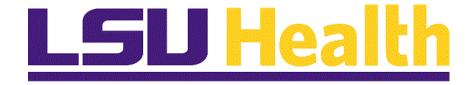

# **Time and Labor Timekeepers LSUNO V9.1**

Version Date: October 4, 2016

# Table of Contents

| Time and Labor Timekeepers – LSUNO V9.1        | 1 |
|------------------------------------------------|---|
| Time and Labor Introduction - LSUNO            | 1 |
| Time and Labor Timesheet Overview              |   |
| Navigation and Overview of Timesheet - LSUNO   |   |
| Access an Employee's Time sheet                |   |
| Add Punches to the Timesheet                   |   |
| Correct and Delete Time                        |   |
| Enter and Change Leave                         |   |
| Enter a Non-Pay Code                           |   |
| Cancel and Restore a Meal Deduction            |   |
| Enter Holiday Pay                              |   |
| Enter On-Call Time                             |   |
| Manage Schedules                               |   |
| Manage Schedules                               |   |
| Assign Predefined Work Schedule                |   |
| Assign or Create Work Schedules                |   |
| Time and Labor Reports                         |   |
| Create/Find a Run Control ID                   |   |
| TimeSheets Report                              |   |
| Run the Time Detail Report                     |   |
| Run the Attendance History Report              |   |
| Access and Run Predefined Time & Labor Queries |   |
| Web Clock                                      |   |
| Access and Record Time using Web Clock         |   |

# Time and Labor Timekeepers – LSUNO V9.1

### **Time and Labor Introduction - LSUNO**

# Introduction

The Louisiana State University Health Science Center at New Orleans (LSUHSC) Timekeeper manual has been developed as a comprehensive guide for instruction on the proper use of the PeopleSoft Time & Labor System for Time and Attendance. PeopleSoft Time & Labor automates the manual processes related to tracking employee's time. It applies complex pay rules which enforce policies more effectively. This manual contains the information needed to learn the functions and procedures involved in entering timesheet information into Time and Labor.

Timekeepers should review employee's time information weekly to identify any discrepancies. The Time Detail reports are to be run at the end of the pay period and must be distributed to the employees for their review and signature to ensure that each employee is paid correctly.

PeopleSoft Time & Labor will allow you to accomplish the following:

- Collect the time information of employees.
- View employee's timecards.
- Make edits to employee's timecards to add, delete or change punches when necessary.
- Access, generate and run various types of reports.

• Create and manage schedules for employees that can be used to ensure accurate payment to employees based on work they are scheduled to perform; track attendance of employees; and track accruals.

### Time and Labor Timesheet Overview

#### Navigation and Overview of Timesheet - LSUNO

#### Procedure

Ø

By the end this topic, you will be able to:

- Access an Employee's timesheet from the PeopleSoft main menu.
- Overview of an employee's timesheet and its components.

#### **Overview of Hourly Timesheet**

A timesheet is a record of an employee's beginning and ending work time each day or each job. The Timesheet is where the time an employee spends in job related activities is entered, reviewed, edited and approved. In PeopleSoft Time and Labor, the timesheet workspace is divided into these areas:

- The Header List the employee's ID, Record Number and Name
- Empl Data section All data displayed in this section comes from the Job Data record.
- Begin and End Data Pay Period from the Pay Calendar Table.
- Pay Rule Line Summary of the custom Pay Rule section from the compensation page in Job Data.
- TL Leave Data Summary of Vacation and Sick leave.
- Timesheet Grid Where time is entered and displayed.
- Time Admin Status Status of the Run Admin Process.
- Payable Time Totals Total hours by TRC (Time Record Code) and Weeks.
- Payable Details Summary of hours by TRC for current pay period.
- Schedule List employee's work schedule.

Punches represent a person's actions and mark the time for the starting or stopping of a work interval. Punches can be added, edited, and deleted from within the hourly timesheet grid.

| avorites 🔻 Main Menu 🔻 | 😭 Home                     |
|------------------------|----------------------------|
| S9HRTRN<br>/EBRCB2     |                            |
| /EBRCB2                | Personalize Content   Layo |
|                        |                            |
|                        |                            |
|                        |                            |
|                        |                            |
|                        |                            |
|                        |                            |
|                        |                            |
|                        |                            |
|                        |                            |
|                        |                            |
|                        |                            |
|                        |                            |
|                        |                            |
|                        |                            |
|                        |                            |
|                        |                            |
|                        |                            |
|                        |                            |
|                        |                            |
|                        |                            |

| Step | Action                      |
|------|-----------------------------|
| 1.   | Click the Main Menu button. |

| Favorites    | •   |     | Menu 🔻               |           | 🐴 Home                       |
|--------------|-----|-----|----------------------|-----------|------------------------------|
|              |     | Sea | rch Menu:            |           |                              |
| PS9H<br>WEBR | RTR |     |                      | $\otimes$ |                              |
| WEBR         | CB2 | -   |                      | \$        |                              |
|              |     |     | Manager Self Service | •         | Personalize Content   Layout |
|              |     |     | Time and Labor       | •         |                              |
|              |     |     | Set Up HRMS          | •         |                              |
|              |     |     | Reporting Tools      | •         |                              |
|              |     |     | PeopleTools          | •         |                              |
|              |     |     | LSUHSC Processes     | ×         |                              |
|              |     |     | My Personalizations  |           |                              |
|              |     |     |                      |           |                              |
|              |     |     |                      |           |                              |
|              |     |     |                      |           |                              |
|              |     |     |                      |           |                              |
|              |     |     |                      |           |                              |
|              |     |     |                      |           |                              |
|              |     |     |                      |           |                              |
|              |     |     |                      |           |                              |
|              |     |     |                      |           |                              |
|              |     |     |                      |           |                              |
|              |     |     |                      |           |                              |
|              |     |     |                      |           |                              |
|              |     |     |                      |           |                              |
|              |     |     |                      |           |                              |
|              |     |     |                      |           |                              |
|              |     |     |                      |           |                              |
|              |     |     |                      |           |                              |
|              |     |     |                      |           |                              |
|              |     |     |                      |           |                              |
| 1            |     |     |                      |           |                              |
| 1            |     |     |                      |           |                              |
|              |     |     |                      |           |                              |
| 1            |     |     |                      |           |                              |
| <            |     |     |                      |           | >                            |

| Step | Action                           |
|------|----------------------------------|
| 2.   | Click the LSUHSC Processes menu. |
|      | LSUHSC Processes                 |

| ivorites 🔻 | Main Menu 👻          | 👚 Home                      |
|------------|----------------------|-----------------------------|
|            | Search Menu:         | , none                      |
|            |                      |                             |
| SOHRTR     | ÷                    |                             |
|            | Manager Self Service | Personalize Content   Layou |
|            | Time and Labor       |                             |
|            | Set Up HRMS          |                             |
|            | Reporting Tools      |                             |
|            | PeopleTools          |                             |
|            | LSUHSC Processes     |                             |
|            | My Personalizations  |                             |
|            |                      |                             |
|            |                      |                             |
|            |                      |                             |
|            |                      |                             |
|            |                      |                             |
|            |                      |                             |
|            |                      |                             |
|            |                      |                             |
|            |                      |                             |
|            |                      |                             |
|            |                      |                             |
|            |                      |                             |
|            |                      |                             |
|            |                      |                             |
|            |                      |                             |
|            |                      |                             |
|            |                      |                             |
|            |                      |                             |
|            |                      |                             |
|            |                      |                             |
|            |                      |                             |
|            |                      |                             |
|            |                      |                             |
|            |                      |                             |
|            |                      |                             |
|            |                      |                             |
|            |                      |                             |
|            |                      |                             |
|            |                      |                             |
|            |                      |                             |
|            |                      |                             |
|            |                      |                             |
|            |                      |                             |
|            |                      |                             |
|            |                      |                             |
|            |                      |                             |
|            |                      |                             |
|            |                      |                             |
|            |                      |                             |
|            |                      |                             |
|            |                      |                             |
|            |                      |                             |
|            |                      |                             |
|            |                      |                             |
|            |                      |                             |
|            |                      | >                           |

| Step | Action                                |  |
|------|---------------------------------------|--|
| 3.   | Click the <b>Time and Labor</b> menu. |  |
|      | Time and Labor                        |  |

| Favorites 🔻        |   | Menu 🔻               |                 |           |  |     | 1                 | A Home      |
|--------------------|---|----------------------|-----------------|-----------|--|-----|-------------------|-------------|
|                    |   | rch Menu:            |                 |           |  |     |                   |             |
| PS9HRTF<br>WEBRCB2 | 2 |                      | <b>&gt;&gt;</b> |           |  |     |                   |             |
| WEBRCB2            |   |                      | ÷               |           |  |     | Personalize Conte |             |
|                    |   | Manager Self Service |                 |           |  |     | Personalize Conte | int   Layou |
|                    |   | Time and Labor       |                 |           |  |     |                   |             |
|                    |   | Set Up HRMS          |                 |           |  |     |                   |             |
|                    |   | Reporting Tools      |                 |           |  |     |                   |             |
|                    |   | PeopleTools          | •               |           |  |     |                   |             |
|                    |   | LSUHSC Processes     | Time and Labor  |           |  |     |                   |             |
|                    |   | My Personalizations  |                 | <br>🗎 Use |  | ►   |                   |             |
|                    |   |                      |                 | Report    |  | •   |                   |             |
|                    |   |                      |                 | 🗎 Inquire |  | • • |                   |             |
|                    |   |                      |                 |           |  |     |                   |             |
|                    |   |                      |                 |           |  |     |                   |             |
|                    |   |                      |                 |           |  |     |                   |             |
|                    |   |                      |                 |           |  |     |                   |             |
|                    |   |                      |                 |           |  |     |                   |             |
|                    |   |                      |                 |           |  |     |                   |             |
|                    |   |                      |                 |           |  |     |                   |             |
|                    |   |                      |                 |           |  |     |                   |             |
|                    |   |                      |                 |           |  |     |                   |             |
|                    |   |                      |                 |           |  |     |                   |             |
|                    |   |                      |                 |           |  |     |                   |             |
|                    |   |                      |                 |           |  |     |                   |             |
|                    |   |                      |                 |           |  |     |                   |             |
|                    |   |                      |                 |           |  |     |                   |             |
|                    |   |                      |                 |           |  |     |                   |             |
|                    |   |                      |                 |           |  |     |                   |             |
|                    |   |                      |                 |           |  |     |                   |             |
|                    |   |                      |                 |           |  |     |                   |             |
| 1                  |   |                      |                 |           |  |     |                   |             |
| 1                  |   |                      |                 |           |  |     |                   |             |
| <                  |   |                      |                 |           |  |     |                   | >           |

| Step | Action              |
|------|---------------------|
| 4.   | Click the Use menu. |
|      | Use                 |

|               |                        |                |           |                      | A Hom                      |
|---------------|------------------------|----------------|-----------|----------------------|----------------------------|
|               | arch Menu:             |                |           |                      |                            |
| HRTR<br>BRCB2 |                        | ®              |           |                      |                            |
|               | Manager Self Service   | •              |           |                      | Personalize Content   Layo |
|               |                        | •              |           |                      |                            |
|               |                        | •              |           |                      |                            |
| <b>_</b>      |                        | •              |           |                      |                            |
|               | 1 - F                  | •              |           |                      |                            |
|               |                        |                |           |                      |                            |
|               |                        | Time and Labor |           |                      |                            |
|               | ing r oroonalizationio |                | Use       | Assign Work Schedule |                            |
|               |                        |                | Report    | Manage Schedules     |                            |
|               |                        |                | 🗎 Inquire | Timesheet            |                            |
|               |                        |                |           | Timesneer            |                            |
|               |                        |                |           |                      |                            |
|               |                        |                |           |                      |                            |
|               |                        |                |           |                      |                            |
|               |                        |                |           |                      |                            |
|               |                        |                |           |                      |                            |
|               |                        |                |           |                      |                            |
|               |                        |                |           |                      |                            |
|               |                        |                |           |                      |                            |
|               |                        |                |           |                      |                            |
|               |                        |                |           |                      |                            |
|               |                        |                |           |                      |                            |
|               |                        |                |           |                      |                            |
|               |                        |                |           |                      |                            |
|               |                        |                |           |                      |                            |
|               |                        |                |           |                      |                            |
|               |                        |                |           |                      |                            |
|               |                        |                |           |                      |                            |
|               |                        |                |           |                      |                            |
|               |                        |                |           |                      |                            |
|               |                        |                |           |                      |                            |
|               |                        |                |           |                      |                            |
|               |                        |                |           |                      |                            |
|               |                        |                |           |                      |                            |
|               |                        |                |           |                      |                            |
|               |                        |                |           |                      |                            |
|               |                        |                |           |                      |                            |
|               |                        |                |           |                      |                            |
|               |                        |                |           |                      |                            |
|               |                        |                |           |                      |                            |
|               |                        |                |           |                      |                            |
|               |                        |                |           |                      |                            |
|               |                        |                |           |                      |                            |
|               |                        |                |           |                      |                            |
|               |                        |                |           |                      |                            |
|               |                        |                |           |                      | >                          |

| Step | Action                           |
|------|----------------------------------|
| 5.   | Click the <b>Timesheet</b> menu. |
|      | Timesheet                        |

| Favorites 🔻       | Main Menu 🔻 > LSUHSC Processes 🔻 > Time and Labor 👻 > Use 💌 > Timesheet        | 🏫 Home                |
|-------------------|--------------------------------------------------------------------------------|-----------------------|
| PSOUPT            | 2M                                                                             |                       |
| PS9HRT<br>WEBRCB2 |                                                                                |                       |
|                   |                                                                                | New Window   Help   📰 |
| Timesheet         |                                                                                |                       |
| Enter any infor   | nation you have and click Search. Leave fields blank for a list of all values. |                       |
| Find an Exi       | ting Value                                                                     |                       |
| Search            |                                                                                |                       |
|                   |                                                                                |                       |
| Empl ID:          | begins with 🗸                                                                  |                       |
| Rcd#:             | = 🗸                                                                            |                       |
| Date:             | = <b>v</b> Bi                                                                  |                       |
| Name:             | begins with 🗸                                                                  |                       |
| Location Set I    | D: begins with 🗸                                                               |                       |
| Location Code     | begins with 🗸                                                                  |                       |
| Class Indc:       | = V                                                                            |                       |
| F/P Time:         | = V                                                                            |                       |
| Set ID:           | begins with 🗸 SHARE                                                            |                       |
| Department:       | begins with 🗸                                                                  |                       |
| Status:           | = V Active V                                                                   |                       |
| Case Sens         | itive                                                                          |                       |
|                   |                                                                                |                       |
| Search            | Clear Basic Search 🖾 Save Search Criteria                                      |                       |
| Search            | Clear Basic Search 🖾 Save Search Criteria                                      |                       |
|                   |                                                                                |                       |
|                   |                                                                                |                       |
|                   |                                                                                |                       |
|                   |                                                                                |                       |
|                   |                                                                                |                       |
|                   |                                                                                |                       |
|                   |                                                                                |                       |
|                   |                                                                                |                       |
|                   |                                                                                |                       |

| Step | Action                                                                                 |
|------|----------------------------------------------------------------------------------------|
| 6.   | Enter the desired information into the <b>Empl ID</b> field. Enter " <b>Empl ID</b> ". |

| avorites  Main Menu  Subscription Structure Structure St | A Home                |
|----------------------------------------------------------------------------------------------------|-----------------------|
|                                                                                                    |                       |
| PS9HRTRN<br>VEBRCB2                                                                                                    |                       |
|                                                                                                    | New Window   Help   🥅 |
| īmesheet                                                                                                    |                       |
| nter any information you have and click Search. Leave fields blank for a list of all values.                                                                                                    |                       |
| Find an Existing Value                                                                                                    |                       |
|                                                                                                    |                       |
| ▼ Search Criteria                                                                                                    |                       |
| Empl ID: begins with V ×                                                                                                    |                       |
|                                                                                                    |                       |
| Date: = V                                                                                                    |                       |
| Name: begins with V                                                                                                    |                       |
| .ocation Set ID: begins with 🗸                                                                                                    |                       |
| ocation Code: begins with 🗸                                                                                                    |                       |
| Class Indc: = V                                                                                                    |                       |
| /P Time: = V                                                                                                    |                       |
| Set ID: begins with V SHARE Q                                                                                                    |                       |
| Department: begins with v Q                                                                                                    |                       |
|                                                                                                    |                       |
| Case Sensitive                                                                                                    |                       |
|                                                                                                    |                       |
| Search Clear Basic Search 🖾 Save Search Criteria                                                                                                    |                       |
|                                                                                                    |                       |
|                                                                                                    |                       |
|                                                                                                    |                       |
|                                                                                                    |                       |
|                                                                                                    |                       |
|                                                                                                    |                       |
|                                                                                                    |                       |
|                                                                                                    |                       |

| Step | Action                          |
|------|---------------------------------|
| 7.   | Click the <b>Search</b> button. |
|      | Search                          |

|                                         | es 🔻            | Main M                                                                                                    | ienu +                                                             | <i>``</i> | LSUHSC         | Processes 🔻                                                                                                    | ` > `           | Time and Lab | or 🔻 >                | Use 🔻    | > Timesh                                                                                                    | neet               |                    |            |                             |                                       | A Hor       |
|-----------------------------------------|-----------------|----------------------------------------------------------------------------------------------------|--------------------------------------------------------------------|-----------|----------------|----------------------------------------------------------------------------------------------------|-----------------|--------------|-----------------------|----------|----------------------------------------------------------------------------------------------------|--------------------|--------------------|------------|-----------------------------|---------------------------------------|-------------|
|                                         |                 | TRN                                                                                                    |                                                                    |           |                |                                                                                                    |                 |              |                       |          |                                                                                                    |                    |                    |            |                             |                                       |             |
| в                                       | RCB             | 2                                                                                                    |                                                                    |           |                |                                                                                                    |                 |              |                       |          |                                                                                                    |                    |                    | Now W      | indow Help                  | Personalize Pa                        |             |
| ime                                     | Entr            | v                                                                                                    |                                                                    |           |                |                                                                                                    |                 |              |                       |          |                                                                                                    |                    |                    | 11017 11   |                             | r ersonalize r a                      | ge   🔛 http |
| _                                       |                 |                                                                                                    |                                                                    |           |                |                                                                                                    | _               | _            |                       |          |                                                                                                    |                    |                    |            |                             |                                       |             |
| -                                       | I ID:           |                                                                                                    |                                                                    |           | Rcd#:          | ) John I                                                                                                    | Doe             |              |                       |          |                                                                                                    |                    |                    |            |                             |                                       |             |
|                                         | mpl C           |                                                                                                    |                                                                    |           |                |                                                                                                    |                 |              |                       | TL Leave | Data                                                                                                    |                    |                    |            | 1-2 of 2                    |                                       |             |
|                                         | lass li<br>eal: | ndc: Class                                                                                                    |                                                                    |           | Full-Time      |                                                                                                    |                 | 40.00        | Pla<br>Ty             |          | escription                                                                                                    | Accrual<br>Date    | Times<br>Balan     |            | <u>Leave</u><br>Balance     |                                       |             |
|                                         |                 | 30 MI<br>de: 16807                                                                                                    |                                                                    | K 5 HR    | S AND 15 I     | IRS Tern<br>OVT                                                                                                    |                 | 40. 01 B     | 50                    |          |                                                                                                    | 07/17/16           |                    |            | 1260.700                    |                                       |             |
|                                         |                 |                                                                                                    | U                                                                  |           |                | 001                                                                                                    |                 | 40_01-R      | 51                    | Va       | acation                                                                                                    | 07/17/16           |                    |            | 1317.500                    |                                       |             |
| D                                       | ept ID          | ): NO                                                                                                    |                                                                    |           |                |                                                                                                    |                 |              |                       |          |                                                                                                    |                    |                    |            |                             |                                       |             |
| в                                       | eain (          | Date: 09/1                                                                                                    | 2/2016                                                             | En        | d Date:        | 09/25/2016                                                                                                    | Ps              | av Rule      |                       |          |                                                                                                    |                    |                    |            |                             |                                       |             |
|                                         | c gini t        | Jute: USII                                                                                                    | 2/2010                                                             |           | a Dute.        | 03/23/2010                                                                                                    | 1.0             | ay ixule     |                       |          |                                                                                                    |                    |                    |            |                             |                                       |             |
| _                                       |                 |                                                                                                    |                                                                    |           |                |                                                                                                    |                 |              |                       |          |                                                                                                    |                    |                    |            |                             |                                       |             |
| ſ                                       | Sav             | e)                                                                                                    |                                                                    |           |                |                                                                                                    |                 | Date:        | 09/19/20              | 16 📴     | Refresh                                                                                                    |                    | <                  | < Previous | Period Next                 | Period >>                             |             |
|                                         |                 | <mark>e)</mark><br>and Elapsed                                                                                                  | Time De                                                            | tail      |                |                                                                                                    |                 | Date:        | 09/19/201             | 16 📆     |                                                                                                    |                    |                    | 23         | ▲ 1-14 of 14                |                                       |             |
|                                         |                 |                                                                                                    | Time De<br>Day                                                     |           | In             | Out                                                                                                    |                 | Date:        | 09/19/20 <sup>-</sup> | 16 💽 🕻   | Refresh<br>Skip/Take<br>Meal                                                                                                    | Hazard/<br>In Chrg | Callback/NoPay     | 23         | Comment                     |                                       |             |
| , P                                     | unch a          | and Elapsed                                                                                                    | 1                                                                  |           | In             | Out                                                                                                    | - H             | 1            |                       | Cumu     | Skip/Take                                                                                                    |                    | Callback/          | Override   | Comment                     |                                       |             |
| - P                                     | unch a          | and Elapsed<br>Date                                                                                                    | Day                                                                | Xfer      | In<br>         | Out                                                                                                    | - H             | TRC          |                       | Cumu     | Skip/Take<br>Meal                                                                                                    |                    | Callback/<br>NoPay | Override   | ▲ 1-14 of 14 ▶ Comment Code |                                       |             |
| • P                                     | unch a          | and Elapsed<br>Date<br>09/12/16                                                                                                 | Day<br>Mon                                                         | Xfer      | In<br>Constant | Out                                                                                                    |                 | TRC          |                       | Cumu     | Skip/Take<br>Meal                                                                                                    |                    | Callback/<br>NoPay | Override   | Comment<br>Code             |                                       |             |
| +++++++++++++++++++++++++++++++++++++++ | unch a          | and Elapsed<br>Date<br>09/12/16<br>09/13/16                                                                                     | Day<br>Mon<br>Tue                                                  | Xfer      | In<br>         | Out                                                                                                    | 8               | TRC          |                       | Cumu     | Skip/Take<br>Meal                                                                                                    |                    | Callback/<br>NoPay | Override   | Comment Code                | -<br>-<br>-<br>-                      |             |
| + + + +                                 | unch a          | Date<br>09/12/16<br>09/13/16<br>09/14/16                                                                                        | Day<br>Mon<br>Tue<br>Wed                                           | Xfer      | In<br>         | Out                                                                                                    | - 11<br>- 11    | TRC          |                       | Cumu     | Skip/Take<br>Meal                                                                                                    |                    | Callback/<br>NoPay | Override   | Comment<br>Code             | · · · · · · · · · · · · · · · · · · · |             |
|                                         |                 | Date 09/12/16 09/13/16 09/14/16 09/15/16                                                                                        | Day<br>Mon<br>Tue<br>Wed<br>Thu                                    | Xfer      | In<br>         | Out                                                                                                    | Ħ<br>  Ħ        | TRC          |                       | Cumu     | Skip/Take<br>Meal                                                                                                    |                    | Callback/<br>NoPay | Override   | Comment<br>Code             |                                       |             |
|                                         |                 | Date<br>09/12/16<br>09/13/16<br>09/13/16<br>09/13/16<br>09/15/16                                                                | Day<br>Mon<br>Tue<br>Wed<br>Thu<br>Fri                             | Xfer      | In<br>         | Out           []           []           []           []           []           []                                                                                                    | Ħ<br>  Ħ<br>  Ħ | TRC          |                       | Cumu     | Skip/Take<br>Meal                                                                                                    |                    | Callback/<br>NoPay | Override   | Comment<br>Code             |                                       |             |
|                                         |                 | Date<br>09/12/16<br>09/13/16<br>09/13/16<br>09/14/16<br>09/15/16<br>09/16/16                                                    | Day<br>Mon<br>Tue<br>Wed<br>Thu<br>Fri<br>Sat                      | Xfer      |                | Out                                                                                                    |                 | TRC          |                       | Cumu     | Skip/Take<br>Meal                                                                                                    |                    | Callback/<br>NoPay | Override   | Comment<br>Code             |                                       |             |
|                                         |                 | and Elapsed<br>Date<br>09/12/16<br>09/13/16<br>09/13/16<br>09/15/16<br>09/15/16<br>09/17/16<br>09/17/16                         | Day<br>Mon<br>Tue<br>Wed<br>Thu<br>Fri<br>Sat<br>Sun               | Xfer      | In<br>         | Out                                                                                                    |                 | TRC          |                       | Cumu     | Skip/Take       Meal       V       V       V       V       V       V       V       V       V       V       V       V       V       V       V       V       V |                    | Callback/<br>NoPay | Override   | Comment<br>Code             |                                       |             |
|                                         |                 | and Elapsed<br>Date<br>09/12/16<br>09/13/16<br>09/14/16<br>09/15/16<br>09/15/16<br>09/17/16<br>09/18/16<br>09/19/16             | Day<br>Mon<br>Tue<br>Wed<br>Thu<br>Fri<br>Sat<br>Sun<br>Mon        | Xfer      | In<br>         | Out           Image: Constraint of the second second secon |                 | TRC          |                       | Cumu     | Skip/Take<br>Meal                                                                                                    |                    | Callback/<br>NoPay | Override   | Comment<br>Code             |                                       |             |
|                                         |                 | and Elapsed<br>Date<br>09/12/16<br>09/13/16<br>09/14/16<br>09/15/16<br>09/16/16<br>09/17/16<br>09/19/16<br>09/19/16<br>09/20/16 | Day<br>Mon<br>Tue<br>Wed<br>Thu<br>Fri<br>Sat<br>Sun<br>Mon<br>Tue | Xfer      | In<br>         | Out           Image: Image: Im |                 | TRC          |                       | Cumu     | Skip/Take<br>Meal                                                                                                    |                    | Callback/<br>NoPay | Override   | Comment<br>Code             |                                       |             |

| Step | Action                                                                                                    |
|------|----------------------------------------------------------------------------------------------------|
| 8.   | The Employee's EmplID, Record Number, and Name are displayed on the Header, located at the top of the Timesheet. |

| 1                                       | e Entr          | у                                                                                            |                                                             |        |            |                 |                      |         |           |          |                                            |                 |                                             | New W                | /indow   Help   I                                                                                                    | Personalize Page | netp |
|-----------------------------------------|-----------------|----------------------------------------------------------------------------------------------|-------------------------------------------------------------|--------|------------|-----------------|----------------------|---------|-----------|----------|--------------------------------------------|-----------------|---------------------------------------------|----------------------|----------------------------------------------------------------------------------------------------|------------------|------|
| E                                       | i ID:<br>impl C |                                                                                              |                                                             |        | Rcd#: (    |                 |                      |         |           | TL Leave | Data                                       |                 |                                             |                      | 1-2 of 2                                                                                                    |                  |      |
|                                         |                 | ndc: Class                                                                                   |                                                             |        | Full-Time  |                 |                      | 40.00   | Pla<br>Ty |          | scription                                  | Accrual<br>Date | Timest<br>Balanc                            | neet<br>e            | Leave<br>Balance                                                                                                    |                  |      |
|                                         | leal:           |                                                                                              |                                                             | R 5 HR | S AND 15 H | IRS Tern<br>OVT |                      | 10.01.0 | 50        | Si       |                                            | 07/17/16        |                                             |                      | 1260.700                                                                                                    |                  |      |
|                                         | ob Co<br>ept IE | de: 1680<br>): NO                                                                            | ru                                                          |        |            | 001             | •                    | 40_01-R | 51        | Va       | acation                                    | 07/17/16        |                                             |                      | 1317.500                                                                                                    |                  |      |
|                                         | ) Sav           |                                                                                              |                                                             |        |            |                 |                      | Date:   | 09/19/20  | 16 📆     | Refresh                                    |                 |                                             |                      | s Period Next F                                                                                                    | Period >>        |      |
| . P                                     | unch :          | and Elapsed                                                                                  | Time De<br>Day                                              |        |            |                 |                      |         |           |          | lat: The                                   | Usered (        |                                             | 2.                   | 4 1-14 of 14                                                                                                    |                  |      |
|                                         |                 | Date                                                                                         |                                                             |        |            |                 |                      |         |           | Cumu     | Skip/Take                                  |                 | allback/                                    | Override             | Comment                                                                                                    |                  |      |
| +                                       |                 | 00/42/42                                                                                     |                                                             |        | In         | Out             | - retrie             | TRC     | Hours     | lative   | Meal                                       | In Chrg N       | loPay                                       | Override<br>Overtime | Code                                                                                                    |                  |      |
|                                         |                 | 09/12/16                                                                                     | Mon                                                         |        |            | Out             |                      | Q       | Hours     |          | Meal V                                     | In Chrg         | loPay<br>V                                  |                      | Code                                                                                                    | -                |      |
| ÷                                       | -               | 09/13/16                                                                                     | Mon<br>Tue                                                  |        |            | Out             | B                    | Q       | Hours     |          | Meal                                       | In Chrg N       | loPay                                       |                      | Code                                                                                                    |                  |      |
| +                                       |                 | 09/13/16<br>09/14/16                                                                         | Mon<br>Tue<br>Wed                                           |        |            | Out             | Ħ                    |         | Hours     |          | Meal                                       |                 | loPay                                       |                      | Code                                                                                                    |                  |      |
| +                                       |                 | 09/13/16<br>09/14/16<br>09/15/16                                                             | Mon<br>Tue<br>Wed<br>Thu                                    |        |            | Out             | - in<br>- in<br>- in |         | Hours     |          | Meål                                       | In Chrg N       | koPay                                       |                      | Code           Q           Q           Q           Q           Q                                                                                                    |                  |      |
| +                                       |                 | 09/13/16<br>09/14/16<br>09/15/16<br>09/16/16                                                 | Mon<br>Tue<br>Wed<br>Thu<br>Fri                             |        |            | Out             |                      |         | Hours     |          |                                            |                 | koPay                                       |                      | Code           Q           Q           Q           Q           Q           Q           Q           Q           Q           Q           Q                                                                                                    |                  |      |
|                                         |                 | 09/13/16<br>09/14/16<br>09/15/16<br>09/16/16<br>09/17/16                                     | Mon<br>Tue<br>Wed<br>Thu<br>Fri<br>Sat                      |        | In         | Out             |                      |         |           |          |                                            | In Chrg N       | loPay                                       |                      | Code           Q           Q           Q           Q           Q           Q           Q           Q           Q           Q           Q           Q           Q           Q           Q           Q           Q           Q           Q           Q           Q           Q                                                                                                    |                  |      |
|                                         |                 | 09/13/16<br>09/14/16<br>09/15/16<br>09/16/16<br>09/17/16<br>09/18/16                         | Mon<br>Tue<br>Wed<br>Thu<br>Fri<br>Sat<br>Sun               |        |            | Out             |                      |         |           |          | Meal                                       | In Chrg N       | koPay                                       |                      | Code           Q           Q |                  |      |
|                                         |                 | 09/13/16<br>09/14/16<br>09/15/16<br>09/16/16<br>09/17/16                                     | Mon<br>Tue<br>Wed<br>Thu<br>Fri<br>Sat                      |        |            | Out             |                      |         |           |          |                                            | In Chrg N       | loPay > > > > > > > > > >                   |                      | Code           Q           Q |                  |      |
| + + + + + +                             |                 | 09/13/16<br>09/14/16<br>09/15/16<br>09/16/16<br>09/17/16<br>09/18/16<br>09/19/16             | Mon<br>Tue<br>Wed<br>Thu<br>Fri<br>Sat<br>Sun<br>Mon        |        |            |                 |                      |         |           |          | Meal                                       |                 | 10Pay > > > > > > > > > > > > > > > > > > > |                      | Code           Q           Q |                  |      |
| + + + + + + + + + + + + + + + + + + + + |                 | 09/13/16<br>09/14/16<br>09/15/16<br>09/16/16<br>09/17/16<br>09/17/16<br>09/18/16<br>09/19/16 | Mon<br>Tue<br>Wed<br>Thu<br>Fri<br>Sat<br>Sun<br>Mon<br>Tue |        |            |                 |                      |         |           |          | Meal V V V V V V V V V V V V V V V V V V V |                 |                                             |                      | Code           Q           Q |                  |      |

| Step | Action                                                               |
|------|----------------------------------------------------------------------|
| 9.   | The EMPL Data section provides a summary of the employee's Job Data. |
|      | The fields are defined as follows:                                   |
|      | Class Indc: Classified or Unclassified.                              |
|      | Meal: Defines the rules of a meal deduction.                         |
|      | Job Code: Job code and description of position.                      |
|      | DeptID: Department number and Name.                                  |
|      | <b>F/P:</b> Full-time or Part time indicator.                        |
|      | Std Hrs: Number of standard hours worked in a week.                  |
|      | Term DT: Blank for all active employees.                             |
|      | <b>OVT:</b> Defines overtime compensation options.                   |

| BI                     |        |                                                                                                    |                                                             |         |            |                                                                                                    |      |         |                       |          |                   |                    |                    | New W      | indow Help I                                                                                                    | Personalize Page | e 🔳 🖷                                 |
|------------------------|--------|----------------------------------------------------------------------------------------------------|-------------------------------------------------------------|---------|------------|----------------------------------------------------------------------------------------------------|------|---------|-----------------------|----------|-------------------|--------------------|--------------------|------------|----------------------------------------------------------------------------------------------------|------------------|---------------------------------------|
| ime                    | Entr   | У                                                                                                    |                                                             |         |            |                                                                                                    |      |         |                       |          |                   |                    |                    |            |                                                                                                    |                  | · · · · · · · · · · · · · · · · · · · |
| npl                    | ID:    |                                                                                                    |                                                             |         | Rcd#: 0    | ) John (                                                                                                    | Doe  |         |                       |          |                   |                    |                    |            |                                                                                                    |                  |                                       |
|                        | npl C  | ata                                                                                                    |                                                             |         |            |                                                                                                    |      |         |                       |          |                   |                    | 1                  | .17        | 1-2 of 2                                                                                                    |                  |                                       |
|                        |        | ndc: Class                                                                                                    | fied                                                        | F/P:    | Full-Time  | Std                                                                                                    | Hrs: | 40.00   | Pla                   | TL Leave |                   | Accrual            | Times              |            | .eave                                                                                                    |                  |                                       |
| Me                     | eal:   | 30 MI                                                                                                    | N AFTE                                                      | R 5 HR  | S AND 15 H | RS Tem                                                                                                    | Dt:  |         | Ty                    | pe De    | escription        | Date               | Balan              |            | Balance                                                                                                    |                  |                                       |
| Jo                     | b Co   | de: 16807                                                                                                    | 0                                                           |         |            | οντ                                                                                                    |      | 40_01-R | 50                    |          | ick<br>acation    | 07/17/16           |                    |            | 1260.700<br>1317.500                                                                                                    |                  |                                       |
| De                     | ept ID |                                                                                                    |                                                             |         |            |                                                                                                    |      |         | 1.51                  | 1        |                   |                    |                    |            |                                                                                                    |                  |                                       |
| _                      | -      |                                                                                                    |                                                             | 0000000 |            |                                                                                                    |      |         |                       |          |                   |                    |                    |            |                                                                                                    |                  |                                       |
| Be                     | gin (  | Date: 09/1                                                                                                    | 2/2016                                                      | En      | d Date:    | 09/25/2016                                                                                                    | Pa   | ay Rule |                       |          |                   |                    |                    |            |                                                                                                    |                  |                                       |
|                        |        |                                                                                                    |                                                             |         |            |                                                                                                    |      |         |                       |          |                   |                    |                    |            |                                                                                                    |                  |                                       |
| (                      | Sav    | •)                                                                                                    |                                                             |         |            |                                                                                                    |      | Date:   | 09/19/20              | 16 📆     | 🖇 Refresh 🕽       |                    | ~                  | < Previous | Period Next F                                                                                                    | Period >>        |                                       |
|                        | _      |                                                                                                    | Time De                                                     | 4-31    |            |                                                                                                    |      | Date:   | 09/19/201             | 16 📆     | Refresh           |                    | <                  |            | Period Next F                                                                                                    | Period >>        |                                       |
|                        | _      | and Elapsed                                                                                                    |                                                             |         | In         | Out                                                                                                    |      |         | 1                     | Cumu     | Skip/Take         |                    | Callback/          | Override   | Comment                                                                                                    | Period >>        |                                       |
| , Pi                   | inch a | and Elapsed                                                                                                    | Day                                                         | Xfer    | In         | Out                                                                                                    |      | TRC     | 09/19/20 <sup>-</sup> |          | Skip/Take<br>Meal | Hazard/<br>In Chrg | Callback/<br>NoPay | Override   | Comment<br>Code                                                                                                    | Period >>        |                                       |
| . Pi                   | inch a | Date                                                                                                    | Day<br>Mon                                                  | Xfer    | In         | Out                                                                                                    |      | TRC     | 1                     | Cumu     | Skip/Take<br>Meal |                    | Callback/<br>NoPay | Override   | Comment<br>Code                                                                                                    | Period >>        |                                       |
| - Pi                   | inch a | Date<br>09/12/16<br>09/13/16                                                                                        | Day<br>Mon<br>Tue                                           | Xfer    | In         | Out                                                                                                    |      | TRC     | 1                     | Cumu     | Skip/Take<br>Meal |                    | Callback/<br>NoPay | Override   | Comment Code                                                                                                    | Period >>        |                                       |
| . Pi                   | inch a | Date<br>09/12/16<br>09/13/16<br>09/14/16                                                                            | Day<br>Mon<br>Tue<br>Wed                                    | Xfer    | In         | Out                                                                                                    |      | TRC     | 1                     | Cumu     | Skip/Take<br>Meal |                    | Callback/<br>NoPay | Override   | Comment<br>Code                                                                                                    | Period >>        |                                       |
| - Pi                   |        | Date           09/12/16           09/13/16           09/14/16           09/15/16                                    | Day<br>Mon<br>Tue<br>Wed<br>Thu                             | Xfer    | In<br>[]   | Out                                                                                                    |      | TRC     | 1                     | Cumu     | Skip/Take<br>Meal |                    | Callback/<br>NoPay | Override   | Comment<br>Code                                                                                                    | Period >>        |                                       |
| - Pi                   | inch a | Date<br>09/12/16<br>09/13/16<br>09/14/16                                                                            | Day<br>Mon<br>Tue<br>Wed                                    | Xfer    | In<br>     | Out                                                                                                    |      |         | 1                     | Cumu     | Skip/Take<br>Meal |                    | Callback/<br>NoPay | Override   | Contempt Code                                                                                                    | Period >>        |                                       |
| - Pi                   |        | Date           09/12/16           09/13/16           09/14/16           09/15/16                                    | Day<br>Mon<br>Tue<br>Wed<br>Thu                             | Xfer    |            | Out                                                                                                    |      | TRC     | 1                     | Cumu     | Skip/Take<br>Meal |                    | Callback/<br>NoPay | Override   | Comment<br>Code                                                                                                    | Period >>        |                                       |
| PL<br>E                |        | Date<br>09/12/16<br>09/13/16<br>09/13/16<br>09/14/16<br>09/15/16                                                    | Day<br>Mon<br>Tue<br>Wed<br>Thu<br>Fri                      | Xfer    | In<br>     | Out           Image: Image: Im |      | TRC     | 1                     | Cumu     | Skip/Take<br>Meal |                    | Callback/<br>NoPay | Override   | Contempt Code                                                                                                    | Period >>        |                                       |
| PL<br>E<br>E<br>E<br>E |        | Date<br>D9/12/16<br>09/13/16<br>09/14/16<br>09/14/16<br>09/16/16<br>09/17/16                                        | Day<br>Mon<br>Tue<br>Wed<br>Thu<br>Fri<br>Sat               | Xfer    | In<br>     | Out                                                                                                    |      | TRC     | 1                     | Cumu     | Skip/Take<br>Meal |                    | Callback/<br>NoPay | Override   | Comment<br>Code<br>Q<br>Q<br>Q<br>Q<br>Q<br>Q<br>Q<br>Q<br>Q<br>Q<br>Q<br>Q<br>Q                                                                                                    | Period >>        |                                       |
|                        |        | and Elapsed<br>Date<br>09/12/16<br>09/13/16<br>09/13/16<br>09/15/16<br>09/15/16<br>09/16/16<br>09/17/16             | Day<br>Mon<br>Tue<br>Wed<br>Thu<br>Fri<br>Sat<br>Sun        | Xfer    | In<br>     | Out                                                                                                    |      |         | 1                     | Cumu     | Skip/Take<br>Meal |                    | Callback/<br>NoPay | Override   | (144off4);           Comment<br>Code           Q           Q           Q           Q           Q           Q           Q           Q           Q           Q           Q           Q           Q           Q           Q           Q           Q           Q           Q | Period >>        |                                       |
|                        |        | and Elapsed<br>Date<br>09/12/16<br>09/13/16<br>09/14/16<br>09/15/16<br>09/15/16<br>09/17/16<br>09/18/16<br>09/19/16 | Day<br>Mon<br>Tue<br>Wed<br>Thu<br>Fri<br>Sat<br>Sun<br>Mon | Xfer    | In<br>     | Out                                                                                                    |      | TRC     | 1                     | Cumu     | Skip/Take<br>Meal |                    | Callback/<br>NoPay | Override   | (144off4);           Comment<br>Code           Q           Q           Q           Q           Q           Q           Q           Q           Q           Q           Q           Q           Q           Q           Q           Q           Q           Q           Q | Period >>        |                                       |

| Step | Action                                                                                               |
|------|----------------------------------------------------------------------------------------------------|
| 10.  | Begin Date: Begin date of the Pay Period from the Pay Calendar table.                                |
|      | End Date: End date of the Pay Period from the Pay Calendar table.                                    |
|      | The Pay Rules link is a summary of the custom Pay Rule section on the Compensation page in Job Data. |
|      | Click the <b>Pay Rule</b> link.                                                                      |
|      | Pay Rule                                                                                             |

| Favorites 🔻 | Main Menu 🔻 | > LSUHSC Processes 🔻 > Tir    | me and Labor 🔻 | '> Use 🔻 > | Timesheet                | 🏫 Home                                     |
|-------------|-------------|-------------------------------|----------------|------------|--------------------------|--------------------------------------------|
| PS9HRTR     | N           |                               |                |            |                          |                                            |
| WEBRCB2     |             |                               |                |            |                          |                                            |
| Pay Rules   |             |                               |                |            |                          | New Window   Help   Personalize Page   🚍 🐚 |
| r dy r diob | Pay From 9  | Schedule                      |                |            |                          |                                            |
| Workgrp:    |             |                               | OverTime:      | 40_01-R    | 40 OVERTIME 1.0/1.5      |                                            |
| Meal:       | 30MIN       | 30 MIN AFTER 5 HRS AND 15 HRS | WeekEnd:       |            |                          |                                            |
| Shift 2:    |             |                               | CallBack:      | CBP-V      | CALL BACK CASH @ 1.0/1.5 |                                            |
| Shift 3:    |             |                               | Hol Worked:    | HPW-HOL    | Holiday Pay Worked       |                                            |
| Return      |             |                               |                |            |                          |                                            |
|             |             |                               |                |            |                          |                                            |
|             |             |                               |                |            |                          |                                            |
|             |             |                               |                |            |                          |                                            |
|             |             |                               |                |            |                          |                                            |
|             |             |                               |                |            |                          |                                            |
|             |             |                               |                |            |                          |                                            |
|             |             |                               |                |            |                          |                                            |
|             |             |                               |                |            |                          |                                            |
|             |             |                               |                |            |                          |                                            |
|             |             |                               |                |            |                          |                                            |
|             |             |                               |                |            |                          |                                            |
|             |             |                               |                |            |                          |                                            |
|             |             |                               |                |            |                          |                                            |
|             |             |                               |                |            |                          |                                            |
|             |             |                               |                |            |                          |                                            |
|             |             |                               |                |            |                          |                                            |

| Step | Action                                                                                                    |
|------|----------------------------------------------------------------------------------------------------|
| 11.  | Pay Rules Section:                                                                                                    |
|      | The Pay From Schedule checkbox located at the top of the Pay Rules Section. In this example the check box is not checked, and the employee <u>will not</u> be paid from schedule. If the Pay From Schedule checkbox is checked, the employee is paid from their schedule.                                                                                                    |
|      | The Pay Rules are defined as follows:                                                                                                    |
|      | <ul> <li>Workgrp: Designates if employee punches time or just exceptions.</li> <li>Meal: Defines the rule for meal deduction.</li> <li>Shift2: Indicates if the employee is eligible for Evening shift differential pay.</li> <li>Shift3: Indicates if the employee is eligible for Night shift differential pay.</li> <li>Overtime: Defines overtime compensation options.</li> <li>Weekend: Indicates if the employee is eligible for Weekend shift differential pay.</li> <li>Callback: Defines Call-Back compensation options.</li> <li>Hol Worked: Defines compensation options for holidays worked.</li> </ul> |

| avorites 🔻 | Main Menu 🔻 | > LSUHSC Processes 🔻 > Ti     | me and Labor 🔻 | > Use ▼ > | Timesheet                |                                 | 🟫 Home   |
|------------|-------------|-------------------------------|----------------|-----------|--------------------------|---------------------------------|----------|
| S9HRTR     | N           |                               |                |           |                          |                                 |          |
| EBRCB2     |             |                               |                |           |                          | New Window   Help   Personalize | Page 🗐 💼 |
| Pay Rules  |             |                               |                |           |                          |                                 |          |
|            | Pay From 9  | Schedule                      |                |           |                          |                                 |          |
| Workgrp:   | BPOS_RPTR   | Biweekly Positive Reporter    | OverTime:      | 40_01-R   | 40 OVERTIME 1.0/1.5      |                                 |          |
| Meal:      | 30MIN       | 30 MIN AFTER 5 HRS AND 15 HRS | WeekEnd:       |           |                          |                                 |          |
| Shift 2:   |             |                               | CallBack:      | CBP-V     | CALL BACK CASH @ 1.0/1.5 |                                 |          |
| Shift 3:   |             |                               | Hol Worked:    | HPW-HOL   | Holiday Pay Worked       |                                 |          |
| Return     |             |                               |                |           |                          |                                 |          |
|            |             |                               |                |           |                          |                                 |          |
|            |             |                               |                |           |                          |                                 |          |
|            |             |                               |                |           |                          |                                 |          |
|            |             |                               |                |           |                          |                                 |          |
|            |             |                               |                |           |                          |                                 |          |
|            |             |                               |                |           |                          |                                 |          |
|            |             |                               |                |           |                          |                                 |          |
|            |             |                               |                |           |                          |                                 |          |
|            |             |                               |                |           |                          |                                 |          |
|            |             |                               |                |           |                          |                                 |          |
|            |             |                               |                |           |                          |                                 |          |
|            |             |                               |                |           |                          |                                 |          |
|            |             |                               |                |           |                          |                                 |          |
|            |             |                               |                |           |                          |                                 |          |
|            |             |                               |                |           |                          |                                 |          |
|            |             |                               |                |           |                          |                                 |          |
|            |             |                               |                |           |                          |                                 |          |
|            |             |                               |                |           |                          |                                 |          |

| Step | Action                          |
|------|---------------------------------|
| 12.  | Click the <b>Return</b> button. |
|      | Return                          |

| m   | e Entr  |                                                                                                    |                                                             |        |                                  |                                                                                                    |     |         |           |                |                                                                                                    |                    |                    | New W                | /indow Help      | Personalize Page   | A Hor |
|-----|---------|----------------------------------------------------------------------------------------------------|-------------------------------------------------------------|--------|----------------------------------|----------------------------------------------------------------------------------------------------|-----|---------|-----------|----------------|----------------------------------------------------------------------------------------------------|--------------------|--------------------|----------------------|------------------|--------------------|-------|
|     |         | v                                                                                                    |                                                             |        |                                  |                                                                                                    |     |         |           |                |                                                                                                    |                    |                    | 1404 14              | Indow Lineip Li  | r ersonalize r age | http  |
|     |         |                                                                                                    |                                                             |        |                                  |                                                                                                    |     |         |           |                |                                                                                                    |                    |                    |                      |                  |                    |       |
| np  | I ID:   |                                                                                                    |                                                             |        | Rcd#: (                          | ) John (                                                                                                    | Doe |         |           |                |                                                                                                    |                    |                    |                      |                  |                    |       |
| E   | impl [  | Data                                                                                                    |                                                             |        |                                  |                                                                                                    |     |         | 5         | TL Leave       | Data                                                                                                    |                    |                    |                      | 1-2 of 2         |                    |       |
|     |         | ndc: Class                                                                                               |                                                             |        | Full-Time                        |                                                                                                    |     | 40.00   | Pla<br>Ty |                | escription                                                                                                    | Accrual<br>Date    | Times<br>Baland    | heet<br>e            | Leave<br>Balance |                    |       |
|     | leal:   |                                                                                                    |                                                             | R 5 HR | S AND 15 H                       |                                                                                                    |     |         | 50        | Si             | ick                                                                                                    | 07/17/16           |                    |                      | 1260.700         |                    |       |
|     |         | de: 1680                                                                                                 |                                                             |        |                                  | OVT                                                                                                    |     | 40_01-R | 51        | Va             | acation                                                                                                    | 07/17/16           |                    |                      | 1317.500         |                    |       |
| D   | ept IC  | ): NO11                                                                                                  | 101000                                                      | LSUN   | O Anatomy                        |                                                                                                    |     |         |           |                |                                                                                                    |                    |                    |                      |                  |                    |       |
| B   | eain I  | Date: 09/1                                                                                               | 12/2016                                                     | En     | d Date:                          | 09/25/2016                                                                                                    | Pa  | y Rule  |           |                |                                                                                                    |                    |                    |                      |                  |                    |       |
|     | -       |                                                                                                    |                                                             |        |                                  | 0012012010                                                                                                    |     |         |           | in the         |                                                                                                    |                    |                    |                      |                  |                    |       |
| U   | Sav Sav | e)                                                                                                    |                                                             |        |                                  |                                                                                                    |     | Date:   | 09/19/20  | 16 19          | Refresh                                                                                                    |                    |                    |                      | s Period Next I  | Period >>          |       |
| , F | unch :  | and Elapsed                                                                                              | Time De                                                     | tail   |                                  |                                                                                                    |     |         |           |                |                                                                                                    |                    |                    | 2.                   |                  |                    |       |
|     |         |                                                                                                    |                                                             |        |                                  | 1 1                                                                                                    |     |         |           | 1-             |                                                                                                    |                    |                    |                      | ◀ 1-14 of 14 ▶   |                    |       |
|     |         | Date                                                                                                    | Day                                                         | Xfer   | In                               | Out                                                                                                    |     | TRC     | Hours     | Cumu<br>lative | Skip/Take<br>Meal                                                                                                    | Hazard/<br>In Chrg |                    | Override<br>Overtime | Comment          |                    |       |
| F   |         | Date<br>09/12/16                                                                                         | Day<br>Mon                                                  | Xfer   | In                               | Out                                                                                                    | 1   | TRC     | Hours     |                |                                                                                                    |                    | Callback/          | Override             | Comment          | 1                  |       |
|     | -       |                                                                                                    |                                                             |        | In<br>                           | Out                                                                                                    | Ħ   |         | Hours     |                | Meal                                                                                                    |                    | Callback/<br>NoPay | Override             | Comment<br>Code  | 1                  |       |
| F   |         | 09/12/16                                                                                                 | Mon                                                         |        | In<br>                           | Out                                                                                                    |     | Q       | Hours     |                | Meal                                                                                                    |                    | Callback/<br>NoPay | Override             | Comment<br>Code  |                    |       |
| F   |         | 09/12/16<br>09/13/16                                                                                     | Mon<br>Tue                                                  |        | In                               | Out                                                                                                    |     | Q       | Hours     |                | Meal V                                                                                                    |                    | Callback/<br>NoPay | Override             | Comment<br>Code  |                    |       |
| +   | =       | 09/12/16<br>09/13/16<br>09/14/16                                                                         | Mon<br>Tue<br>Wed                                           |        | In<br>[<br>[                     | Out                                                                                                    | - H |         | Hours     |                | Meal                                                                                                    |                    | Callback/<br>NoPay | Override             | Comment<br>Code  |                    |       |
|     |         | 09/12/16<br>09/13/16<br>09/14/16<br>09/15/16                                                             | Mon<br>Tue<br>Wed<br>Thu                                    |        | In                               | Out                                                                                                    |     |         | Hours     |                | Meal     V     V     V     V                                                                                                 |                    | Callback/<br>NoPay | Override             | Comment<br>Code  |                    |       |
|     |         | 09/12/16<br>09/13/16<br>09/14/16<br>09/15/16<br>09/16/16                                                 | Mon<br>Tue<br>Wed<br>Thu<br>Fri                             |        | In                               | Out                                                                                                    |     |         | Hours     |                | Meal                                                                                                    |                    | Callback/<br>NoPay | Override             | Comment<br>Code  |                    |       |
|     |         | 09/12/16<br>09/13/16<br>09/14/16<br>09/15/16<br>09/16/16<br>09/17/16                                     | Mon<br>Tue<br>Wed<br>Thu<br>Fri<br>Sat                      |        | In<br>[]<br>[]<br>[]<br>[]<br>[] | Out                                                                                                    |     |         | Hours     |                | Meal                                                                                                    |                    | Callback/<br>NoPay | Override             | Comment<br>Code  |                    |       |
|     |         | 09/12/16<br>09/13/16<br>09/14/16<br>09/15/16<br>09/15/16<br>09/17/16<br>09/17/16                         | Mon<br>Tue<br>Wed<br>Thu<br>Fri<br>Sat<br>Sun               |        | In<br>                           | Out           Image: Constraint of the second second secon |     |         | Hours     |                | Meal                                                                                                    |                    | Callback/<br>NoPay | Override             | Comment<br>Code  |                    |       |
|     |         | 09/12/16<br>09/13/16<br>09/14/16<br>09/15/16<br>09/16/16<br>09/16/16<br>09/17/16<br>09/18/16<br>09/19/16 | Mon<br>Tue<br>Wed<br>Thu<br>Fri<br>Sat<br>Sun<br>Mon        |        | In                               | Out                                                                                                    |     |         | Hours     |                | Meal           >           >           >           >           >           >           >           >           >           > |                    | Callback/<br>NoPay | Override             | Comment<br>Code  |                    |       |
|     |         | 09/12/16<br>09/13/16<br>09/14/16<br>09/15/16<br>09/15/16<br>09/17/16<br>09/17/16<br>09/19/16<br>09/19/16 | Mon<br>Tue<br>Wed<br>Thu<br>Fri<br>Sat<br>Sun<br>Mon<br>Tue |        |                                  | Out                                                                                                    |     |         | Hours     |                | Meail                                                                                                    |                    | Callback/<br>NoPay | Override             | Comment<br>Code  |                    |       |

| Step | Action                                                                                                    |
|------|----------------------------------------------------------------------------------------------------|
| 13.  | The Time and Labor Leave Data section provides summary information regarding<br>an employee's Sick and Vacation leave. |
|      | The fields are defined as follows:                                                                                     |
|      | Plan Type: Numerical value assigned to a leave option for which the employee is                                        |
|      | eligible. 50 - Sick, 51 - Vacation.                                                                                    |
|      | <b>Description:</b> List full description of the Plan Type.                                                            |
|      | Accrual Date: Last Date the leave accrual ran for this employee.                                                       |
|      | Timesheet Balance: Outstanding balance that will be processed the next time leave                                      |
|      | accrual runs.                                                                                                    |
|      | Leave Balance: Balance of leave for a specified plan type as of the last time the                                      |
|      | accrual process ran.                                                                                                   |

|    | Save  |             |         |      |    |     |           | Date: | 09/19/20 | 16 📆           | Refresh           |                    | <                  | < Previous | Period Next F   | eriod >> |  |
|----|-------|-------------|---------|------|----|-----|-----------|-------|----------|----------------|-------------------|--------------------|--------------------|------------|-----------------|----------|--|
| Pu | nch a | ind Elapsed | Time De | tail |    |     |           |       |          |                |                   |                    | 1                  | P 📰        | 🔹 1-14 of 14 🕨  |          |  |
| Т  |       | Date        | Day     | Xfer | In | Out |           | TRC   | Hours    | Cumu<br>lative | Skip/Take<br>Meal | Hazard/<br>In Chrg | Callback/<br>NoPay |            | Comment<br>Code |          |  |
| +  | -     | 09/12/16    | Mon     |      |    |     |           | Q     |          |                | <b>~</b>          |                    | <b>~</b>           |            | Q               |          |  |
| +  | -     | 09/13/16    | Tue     |      |    |     |           | Q     |          |                | ~                 |                    | ~                  |            | Q               |          |  |
| +  | -     | 09/14/16    | Wed     |      |    |     |           | Q     |          |                | <b>~</b>          |                    | <b>~</b>           |            | Q               |          |  |
| +  | -     | 09/15/16    | Thu     |      |    |     |           | Q     |          |                | <b>~</b>          |                    | <b>~</b>           |            | Q               |          |  |
| +  | -     | 09/16/16    | Fri     |      |    |     | Ħ         | Q     |          |                | ~                 |                    | <b>~</b>           |            | Q               |          |  |
| +  | -     | 09/17/16    | Sat     |      |    |     |           | Q     |          |                | <b>~</b>          |                    | <b>~</b>           |            | Q               |          |  |
| +  | -     | 09/18/16    | Sun     |      |    |     | <b>B1</b> | Q     |          |                | ~                 |                    | ~                  |            | Q               |          |  |
| +  | -     | 09/19/16    | Mon     |      |    |     |           | Q     |          |                | <b>~</b>          |                    | <b>~</b>           |            | Q               |          |  |
| +  | -     | 09/20/16    | Tue     |      |    |     |           | Q     |          |                | ~                 |                    | ~                  |            | Q               |          |  |
| _  | -     | 09/21/16    | Wed     |      |    |     | B         | Q     |          |                | <b>~</b>          |                    | ~                  |            | Q               |          |  |
| _  | -     | 09/22/16    | Thu     |      |    |     |           | Q     |          |                | ~                 |                    | <b>~</b>           |            | Q               |          |  |
| +  | -     | 09/23/16    | Fri     |      |    |     | <b>H</b>  | Q     |          |                | <b>~</b>          |                    | <b>~</b>           |            | Q               |          |  |
| +  | -     | 09/24/16    | Sat     |      |    |     |           | Q     |          |                | ~                 |                    | <b>~</b>           |            | Q               |          |  |
| +  | -     | 09/25/16    | Sun     |      |    |     | 81        | Q     |          |                | <b>~</b>          |                    | <b>~</b>           |            | Q               |          |  |

| Step | Action                                                                                  |
|------|-----------------------------------------------------------------------------------------|
| 14.  | The Punched and Elapsed Time Detail sections is also referred to as the Timesheet Grid. |

### Training Guide

**Time and Labor Timekeepers LSUNO V9.1** 

b Column Heading Description Plus [+] Button - Add another Row to Time sheet Minus [-] Button - Delete Row from Time sheet **Date -** Date the punch occurred. Day - Day of week. **Xfer** - Check box to indicate the employee floated to another department, or links punch data sets when an employee punches In and Out multiple times on a schedule workday, NOTE: Xfer will always be checked if punch times is from clock with transfer **In Time** - Time recorded as an in punch, when the employee starts their work day Out Time - Time recorded as an out punch, when the employee ends their work day **TRC** - TRC's (Time Record Codes) used to manually enter time, i.e. Leave. NOTE: Cannot be used with punch time Hours - Number of hours punched or leave time associated with specified date. **Cumulative** - List a cumulative total of all hours in the pay period as of a specific day. Cumulative hours should not be confused with Payable Hours. **Skip Meal** - Timekeeper can indicate if employee will receive pay for a meal break. Hazard/ In Chrg - Indicates if change in compensation is warranted based on the employee encountering a specified hazard or working in a more senior capacity. Callback - Indicates the employee is due Call Back compensation. **Override Overtime** - The business unit has the ability to override overtime with either 1.0 or 1.5 cash Comment Code - Comment Code used by the Timekeeper to specify reason for Manual Edits, or Overtime Override Account Code - LSUNO payroll utilizes the account code feature if time is paid by another department. Edit CF - LSUNO Payroll unitizes to edit the Account Code.

|                      | Sav                                             | e                              |                     |        |       |     |    | Date: | 09/19/20 | 16 対 🕏         | Refresh           |                    | <                  | < Previous           | Period Next I   | Period >> |  |
|----------------------|-------------------------------------------------|--------------------------------|---------------------|--------|-------|-----|----|-------|----------|----------------|-------------------|--------------------|--------------------|----------------------|-----------------|-----------|--|
| T. P                 | unch                                            | and Elapsed                    | Time De             | tail   |       |     |    |       |          |                |                   |                    |                    | 2                    | ◀ 1-14 of 14    |           |  |
|                      |                                                 | Date                           | Day                 | Xfer   | In    | Out |    | TRC   | Hours    | Cumu<br>lative | Skip/Take<br>Meal | Hazard/<br>In Chrg | Callback/<br>NoPay | Override<br>Overtime | Comment<br>Code |           |  |
| +                    | -                                               | 09/12/16                       | Mon                 |        |       |     |    | Q     |          |                | ~                 |                    | <b>~</b>           |                      | Q               | ]         |  |
| +                    | Ξ                                               | 09/13/16                       | Tue                 |        |       |     | Ħ  | Q     |          |                | <b>~</b>          |                    |                    |                      | Q               |           |  |
| +                    | -                                               | 09/14/16                       | Wed                 |        |       |     | Ħ  | Q     |          |                | <b>~</b>          |                    | <b>~</b>           |                      | Q               |           |  |
| +                    | -                                               | 09/15/16                       | Thu                 |        |       |     | B  | Q     |          |                | <b>~</b>          |                    | <b>~</b>           |                      | Q               |           |  |
| +                    | -                                               | 09/16/16                       | Fri                 |        |       |     | Ħ  | Q     |          |                | <b>~</b>          |                    | <b>~</b>           |                      | Q               |           |  |
| +                    | -                                               | 09/17/16                       | Sat                 |        |       |     | B  | Q     |          |                | <b>~</b>          |                    | <b>~</b>           |                      | Q               |           |  |
| +                    | -                                               | 09/18/16                       | Sun                 |        |       |     | Ħ  | Q     |          |                | <b>~</b>          |                    | <b>~</b>           |                      | Q               |           |  |
| +                    | -                                               | 09/19/16                       | Mon                 |        |       |     | Ħ  | Q     |          |                | <b>~</b>          |                    | <b>~</b>           |                      | Q               |           |  |
| +                    | -                                               | 09/20/16                       | Tue                 |        |       |     | B  | Q     |          |                | <b>~</b>          |                    | <b>~</b>           |                      | Q               |           |  |
| +                    | -                                               | 09/21/16                       | Wed                 |        |       |     | Ħ  | Q     |          |                | <b>~</b>          |                    | <b>~</b>           |                      | Q               |           |  |
| +                    | -                                               | 09/22/16                       | Thu                 |        |       |     | B  | Q     |          |                | <b>~</b>          |                    | <b>~</b>           |                      | Q               |           |  |
| +                    | -                                               | 09/23/16                       | Fri                 |        |       |     | Ħ  | Q     |          |                | ~                 |                    | ~                  |                      | Q               |           |  |
| +                    | -                                               | 09/24/16                       | Sat                 |        |       |     | B  | Q     |          |                | <b>~</b>          |                    | <b>~</b>           |                      | Q               |           |  |
| +                    | -                                               | 09/25/16                       | Sun                 |        |       |     | BI | Q     |          |                | <b>~</b>          |                    | <b>~</b>           |                      | ٩               |           |  |
| Last<br>Date<br>08/0 | Sav<br>ime A<br>Upda<br>(Time<br>11/16<br>(34P1 | dmin Status<br>te <u>Earli</u> | est Chg  <br>5/2016 | Dt Rui | n TA? |     |    |       |          |                |                   |                    |                    |                      |                 | -         |  |

| Step | Action                                                                         |
|------|--------------------------------------------------------------------------------|
| 15.  | The Timesheet Colors used to highlight row or field indices the following:     |
|      | Grey Row - Row that is being edited                                            |
|      | Green Row - Indicates a Holiday                                                |
|      | <b>Red Row</b> - Indicates an error on the row.                                |
|      | Yellow Row - Indicates a row has been added to the timesheet.                  |
|      | <b>Red Field</b> - Indicates a missed punch.                                   |
|      | Purple Field - Indicates a Transfer was recorded, and the OUT punch was missed |
|      | on the original punch.                                                         |

|                                                                                                 | in Menu 🔻             | >            | LSUHSC   | Processes                | • > | Time and La                  | abor 🔻  | > Use   | 🕶 > Tirr   | nesheet |                                                                                                    |                                                                                  |                                                                                                  |                                                                                                    | 🏫 Hon |
|-------------------------------------------------------------------------------------------------|-----------------------|--------------|----------|--------------------------|-----|------------------------------|---------|---------|------------|---------|----------------------------------------------------------------------------------------------------|----------------------------------------------------------------------------------|--------------------------------------------------------------------------------------------------|----------------------------------------------------------------------------------------------------|-------|
| S9HRTRN                                                                                         |                       |              |          |                          |     |                              |         |         |            |         |                                                                                                    |                                                                                  |                                                                                                  |                                                                                                    |       |
| EBRCB2                                                                                          |                       |              |          |                          |     |                              |         |         |            |         |                                                                                                    |                                                                                  |                                                                                                  |                                                                                                    |       |
| + - 09/21/1                                                                                     | 6 Wed                 |              |          |                          |     | Q                            |         |         | ~          |         | ~                                                                                                    |                                                                                  |                                                                                                  | Q                                                                                                    |       |
| + - 09/22/1                                                                                     | 6 Thu                 |              |          |                          | Ē   |                              |         |         | ~          |         | ~                                                                                                    |                                                                                  |                                                                                                  | Q                                                                                                    |       |
| + - 09/23/1                                                                                     | 6 Fri                 |              | <u> </u> |                          |     |                              |         |         | ~          |         | ~                                                                                                    |                                                                                  |                                                                                                  |                                                                                                    |       |
| + - 09/24/1                                                                                     |                       |              |          |                          |     |                              |         |         |            |         |                                                                                                    |                                                                                  | -                                                                                                |                                                                                                    |       |
|                                                                                                 |                       |              |          |                          | 8   |                              |         |         |            |         |                                                                                                    |                                                                                  |                                                                                                  | -                                                                                                    |       |
| + - 09/25/1                                                                                     | 6 Sun                 |              |          |                          | B   | Q                            |         |         | ~          |         | ~                                                                                                    |                                                                                  |                                                                                                  | Q                                                                                                    |       |
| 📳 Save                                                                                          |                       |              |          |                          |     |                              |         |         |            |         |                                                                                                    |                                                                                  |                                                                                                  |                                                                                                    |       |
| Time Admin Star                                                                                 | us                    |              |          |                          |     |                              |         |         |            |         |                                                                                                    |                                                                                  |                                                                                                  |                                                                                                    |       |
| ast Update E                                                                                    | arliest Chg           | Dt Ru        | 1 TA?    |                          |     |                              |         |         |            |         |                                                                                                    |                                                                                  |                                                                                                  |                                                                                                    |       |
| ate/Time 5/01/16                                                                                |                       |              |          |                          |     |                              |         |         |            |         |                                                                                                    |                                                                                  |                                                                                                  |                                                                                                    |       |
|                                                                                                 | 8/15/2016             | N            |          |                          |     |                              |         |         |            |         |                                                                                                    |                                                                                  |                                                                                                  |                                                                                                    |       |
| :00:34PM                                                                                        |                       | _            |          |                          |     |                              |         |         |            |         |                                                                                                    |                                                                                  |                                                                                                  |                                                                                                    |       |
| :00:34PM                                                                                        | 2                     |              | Payable  | Detail                   | N   | liew All                     | П       | rst 🔕 📷 | 1 of 1 💽 💽 | Last    |                                                                                                    | 8                                                                                |                                                                                                  | A                                                                                                    |       |
| Payable Totals                                                                                  |                       |              | Payable  | Detail<br>Day <u>TRC</u> |     | /iew All   2  <br>Intity Dep | artment | rst 🕢 🛛 | 1 of 1 💽 🔍 |         | Schedule                                                                                                    | s<br>Day                                                                         | Start Time                                                                                       | End Time                                                                                                    |       |
| Payable Totals                                                                                  | Tot Hours             |              |          |                          |     |                              |         |         |            |         |                                                                                                    |                                                                                  | Start Time<br>8:30AM                                                                             |                                                                                                    |       |
| Payable Totals<br>RC<br>otal Week 1                                                             | Tot Hours             | .00          |          |                          |     |                              |         |         |            |         | Date                                                                                                    | Day                                                                              |                                                                                                  | End Time                                                                                                    |       |
| , Payable Totals<br><u>RC</u><br>otal Week 1<br>otal Week 2                                     | Tot Hours<br>(        | .00          |          |                          |     |                              |         |         |            |         | Date<br>09/12/16                                                                                                    | <u>Day</u><br>Mon                                                                | 8:30AM                                                                                           | End Time<br>5:00PM                                                                                                    |       |
| , Payable Totals<br>RC<br>otal Week 1<br>otal Week 2<br>otal Leave                              | Tot Hours<br>(        | .00          |          |                          |     |                              |         |         |            |         | Date<br>09/12/16<br>09/13/16                                                                                                 | Day<br>Mon<br>Tue                                                                | 8:30AM<br>8:30AM                                                                                 | End Time<br>5:00PM<br>5:00PM                                                                                                    |       |
| Payable Totals<br>RC<br>otal Week 1<br>otal Week 2<br>otal Leave<br>otal Leave<br>otal Period   | Tot Hours<br>(        | .00          |          |                          |     |                              |         |         |            |         | Date<br>09/12/16<br>09/13/16<br>09/14/16                                                                                     | Day<br>Mon<br>Tue<br>Wed                                                         | 8:30AM<br>8:30AM<br>8:30AM                                                                       | End Time<br>5:00PM<br>5:00PM<br>5:00PM                                                                                                    |       |
| Payable Totals<br>RC<br>otal Week 1<br>otal Week 2<br>otal Leave<br>otal Leave<br>otal Period   | Tot Hours<br>(        | 1.00<br>1.00 |          |                          |     |                              |         |         |            |         | Date<br>09/12/16<br>09/13/16<br>09/14/16<br>09/15/16                                                                         | Day<br>Mon<br>Tue<br>Wed<br>Thu                                                  | 8:30AM<br>8:30AM<br>8:30AM<br>8:30AM                                                             | End Time           5:00PM           5:00PM           5:00PM           5:00PM           5:00PM                                                                                                    |       |
| , Payable Totals<br>RC<br>otal Week 1<br>otal Week 2<br>otal Leave                              | Tot Hours<br>(        | 1.00<br>1.00 |          |                          |     |                              |         |         |            |         | Date<br>09/12/16<br>09/13/16<br>09/14/16<br>09/15/16<br>09/16/16                                                             | Day<br>Mon<br>Tue<br>Wed<br>Thu<br>Fri                                           | 8:30AM<br>8:30AM<br>8:30AM<br>8:30AM                                                             | End Time           5:00PM           5:00PM           5:00PM           5:00PM           5:00PM                                                                                                    |       |
| , Payable Totals<br>RC<br>otal Week 1<br>otal Week 2<br>otal Leave<br>otal Leave<br>otal Period | Tot Hours<br>(        | 1.00<br>1.00 |          |                          |     |                              |         |         |            |         | Date<br>09/12/16<br>09/13/16<br>09/14/16<br>09/15/16<br>09/16/16<br>09/17/16                                                 | Day<br>Mon<br>Tue<br>Wed<br>Thu<br>Fri<br>Sat                                    | 8:30AM<br>8:30AM<br>8:30AM<br>8:30AM                                                             | End Time           5:00PM           5:00PM           5:00PM           5:00PM           5:00PM                                                                                                    |       |
| , Payable Totals<br>RC<br>otal Week 1<br>otal Week 2<br>otal Leave<br>otal Leave<br>otal Period | Tot Hours<br>(        | 1.00<br>1.00 |          |                          |     |                              |         |         |            |         | Date<br>09/12/16<br>09/13/16<br>09/14/16<br>09/15/16<br>09/16/16<br>09/17/16<br>09/17/16                                     | Day<br>Mon<br>Tue<br>Wed<br>Thu<br>Fri<br>Sat<br>Sun                             | 8:30AM<br>8:30AM<br>8:30AM<br>8:30AM<br>8:30AM                                                   | End Time<br>5:00PM<br>5:00PM<br>5:00PM<br>5:00PM<br>5:00PM                                                                                                    |       |
| , Payable Totals<br>RC<br>otal Week 1<br>otal Week 2<br>otal Leave<br>otal Leave<br>otal Period | Tot Hours<br>(        | 1.00<br>1.00 |          |                          |     |                              |         |         |            |         | Date<br>09/12/16<br>09/13/16<br>09/14/16<br>09/15/16<br>09/16/16<br>09/17/16<br>09/18/16<br>09/19/16                         | Day<br>Mon<br>Tue<br>Wed<br>Thu<br>Fri<br>Sat<br>Sun<br>Mon                      | 8:30AM<br>8:30AM<br>8:30AM<br>8:30AM<br>8:30AM<br>8:30AM<br>8:30AM                               | End Time<br>5:00PM<br>5:00PM<br>5:00PM<br>5:00PM<br>5:00PM<br>5:00PM<br>5:00PM                                                                                                    |       |
| , Payable Totals<br>RC<br>otal Week 1<br>otal Week 2<br>otal Leave<br>otal Leave<br>otal Period | Tot Hours<br>(        | 1.00<br>1.00 |          |                          |     |                              |         |         |            |         | Date<br>09/12/16<br>09/13/16<br>09/13/16<br>09/15/16<br>09/15/16<br>09/17/16<br>09/18/16<br>09/19/16<br>09/20/16             | Day<br>Mon<br>Tue<br>Wed<br>Thu<br>Fri<br>Sat<br>Sun<br>Mon<br>Tue               | 8:30AM<br>8:30AM<br>8:30AM<br>8:30AM<br>8:30AM<br>8:30AM<br>8:30AM<br>8:30AM                     | End Time           5:00PM           5:00PM           5:00PM           5:00PM           5:00PM           5:00PM           5:00PM                                                                                                    |       |
| , Payable Totals<br>RC<br>otal Week 1<br>otal Week 2<br>otal Leave<br>otal Leave<br>otal Period | Tot Hours<br>(        | 1.00<br>1.00 |          |                          |     |                              |         |         |            |         | Date<br>09/12/16<br>09/13/16<br>09/14/16<br>09/15/16<br>09/16/16<br>09/17/16<br>09/18/16<br>09/19/16<br>09/20/16             | Day<br>Mon<br>Tue<br>Wed<br>Thu<br>Fri<br>Sat<br>Sun<br>Mon<br>Tue<br>Wed        | 8:30AM<br>8:30AM<br>8:30AM<br>8:30AM<br>8:30AM<br>8:30AM<br>8:30AM<br>8:30AM<br>8:30AM           | End Time           5:00PM           5:00PM           5:00PM           5:00PM           5:00PM           5:00PM           5:00PM           5:00PM                                                                                                    |       |
| Payable Totals<br>RC<br>otal Week 1<br>otal Week 2<br>otal Leave<br>otal Leave<br>otal Period   | Tot Hours<br>()<br>() | 1.00<br>1.00 |          |                          |     |                              |         |         |            |         | Date<br>09/12/16<br>09/13/16<br>09/14/16<br>09/15/16<br>09/16/16<br>09/17/16<br>09/18/16<br>09/19/16<br>09/20/16<br>09/21/16 | Day<br>Mon<br>Tue<br>Wed<br>Thu<br>Fri<br>Sat<br>Sun<br>Mon<br>Tue<br>Wed<br>Thu | 8:30AM<br>8:30AM<br>8:30AM<br>8:30AM<br>8:30AM<br>8:30AM<br>8:30AM<br>8:30AM<br>8:30AM<br>8:30AM | End Time           5:00PM           5:00PM           5:00PM           5:00PM           5:00PM           5:00PM           5:00PM           5:00PM           5:00PM           5:00PM           5:00PM           5:00PM           5:00PM           5:00PM           5:00PM           5:00PM           5:00PM |       |

| Step | Action                                                                                                    |
|------|----------------------------------------------------------------------------------------------------|
| 16.  | Time Admin Status process calculates Payable Time. The process runs a new<br>Business Unit every 5 minutes, therefore every Business Unit should re-calculate the<br>Payable Time once an hour.                                                      |
|      | Last Update Date/Time: Displays last date and time the Time Admin Process ran.                                                                                                    |
|      | <b>Earliest Chg Dt</b> : The earliest change date represents the earliest day changed, not the date the change occurred.                                                                                                    |
|      | Example: The current date is $9/19/16$ and the timekeeper deletes the punched time for $09/01/16$ . The earliest change date is changed to $09/01/16$ . If the punch time for $9/16/16$ is deleted, the earliest change date remains as $09/16/16$ . |
|      | NOTE: Manual entries made to the timesheet will not appear in Payable Totals section until the Time Admin process runs and re-calculates the time.                                                                                                   |

|             | s 🔻   | Main M      | lenu 🔻           | >        | LSUHSC  | Processes T | - > | Time and L | abor 🔻 🔅 | 🛛 Use 🔻  | > Timeshe     | et                                                                               |                                               |                                                |                                      | 🟫 Horr |
|-------------|-------|-------------|------------------|----------|---------|-------------|-----|------------|----------|----------|---------------|----------------------------------------------------------------------------------|-----------------------------------------------|------------------------------------------------|--------------------------------------|--------|
| 201         | JD.   | TRN         |                  |          |         |             |     |            |          |          |               |                                                                                  |                                               |                                                |                                      |        |
|             | RCB   |             |                  |          |         |             |     |            |          |          |               |                                                                                  |                                               |                                                |                                      |        |
| +           | -     | 09/21/16    | Wed              |          |         |             | B   | Q          |          |          | ~             | ~                                                                                |                                               |                                                | 2                                    |        |
| +           | -     | 09/22/16    | Thu              |          |         |             | B   | Q          |          |          | ~             | ~                                                                                |                                               |                                                | 2                                    |        |
| +           | -     | 09/23/16    | Fri              |          |         |             | B   |            |          |          | $\overline{}$ | ~                                                                                |                                               |                                                | 2                                    |        |
| +           | -     | 09/24/16    | Sat              |          |         |             | 1   |            |          |          | ~             | ~                                                                                |                                               |                                                | 2                                    |        |
| +           | -     | 09/25/16    | Sun              |          |         |             |     |            |          |          |               |                                                                                  |                                               |                                                |                                      |        |
| -           |       | 09/25/16    | Sun              |          |         |             | 8   | 4          |          |          | ~             | <b></b>                                                                          |                                               |                                                | 2                                    |        |
|             | Save  |             |                  |          |         |             |     |            |          |          |               |                                                                                  |                                               |                                                |                                      |        |
| , Tir       | ne Ad | lmin Status |                  |          |         |             |     |            |          |          |               |                                                                                  |                                               |                                                |                                      |        |
|             | Updat | e Earli     | est Chg [        | t Run    | TA?     |             |     |            |          |          |               |                                                                                  |                                               |                                                |                                      |        |
| 0ate/       | Time  |             |                  |          |         |             |     |            |          |          |               |                                                                                  |                                               |                                                |                                      |        |
|             | 34PN  | 08/1        | 5/2016           | N        |         |             |     |            |          |          |               |                                                                                  |                                               |                                                |                                      |        |
|             |       |             | <u>ال</u> ي<br>ا | <b>I</b> | Payable | Detail      | N   | iew All    | Ti Fin   | st 🔕 🗖 1 | sf 1 💽 🚯 Las  | Schedule                                                                         | 9                                             |                                                | 1 🛃 🔣                                |        |
| Pa          | yable | Totals      | 1                |          |         | ay TRC      |     |            | artment  | Status   | Reason        | Date                                                                             | Day                                           | Start Time                                     | End Time                             |        |
| RC          |       |             | ot Hours         | _ 1      |         |             |     |            |          |          |               | 09/12/16                                                                         | Mon                                           | 8:30AM                                         | 5:00PM                               |        |
|             | Wee   |             |                  | .00 L    |         |             |     |            |          |          |               | 09/13/16                                                                         | Tue                                           | 8:30AM                                         | 5:00PM                               |        |
| _           | Wee   |             |                  | .00      |         |             |     |            |          |          |               | 09/14/16                                                                         | Wed                                           | 8:30AM                                         | 5:00PM                               |        |
|             | Lea   |             | 0                | .00      |         |             |     |            |          |          |               | 09/15/16                                                                         | Thu                                           | 8:30AM                                         | 5:00PM                               |        |
|             |       |             |                  |          |         |             |     |            |          |          |               |                                                                                  |                                               |                                                |                                      |        |
| <b>Tota</b> | Peri  | od          | 0                | .00      |         |             |     |            |          |          |               | 09/16/16                                                                         | Fri                                           | 8:30AM                                         | 5:00PM                               |        |
| <b>Tota</b> |       | od          | 0                | .00      |         |             |     |            |          |          |               |                                                                                  |                                               |                                                | 5:00PM                               |        |
| <b>Tota</b> |       | od          | 0                | .00      |         |             |     |            |          |          |               | 09/16/16                                                                         | Fri                                           |                                                | 5:00PM                               |        |
| ota         |       | od          | 0                | .00      |         |             |     |            |          |          |               | 09/16/16<br>09/17/16                                                             | Fri<br>Sat                                    |                                                | 5:00PM<br>5:00PM                     |        |
| <b>Tota</b> |       | od          | 0                | .00      |         |             |     |            |          |          |               | 09/16/16<br>09/17/16<br>09/18/16                                                 | Fri<br>Sat<br>Sun                             | 8:30AM                                         |                                      |        |
| <b>Tota</b> |       | od          | 0                | .00      |         |             |     |            |          |          |               | 09/16/16<br>09/17/16<br>09/18/16<br>09/19/16                                     | Fri<br>Sat<br>Sun<br>Mon                      | 8:30AM<br>8:30AM<br>8:30AM                     | 5:00PM                               |        |
| ota         |       | od          | 0                | .00      |         |             |     |            |          |          |               | 09/16/16<br>09/17/16<br>09/18/16<br>09/19/16<br>09/20/16                         | Fri<br>Sat<br>Sun<br>Mon<br>Tue               | 8:30AM<br>8:30AM<br>8:30AM                     | 5:00PM<br>5:00PM                     |        |
| <b>Tota</b> |       | od          | 0                | .00      |         |             |     |            |          |          |               | 09/16/16<br>09/17/16<br>09/18/16<br>09/19/16<br>09/20/16<br>09/21/16             | Fri<br>Sat<br>Sun<br>Mon<br>Tue<br>Wed        | 8:30AM<br>8:30AM<br>8:30AM<br>8:30AM           | 5:00PM<br>5:00PM<br>5:00PM           |        |
|             |       | od          | 0                | .00      |         |             |     |            |          |          |               | 09/16/16<br>09/17/16<br>09/18/16<br>09/19/16<br>09/20/16<br>09/21/16<br>09/22/16 | Fri<br>Sat<br>Sun<br>Mon<br>Tue<br>Wed<br>Thu | 8:30AM<br>8:30AM<br>8:30AM<br>8:30AM<br>8:30AM | 5:00PM<br>5:00PM<br>5:00PM<br>5:00PM |        |

| Step | Action                                                                                                  |
|------|----------------------------------------------------------------------------------------------------|
| 17.  | Payable Time Totals Section list hours by Time Record Code.                                             |
|      | <b>TRC</b> - List Time Reporter Code for which the time is assigned.                                    |
|      | <b><u>Total Hours</u></b> - Total hours for the corresponding Time Reporter Code.                       |
|      | <b><u>Total Week 1</u></b> - Total Hours for Week 1.                                                    |
|      | <b><u>Total Week 2</u></b> - Total Hours for Week 2.                                                    |
|      | <b><u>Total Leave</u></b> - Total leave for pay period.                                                 |
|      | Total Period Hours - Total of all hours for pay period.                                                 |
|      | NOTE: Due to rounding rules Total Period Hours can differ from the Total hours listed on the Time Grid. |

|                                                                                                    | in Menu 🔻                                     | $\rightarrow$ | LSUHSC       | Processes '              | • > | Time and La | abor 🔻  | > Use    | r > Tir    | mesheet |                                                                                                    |                                                                                  |                                                                                                  |                                                                                                    | 🏫 Hom |
|----------------------------------------------------------------------------------------------------|-----------------------------------------------|---------------|--------------|--------------------------|-----|-------------|---------|----------|------------|---------|----------------------------------------------------------------------------------------------------|----------------------------------------------------------------------------------|--------------------------------------------------------------------------------------------------|----------------------------------------------------------------------------------------------------|-------|
| S9HRTRN                                                                                                    |                                               |               |              |                          |     |             |         |          |            |         |                                                                                                    |                                                                                  |                                                                                                  |                                                                                                    |       |
| + - 09/21/1                                                                                                    | 16 Wed                                        |               |              |                          | 8   |             |         |          | ~          |         | ~                                                                                                    |                                                                                  |                                                                                                  | 2                                                                                                  |       |
| + - 09/22/1                                                                                                    | 16 Thu                                        | Π             |              |                          |     |             |         |          | ~          |         | <b>_</b>                                                                                                    |                                                                                  |                                                                                                  | 2                                                                                                  |       |
| + - 09/23/1                                                                                                    | 16 Fri                                        |               |              |                          | B   |             |         |          | ~          |         |                                                                                                    |                                                                                  |                                                                                                  |                                                                                                    |       |
|                                                                                                    |                                               |               |              |                          |     |             |         |          |            |         |                                                                                                    |                                                                                  | -                                                                                                | -                                                                                                  |       |
|                                                                                                    | _                                             |               |              |                          | 3   | Q           |         |          | ~          |         | <b></b>                                                                                                    |                                                                                  |                                                                                                  | 2                                                                                                  |       |
| + - 09/25/1                                                                                                    | 16 Sun                                        |               |              |                          | Ħ   | Q           |         |          | ~          |         | ~                                                                                                    |                                                                                  |                                                                                                  | 2                                                                                                  |       |
| Save)                                                                                                    |                                               |               |              |                          |     |             |         |          |            |         |                                                                                                    |                                                                                  |                                                                                                  |                                                                                                    |       |
| Time Admin Star                                                                                                    | hue                                           |               |              |                          |     |             |         |          |            |         |                                                                                                    |                                                                                  |                                                                                                  |                                                                                                    |       |
| ant Undata                                                                                                    |                                               |               | . 742        |                          |     |             |         |          |            |         |                                                                                                    |                                                                                  |                                                                                                  |                                                                                                    |       |
| Jate/Time                                                                                                    | arliest Chg [                                 |               | <u>1 TA?</u> |                          |     |             |         |          |            |         |                                                                                                    |                                                                                  |                                                                                                  |                                                                                                    |       |
|                                                                                                    |                                               |               |              |                          |     |             |         |          |            |         |                                                                                                    |                                                                                  |                                                                                                  |                                                                                                    |       |
|                                                                                                    | 8/15/2016                                     | N             |              |                          |     |             |         |          |            |         |                                                                                                    |                                                                                  |                                                                                                  |                                                                                                    |       |
| 18/01/16<br>0:00:34PM                                                                                                    |                                               |               |              |                          |     | 17          |         |          |            |         | ir                                                                                                    |                                                                                  |                                                                                                  | 151 122                                                                                            | 1     |
| :00:34PM                                                                                                    | 8/15/2016                                     |               | 👾 Payable    |                          |     | iew All     |         |          | 1 of 1 🕨 🕻 |         | Schedule                                                                                                    |                                                                                  | Ctout Time                                                                                       |                                                                                                    |       |
|                                                                                                    |                                               |               |              | Detail<br>Day <u>TRC</u> |     |             | artment | irst 🕢 🛛 |            |         | Date                                                                                                    | Day                                                                              | Start Time                                                                                       | End Time                                                                                           |       |
| :00:34PM <sup>L</sup><br>Payable Totals<br><u>RC</u>                                                                                                    | Tot Hours                                     |               |              |                          |     |             |         |          |            |         | Date<br>09/12/16                                                                                                    | Day<br>Mon                                                                       | 8:30AM                                                                                           | End Time<br>5:00PM                                                                                 |       |
| 00:34PM <sup>U</sup><br>Payable Totals<br><u>RC</u><br>otal Week 1                                                                                                    | Tot Hours<br>0                                |               |              |                          |     |             |         |          |            |         | Date<br>09/12/16<br>09/13/16                                                                                                 | Day<br>Mon<br>Tue                                                                | 8:30AM<br>8:30AM                                                                                 | End Time<br>5:00PM<br>5:00PM                                                                       |       |
| COD:34PM                                                                                                    | Tot Hours<br>0                                | .00           |              |                          |     |             |         |          |            |         | Date<br>09/12/16                                                                                                    | Day<br>Mon                                                                       | 8:30AM<br>8:30AM<br>8:30AM                                                                       | End Time<br>5:00PM<br>5:00PM<br>5:00PM                                                             |       |
| COD:34PM Constant of the second second secon | Tot Hours           0           0           0 | .00           |              |                          |     |             |         |          |            |         | Date<br>09/12/16<br>09/13/16<br>09/14/16                                                                                     | Day<br>Mon<br>Tue<br>Wed                                                         | 8:30AM<br>8:30AM                                                                                 | End Time<br>5:00PM<br>5:00PM                                                                       |       |
| CD0:34PM     Constant      Constant          | Tot Hours           0           0           0 | .00           |              |                          |     |             |         |          |            |         | Date<br>09/12/16<br>09/13/16<br>09/14/16<br>09/15/16                                                                         | Day<br>Mon<br>Tue<br>Wed<br>Thu                                                  | 8:30AM<br>8:30AM<br>8:30AM<br>8:30AM                                                             | End Time           5:00PM           5:00PM           5:00PM           5:00PM           5:00PM      |       |
| COD:34PM Constant of the second second secon | Tot Hours           0           0           0 | .00           |              |                          |     |             |         |          |            |         | Date<br>09/12/16<br>09/13/16<br>09/14/16<br>09/15/16<br>09/16/16                                                             | Day<br>Mon<br>Tue<br>Wed<br>Thu<br>Fri                                           | 8:30AM<br>8:30AM<br>8:30AM<br>8:30AM                                                             | End Time           5:00PM           5:00PM           5:00PM           5:00PM           5:00PM      |       |
| 00:34PM<br>, Payable Totals<br>RC<br>otal Week 1<br>otal Week 2<br>otal Leave<br>otal Period                                                                                                    | Tot Hours           0           0           0 | .00           |              |                          |     |             |         |          |            |         | Date<br>09/12/16<br>09/13/16<br>09/14/16<br>09/15/16<br>09/16/16<br>09/17/16                                                 | Day<br>Mon<br>Tue<br>Wed<br>Thu<br>Fri<br>Sat                                    | 8:30AM<br>8:30AM<br>8:30AM<br>8:30AM                                                             | End Time           5:00PM           5:00PM           5:00PM           5:00PM           5:00PM      |       |
| CD0:34PM     Constant      Constant          | Tot Hours           0           0           0 | .00           |              |                          |     |             |         |          |            |         | Date<br>09/12/16<br>09/13/16<br>09/14/16<br>09/15/16<br>09/16/16<br>09/17/16<br>09/18/16                                     | Day<br>Mon<br>Tue<br>Wed<br>Thu<br>Fri<br>Sat<br>Sun                             | 8:30AM<br>8:30AM<br>8:30AM<br>8:30AM<br>8:30AM                                                   | End Time<br>5:00PM<br>5:00PM<br>5:00PM<br>5:00PM<br>5:00PM                                         |       |
| CD0:34PM     Constant      Constant          | Tot Hours           0           0           0 | .00           |              |                          |     |             |         |          |            |         | Date<br>09/12/16<br>09/13/16<br>09/14/16<br>09/15/16<br>09/16/16<br>09/17/16<br>09/18/16<br>09/19/16                         | Day<br>Mon<br>Tue<br>Wed<br>Thu<br>Fri<br>Sat<br>Sun<br>Mon                      | 8:30AM<br>8:30AM<br>8:30AM<br>8:30AM<br>8:30AM<br>8:30AM<br>8:30AM                               | End Time<br>5:00PM<br>5:00PM<br>5:00PM<br>5:00PM<br>5:00PM<br>5:00PM<br>5:00PM                     |       |
| CD0:34PM     Constant      Constant          | Tot Hours           0           0           0 | .00           |              |                          |     |             |         |          |            |         | Date<br>09/12/16<br>09/13/16<br>09/14/16<br>09/15/16<br>09/16/16<br>09/17/16<br>09/18/16<br>09/19/16<br>09/20/16             | Day<br>Mon<br>Tue<br>Wed<br>Thu<br>Fri<br>Sat<br>Sun<br>Mon<br>Tue               | 8:30AM<br>8:30AM<br>8:30AM<br>8:30AM<br>8:30AM<br>8:30AM<br>8:30AM<br>8:30AM                     | End Time<br>5:00PM<br>5:00PM<br>5:00PM<br>5:00PM<br>5:00PM<br>5:00PM<br>5:00PM                     |       |
| COD:34PM Constant of the second second secon | Tot Hours           0           0           0 | .00           |              |                          |     |             |         |          |            |         | Date<br>09/12/16<br>09/13/16<br>09/14/16<br>09/15/16<br>09/16/16<br>09/17/16<br>09/18/16<br>09/19/16<br>09/20/16             | Day<br>Mon<br>Tue<br>Wed<br>Thu<br>Fri<br>Sat<br>Sun<br>Mon<br>Tue<br>Wed        | 8:30AM<br>8:30AM<br>8:30AM<br>8:30AM<br>8:30AM<br>8:30AM<br>8:30AM<br>8:30AM<br>8:30AM           | End Time<br>5:00PM<br>5:00PM<br>5:00PM<br>5:00PM<br>5:00PM<br>5:00PM<br>5:00PM<br>5:00PM           |       |
| 200:34PM                                                                                                    | Tot Hours           0           0           0 | .00           |              |                          |     |             |         |          |            |         | Date<br>09/12/16<br>09/13/16<br>09/14/16<br>09/15/16<br>09/16/16<br>09/17/16<br>09/18/16<br>09/19/16<br>09/20/16<br>09/21/16 | Day<br>Mon<br>Tue<br>Wed<br>Thu<br>Fri<br>Sat<br>Sun<br>Mon<br>Tue<br>Wed<br>Thu | 8:30AM<br>8:30AM<br>8:30AM<br>8:30AM<br>8:30AM<br>8:30AM<br>8:30AM<br>8:30AM<br>8:30AM<br>8:30AM | End Time<br>5:00PM<br>5:00PM<br>5:00PM<br>5:00PM<br>5:00PM<br>5:00PM<br>5:00PM<br>5:00PM<br>5:00PM |       |

| Step | Action                                                                        |
|------|-------------------------------------------------------------------------------|
| 18.  | Payable Detail section:                                                       |
|      | Date Date of the time reported                                                |
|      | <b>Date</b> - Date of the time reported                                       |
|      | Day - Day of the week<br>TRC - Time Reporter Code                             |
|      | Quantity - Hours associated with the TRC                                      |
|      | <b>Department</b> - List Dept Id if the person floated to another department. |
|      |                                                                               |
| 19.  | Payable Detail section:                                                       |
|      |                                                                               |
|      | Status:                                                                       |
|      | AP-Approved                                                                   |
|      | CL-Closed                                                                     |
|      | DL-Diluted                                                                    |
|      | ES-Estimated                                                                  |
|      | IG-Ignore                                                                     |
|      | NA-Needs Approval                                                             |
|      | NO-No Pay                                                                     |
|      | OE-Online Estimate                                                            |
|      | PD-Distributed                                                                |
|      | RP-Rejected by Payroll                                                        |
|      | RV-Reversed Check                                                             |
|      | SP-Sent to Payroll                                                            |
|      | TP-Taken by Payroll                                                           |

|                         | Main M          | lenu 🔻    | >             | LSUHSC F  | Processes 🔻 |   | Time and L    | abor 🔻  | > Use 🔻  | > Tir        | mesheet |                      |            |                  |                  | 🟫 Horr |
|-------------------------|-----------------|-----------|---------------|-----------|-------------|---|---------------|---------|----------|--------------|---------|----------------------|------------|------------------|------------------|--------|
| S9HR1                   | TON             |           |               |           |             |   |               |         |          |              |         |                      |            |                  |                  |        |
| 59HR<br>EBRCB           |                 |           |               |           |             |   |               |         |          |              |         |                      |            |                  |                  |        |
|                         | 09/21/16        | Wed       |               |           |             | 8 |               |         |          | $\mathbf{v}$ |         | ~                    |            |                  | 2                |        |
|                         |                 |           |               |           |             |   |               |         |          | _            |         |                      |            |                  | -                |        |
|                         | 09/22/16        | Thu       |               |           |             | Ħ | Q             |         |          | ~            |         | <u> </u>             |            |                  | 2                |        |
| + -                     | 09/23/16        | Fri       |               |           |             | B | Q             |         |          | ~            |         | <b>~</b>             |            |                  | 2                |        |
| + -                     | 09/24/16        | Sat       |               |           |             | B | Q             |         |          | ~            |         | ~                    |            |                  | 2                |        |
| + -                     | 09/25/16        | Sun       |               |           |             | B | Q             |         | i –      | ~            |         | <b>~</b>             |            |                  | 2                |        |
|                         |                 |           |               |           | II          |   |               |         |          |              |         |                      |            | ·                |                  |        |
| 📳 Save                  | •               |           |               |           |             |   |               |         |          |              |         |                      |            |                  |                  |        |
|                         | lmin Status     |           |               |           |             |   |               |         |          |              |         |                      |            |                  |                  |        |
| Last Updat<br>Date/Time | te <u>Earli</u> | est Chg [ | <u>)t</u> Rur | TA?       |             |   |               |         |          |              |         |                      |            |                  |                  |        |
| 08/01/16                | 00/4            | 5/2016    | N             |           |             |   |               |         |          |              |         |                      |            |                  |                  |        |
| 5:00:34PN               | 4 08/1          | 5/2010    | IN            |           |             |   |               |         |          |              |         |                      |            |                  |                  |        |
|                         |                 | I 🛃       |               | Payable D | Detail      | V | iew All 🛛 🕹 🛔 | щ п     | st 🔕 💽 1 | of 1 💽 🤇     | 🔊 Last  | Schedule             | 8          |                  | L 🔜 🔜            |        |
| Payable                 |                 |           |               |           | ay TRC      |   |               | artment | Status   | Reas         |         | Date                 | Day        | Start Time       | End Time         |        |
| TRC                     |                 | ot Hours  |               |           |             |   |               |         |          |              |         | 09/12/16             | Mon        | 8:30AM           | 5:00PM           |        |
| Total Wee               |                 | -         | .00 l         |           |             |   |               |         |          |              |         | 09/13/16             | Tue        | 8:30AM           | 5:00PM           |        |
| Total Wee               |                 | -         | .00           |           |             |   |               |         |          |              |         | 09/14/16             | Wed        | 8:30AM           | 5:00PM           |        |
| Total Lea               |                 | 0         | .00           |           |             |   |               |         |          |              |         | 09/15/16             | Thu        | 8:30AM           | 5:00PM           |        |
| Fotal Peri<br>Hours     | od              | 0         | .00           |           |             |   |               |         |          |              |         | 09/16/16             | Fri        | 8:30AM           | 5:00PM           |        |
|                         |                 |           |               |           |             |   |               |         |          |              |         | 09/17/16             | Sat        |                  |                  |        |
|                         |                 |           |               |           |             |   |               |         |          |              |         | 09/18/16             | Sun        |                  |                  |        |
|                         |                 |           |               |           |             |   |               |         |          |              |         | 09/19/16             | Mon        | 8:30AM           | 5:00PM           |        |
|                         |                 |           |               |           |             |   |               |         |          |              |         | 09/20/16             | Tue        | 8:30AM           | 5:00PM           |        |
|                         |                 |           |               |           |             |   |               |         |          |              |         |                      |            |                  |                  |        |
|                         |                 |           |               |           |             |   |               |         |          |              |         | 09/21/16             | Wed        | 8:30AM           | 5:00PM           |        |
|                         |                 |           |               |           |             |   |               |         |          |              |         | 09/21/16<br>09/22/16 | Wed<br>Thu | 8:30AM<br>8:30AM | 5:00PM<br>5:00PM |        |
|                         |                 |           |               |           |             |   |               |         |          |              |         |                      |            |                  |                  |        |
|                         |                 |           |               |           |             |   |               |         |          |              |         | 09/22/16             | Thu        | 8:30AM           | 5:00PM           |        |

| Step | Action                                                                                                    |
|------|----------------------------------------------------------------------------------------------------|
| 20.  | The Schedules section displays the employee's current work schedule if one has<br>been assigned in the system. The Schedules column information is defined as<br>follows:                                                                                               |
|      | <ul><li>Date: Calendar date the employee is scheduled to work.</li><li>Day: Day of the week the employee is scheduled to work</li><li>Start Time: Time the employee is scheduled to begin work.</li><li>End Time: Time the employee is scheduled to end work.</li></ul> |
|      | If the employee does not have an assigned schedule, there is no start and end time displayed on the schedule.                                                                                                    |

| vorites 🔻 Mai                                                                                          | n Menu 🔻       | >            | LSUHSC       | Processes 🔻             | > Time               | and Labor 🔻 🔅 | > Use 🔻 >                       | Timesheet |                                                                                                    |                                                                                  |                                                                                        |                                                                                                    | 合 Hom |
|----------------------------------------------------------------------------------------------------|----------------|--------------|--------------|-------------------------|----------------------|---------------|---------------------------------|-----------|----------------------------------------------------------------------------------------------------|----------------------------------------------------------------------------------|----------------------------------------------------------------------------------------|----------------------------------------------------------------------------------------------------|-------|
| S9HRTRN                                                                                                |                |              |              |                         |                      |               |                                 |           |                                                                                                    |                                                                                  |                                                                                        |                                                                                                    |       |
| + - 09/21/1                                                                                            | 6 Wed          |              |              |                         | Ħ                    | Q             |                                 | ~         | ~                                                                                                    |                                                                                  |                                                                                        | Q                                                                                                  |       |
| + - 09/22/1                                                                                            | 6 Thu          |              |              |                         | <b>1</b>             |               |                                 | ~         | ~                                                                                                    |                                                                                  |                                                                                        |                                                                                                    |       |
| + - 09/23/1                                                                                            |                |              |              |                         | B                    |               |                                 |           |                                                                                                    |                                                                                  |                                                                                        |                                                                                                    |       |
|                                                                                                    | _              |              |              |                         |                      |               |                                 |           |                                                                                                    |                                                                                  |                                                                                        | -                                                                                                  |       |
| + - 09/24/1                                                                                            | 6 Sat          |              |              |                         | 31                   | Q             |                                 | ~         | ~                                                                                                    |                                                                                  |                                                                                        | ۹.                                                                                                 |       |
| + - 09/25/1                                                                                            | 6 Sun          |              |              |                         | Ħ                    | Q             |                                 | ~         | ~                                                                                                    |                                                                                  |                                                                                        | Q                                                                                                  |       |
| 📳 Save)                                                                                                |                |              |              |                         |                      |               |                                 |           |                                                                                                    |                                                                                  |                                                                                        |                                                                                                    |       |
| Time Admin Stat                                                                                        | 10             |              |              |                         |                      |               |                                 |           |                                                                                                    |                                                                                  |                                                                                        | <b>1</b>                                                                                           |       |
| ant Undata                                                                                             |                |              | 710          |                         |                      |               |                                 |           |                                                                                                    |                                                                                  |                                                                                        |                                                                                                    |       |
| Date/Time                                                                                              | arliest Chg    | Dt Rui       | <u>1 TA?</u> |                         |                      |               |                                 |           |                                                                                                    |                                                                                  |                                                                                        |                                                                                                    |       |
| 8/01/16<br>00:34PM                                                                                     | 3/15/2016      | N            |              |                         |                      |               |                                 |           |                                                                                                    |                                                                                  |                                                                                        |                                                                                                    |       |
|                                                                                                    |                |              |              |                         |                      |               |                                 |           |                                                                                                    |                                                                                  |                                                                                        |                                                                                                    |       |
|                                                                                                    | 17             | 1000         |              |                         |                      | 101 100       | <u> </u>                        |           |                                                                                                    |                                                                                  |                                                                                        | 170 M                                                                                              |       |
|                                                                                                    | ı 🛃            |              | 👾 Payable    |                         |                      | I 🛃 🐺 🛛 Fi    |                                 | 📘 💽 Last  | - Schedule                                                                                                    |                                                                                  | Las car                                                                                | ي الح                                                                                              |       |
| Payable Totals                                                                                         | Tot Hours      |              |              | Detail<br>ay <u>TRC</u> | View All<br>Quantity | Department    | rst 🕢 🚺 1 of 1<br><u>Status</u> | Last      | Date                                                                                                    | Day                                                                              | Start Time                                                                             | End Time                                                                                           |       |
| Payable Totals                                                                                         | Tot Hours      |              |              |                         |                      | -             |                                 |           | Date<br>09/12/16                                                                                                    | Day<br>Mon                                                                       | 8:30AM                                                                                 | End Time<br>5:00PM                                                                                 | -     |
| Payable Totals<br>RC<br>Total Week 1<br>Total Week 2                                                   | Tot Hours<br>( | .00<br>.00   |              |                         |                      | -             |                                 |           | Date<br>09/12/16<br>09/13/16                                                                                                    | Day<br>Mon<br>Tue                                                                | 8:30AM<br>8:30AM                                                                       | End Time<br>5:00PM<br>5:00PM                                                                       |       |
| , Payable Totals<br>RC<br>otal Week 1<br>otal Week 2<br>otal Leave                                     | Tot Hours<br>( | .00          |              |                         |                      | -             |                                 |           | Date<br>09/12/16                                                                                                    | Day<br>Mon                                                                       | 8:30AM                                                                                 | End Time<br>5:00PM                                                                                 | -     |
| , Payable Totals<br><u>RC</u><br>otal Week 1<br>otal Week 2<br>otal Leave<br>otal Leave<br>otal Period | Tot Hours<br>( | .00<br>.00   |              |                         |                      | -             |                                 |           | Date<br>09/12/16<br>09/13/16<br>09/14/16                                                                                                 | Day<br>Mon<br>Tue<br>Wed                                                         | 8:30AM<br>8:30AM<br>8:30AM                                                             | End Time<br>5:00PM<br>5:00PM<br>5:00PM                                                             | -     |
| , Payable Totals<br><u>RC</u><br>otal Week 1<br>otal Week 2<br>otal Leave<br>otal Leave<br>otal Period | Tot Hours<br>( | 1.00<br>1.00 |              |                         |                      | -             |                                 |           | Date<br>09/12/16<br>09/13/16<br>09/14/16<br>09/15/16                                                                                     | Day<br>Mon<br>Tue<br>Wed<br>Thu                                                  | 8:30AM<br>8:30AM<br>8:30AM<br>8:30AM                                                   | End Time<br>5:00PM<br>5:00PM<br>5:00PM<br>5:00PM<br>5:00PM                                         |       |
| , Payable Totals<br><u>RC</u><br>otal Week 1<br>otal Week 2<br>otal Leave<br>otal Leave<br>otal Period | Tot Hours<br>( | 1.00<br>1.00 |              |                         |                      | -             |                                 |           | Date<br>09/12/16<br>09/13/16<br>09/14/16<br>09/15/16<br>09/16/16                                                                         | Day<br>Mon<br>Tue<br>Wed<br>Thu<br>Fri                                           | 8:30AM<br>8:30AM<br>8:30AM<br>8:30AM                                                   | End Time<br>5:00PM<br>5:00PM<br>5:00PM<br>5:00PM<br>5:00PM                                         |       |
| , Payable Totals<br><u>RC</u><br>otal Week 1<br>otal Week 2<br>otal Leave<br>otal Leave<br>otal Period | Tot Hours<br>( | 1.00<br>1.00 |              |                         |                      | -             |                                 |           | Date<br>09/12/16<br>09/13/16<br>09/14/16<br>09/15/16<br>09/16/16<br>09/17/16                                                             | Day<br>Mon<br>Tue<br>Wed<br>Thu<br>Fri<br>Sat                                    | 8:30AM<br>8:30AM<br>8:30AM<br>8:30AM                                                   | End Time<br>5:00PM<br>5:00PM<br>5:00PM<br>5:00PM<br>5:00PM                                         |       |
| , Payable Totals<br><u>RC</u><br>otal Week 1<br>otal Week 2<br>otal Leave<br>otal Leave<br>otal Period | Tot Hours<br>( | 1.00<br>1.00 |              |                         |                      | -             |                                 |           | Date<br>09/12/16<br>09/13/16<br>09/14/16<br>09/15/16<br>09/16/16<br>09/17/16<br>09/17/16                                                 | Day<br>Mon<br>Tue<br>Wed<br>Thu<br>Fri<br>Sat<br>Sun                             | 8:30AM<br>8:30AM<br>8:30AM<br>8:30AM<br>8:30AM                                         | End Time<br>5:00PM<br>5:00PM<br>5:00PM<br>5:00PM<br>5:00PM                                         |       |
| , Payable Totals<br><u>RC</u><br>otal Week 1<br>otal Week 2<br>otal Leave<br>otal Leave<br>otal Period | Tot Hours<br>( | 1.00<br>1.00 |              |                         |                      | -             |                                 |           | Date<br>09/12/16<br>09/13/16<br>09/14/16<br>09/15/16<br>09/16/16<br>09/17/16<br>09/18/16<br>09/19/16                                     | Day       Mon       Tue       Wed       Thu       Fri       Sat       Sun        | 8:30AM<br>8:30AM<br>8:30AM<br>8:30AM<br>8:30AM<br>8:30AM<br>8:30AM                     | End Time<br>5:00PM<br>5:00PM<br>5:00PM<br>5:00PM<br>5:00PM<br>5:00PM<br>5:00PM<br>5:00PM           |       |
| , Payable Totals<br><u>RC</u><br>otal Week 1<br>otal Week 2<br>otal Leave<br>otal Leave<br>otal Period | Tot Hours<br>( | 1.00<br>1.00 |              |                         |                      | -             |                                 |           | Date<br>09/12/16<br>09/13/16<br>09/14/16<br>09/15/16<br>09/15/16<br>09/16/16<br>09/17/16<br>09/18/16<br>09/19/16<br>09/20/16             | Day<br>Mon<br>Tue<br>Wed<br>Thu<br>Fri<br>Sat<br>Sun<br>Mon<br>Tue               | 8:30AM<br>8:30AM<br>8:30AM<br>8:30AM<br>8:30AM<br>8:30AM<br>8:30AM<br>8:30AM           | End Time<br>5:00PM<br>5:00PM<br>5:00PM<br>5:00PM<br>5:00PM<br>5:00PM<br>5:00PM                     |       |
| , Payable Totals<br><u>RC</u><br>otal Week 1<br>otal Week 2<br>otal Leave<br>otal Leave<br>otal Period | Tot Hours<br>( | 1.00<br>1.00 |              |                         |                      | -             |                                 |           | Date<br>09/12/16<br>09/13/16<br>09/14/16<br>09/15/16<br>09/15/16<br>09/16/16<br>09/17/16<br>09/18/16<br>09/19/16<br>09/20/16<br>09/20/16 | Day<br>Mon<br>Tue<br>Wed<br>Thu<br>Fri<br>Sat<br>Sun<br>Mon<br>Tue<br>Wed        | 8:30AM<br>8:30AM<br>8:30AM<br>8:30AM<br>8:30AM<br>8:30AM<br>8:30AM<br>8:30AM<br>8:30AM | End Time<br>5:00PM<br>5:00PM<br>5:00PM<br>5:00PM<br>5:00PM<br>5:00PM<br>5:00PM<br>5:00PM           |       |
| Payable Totals<br>RC<br>otal Week 1                                                                    | Tot Hours<br>( | 1.00<br>1.00 |              |                         |                      | -             |                                 |           | Date<br>09/12/16<br>09/13/16<br>09/14/16<br>09/15/16<br>09/15/16<br>09/18/16<br>09/18/16<br>09/19/16<br>09/20/16<br>09/21/16             | Day<br>Mon<br>Tue<br>Wed<br>Thu<br>Fri<br>Sat<br>Sun<br>Mon<br>Tue<br>Wed<br>Thu | 8:30AM<br>8:30AM<br>8:30AM<br>8:30AM<br>8:30AM<br>8:30AM<br>8:30AM<br>8:30AM<br>8:30AM | End Time<br>5:00PM<br>5:00PM<br>5:00PM<br>5:00PM<br>5:00PM<br>5:00PM<br>5:00PM<br>5:00PM<br>5:00PM |       |

| Step | Action                                                                                                    |
|------|----------------------------------------------------------------------------------------------------|
| 21.  | Once the Time Admin process has completed, if exceptions have been detected on<br>the timesheet the Exceptions section will display to the right of the Time admin<br>Status box. In this example, so exceptions are displayed. High level exceptions are<br>flagged by the system and display on the timesheet as a <b>Red Field</b> .NOTE: All high level exceptions must be corrected for time to calculate for that |
|      | day.                                                                                                    |

|                                      | Main M   | lenu 🔻        | >             | LSUHSC     | Processes 🔻 | ` >       | Time and La | abor 🔻  | > Use    | ▼ > T    | imesheet |                      |            |                  |                  | 🟫 Horr |
|--------------------------------------|----------|---------------|---------------|------------|-------------|-----------|-------------|---------|----------|----------|----------|----------------------|------------|------------------|------------------|--------|
| S9HR1                                | RN       |               |               |            |             |           |             |         |          |          |          |                      |            |                  |                  |        |
| EBRCB                                |          |               |               |            |             |           |             |         |          |          | _        | , <u>,</u>           |            |                  | _                |        |
| + -                                  | 09/21/16 | Wed           |               |            |             | 31        | Q           |         |          | ~        |          | ~                    |            |                  | 2                |        |
| + -                                  | 09/22/16 | Thu           |               |            |             | <b>B1</b> | Q           |         |          | ~        |          | ~                    |            |                  | 2                |        |
| + -                                  | 09/23/16 | Fri           |               |            |             | Ħ         |             |         |          | ~        |          | <b>~</b>             |            |                  |                  |        |
| + -                                  | 09/24/16 | Sat           |               |            |             | -         |             |         |          | >        |          | ~                    |            |                  |                  |        |
|                                      | 09/25/16 | Sun           |               |            |             | Ð         |             |         |          | <u> </u> |          |                      |            |                  |                  |        |
|                                      | 09/25/16 | Sun           |               |            |             | 81        | Q           |         |          | ~        |          | <b></b>              |            |                  | ~                |        |
| Last Update<br>Date/Time<br>08/01/16 |          | est Chg [     | <u>)t</u> Run | TA?        |             |           |             |         |          |          |          |                      |            |                  |                  |        |
| 5:00:34PM                            | 08/1     | 5/2016<br>  🛃 |               | Travable I | Detail      | V         | iew All     | F F     | irst 🔞 🛙 | 1 of 1 🕨 | 🕑 Last   | Schedule             | 8          |                  | 2                |        |
| 👾 Payable                            |          |               |               |            | ay TRC      | Qua       |             | artment | Statu    |          | ison     | Date                 | Day        | Start Time       | End Time         |        |
| TRC                                  |          | t Hours       |               |            |             |           |             |         |          |          |          | 09/12/16             | Mon        | 8:30AM           | 5:00PM           |        |
| Fotal Wee<br>Fotal Wee               |          |               | .00 L<br>.00  |            |             |           |             |         |          |          |          | 09/13/16             | Tue        | 8:30AM           | 5:00PM           |        |
| Total Leav                           |          |               | .00           |            |             |           |             |         |          |          |          | 09/14/16             | Wed        | 8:30AM           | 5:00PM           |        |
| Total Peri                           |          |               | -             |            |             |           |             |         |          |          |          | 09/15/16             | Thu        | 8:30AM           | 5:00PM           |        |
| Hours                                | ~        | 0             | .00           |            |             |           |             |         |          |          |          | 09/16/16             | Fri        | 8:30AM           | 5:00PM           |        |
|                                      |          |               |               |            |             |           |             |         |          |          |          | 09/17/16             | Sat        |                  |                  |        |
|                                      |          |               |               |            |             |           |             |         |          |          |          | 09/18/16             | Sun        |                  |                  |        |
|                                      |          |               |               |            |             |           |             |         |          |          |          | 09/19/16             | Mon        | 8:30AM           | 5:00PM           |        |
|                                      |          |               |               |            |             |           |             |         |          |          |          |                      |            |                  |                  |        |
|                                      |          |               |               |            |             |           |             |         |          |          |          | 09/20/16             | Tue        | 8:30AM           | 5:00PM           |        |
|                                      |          |               |               |            |             |           |             |         |          |          |          | 09/21/16             | Wed        | 8:30AM           | 5:00PM           |        |
|                                      |          |               |               |            |             |           |             |         |          |          |          | 09/21/16<br>09/22/16 | Wed<br>Thu | 8:30AM<br>8:30AM | 5:00PM<br>5:00PM |        |
|                                      |          |               |               |            |             |           |             |         |          |          |          | 09/21/16             | Wed        | 8:30AM           | 5:00PM           |        |

| Step | Action                                                                          |
|------|---------------------------------------------------------------------------------|
| 22.  | This completes the Introduction and Overview of Timesheet.<br>End of Procedure. |

# Access an Employee's Time sheet

### Add Punches to the Timesheet

#### Procedure

In this topic you will learn how to **Add Punches to the Timesheet**.

| Step | Action                                                                                                    |
|------|----------------------------------------------------------------------------------------------------|
| 1.   | The Timekeeper must enter time (In and Out punches) for employees that do not<br>have an assigned schedule, such as Student Workers and Transients. Employees who<br>have been assigned a schedule in the system will clock in and out using Web Clock.<br>Punch information will automatically transfer from Web Clock into the employee's<br>timesheet. Timekeeper's will on occasion have to enter punch information if the<br>employee forgets to clock in or out. |

| Sed Time De           Day           16         Mon           16         Tue           16         Wed           16         Thu           16         Fri | tail Xfer In                                                                                                    | Out            |                                          |            |            | Cumu Skip/<br>lative Meal | Take Hazard/<br>In Chrg | Callback/<br>NoPay | Override<br>Overtime |            |                                                                                                    |                                                                                                    |
|----------------------------------------------------------------------------------------------------|----------------------------------------------------------------------------------------------------|----------------|------------------------------------------|------------|------------|---------------------------|-------------------------|--------------------|----------------------|------------|----------------------------------------------------------------------------------------------------|----------------------------------------------------------------------------------------------------|
| 16 Mon<br>16 Tue<br>16 Wed<br>16 Thu                                                                                                    |                                                                                                    | Out            |                                          |            | 2          | Cumu Skip/<br>lative Meal | In Chrg                 | NoPay              |                      | Code       |                                                                                                    |                                                                                                    |
| 16 Tue<br>16 Wed<br>16 Thu                                                                                                    |                                                                                                    |                |                                          |            |            |                           | ~                       | ~                  |                      | Q          |                                                                                                    |                                                                                                    |
| 16 Wed<br>16 Thu                                                                                                    |                                                                                                    |                |                                          |            |            |                           |                         |                    |                      |            |                                                                                                    |                                                                                                    |
| 16 Thu                                                                                                    |                                                                                                    |                | 31                                       |            |            |                           | ~                       | ~                  |                      | Q          |                                                                                                    |                                                                                                    |
|                                                                                                    |                                                                                                    |                |                                          |            | 2          |                           | ~                       | ~                  |                      | Q          |                                                                                                    |                                                                                                    |
| 16 Fri                                                                                                    |                                                                                                    |                | 31                                       |            | 2          |                           | ~                       | ~                  |                      | Q          |                                                                                                    |                                                                                                    |
|                                                                                                    |                                                                                                    |                |                                          |            | 2          |                           | ~                       | ~                  |                      | Q          |                                                                                                    |                                                                                                    |
| 16 Sat                                                                                                    |                                                                                                    |                | 1                                        |            | 2          |                           | ~                       | ~                  |                      | Q          |                                                                                                    |                                                                                                    |
| 16 Sun                                                                                                    |                                                                                                    |                |                                          |            | ۷ 📖        |                           | ~                       | ~                  |                      | Q          |                                                                                                    |                                                                                                    |
| 16 Mon                                                                                                    |                                                                                                    |                |                                          |            | 2          |                           | ~                       | ~                  |                      | Q          |                                                                                                    |                                                                                                    |
| 16 Tue                                                                                                    |                                                                                                    |                |                                          |            | ۷ 💷        |                           | ~                       | ~                  |                      | Q          |                                                                                                    |                                                                                                    |
| 16 Wed                                                                                                    |                                                                                                    |                | i ii                                     |            | 2          |                           | ~                       | ~                  |                      | Q          |                                                                                                    |                                                                                                    |
| 16 Thu                                                                                                    |                                                                                                    |                |                                          |            | 2          |                           | ~                       | ~                  |                      | Q          |                                                                                                    |                                                                                                    |
| 16 Fri                                                                                                    |                                                                                                    |                |                                          |            | 2          |                           | ~                       | ~                  |                      | Q          |                                                                                                    |                                                                                                    |
| 16 Sat                                                                                                    |                                                                                                    |                | a la la la la la la la la la la la la la |            | 2          |                           | ~                       | ~                  |                      | Q          |                                                                                                    |                                                                                                    |
| 16 Sun                                                                                                    |                                                                                                    |                |                                          |            | ۷          |                           | ~                       | ~                  |                      | ্          |                                                                                                    |                                                                                                    |
|                                                                                                    | I6         Mon           16         Tue           16         Wed           16         Thu           16         Fri           16         Sat | 16         Mon | 16     Mon                               | 16     Mon | 16     Mon | 16     Mon                | 16     Mon              | 16     Mon         | 16     Mon           | 16     Mon | 16       Mon       Image: Constraint of the state of the state of the sta | 16       Mon       Image: Constraint of the state of the state of the sta |

| Step | Action                                                                                      |
|------|---------------------------------------------------------------------------------------------|
| 2.   | NOTE: Bread Crumbs display at the top of the panel and provide navigation to the timesheet. |
|      | Main Menu > LSUHSC Processes > Time and Labor > Use > Timesheet                             |

| Step | Action                                                                                                    |
|------|----------------------------------------------------------------------------------------------------|
| 3.   | In this exercise, you will enter time for the entire pay period onto the timesheet.                                                                                                    |
|      | NOTE: Only Leave and other manual edits to the timesheet (i.e. missed punches, On-Call, TRC, etc.) will need to be added by the Timekeeper if the employee is has been assigned a schedule in the system. |
| 4.   | To enter data onto the timesheet, simply click on the appropriate field and type the information directly into the cell.                                                                                  |

| Fav      | orite          | s 🔻    | Main M            | lenu 🔻    | >     | LSUHSC      | Processes 🥆 | <b>`</b> > | Time and L   | abor 🔻                | > Use          | e▼ > T            | ïmesheet           |                    |                      |                      |                    | 🟫 Home |
|----------|----------------|--------|-------------------|-----------|-------|-------------|-------------|------------|--------------|-----------------------|----------------|-------------------|--------------------|--------------------|----------------------|----------------------|--------------------|--------|
| P\$<br>W | 591<br>EBF     |        |                   |           |       |             |             |            |              |                       |                |                   |                    |                    |                      |                      |                    |        |
|          |                | Save   | e)                |           |       |             |             |            | Date:        | 09/20/20 <sup>-</sup> | 16 🛐           | Refresh           |                    | <                  | < Previous           | Period Next          | Period >>          | ~      |
|          | - Pu           | inch a | and Elapsed       | Time De   | lail  |             |             |            |              |                       |                |                   |                    | I                  | 2 🔣                  | ▲ 1-14 of 14         |                    |        |
|          | Т              |        | Date              | Day       | Xfer  | In          | Out         |            | TRC          | Hours                 | Cumu<br>lative | Skip/Take<br>Meal | Hazard/<br>In Chrg | Callback/<br>NoPay | Override<br>Overtime | Comment<br>Code      |                    |        |
|          | +              | -      | 09/12/16          | Mon       |       |             |             | B          | Q            |                       |                | <b>~</b>          |                    | ~                  |                      | 0                    | 2                  |        |
|          | +              | -      | 09/13/16          | Tue       |       |             |             | Ħ          | Q            |                       |                | <b>~</b>          |                    | ~                  |                      | G                    | 1                  |        |
|          | +              | -      | 09/14/16          | Wed       |       |             |             | H          | Q            |                       |                | ~                 |                    | ~                  |                      | 0                    | 1                  |        |
|          | +              | -      | 09/15/16          | Thu       |       |             |             | Ħ          | Q            |                       |                | ~                 |                    | ~                  |                      | G                    | 1                  |        |
|          | +              | -      | 09/16/16          | Fri       |       |             |             | H          | Q            |                       |                | ~                 |                    | ~                  |                      | 0                    | 1                  |        |
|          | +              | -      | 09/17/16          | Sat       |       |             |             | 31         | Q            |                       |                | ~                 |                    | ~                  |                      | 0                    | 1                  |        |
|          | +              | -      | 09/18/16          | Sun       |       |             |             | B          | Q            |                       |                | <b>~</b>          |                    | ~                  |                      | G                    |                    |        |
|          | +              | -      | 09/19/16          | Mon       |       |             |             | 8          | Q            |                       |                | <b>~</b>          |                    | <b>~</b>           |                      |                      | 1                  |        |
|          | +              | -      | 09/20/16          | Tue       |       |             |             | B          | Q            |                       |                | <b>~</b>          |                    | ~                  |                      | C                    | 1                  |        |
|          | +              | -      | 09/21/16          | Wed       |       |             |             |            | Q            |                       |                | <b>~</b>          |                    | ~                  |                      |                      |                    |        |
|          | +              | -      | 09/22/16          | Thu       |       |             |             | 1          | ٩            |                       |                | <b>~</b>          |                    | ~                  |                      | C                    | 1                  |        |
|          | +              | -      | 09/23/16          | Fri       |       |             |             | B          | Q            |                       |                | <b>~</b>          |                    | <b>~</b>           |                      |                      |                    |        |
|          | +              | -      | 09/24/16          | Sat       |       |             |             | 8          | Q            |                       |                | <b>~</b>          |                    | <b>~</b>           |                      |                      | 1                  |        |
|          | +              | -      | 09/25/16          | Sun       |       |             |             | Ē          | Q            |                       |                | <b>~</b>          |                    | ~                  |                      | C                    |                    |        |
|          |                | Save   |                   |           |       |             |             |            |              |                       | I              |                   |                    |                    |                      |                      |                    |        |
|          | _              |        | e)<br>Imin Status |           |       |             |             |            |              |                       |                |                   |                    |                    |                      |                      |                    |        |
|          | ast            | Updat  |                   | est Chg [ | Dt Ru | TA?         |             |            |              |                       |                |                   |                    |                    |                      |                      |                    |        |
|          | 08/01          |        | 09/1              | 5/2016    | N     | _           |             |            |              |                       |                |                   |                    |                    |                      |                      |                    |        |
|          | 5: <b>0</b> 0: | 34PN   | 1 08/1            |           |       |             |             |            |              |                       |                |                   |                    |                    |                      |                      |                    |        |
|          | Pa             | wable  | Totals            | I 🛃       |       | 👾 Payable I |             |            | /iew All   🛃 |                       |                | < 1 of 1 🕨        |                    | Sched              |                      |                      | ي 🔜                |        |
|          | TRC            | ,      |                   | ot Hours  |       | Date Di     | ay TRC      | Qua        | ntity Dep    | artment               | Stat           | tus Rea           | ason               | Date<br>09/12/16   | Day<br>Mon           | Start Time<br>8:30AM | End Time<br>5:00PM | J      |
|          | _              | l Wee  | ek 1              | 0         | .00   |             |             | <u> </u>   |              |                       |                |                   |                    | 00/12/10           |                      |                      | 5-00DM             | >      |

| Step | Action                                                                                                    |
|------|----------------------------------------------------------------------------------------------------|
| 5.   | Enter the desired information into the Mon In field. Enter "8:28a".                                                                                                    |
|      | NOTE: When entering regular time, the system will automatically default to<br>AM unless specified. When entering punch information using Regular Time, you<br>must designate PM. You can enter "a" to designate AM and "p" to designate PM.<br>Military Time can also be used instead of regular time. |
|      | maaary 1 me can also be asea misteau of regular time.                                                                                                    |
| 6.   | Enter the desired information into the <b>Mon Out</b> field. Enter "5:05p".                                                                                                    |

| Step | Action                                                                                                    |
|------|----------------------------------------------------------------------------------------------------|
| 7.   | <b>Military Time</b><br>Military Time is a 24-hour clock notation system. It utilizes a four (4) digit format, hhmm, as a means of distinguishing between day and night. The first two digits represent the hour of the day and the last two digits the minutes of the hour. For example, 0330 represents 3:30 AM and 1700 represents 5:00 PM.                                                                                                    |
|      | A time separator (colon) is not used when entering Military Time (i.e. 0330 rather than 03:30) unlike when entering regular time. Using Military Time, if the time entered has a preceding zero (i.e. 0330) it indicates day or AM time. If the time has a preceding 1 or 2 (i.e. 1500 or 2300) it indicates night or PM time. Midnight (12:00 AM) is designated by two zeros (00). You will not enter AM or PM when entering punch information in a Military Time format. However, time must be entered using all four digits. |

|              | Sav                                            | re)                     |                     |       |              |       |   | Date: | 09/20/20 | 16 📆           | Refresh           |                    | <                  | < Previous           | Period Next F   | veriod >> |  |
|--------------|------------------------------------------------|-------------------------|---------------------|-------|--------------|-------|---|-------|----------|----------------|-------------------|--------------------|--------------------|----------------------|-----------------|-----------|--|
| ₩.P          | unch                                           | and Elapsed             | Time De             | tail  |              |       |   |       |          |                |                   |                    |                    | 2                    | 🔹 1-14 of 14 🕨  |           |  |
|              |                                                | Date                    | Day                 | Xfer  | In           | Out   |   | TRC   | Hours    | Cumu<br>lative | Skip/Take<br>Meal | Hazard/<br>In Chrg | Callback/<br>NoPay | Override<br>Overtime | Comment<br>Code |           |  |
| +            | -                                              | 09/12/16                | Mon                 |       | 8:28a        | 5:05p |   |       |          | 7.61           | ~                 |                    | ~                  |                      | Q               |           |  |
| +            | -                                              | 09/13/16                | Tue                 |       |              |       |   |       |          | 15.07          | ~                 |                    | ~                  |                      | Q               |           |  |
| +            | -                                              | 09/14/16                | Wed                 |       |              |       |   |       |          | 22.33          | ~                 |                    | ~                  |                      | Q               |           |  |
| +            | -                                              | 09/15/16                | Thu                 |       |              |       | B |       |          | 29.81          | ~                 |                    | ~                  |                      | Q               |           |  |
| +            | -                                              | 09/16/16                | Fri                 |       |              |       |   |       |          | 37.16          | ~                 |                    | ~                  |                      | Q               |           |  |
| +            | -                                              | 09/17/16                | Sat                 |       |              |       | Ħ | Q     |          | ]              | ~                 |                    | ~                  |                      | Q               |           |  |
| +            | I                                              | 09/18/16                | Sun                 |       |              |       |   | Q     |          | ]              | ~                 |                    | ~                  |                      | Q               |           |  |
| +            | -                                              | 09/19/16                | Mon                 |       |              |       |   |       |          | 44.76          | ~                 |                    | ~                  |                      | Q               |           |  |
| +            | -                                              | 09/20/16                | Tue                 |       |              |       | B |       |          | 52.19          | ~                 |                    | ~                  |                      | Q               |           |  |
| +            | -                                              | 09/21/16                | Wed                 |       |              |       | B |       |          | 59.70          | ~                 |                    | ~                  |                      | Q               |           |  |
| +            | -                                              | 09/22/16                | Thu                 |       |              |       | Ħ |       |          | 67.33          | ~                 |                    | ~                  |                      | Q               |           |  |
| +            | -                                              | 09/23/16                | Fri                 |       |              |       |   |       |          | 74.78          | ~                 |                    | ~                  |                      | Q               |           |  |
| +            | -                                              | 09/24/16                | Sat                 |       |              |       | B | Q     |          | ]              | ~                 |                    | ~                  |                      | Q               |           |  |
| +            | -                                              | 09/25/16                | Sun                 |       |              |       | B | Q     |          | ]              | ~                 |                    | ~                  |                      | Q               |           |  |
| Last<br>Date | Sav<br>me Ar<br>Upda<br>/Time<br>0/16<br>3:50F | dmin Status<br>te Earli | est Chg  <br>5/2016 | Dt Ru | n <u>TA?</u> |       |   |       | 1        | 1              |                   |                    | <u>,</u>           | <u> </u>             | <u></u>         | I         |  |

| Step | Action                                                                                                    |
|------|----------------------------------------------------------------------------------------------------|
| 8.   | Enter the desired information into the <b>Tue In</b> field. Enter "0831".                                              |
| 9.   | Enter the desired information into the <b>Tue Out</b> field. Enter "1659".                                             |
| 10.  | Enter time for the remainder of the pay period based on the schedule displayed in the lower right corner of the panel. |

| _   |         |             |         |      |       |       |   | Date:    | 09/20/20 | 16 📆           | Refresh           |                    |                    |       | Period Next  | Period >> |  |
|-----|---------|-------------|---------|------|-------|-------|---|----------|----------|----------------|-------------------|--------------------|--------------------|-------|--------------|-----------|--|
| Duu | nch     | ind Elapsed | Time De | tail |       |       |   |          |          |                |                   |                    |                    | (A) 📑 | ▲ 1-14 of 14 |           |  |
| Τ   | incin e | Date        | Day     | Xfer | In    | Out   |   | TRC      | Hours    | Cumu<br>lative | Skip/Take<br>Meal | Hazard/<br>In Chrg | Callback/<br>NoPay |       | Comment      | 1         |  |
| ŧ.  | -       | 09/12/16    | Mon     |      | 8:28a | 5:05p |   | Q        |          |                | <b>~</b>          |                    | <b>~</b>           |       |              |           |  |
| +   | -       | 09/13/16    | Tue     |      | 0831  | 1659  | B | Q        |          |                | <b>~</b>          |                    | ~                  |       | Q            | 1         |  |
| +   | -       | 09/14/16    | Wed     |      | 0845  | 1701  |   | Q        |          |                | <b>~</b>          |                    | ~                  |       | Q            | 1         |  |
| +   | -       | 09/15/16    | Thu     |      | 0826  | 1655  | B | Q        |          |                | <b>~</b>          |                    | ~                  |       | Q            | 1         |  |
| +   | -       | 09/16/16    | Fri     |      | 0833  | 1704  |   | Q        |          |                | <b>~</b>          |                    | ~                  |       | Q            | 1         |  |
| +   | -       | 09/17/16    | Sat     |      |       |       |   | Q        |          |                | <b>~</b>          |                    | ~                  |       | Q            | 1         |  |
| +   | -       | 09/18/16    | Sun     |      |       |       | B | Q        |          |                | <b>~</b>          |                    | ~                  |       | Q            | 1         |  |
| +   | -       | 09/19/16    | Mon     |      | 8:27a | 5:03p | B | Q        |          |                | <b>~</b>          |                    | <b>~</b>           |       | Q            | 1         |  |
| +   | -       | 09/20/16    | Tue     |      | 8:40a | 5:06p | B | Q        |          |                | <b>~</b>          |                    | ~                  |       | Q            | 1         |  |
| +   | -       | 09/21/16    | Wed     |      | 8:25a | 4:53p | B | Q        |          |                | <b>~</b>          |                    | ~                  |       | Q            |           |  |
| +   | -       | 09/22/16    | Thu     |      | 8:24a | 5:02p |   | Q        |          |                | <b>~</b>          |                    | <b>~</b>           |       | Q            |           |  |
| +   | -       | 09/23/16    | Fri     |      | 8:30a | 4:57p | B | <u> </u> |          |                | <b>~</b>          |                    | ~                  |       | Q            |           |  |
| +   | -       | 09/24/16    | Sat     |      |       |       |   | Q        |          |                | <b>~</b>          |                    | ~                  |       | Q            |           |  |
| +   | -       | 09/25/16    | Sun     |      |       |       | Ħ | Q        |          |                | ~                 |                    | ~                  |       | Q            |           |  |

| Step | Action                                                                                                    |
|------|----------------------------------------------------------------------------------------------------|
| 11.  | You can Save changes made to the timesheet at any time. When you Save your information, the system will automatically update any manual edits made to the page. Payable Time, however, will not be calculated until the Time Admin process is run. |
|      | Click the Save button.                                                                                                    |
|      | Save)                                                                                                    |
| 12.  | NOTE: Punch information entered as Military Time is converted to regular time once the timesheet is saved.                                                                                                    |
| 13.  | <b>Rounding Rules</b><br>There are two (2) Rounding Rules that are applied to an employee's time when the<br>Time Admin process is run. The Rounding Rules are:                                                                                    |
|      | <ul> <li>The 6-Minute Rounding Rule - Applied to an employee working according to a pre-defined schedule; and</li> <li>The Tenth-Hour Rounding Rule - Applied to an employee working without or outside a schedule.</li> </ul>                     |

| Step | Action                                                                                                    |
|------|----------------------------------------------------------------------------------------------------|
| 14.  | <ul> <li>The 6-Minute Rounding Rule</li> <li>The 6-Minute Rounding Rule is applied to an employee's time when the employee is working according to a schedule. The 6-Minute Rounding Rule will not apply if an employee is working at any time other than according to his/her pre-defined schedule (i.e. Call-Back time). When the employee clocks In or Out within 6 minutes of his/her pre-defined scheduled Start and End time, the system will "round" his/her time to the scheduled Start and End time.</li> <li>For example, on Mon, 09/12/16, the employee is scheduled to work from 8:30AM until 5:00PM. The employee clocked In at 8:28AM and clocked Out at 5:05PM. The employee clocked In and Out within 6 minutes of her scheduled Start and End time.</li> <li>Therefore, when the Time Admin process is run, the system will "round" her time to her scheduled Start time of 8:30AM and End time of 5:00PM and display the "rounded" time on the timesheet.</li> </ul> |
| 15.  | <ul> <li>The Tenth-Hour Rounding Rule</li> <li>The Tenth-Hour Rounding Rule is applied when an employee is working without a schedule <u>or</u> outside his/her schedule (i.e. Call-Back time). The Tenth-Hour Rounding Rule will also apply to an employee who is working according to a schedule, <u>but</u> is considered Tardy for work, comes in early to work, or works past his/her scheduled Start/End time (i.e. clocks In <u>or</u> Out more than 6 minutes from the scheduled Start <u>or</u> End time). The Tenth-Hour Rounding Rule will "round" time to the nearest tenth of the hour.</li> <li>For example, on Tue, 09/14/16, the employee is scheduled to work from 8:30AM until 5:00PM. The employee clocked In at 8:45AM therefore, the employee is considered Tardy. The 6-Minute Rounding Rule will <u>not</u> apply due to the employee being Tardy. The system will "round" her Start Time to the <u>next tenth</u> when the</li> </ul>                          |
| 16.  | Time Admin process is run.         NOTE: Time rounding changes will not display in the Timesheet itself. Actual clock information will remain as displayed in the Timesheet. Rounding changes are viewable in the Payable Totals section.         NOTE: Payable Totals will not change until Time Admin has been run.                                                                                                    |
| 17.  | Any leave taken during the pay period will display in the TL Leave Data box in the Timesheet Balance column once the timesheet is saved. In this example, no leave was taken so the Timesheet Balance column is blank.                                                                                                    |
| 18.  | <ul> <li>Rounding changes are displayed in the Payable Time section. The Payable Total for Week 1 is 39.70 and 39.70 for Week 2. The Total Period Hours are 79.40.</li> <li>NOTE: The Cumulative column total in the timesheet is 79.89. The Cumulative total does not reflect rounding changes and will remain unchanged when Time Admin is run.</li> </ul>                                                                                                    |
| 19.  | The TRC option displayed Is RGB which stands for <b>RGB</b> - Regular Bi-Weekly.                                                                                                    |

| Step | Action                                                                                                    |
|------|----------------------------------------------------------------------------------------------------|
| 20.  | NOTE: When the Time Admin process is run, if there are any Exceptions needing<br>immediate review an Exceptions section will display to the right of the Time<br>Admin Status section. In this example, no Exceptions were indicated. |
|      | Exceptions needing immediate review are flagged by the system and display on the timesheet as a red field.                                                                                                    |
|      | All High level exceptions <u>must</u> be corrected in order for time to calculate for that day.                                                                                                    |
| 21.  | This completes <i>Add Punches to the Timesheet</i> . <b>End of Procedure.</b>                                                                                                    |

### Correct and Delete Time

#### Procedure

In this topic you will learn how to **Correct and Delete Time**.

| C | 🛛 Sav  | e           |         |      |        |        |     | Date     | : 09/20/2 | 2016 🗒         | 🕏 Refresh         |                    |                    | << Previo            | us Period N     | ext Period >> |  |
|---|--------|-------------|---------|------|--------|--------|-----|----------|-----------|----------------|-------------------|--------------------|--------------------|----------------------|-----------------|---------------|--|
| P | unch : | and Elapsed | Time De | tail |        |        |     |          |           |                |                   |                    |                    | P 🛛                  | 4 1-15 of 15    |               |  |
|   |        | Date        | Day     | Xfer | In     | Out    |     | TRC      | Hours     | Cumu<br>lative | Skip/Take<br>Meal | Hazard/<br>In Chrg | Callback/<br>NoPay | Override<br>Overtime | Comment<br>Code |               |  |
| + | -      | 09/12/16    | Mon     |      | 8:28AM | 5:05PM | 01  |          | 8.11      | 8.11           | <b>~</b>          |                    | ~                  |                      |                 | 2             |  |
| + | -      | 09/13/16    | Tue     |      | 8:31AM | 4:59PM | 0 🕅 |          | 7.96      | 16.07          | <b>~</b>          |                    | ~                  |                      |                 | ٩             |  |
| + | -      | 09/14/16    | Wed     |      | 8:45AM | 5:01PM | 0 🗒 |          | 7.76      | 23.83          | <b>~</b>          |                    | <b>~</b>           |                      |                 | 2             |  |
| + | -      | 09/15/16    | Thu     |      | 8:26AM | 4:55PM | 0 🕅 |          | 7.98      | 31.81          | <b>~</b>          |                    | <b>~</b>           |                      |                 | 2             |  |
| + | -      | 09/16/16    | Fri     |      | 8:33AM | 5:04PM | 0 🗒 |          | 31.51     | 63.32          | <b>~</b>          |                    | <b>~</b>           |                      |                 | 2             |  |
| + | -      | 09/17/16    | Sat     |      |        |        |     | Q        |           |                | <b>~</b>          |                    | <b>~</b>           |                      |                 | 2             |  |
| + | -      | 09/18/16    | Sun     |      |        |        | Ħ   | Q        |           |                | <b>~</b>          |                    | <b>~</b>           |                      | (               | 2             |  |
| + | -      | 09/19/16    | Mon     |      | 8:27AM | 5:03PM | 0 🗒 |          | 8.10      | 71.42          | <b>~</b>          |                    | <b>~</b>           |                      |                 | 2             |  |
| ÷ | -      | 09/20/16    | Tue     |      | 8:40AM | 5:06PM | 0 🕅 |          | 7.93      | 79.35          | <b>~</b>          |                    | ~                  |                      |                 | ٩             |  |
| + | -      | 09/20/16    | Tue     |      | 8:40AM | 5:06PM | 0 🕅 | <b>Q</b> |           |                | ~                 |                    | ~                  |                      |                 | 2             |  |
| + | -      | 09/21/16    | Wed     |      | 8:25AM | 4:53PM | 0 🗟 |          | 7.96      | 87.31          | <b>~</b>          |                    | <b>~</b>           |                      |                 | 2             |  |
| + | -      | 09/22/16    | Thu     |      | 8:24AM | 5:02PM | 0 🕅 |          | 8.13      | 95.44          | <b>~</b>          |                    | <b>~</b>           |                      | (               | 2             |  |
| + | -      | 09/23/16    | Fri     |      | 8:30AM | 4:57PM | 0 🗟 |          | 7.95      | 103.39         | <b>~</b>          |                    | <b>~</b>           |                      |                 | 2             |  |
| + | -      | 09/24/16    | Sat     |      |        |        | Ħ   | Q        |           |                | <b>~</b>          |                    | <b>~</b>           |                      |                 | 2             |  |
| + | Ξ      | 09/25/16    | Sun     |      |        |        | Ħ   | Q        |           |                | <b>~</b>          |                    | <b>~</b>           |                      |                 | 2             |  |

| Step | Action                                                                                                    |
|------|----------------------------------------------------------------------------------------------------|
| 1.   | Correcting Time is accomplished by clicking into the appropriate row/column field, and typing the corrected data into the cell. In this exercise, you will correct the time punch in the Monday Out field from 5:05PM to 4:55PM. |
|      | Enter the desired information into the <b>Mon Out</b> field. Enter " <b>4:55p</b> ".                                                                                                    |
|      | NOTE: Punched or clocked time should never be corrected or deleted without selecting a Comment Code, which will display on the timesheet.                                                                                        |
| 2.   | Click the <b>Save</b> button to save the manual edit made to the timesheet.                                                                                                    |
| 3.   | When the system detects an error on the timesheet, it will highlight the row or field containing the error in red. In deciding how to correct the issue, you will need to determine the cause of the error.                      |

| C      | Sav          | re)         |            |       |                  |                  |              | Date     | : 09/20/2 | 2016 🗒         | 🕏 Refresh         |  |                    | << Previou | is Period Next  | Period >> |  |
|--------|--------------|-------------|------------|-------|------------------|------------------|--------------|----------|-----------|----------------|-------------------|--|--------------------|------------|-----------------|-----------|--|
| P      | inch         | and Elapsed | Time De    | tail  |                  |                  |              |          |           |                |                   |  |                    | 2.         | ◀ 1-15 of 15 ▶  |           |  |
|        |              | Date        | Day        | Xfer  | In               | Out              |              | TRC      | Hours     | Cumu<br>lative | Skip/Take<br>Meal |  | Callback/<br>NoPay |            | Comment<br>Code |           |  |
| •      | -            | 09/12/16    | Mon        |       | 8:28AM           | 4:55PM           | 0 🗒          |          | 8.11      | 8.11           | ~                 |  | ~                  |            | Q               |           |  |
| •      | -            | 09/13/16    | Tue        |       | 8:31AM           | 4:59PM           | 0 🖻          |          | 7.96      | 16.07          | <b>~</b>          |  | ~                  |            | Q               |           |  |
| F      | -            | 09/14/16    | Wed        |       | 8:45AM           | 5:01PM           | 0 🗒          |          | 7.76      | 23.83          | <b>~</b>          |  | ~                  |            | Q               |           |  |
| F      | -            | 09/15/16    | Thu        |       | 8:26AM           | 4:55PM           | 01           |          | 7.98      | <u> </u>       | <b></b>           |  | <u> </u>           |            | Q               |           |  |
| •      | -            | 09/16/16    | Fri        |       | 8:33AM           | 5:04PM           | Ē            |          | 31.51     | 63.32          | <b>~</b>          |  | <b>~</b>           |            | Q               |           |  |
| •      | -            | 09/17/16    | Sat        |       |                  |                  | B            | Q        |           |                | <b></b>           |  | <u> </u>           |            | Q               |           |  |
|        | -            | 09/18/16    | Sun        |       |                  |                  | B            | Q        |           |                | <u> </u>          |  | <u> </u>           |            | Q               |           |  |
| -      | -            | 09/19/16    | Mon        |       | 8:27AM           | 5:03PM           | 01           |          | 8.10      | <u> </u>       |                   |  | <b></b>            |            | Q               |           |  |
| -      | -            | 09/20/16    | Tue        |       | 8:40AM           | 5:06PM           | 0 19<br>0 19 |          | 7.93      | 79.35          | ✓                 |  | ~                  |            | Q<br>Q          |           |  |
| e<br>F |              | 09/20/16    | Tue<br>Wed |       | 8:40AM<br>8:25AM | 5:06PM<br>4:53PM | 013          | <u> </u> | 7.96      | 87.31          |                   |  | ~                  |            |                 |           |  |
|        | -            | 09/22/16    | Thu        |       | 8:24AM           | 4.55PM           | 011          |          | 8.13      | <u> </u>       |                   |  |                    | <u> </u>   | Q               |           |  |
|        | -            | 09/23/16    | Fri        |       | 8:30AM           | 4:57PM           |              |          | 7.95      |                |                   |  |                    |            | Q               |           |  |
|        | -            | 09/24/16    | Sat        |       | o.our un         |                  | U BJ         |          | ,.35      | 103.39         |                   |  |                    |            | d               |           |  |
| •      | -            | 09/25/16    | Sun        |       |                  |                  |              |          |           |                |                   |  |                    |            |                 |           |  |
|        | Sav          |             |            |       |                  | I                |              | ~        | ·         | I              | · · · ·           |  | <u>`</u>           | 1          | ~               |           |  |
| _      |              | dmin Status |            |       |                  |                  |              |          |           |                |                   |  |                    |            |                 |           |  |
| ist    | Upda<br>Time | te Farlie   | est Chg    | Dt Ru | n TA?            |                  |              |          |           |                |                   |  |                    |            |                 |           |  |
| _      | D/16         |             | 5/2016     | Y     |                  |                  |              |          |           |                |                   |  |                    |            |                 |           |  |

| Step | Action                                                                                                    |
|------|----------------------------------------------------------------------------------------------------|
| 4.   | For Tuesday, 09/16/16 the timesheet shows the employee worked 31.51 hours on that day. If the Hours calculation is greater than the difference between the In and Out times, most likely the date of the Out punch is incorrect.<br>Click the <b>Choose a date</b> button to check the Out punch date. |
| 5.   | The calendar shows that the Out punch date is 09/17/2016.<br>Click the <b>Close</b> button.                                                                                                    |

|      | Sav    | e           |         |      |        |        |          | Date     | e: 09/20/ | 2016 🗒         | 🕏 Refresh         |                        |                    | << Previou           | us Period Ne                     | t Period >> |  |
|------|--------|-------------|---------|------|--------|--------|----------|----------|-----------|----------------|-------------------|------------------------|--------------------|----------------------|----------------------------------|-------------|--|
| , Pu | inch a | and Elapsed | Time De | tail |        |        |          |          |           |                |                   |                        | 1                  | 2.                   | <ul> <li>◀ 1-15 of 15</li> </ul> |             |  |
| Τ    |        | Date        | Day     | Xfer | In     | Out    |          | TRC      | Hours     | Cumu<br>lative | Skip/Take<br>Meal | Hazard/ C<br>In Chrg N | Callback/<br>NoPay | Override<br>Overtime | Comment<br>Code                  |             |  |
| +    | -      | 09/12/16    | Mon     |      | 8:28AM | 4:55PM | 0 🕅      |          | 8.11      | 8.11           | <b>~</b>          |                        | ~                  |                      | Q                                | ]           |  |
| +    | -      | 09/13/16    | Tue     |      | 8:31AM | 4:59PM | 0 🕅      |          | 7.96      | 16.07          | <b>~</b>          |                        | ~                  |                      | Q                                | ]           |  |
| +    | -      | 09/14/16    | Wed     |      | 8:45AM | 5:01PM | 0 🗒      |          | 7.76      | 23.83          | <b>~</b>          |                        | ~                  |                      | Q                                |             |  |
| +    | -      | 09/15/16    | Thu     |      | 8:26AM | 4:55PM | 0 🕅      |          | 7.98      | 31.81          | <b>~</b>          |                        | ~                  |                      | Q                                |             |  |
| +    | -      | 09/16/16    | Fri     |      | 8:33AM | 5:04PM | 01       |          | 31.51     | 63.32          | <b>~</b>          |                        | ~                  |                      | Q                                |             |  |
| +    | -      | 09/17/16    | Sat     |      |        |        |          | Q        |           |                | <b>~</b>          |                        | ~                  |                      | Q                                |             |  |
| +    | -      | 09/18/16    | Sun     |      |        |        | Ħ        | ٩        |           |                | <b>~</b>          |                        | ~                  |                      | Q                                |             |  |
| +    | -      | 09/19/16    | Mon     |      | 8:27AM | 5:03PM | 0 🕅      |          | 8.10      | 71.42          | <b>~</b>          |                        | ~                  |                      | Q                                |             |  |
| +    | -      | 09/20/16    | Tue     |      | 8:40AM | 5:06PM | 0 🕅      |          | 7.93      | 79.35          | <b>~</b>          |                        | ~                  |                      | Q                                |             |  |
| +    | -      | 09/20/16    | Tue     |      | 8:40AM | 5:06PM | 0 🖬      | <u> </u> |           |                | ~                 |                        | ~                  |                      |                                  |             |  |
| +    | -      | 09/21/16    | Wed     |      | 8:25AM | 4:53PM | 0 🗟      |          | 7.96      | 87.31          | <b>~</b>          |                        | ~                  |                      | Q                                |             |  |
| +    | -      | 09/22/16    | Thu     |      | 8:24AM | 5:02PM | 0 🕅      |          | 8.13      | 95.44          | <b>~</b>          |                        | ~                  |                      | Q                                |             |  |
| +    | -      | 09/23/16    | Fri     |      | 8:30AM | 4:57PM | 0 🗟      |          | 7.95      | 103.39         | ✓                 |                        | ~                  |                      | Q                                |             |  |
| +    | -      | 09/24/16    | Sat     |      |        |        | <b>B</b> | Q        |           |                | <b>~</b>          |                        | ~                  |                      | Q                                |             |  |
| +    | -      | 09/25/16    | Sun     |      |        |        | B        | Q        |           |                | <b>~</b>          |                        | ~                  |                      | Q                                |             |  |

| Step | Action                                                                                                    |
|------|----------------------------------------------------------------------------------------------------|
| 6.   | To correct the problem you will have to re-enter the information on a new row and delete the old row.<br>Click the Add a new row at row 5 button.                                                                                                    |
| 7.   | Enter the desired information into the <b>Fri In</b> field. Enter "8:33a".                                                                                                    |
| 8.   | Enter the desired information into the <b>Fri Out</b> field. Enter "5:04p".                                                                                                    |
| 9.   | Click the <b>Row 5 Clear Balance</b> button to delete the original row.                                                                                                    |
| 10.  | Click the Save button.                                                                                                    |
| 11.  | There is also a double-punch for Fri, 09/20/16. You will need to delete the red highlighted row to remove the double-punch data.                                                                                                    |
| 12.  | You can Delete Time for a particular day by clicking on the minus sign (-), or Clear<br>Balance Button, to the left of the Date field. The Clear Balance button only deletes<br>time punch information. It will not delete information displayed in any of the other<br>column fields.<br>Click the <b>Row 9 Clear Balance</b> button. |

| Step | Action                                                                                                    |
|------|----------------------------------------------------------------------------------------------------|
| 13.  | Click the <b>Save</b> button.                                                                                                    |
|      | Save                                                                                                    |
| 14.  | The system has removed the red double-punch row and updated the timesheet.                                                                                                    |
|      | NOTE: Payable Time is not re-calculated until the Time Admin process is run.<br>The Time Admin process begins running a new Business Unit every 5 minutes. It<br>takes approximately 15 - 20 minutes to re-calculate a Business Unit. Therefore,<br>every Business Unit should re-calculate once an hour. |
| 15.  | This completes <i>Correct and Delete Time</i> .<br>End of Procedure.                                                                                                    |

### Enter and Change Leave

#### Procedure

In this topic you will learn how to **Enter and Change Leave**.

| Step | Action                                                                        |
|------|-------------------------------------------------------------------------------|
| 1.   | In this exercise, you will enter the Leave Code for paid Sick Leave (LBS) for |
|      | Thursday, September 15th and Friday, September 16th.                          |

| C | 🚽 Sav  | e)          |         |      |        |        |          | Date | : 09/20/2 | 2016 🛐         | 🕏 Refresh         |                    |                    | << Previo            | us Period       | Next Period >> |  |
|---|--------|-------------|---------|------|--------|--------|----------|------|-----------|----------------|-------------------|--------------------|--------------------|----------------------|-----------------|----------------|--|
| P | unch a | and Elapsed | Time De | tail |        |        |          |      |           |                |                   |                    |                    | 2                    | 4 1-14 of 14    |                |  |
| _ |        | Date        | Day     | Xfer | In     | Out    |          | TRC  | Hours     | Cumu<br>lative | Skip/Take<br>Meal | Hazard/<br>In Chrg | Callback/<br>NoPay | Override<br>Overtime | Comment<br>Code |                |  |
| + | -      | 09/12/16    | Mon     |      | 8:28AM | 4:55PM | 0 🕅      |      | 7.95      | 7.95           | ~                 |                    | <b>~</b>           |                      |                 | ]Q             |  |
| + | -      | 09/13/16    | Tue     |      | 8:31AM | 4:59PM | 0 🕅      |      | 7.96      | 15.91          | <b>~</b>          |                    | <b>~</b>           |                      |                 | Q              |  |
| + | -      | 09/14/16    | Wed     |      | 8:45AM | 5:01PM | 0 🕅      |      | 7.76      | 23.67          | ~                 |                    | ~                  |                      |                 | ]Q             |  |
| + | -      | 09/15/16    | Thu     |      | 8:26AM | 2:30PM | 0 🕅      |      | 5.56      | 29.23          | ~                 |                    | <b>~</b>           |                      |                 | Q              |  |
| + | -      | 09/16/16    | Fri     |      |        |        | M        | Q    |           |                | ~                 |                    | ~                  |                      |                 | Q              |  |
| + | -      | 09/17/16    | Sat     |      |        |        | <b>N</b> | Q    |           |                | <b>~</b>          |                    | <b>~</b>           |                      |                 | ٩              |  |
| + | -      | 09/18/16    | Sun     |      |        |        |          | Q    |           |                | <b>~</b>          |                    | <b>~</b>           |                      |                 | Q              |  |
| + | -      | 09/19/16    | Mon     |      | 8:27AM | 5:03PM | 0 🕅      |      | 8.10      | 37.33          | <b>~</b>          |                    | <b>~</b>           |                      |                 | Q              |  |
| + | -      | 09/20/16    | Tue     |      | 8:40AM | 5:06PM | 0 🕅      |      | 7.93      | 45.26          | ~                 |                    | ~                  |                      |                 | Q              |  |
| + | -      | 09/21/16    | Wed     |      | 8:25AM | 4:53PM | 0 🕅      |      | 7.96      | 53.22          | ~                 |                    | ~                  |                      |                 | <u>]</u> Q     |  |
| + | -      | 09/22/16    | Thu     |      | 8:24AM | 5:02PM | 0 🕅      |      | 8.13      | 61.35          | ~                 |                    | ~                  |                      |                 | Q              |  |
| + | -      | 09/23/16    | Fri     |      | 8:30AM | 4:57PM | 0 🕅      |      | 7.95      | 69.30          | ~                 |                    | ~                  |                      |                 | <u>a</u>       |  |
| + | -      | 09/24/16    | Sat     |      |        |        |          | Q    |           |                | ~                 |                    | ~                  |                      |                 | Q              |  |
| + | Ξ      | 09/25/16    | Sun     |      |        |        | B        | Q    |           |                | ~                 |                    | ~                  |                      |                 | 9              |  |

| Step | Action                                                                                                    |
|------|----------------------------------------------------------------------------------------------------|
| 2.   | The employee left early on Thursday and did not work on Friday. You will need to add another row for Thursday and Friday to enter the Leave Time.<br>Click the Add a new row at row 4 button. |
| 3.   | When a row is added, the system will highlight the row in yellow.                                                                                                    |

| 📳 Sar | /e)         |         |      |        |        |           | Date | : 09/20/2 | 016 🔢          | 🕏 Refresh         |  |                    | << Previo            | us Period Nex   | t Period >> |   |
|-------|-------------|---------|------|--------|--------|-----------|------|-----------|----------------|-------------------|--|--------------------|----------------------|-----------------|-------------|---|
| Punch | and Elapsed | Time De | tail |        |        |           |      |           |                |                   |  |                    | 2                    | ▲ 1-15 of 15    |             |   |
|       | Date        | Day     | Xfer | In     | Out    |           | TRC  | Hours     | Cumu<br>lative | Skip/Take<br>Meal |  | Callback/<br>NoPay | Override<br>Overtime | Comment<br>Code |             |   |
| + -   | 09/12/16    | Mon     |      | 8:28AM | 4:55PM | 0 🗒       |      | 7.95      | 7.95           | <b>~</b>          |  | ~                  |                      |                 |             |   |
| + -   | 09/13/16    | Tue     |      | 8:31AM | 4:59PM | 0 🛐       |      | 7.96      | 15.91          | <b>~</b>          |  | ~                  |                      | Q               |             |   |
| + -   | 09/14/16    | Wed     |      | 8:45AM | 5:01PM | 0 🗒       |      | 7.76      | 23.67          | <b>~</b>          |  | ~                  |                      | Q               |             | 1 |
| + =   | 09/15/16    | Thu     |      | 8:26AM | 2:30PM | 0 🗟       |      | 5.56      | 29.23          | <b>~</b>          |  | <b>~</b>           |                      | Q               |             |   |
| + -   | 09/15/16    | Thu     |      |        |        | Ħ         | Q    |           |                | ~                 |  | ~                  |                      | Q               |             |   |
| + -   | 09/16/16    | Fri     |      |        |        | B         | Q    |           |                | <b>~</b>          |  | ~                  |                      | Q               |             |   |
| + -   | 09/17/16    | Sat     |      |        |        | <b>B1</b> | Q    |           |                | <b>~</b>          |  | ~                  |                      | Q               |             |   |
| + -   | 09/18/16    | Sun     |      |        |        | B         | Q    |           |                | <b>~</b>          |  | ~                  |                      | Q               |             |   |
| + -   | 09/19/16    | Mon     |      | 8:27AM | 5:03PM | 0 🗟       |      | 8.10      | 37.33          | <b></b>           |  | ~                  |                      | Q               |             |   |
| + -   | 09/20/16    | Tue     |      | 8:40AM | 5:06PM | 0 🗒       |      | 7.93      | 45.26          | <b></b>           |  | ~                  |                      | Q               |             |   |
| + -   | 09/21/16    | Wed     |      | 8:25AM | 4:53PM | 0 🗟       |      | 7.96      | 53.22          | <u> </u>          |  | <u> </u>           |                      | Q               |             |   |
| + -   | 09/22/16    | Thu     |      | 8:24AM | 5:02PM | 0 🛐       |      | 8.13      | 61.35          | <u> </u>          |  | <u> </u>           |                      | Q               |             |   |
| + -   | 09/23/16    | Fri     |      | 8:30AM | 4:57PM | 0 🗒       |      | 7.95      | 69.30          |                   |  | <u> </u>           |                      | Q               |             |   |
| + -   | 09/24/16    | Sat     |      |        |        | B         | Q    |           |                |                   |  | V                  |                      | Q               |             |   |
|       | 09/25/16    | Sun     |      |        |        | 81        | Q    |           |                | <b>~</b>          |  | ~                  |                      | Q               |             |   |

| Step | Action                                                                                                    |
|------|----------------------------------------------------------------------------------------------------|
| 4.   | Leave Code options are listed in the TRC Search list. This includes all paid and non-paid leave codes, as well as the On-Call code of CP1. |
|      | Click the <b>Look up TRC</b> button.                                                                                                    |

| Favo     | rites             | <ul> <li>Main</li> </ul> | Menu 🥆     | ~ >   | LSUHSC  | Processe | as ▼ > Time and Labor ▼ > Use ▼ > Timesheet 1                      | 🟫 Home |
|----------|-------------------|--------------------------|------------|-------|---------|----------|--------------------------------------------------------------------|--------|
|          |                   |                          |            |       |         |          | Look Up TRC                                                        |        |
| PS<br>WE |                   | RTRN                     |            |       |         |          | Help                                                               |        |
|          |                   |                          |            |       |         | _        | Business Unit: LSUNO                                               |        |
|          | <b>8</b>          | lave)                    |            |       |         |          | Workgroup: BPOS_RPTR Previous Period Next Period >>                | ^      |
|          |                   |                          |            |       |         |          | Time Reporting Code: begins with 🗸                                 |        |
|          | Т                 | Date                     | Day        | Xfer  | In      | Out      | Description: begins with V erride Comment                          |        |
|          |                   |                          |            |       |         |          | ertime Code                                                        |        |
|          |                   | - 09/12/16               | _          |       | 8:28AM  | 4:55PM   | Look Up Clear Cancel Basic Lookup                                  |        |
|          |                   | - 09/13/16               | Tue        |       | 8:31AM  | 4:59PM   | Search Results                                                     |        |
|          | -                 | - 09/14/16               | Wed        |       | 8:45AM  | 5:01PM   |                                                                    |        |
|          | a n               | 09/15/16                 | Thu        |       | 8:26AM  | 2:30PM   |                                                                    |        |
|          |                   | _                        |            |       |         |          |                                                                    |        |
|          | _                 | - 09/15/16               |            |       |         |          | CP1 ON CALL PAY                                                    |        |
|          |                   | - 09/16/16               | Fri        |       |         |          | CP2 ON CALL PAY WEEKEND                                            |        |
|          |                   | - 09/17/16               | Sat        |       |         |          | JBT ON-JOB TRAINING                                                |        |
| B        | a r               | 09/18/16                 | Sun        |       |         |          | LAN LEAVE - ANNUAL BW WAGE                                         |        |
|          |                   |                          |            |       | 0.07414 | 5:03PM   |                                                                    |        |
|          | _                 | - 09/19/16               |            |       | 8:27AM  |          | LLC LEAVE - CIVIL WAGE                                             |        |
| E        |                   | - 09/20/16               | Tue        |       | 8:40AM  | 5:06PM   | LLE LEAVE - EDUCATIONAL WAGE                                       |        |
|          | 3                 | 09/21/16                 | Wed        |       | 8:25AM  | 4:53PM   | LLF LEAVE - BEREAVEMENT WAGE                                       |        |
|          | a r               | 09/22/16                 | Thu        |       | 8:24AM  | 5:02PM   | LLJ LEAVE - JURY DUTY WAGE                                         |        |
|          |                   | _                        |            |       |         |          |                                                                    |        |
|          | 9 6               | - 09/23/16               | Fri        |       | 8:30AM  | 4:57PM   | LW1 LWOP UNAUTHORIZED                                              |        |
|          |                   | 09/24/16                 | Sat        |       |         |          | LW2 LWOP AUTHORIZED                                                |        |
|          | -                 | - 09/25/16               | Sun        |       |         |          | SOP SUSPENDED WITHOUT PAY                                          |        |
|          |                   |                          |            |       | r       | r        | SWP SUSPENDED WITH PAY                                             |        |
| -        | _                 |                          |            |       |         |          |                                                                    |        |
|          |                   | Admin Statu              | 8          | _     |         |          |                                                                    |        |
|          | ist Up<br>ate/Tii |                          | rliest Chg | Dt Ru | n TA?   | 1        |                                                                    |        |
|          | )/20/1<br>2:51:4  |                          | /05/2016   | Y     |         |          |                                                                    |        |
| 12       | :.01:4            |                          |            |       |         |          |                                                                    |        |
|          |                   |                          | 12         |       |         |          | View All   🛃 🚟 First 🔕 📢 1-10 of 10 💟 🔕 Last 👷 Schedules 🛛 🔛 🧱     |        |
| TE       |                   | ble Totals               | Tot Hours  |       | Date    | Day      | TRC Quantity Department Status Reason Date Day Start Time End Time | ~      |
| <        |                   |                          | Tot nours  |       |         |          |                                                                    | >      |

| Step | Action                                           |
|------|--------------------------------------------------|
| 5.   | Select the appropriate Leave Code from the list. |
|      | Click the LAN - Leave - Annual BW Wage link.     |

|         | e)          |         |     |        |        |     | Date  | : 09/20/2 | 2016 📴 | 🕏 Refresh         |   |   | << Previo | us Period Next  | t Period >> | , |
|---------|-------------|---------|-----|--------|--------|-----|-------|-----------|--------|-------------------|---|---|-----------|-----------------|-------------|---|
| Punch a | and Elapsed | Time De | ail |        |        |     |       |           |        |                   |   |   | 2         | ▲ 1-15 of 15 ▶  |             |   |
|         | Date        | Day     |     | In     | Out    |     | TRC   | Hours     | Cumu   | Skip/Take<br>Meal |   |   | Override  | Comment<br>Code |             |   |
| • =     | 09/12/16    | Mon     |     | 8:28AM | 4:55PM | 0 🗟 |       | 7.95      | 7.95   |                   |   | ~ |           | Q               |             |   |
| + =     | 09/13/16    | Tue     |     | 8:31AM | 4:59PM | 0 🕅 |       | 7.96      | 15.91  | <b>~</b>          |   | < |           | Q               |             |   |
| + -     | 09/14/16    | Wed     |     | 8:45AM | 5:01PM | 0 🗟 |       | 7.76      | 23.67  | <b>~</b>          |   | ~ |           | Q               |             |   |
| •       | 09/15/16    | Thu     |     | 8:26AM | 2:30PM | 0 🛐 |       | 5.56      | 29.23  | <b>~</b>          |   | < |           | Q               |             |   |
| + =     | 09/15/16    | Thu     |     |        |        | B   | LAN Q |           |        | <b>~</b>          |   | ~ |           | Q               |             |   |
| •       | 09/16/16    | Fri     |     |        |        | B   | Q     |           |        | <b>~</b>          | [ | ~ |           | Q               |             |   |
| •       | 09/17/16    | Sat     |     |        |        | Ħ   | Q     |           |        | <b>~</b>          | [ | ~ |           | Q               |             |   |
| + -     | 09/18/16    | Sun     |     |        |        | B   | Q     |           |        | <b>~</b>          | [ | < |           | Q               |             |   |
| • -     | 09/19/16    | Mon     |     | 8:27AM | 5:03PM | 0 🕅 |       | 8.10      | 37.33  | <b>~</b>          | [ | ~ |           | Q               |             |   |
| + -     | 09/20/16    | Tue     |     | 8:40AM | 5:06PM | 0 🗟 |       | 7.93      | 45.26  | <b>~</b>          | [ | ~ |           | Q               |             |   |
| + =     | 09/21/16    | Wed     |     | 8:25AM | 4:53PM | 0 🕅 |       | 7.96      | 53.22  | <b>~</b>          | [ | ~ |           | Q               |             |   |
| +       | 09/22/16    | Thu     |     | 8:24AM | 5:02PM | 0 🕅 |       | 8.13      | 61.35  | <b>~</b>          | [ | < |           | Q               |             |   |
| + -     | 09/23/16    | Fri     |     | 8:30AM | 4:57PM | 0 🕅 |       | 7.95      | 69.30  | <b>~</b>          | [ | < |           | Q               |             |   |
| + -     | 09/24/16    | Sat     |     |        |        | Ħ   | Q     |           |        | <b>~</b>          | [ | ~ |           | 0               |             |   |
| + -     | 09/25/16    | Sun     |     |        |        | B   | Q     |           |        | <b>~</b>          | [ | ~ |           | Q               |             |   |

| Step | Action                                                                                                    |
|------|----------------------------------------------------------------------------------------------------|
| 6.   | Time is not indicated for leave hours, so you will enter the number of leave hours taken in the Hours field.                                                               |
|      | NOTE: TRC hours are recorded using elapsed time (hours). Thus, time can only be recorded in increments of a tenth (10th) of an hour. A tenth (10th) is equal to 6 minutes. |
|      | Enter the desired information into the <b>Thu</b> field. Enter "2.5".                                                                                                    |

|    | Sav    | e)          |         |      |        |        |     | Date  | e: 09/20/2 | 2016 🗒 | 🕫 Refresh         |                  | << Previo            | us Period Ne    | t Period >> |  |
|----|--------|-------------|---------|------|--------|--------|-----|-------|------------|--------|-------------------|------------------|----------------------|-----------------|-------------|--|
| PL | inch a | and Elapsed | Time De | tail |        |        |     |       |            |        |                   | 1                | 2                    | ▲ 1-15 of 15 ▶  |             |  |
|    |        | Date        | Day     | Xfer | In     | Out    |     | TRC   | Hours      | Cumu   | Skip/Take<br>Meal | allback/<br>oPay | Override<br>Overtime | Comment<br>Code | 1           |  |
| +  | -      | 09/12/16    | Mon     |      | 8:28AM | 4:55PM | 0 🗟 |       | 7.95       | 7.95   | ~                 | ~                |                      | Q               | 1           |  |
| +  | -      | 09/13/16    | Tue     |      | 8:31AM | 4:59PM | 0 🕅 |       | 7.96       | 15.91  | ~                 | ~                |                      | Q               | 1           |  |
| +  | -      | 09/14/16    | Wed     |      | 8:45AM | 5:01PM | 0 🗟 |       | 7.76       | 23.67  | <b>~</b>          | ~                |                      | Q               |             |  |
| +  | -      | 09/15/16    | Thu     |      | 8:26AM | 2:30PM | 0 🕅 |       | 5.56       | 29.23  | <b>~</b>          | ~                |                      | Q               | 1           |  |
| +  | -      | 09/15/16    | Thu     |      |        |        | B   | LAN Q | 2.5        |        | ~                 | ~                |                      | Q               |             |  |
| +  | -      | 09/16/16    | Fri     |      |        |        | B   | Q     |            |        | ~                 | ~                |                      | Q               | ]           |  |
| +  | -      | 09/17/16    | Sat     |      |        |        | Ħ   | Q     |            |        | ~                 | ~                |                      | Q               |             |  |
| +  | -      | 09/18/16    | Sun     |      |        |        |     | Q     |            |        | ~                 | ~                |                      | Q               |             |  |
| +  | -      | 09/19/16    | Mon     |      | 8:27AM | 5:03PM | 0 🕅 |       | 8.10       | 37.33  | ~                 | ~                |                      | Q               |             |  |
| +  | -      | 09/20/16    | Tue     |      | 8:40AM | 5:06PM | 0 🗟 |       | 7.93       | 45.26  | <b>~</b>          | ~                |                      | Q               |             |  |
| +  | -      | 09/21/16    | Wed     |      | 8:25AM | 4:53PM | 0 🕅 |       | 7.96       | 53.22  | <b>~</b>          | ~                |                      | Q               |             |  |
| +  | -      | 09/22/16    | Thu     |      | 8:24AM | 5:02PM | 0 🕅 |       | 8.13       | 61.35  | <b>~</b>          | ~                |                      | Q               |             |  |
| +  | -      | 09/23/16    | Fri     |      | 8:30AM | 4:57PM | 0 🗟 |       | 7.95       | 69.30  | ~                 | ~                |                      | Q               |             |  |
| +  | -      | 09/24/16    | Sat     |      |        |        | Ħ   | Q     |            |        | ~                 | ~                |                      | Q               |             |  |
| +  | -      | 09/25/16    | Sun     |      |        |        | B   | Q     |            |        | <b>~</b>          | ~                |                      | Q               |             |  |

| Step | Action                                                                                  |
|------|-----------------------------------------------------------------------------------------|
| 7.   | Click the <b>Look up TRC</b> button for Friday, September 16th. $\overline{\mathbb{Q}}$ |

|                            |                                                                       | TRN                                         |                     |              |        |        | Look Up TRC  Help                                                                                 |  |
|----------------------------|-----------------------------------------------------------------------|---------------------------------------------|---------------------|--------------|--------|--------|---------------------------------------------------------------------------------------------------|--|
| C                          | Sav                                                                   | e)                                          | _                   | _            |        |        | Business Unit: LSUNO Previous Period Next Period >> Workgroup: BPOS_RPTR                          |  |
| P                          | unch a                                                                | and Elapsed<br>Date                         | Time Del<br>Day     | tail<br>Xfer | In     | Out    | Time Reporting Code: begins with                                                                  |  |
| ÷                          |                                                                       | 09/12/16                                    | Mon                 |              | 8:28AM | 4:55PM | Look Up Clear Cancel Basic Lookup                                                                 |  |
| +                          |                                                                       | 09/13/16                                    | Tue                 |              | 8:31AM | 4:59PM |                                                                                                   |  |
| +                          | Ξ                                                                     | 09/14/16                                    | Wed                 |              | 8:45AM | 5:01PM | Search Results                                                                                    |  |
| ÷1                         |                                                                       | 09/15/16                                    | Thu                 |              | 8:26AM | 2:30PM | View 100 First 1-17 of 17 D Last                                                                  |  |
| +                          |                                                                       | 09/15/16                                    | Thu                 |              |        |        | Time Reporting Code Description CHE Cancel Holiday Entitlement                                    |  |
| _                          |                                                                       |                                             |                     |              |        |        |                                                                                                   |  |
| +                          |                                                                       | 09/16/16                                    | Fri                 |              |        |        | CP2 ON CALL PAY                                                                                   |  |
| ÷                          | -                                                                     | 09/17/16                                    | Sat                 |              |        |        | JBT ON-JOB TRAINING                                                                               |  |
| Ŧ                          |                                                                       | 09/18/16                                    | Sun                 |              |        |        | LAN LEAVE - ANNUAL BW WAGE                                                                        |  |
| +                          |                                                                       | 09/19/16                                    | Mon                 |              | 8:27AM | 5:03PM | LBS LEAVE - SICK BIWEEKLY WAGE                                                                    |  |
| _                          |                                                                       |                                             |                     |              |        |        |                                                                                                   |  |
| +                          | Ξ                                                                     | 09/20/16                                    | Tue                 |              | 8:40AM | 5:06PM | LLE LEAVE - EDUCATIONAL WAGE                                                                      |  |
| +                          | -                                                                     | 09/21/16                                    | Wed                 |              | 8:25AM | 4:53PM | LLF LEAVE - BEREAVEMENT WAGE                                                                      |  |
| Ŧ                          |                                                                       | 09/22/16                                    | Thu                 |              | 8:24AM | 5:02PM | LLJ LEAVE - JURY DUTY WAGE                                                                        |  |
| +                          |                                                                       | 00/00/40                                    |                     |              | -      | 4:57PM | LLM         LEAVE - MILITARY WAGE         IQ           LLS         LEAVE - SPECIAL WAGE         Q |  |
| _                          | _                                                                     | 09/23/16                                    | Fri                 |              | 8:30AM | 4.57PW | LW1 LWOP UNAUTHORIZED                                                                             |  |
| +                          | -                                                                     | 09/24/16                                    | Sat                 |              |        |        | LW2 LWOP AUTHORIZED                                                                               |  |
| +                          | -                                                                     | 09/25/16                                    | Sun                 |              |        |        | SOP SUSPENDED WITHOUT PAY                                                                         |  |
| ast<br>0ate<br>19/2<br>2:5 | <b>J</b> Sav<br>me Ac<br><u>Upda</u><br><u>/Time</u><br>0/16<br>1:46F | dmin Status<br>te <u>Earlin</u><br>PM 09/03 | est Chg I<br>5/2016 | Y            | n TA?  | Detail | SWP SUSPENDED WITH PAY                                                                            |  |

| Step | Action                                                                                                    |
|------|----------------------------------------------------------------------------------------------------|
| 8.   | Click the LBS Leave - Sick BiWeekly Wage link.                                                                                                    |
|      | LBS LEAVE - SICK BIWEEKLY WAGE                                                                                                    |
| 9.   | Enter the desired information into the <b>Fri</b> field. Enter "8".                                                                                                    |
| 10.  | Click the <b>Save</b> button.                                                                                                    |
|      | ( 🗐 Save)                                                                                                    |
| 11.  | Once you have Saved your changes, the system will automatically include the leave time to the Cumulative total.                                                             |
|      | NOTE: Cumulative time is not Payable Time. Payable Time is calculated when the Time Admin process is run.                                                                   |
| 12.  | In this exercise, an incorrect Leave Code has been entered on the timesheet for<br>Thursday. You will change the Leave Code from Annual Leave (LAN) to Sick<br>Leave (LBS). |
| 13.  | Click the <b>Row 4 Look up TRC</b> button.                                                                                                    |
|      |                                                                                                    |
| 14.  | Click the LBS - Leave - Sick BiWeekly Wage link.                                                                                                    |
|      | LBS LEAVE - SICK BIWEEKLY WAGE                                                                                                    |
| 15.  | Click the <b>Save</b> button.                                                                                                    |
|      | Save                                                                                                    |

| Step | Action                                                                                                    |
|------|----------------------------------------------------------------------------------------------------|
| 16.  | NOTE: The total number of Sick Leave hours entered on the timesheet displays in the Timesheet Balance column/Sick row located in the TL Leave Data section.                                |
|      | Annual and sick leave listed in the Timesheet Balance column is not subtracted from the Leave Balance. Annual and sick leave balance adjustments are made when the Accrual process is run. |
| 17.  | This completes <i>Enter and Change Leave</i> .<br>End of Procedure.                                                                                                    |

### Enter a Non-Pay Code

#### Procedure

In this topic you will learn how to Enter a Non-Pay Code.

| Step | Action                                                                                                    |
|------|----------------------------------------------------------------------------------------------------|
| 1.   | It is important to note that Non-Pay codes must be used with other paying codes for the employee to be paid correctly.                                                                                |
|      | In this exercise, you will enter Non-Paid Leave information for an employee for the entire next pay period. The employee will be on FMLA Leave beginning on 09/26/16 and continuing through 10/09/16. |

| Puncl |              |           |      |        |        |          | Date | : 09/25/2 | 2016 🗒         | 🕏 Refresh         |                    | << Previo            | us Period Nex   | t Period >> |  |
|-------|--------------|-----------|------|--------|--------|----------|------|-----------|----------------|-------------------|--------------------|----------------------|-----------------|-------------|--|
|       | n and Elapse | d Time De | tail |        |        |          |      |           |                |                   |                    | 28                   | 🔹 1-14 of 14 🕨  |             |  |
|       | Date         | Day       | Xfer | In     | Out    |          | TRC  | Hours     | Cumu<br>lative | Skip/Take<br>Meal | Callback/<br>NoPay | Override<br>Overtime | Comment<br>Code |             |  |
| + -   | 09/12/16     | Mon       |      | 8:28AM | 4:55PM | 0 🕅      |      | 7.95      | 7.95           | <b>~</b>          | ~                  |                      | Q               |             |  |
| +     | ] 09/13/16   | Tue       |      | 8:31AM | 4:59PM | 0 🕅      |      | 7.96      | 15.91          | <b>~</b>          | ~                  |                      | Q               |             |  |
| •     | 09/14/16     | Wed       |      | 8:45AM | 5:01PM | 0 🕅      |      | 7.76      | 23.67          | <b>~</b>          | ~                  |                      | Q               |             |  |
| + -   | 09/15/16     | Thu       |      | 8:26AM | 2:30PM | 0 🗟      |      | 5.56      | 29.23          | <b>~</b>          | ~                  |                      | <u>्</u>        |             |  |
| + -   | 09/16/16     | Fri       |      |        |        |          | Q    |           |                | <b>~</b>          | ~                  |                      | Q               |             |  |
| + -   | 09/17/16     | Sat       |      |        |        | Ħ        | Q    |           |                | <b>~</b>          | ~                  |                      | Q               |             |  |
| + -   | 09/18/16     | Sun       |      |        |        |          | Q    |           |                | <b>~</b>          | ~                  |                      | Q               |             |  |
| + -   | 09/19/16     | Mon       |      | 8:27AM | 5:03PM | 0 🕅      |      | 8.10      | 37.33          | <b>~</b>          | ~                  |                      | Q               |             |  |
| + -   | 09/20/16     | Tue       |      | 8:40AM | 5:06PM | 0 🕅      |      | 7.93      | 45.26          | <b>~</b>          | ~                  |                      | Q               |             |  |
| +     | -            | Wed       |      | 8:25AM | 4:53PM | 0 🕅      |      | 7.96      | 53.22          | <b>~</b>          | ~                  |                      | Q               |             |  |
| +     | 09/22/16     | Thu       |      | 8:24AM | 5:02PM | 0 🕅      |      | 8.13      | 61.35          | <b>~</b>          | ~                  |                      | Q               |             |  |
| + -   | 09/23/16     | Fri       |      | 8:30AM | 4:57PM | 0 🕅      |      | 7.95      | 69.30          | <b>~</b>          | ~                  |                      | Q               |             |  |
| +     | 09/24/16     | Sat       |      |        |        | <b>N</b> | ٩    |           |                | <b>~</b>          | ~                  |                      | Q               |             |  |
| + -   | 09/25/16     | Sun       |      |        |        | Ħ        | Q    |           |                | <b>~</b>          | ~                  |                      | Q               |             |  |

| Step | Action                                |
|------|---------------------------------------|
| 2.   | Click the <b>Next Period</b> >> link. |
|      | Next Period >>                        |

|    | Sav   | •           |         |      |    |     |          | Date:    | 09/26/20 | 16 🕫           | Refresh              |                    | <                  | < Previous | Period Next P   | eriod >> | ,   |
|----|-------|-------------|---------|------|----|-----|----------|----------|----------|----------------|----------------------|--------------------|--------------------|------------|-----------------|----------|-----|
| Pu | nch a | and Elapsed | Time De | tail |    |     |          |          |          |                |                      |                    |                    | 2          | 🔺 1-14 of 14 🕨  |          |     |
|    |       | Date        | Day     | Xfer | In | Out |          | TRC      | Hours    | Cumu<br>lative | Skip/Take<br>Meal    | Hazard/<br>In Chrg | Callback/<br>NoPay |            | Comment<br>Code |          |     |
| +  | -     | 09/26/16    | Mon     |      |    |     | M        | <u> </u> |          | ]              | <b>~</b>             |                    | ~                  |            | Q               |          |     |
| +  | -     | 09/27/16    | Tue     |      |    |     | <b>N</b> | Q        |          | ]              | ~                    |                    | ~                  |            | Q               |          |     |
| +  | -     | 09/28/16    | Wed     |      |    |     | Ħ        | ď        |          | ]              | <b>~</b>             |                    | <b>~</b>           |            | Q               |          | - 1 |
| +  | -     | 09/29/16    | Thu     |      |    |     |          | ď        |          | ]              | <b>~</b>             |                    | <b>~</b>           |            | Q               |          |     |
| +  | -     | 09/30/16    | Fri     |      |    |     | Ħ        | Q        |          | ]              | <b>~</b>             |                    | <b>~</b>           |            | ٩               |          |     |
| +  | -     | 10/01/16    | Sat     |      |    |     | ×.       | ď        |          | ]              | <b>~</b>             |                    | <b>~</b>           |            | Q               |          |     |
| +  | -     | 10/02/16    | Sun     |      |    |     | 1        | ď        |          | ]              | <b>~</b>             |                    | <b>~</b>           |            | Q               |          |     |
| +  | -     | 10/03/16    | Mon     |      |    |     | Ħ        | ď        |          | ]              | <b>~</b>             |                    | <b>~</b>           |            | Q               |          |     |
| +  | -     | 10/04/16    | Tue     |      |    |     | N        | Q        |          | ]              | <b>~</b>             |                    | <b>~</b>           |            | Q               |          |     |
| +  | -     | 10/05/16    | Wed     |      |    |     | Ħ        | Q        |          | ]              | <b>~</b>             |                    | <b>~</b>           |            | Q               |          |     |
| +  | -     | 10/06/16    | Thu     |      |    |     | B        | Q        |          | ]              | <ul> <li></li> </ul> |                    | <b>~</b>           |            | <b>Q</b>        |          |     |
| +  | -     | 10/07/16    | Fri     |      |    |     | D1       | ٩        |          | ]              | <b>~</b>             |                    | <b>~</b>           |            | ্               |          |     |
| +  | -     | 10/08/16    | Sat     |      |    |     | Ħ        | Q        |          |                | <b>~</b>             |                    | <b>~</b>           |            | Q               |          |     |
| +  | -     | 10/09/16    | Sun     |      |    |     | 81       | 0        |          | ]              | ~                    |                    | <b>~</b>           |            | Q               |          |     |

| Step | Action                                                                                                    |
|------|----------------------------------------------------------------------------------------------------|
| 3.   | When an employee is on FMLA, Worker's Comp, or On-Job Training, you will<br>enter a Non-Pay Code for hours worked. All Leave Codes are listed in the TRC<br>Search option. |
|      | NOTE: Non-Pay Codes are used for tracking purposes only; they do not indicate whether an employee is paid for the hours worked or not.                                     |
|      | Click the Mon Look up TRC button.                                                                                                    |
|      | ٩                                                                                                    |
| 4.   | The Non-Pay Codes are listed with other TRC leave options.<br>The Non-Pay Codes are:                                                                                       |
|      | JBT On-Job Training (an In and Out punch must be recorded)<br>LFM FMLA Leave – Hours Only                                                                                  |
|      | LWC Worker's Comp 1.0                                                                                                    |
|      | UK1 Unscheduled ST K-Time Used                                                                                                    |
|      | UK2 Unscheduled 1.5 K-Time Used<br>UNA Unscheduled Annual Leave                                                                                                    |
|      | UNS Unscheduled Sick                                                                                                    |
|      | NOTE: An In and Out punch must be recorded for On-Job Training.                                                                                                    |

| Business Unit:         LSUNO           Sexe         Business Unit:         LSUNO           Workgroup:         BPOS_RPTR         Previous Period           Image: Date         Day         Xire         In           Date         Day         Xire         No         Description:           Description:         Description:         Description:         Description:           09/28/16         Mon         Cook Up         Clear         Cancel         Basic Lookup           09/28/16         Thu         Cook Up         Clear         Cancel         Basic Lookup         Q           09/28/16         Thu         Cook Up         Clear         Cancel         Basic Lookup         Q           09/28/16         Fn         Cook Up         Clear         Cancel Holiday Entitement         Q           100/116         Sat         C         CP2         ON CALL PAY         Q           100/016         Sat         C         CP2         ON CALL PAY         Q         Q           100/0176         Sat         C         EM         FM         FMLACKY - NNUAL BW WAGE         Q         Q         Q           100/0176         Sat         C         CP2         ON CALL PA                                                                                                    | a   | יסר    | FRN           |             |               |        |       | .ook Up TRC                       | ×    |                                |  |
|----------------------------------------------------------------------------------------------------|-----|--------|---------------|-------------|---------------|--------|-------|-----------------------------------|------|--------------------------------|--|
| Broch and Elapsed Time Detail         Workgroup:         BPOS_RPTR         Previous Period         Next Period         Previous Period         Next Period         Next Period <th< th=""><th></th><th></th><th></th><th></th><th></th><th></th><th></th><th></th><th>Help</th><th></th><th></th></th<>                                                                                                    |     |        |               |             |               |        |       |                                   | Help |                                |  |
| BYOR         BYOR         BYOR         BYOR           Workproup:         BYOR         BYOR                                                                                                    | æ   |        |               |             |               |        |       | usiness Unit: LSUNO               |      |                                |  |
| Date         Day         Xter         In         Out         Description:         Legins with \         Perride         Comment<br>Code           09/28/16         Mon         Image: Code         Code                                                                                                    | (L  | ) save | 9             |             |               |        |       | /orkgroup: BPOS_RPTR              |      | Previous Period Next Period >> |  |
| Jate         Jay         Air         In         Out           09/26/16         Mon         Image: Code         Image: Code                                                                                                    |     |        |               |             |               |        |       | ime Reporting Code: begins with 🗸 |      | 🛃 📑 🛛 🔺 1-14 of 14 📡           |  |
| Image: Construction of the second of the second o |     |        | Date          | Day         | Xfer          | In     | Out   | escription: begins with 🗸         |      |                                |  |
| Image: Constraint of the second second sec | -   | -      | 09/26/16      | Mon         |               |        |       | Look Up Clear Cancel Basic Lookup |      | Q                              |  |
| Im         09/28/16         Wed         Im         View 100         First         Im         Im                                                                                                    | •   |        | 09/27/16      | Tue         |               |        |       | Parch Results                     |      | Q                              |  |
| Im         09/29/16         Thu         Imme Reporting Code         Description           Im         09/30/16         Fri         CHE         Cancel Holiday Entitlement         Q           Im         100/1/6         Sat         CHE         Cancel Holiday Entitlement         Q           Im         100/1/6         Sat         CP2         ON CALL PAY WEEKEND         Q           Im         10/02/16         Sun         CP2         ON CALL PAY WEEKEND         Q           Im         10/02/16         Sun         CP2         ON CALL PAY WEEKEND         Q           Im         10/02/16         Sun         CP3         ON-JOB TRAINING         Q           Im         10/02/16         Mon         C         LS         LEAVE - SICK BIWEEKLY WAGE         Q           Im         10/02/16         Tue         C         LFM         FMLAEVE - HORS ONLY         Q           Im         10/02/16         Tue         C         LEAVE - SICK BIWEEKLY WAGE         Q         Q           IL         LEAVE - STOCK BIWEEKLY WAGE         LL         LEAVE - BERA-WEINT WAGE         Q         Q           IL         LI         LEAVE - SPECIAL WAGE         Q         Q         Q         Q                                                                                                    | •   | -      | 09/28/16      | Wed         |               |        |       |                                   |      |                                |  |
| Image: Constraint of the second second sec | a   |        | 00/20/16      | Thu         |               |        |       |                                   |      |                                |  |
| I 9/9/01/6       Fri       CP1       ON CALL PAY         I 10/01/16       Sat       CP2       ON CALL PAY WEEKEND       Q         I 10/02/16       Sun       JBT       CP2       ON CALL PAY WEEKEND       Q         I 10/02/16       Sun       JBT       CP2       ON CALL PAY WEEKEND       Q         I 10/02/16       Sun       L       LAN       LEAVE - NOINAL BW WAGE       Q         II 10/02/16       Tue       C       LEME       SICK BIWEEKLY WAGE       Q         II 10/02/16       Tue       C       LEME       CONS ONLY       Q         ILC       LEAVE - CONCHONS ONLY       Q       Q       Q         III 10/02/16       Thu       LLF       LEAVE - NOURS ONLY       Q         III 10/06/16       Thu       LLF       LEAVE - MURTARY WAGE       Q         III 10/06/16       Sat       LLJ       LEAVE - MILTARY WAGE       Q         III 10/08/16       Sat       LLS       LEAVE - SPECIAL WAGE       Q         III 10/09/16       Sun       LLS       LEAVE - SPECIAL WAGE       Q         IIII 1       LIV1       LW1       LW0       Q                                                                                                    | 4   | _      |               |             |               |        |       |                                   |      |                                |  |
| In 100/1/6       Sat       CP2       ON CALL PAY WEEKEND       Q         In 1002/16       Sun       JBT       ON-JOB TRAINING       Q         In 1002/16       Sun       LAN       LEAVE - ANNUAL BW WAGE       Q         In 1003/16       Mon       LBS       LEAVE - SICK BIWEEKLY WAGE       Q         In 1004/16       Tue       LEM       FMLALEAVE - MONJAGE       Q         In 1005/16       Wed       LLE       LEAVE - SICK BIWEEKLY WAGE       Q         In 1005/16       Thu       LE       LEAVE - OLITIONAL WAGE       Q         In 1005/16       Thu       LLE       LEAVE - HEREAVEMENT WAGE       Q         In 1006/16       Thu       LLJ       LEAVE - MILTARY WAGE       Q         In 1006/16       Sat       LLS       LEAVE - SPECIAL WAGE       Q         In 1006/16       Sat       LLS       LEAVE - SPECIAL WAGE       Q         In 1006/16       Sun       LLY       LUY       LWOP UNAUTHORIZED       Q                                                                                                    |     |        | 09/30/16      | Fri         |               |        |       | ,,,,                              |      | Q                              |  |
| 10/02/16         Sun         JBT         ON-JOB TRAINING         Q           10/02/16         Sun         JBT         ON-JOB TRAINING         Q           10/03/16         Mon         LBS         LAN         LEAVE - ANNUAL BW WAGE         Q           10/03/16         Mon         LBS         LEAVE - SICK BWEEKEKLY WAGE         Q           10/04/16         Tue         LEM         LEAVE - SICK BWEEKEKLY WAGE         Q           10/05/16         Wed         LLE         LEAVE - HOURS ONLY         Q           10/05/16         Wed         LLE         LEAVE - HOURS ONLY         Q           10/05/16         Thu         LLE         LEAVE - COUCATIONAL WAGE         Q           10/05/16         Thu         LLF         LEAVE - MERAVEMENT WAGE         Q           10/05/16         Fr         LLJ         LEAVE - JURY DUTY WAGE         Q           10/05/16         Sat         LLS         LEAVE - SPECIAL WAGE         Q           10/05/16         Sun         LUX         LWP AUTHORIZED         Q                                                                                                    | a   | Ξ      | 10/01/16      | Sat         |               |        |       |                                   |      |                                |  |
| Industrie         UNN         LEAVE - ANNUAL BW WAGE         UN           Industrie         UNN         LEAVE - ANNUAL BW WAGE         Q           Industrie         UN         LES         LEAVE - SICK BIWEEKLY WAGE         Q           Industrie         UN         LES         LEAVE - SICK BIWEEKLY WAGE         Q           Industrie         UN         LES         LEAVE - SICK BIWEEKLY WAGE         Q           Industrie         UL         LEAVE - SICK BIWEEKLY WAGE         Q           Industrie         UL         LEAVE - SUCK SINLY         Q           Industrie         UL         LEAVE - COULTANCE         Q           Industrie         UL         LEAVE - SUCK WAGE         Q           Industrie         UL         LEAVE - MILTARY WAGE         Q           Industrie         UL         LEAVE - SPECIAL WAGE         Q           Industrie         UN         LEAVE - SPECIAL WAGE         Q           Industrie         UN         LUS         LEAVE - SPECIAL WAGE         Q           Industrie         UN         LW1         LW0P UNAUTHORIZED         Q                                                                                                    | -   | _      |               |             |               |        |       |                                   |      |                                |  |
| 10/04/16         Tue         LFM         FMLA LEAVE - HOURS ONLY         Q           10/05/16         Wed         LLC         LEAVE - CML WAGE         Q           10/05/16         Wed         LLE         LEAVE - CML WAGE         Q           10/05/16         Thu         LLF         LEAVE - EDUCATIONAL WAGE         Q           10/06/16         Thu         LLF         LEAVE - MUTARY DUTY WAGE         Q           10/07/16         Fn         LLJ         LEAVE - MILTARY DUTY WAGE         Q           10/09/16         Sat         LLS         LEAVE - SPECIAL WAGE         Q           10/09/16         Sun         LV1         LWOP AUTHORIZED         Q                                                                                                    |     |        | 10/02/16      | Sun         |               |        |       |                                   |      | Q                              |  |
| I JU09/16         Tuu         ILC         LEAVE - CIVIL WAGE         Q           I J009/16         Wed         ILE         LEAVE - DUCATIONAL WAGE         Q           I J009/16         Thu         ILE         LEAVE - BEREAVENT WAGE         Q           I J009/16         Fri         ILLJ         LEAVE - JURY DUTY WAGE         Q           I J009/16         Sat         LLS         LEAVE - SPECIAL WAGE         Q           I J009/16         Sat         LLS         LEAVE - SPECIAL WAGE         Q           I J009/16         Sun         LV1         LW12         LW0P UNAUTHORIZED         Q                                                                                                    | •   | -      | 10/03/16      | Mon         |               |        |       | S LEAVE - SICK BIWEEKLY WAGE      |      | Q                              |  |
| 10/05/16         Wed         ILC         LEAVE - CML WAGE         ILC           10/05/16         Wed         ILE         LLEVE - CML WAGE         ILC           10/05/16         Thu         ILE         LLEVE - EDUCATIONAL WAGE         ILC           10/06/16         Thu         ILLF         LEAVE - BERAVEMENT WAGE         ILG           10/07/16         Fn         ILL         LLVE - JURY DUTY WAGE         ILG           10/09/16         Sat         ILLS         LEAVE - SPECIAL WAGE         ILG           10/09/16         Sun         ILLS         LEAVE - SPECIAL WAGE         ILG           10/09/16         Sun         ILUS         LEAVE - SPECIAL WAGE         ILG                                                                                                    | a   |        | 10/04/16      | Tue         |               |        |       |                                   |      |                                |  |
| 10/08/16         Thu         LLF         LEAVE - BEREAVEMENT WAGE         Q           10/07/16         Fri         LLJ         LEAVE - JURY PUTY WAGE         Q           10/07/16         Fri         LLLJ         LEAVE - MILTARY WAGE         Q           10/08/16         Sat         LLM         LEAVE - SPECIAL WAGE         Q           10/09/16         Sat         LLM         LEAVE - SPECIAL WAGE         Q           10/09/16         Sun         LUM         LW1         LW0P UNAUTHORIZED         Q                                                                                                    | -   | _      |               | <u> </u>    |               |        |       |                                   |      |                                |  |
| 1009/16         Thu         LLJ         LEAVE - JURY DUTY WAGE         Q           1007/16         Fri         LLJ         LEAVE - JURY DUTY WAGE         Q           1008/16         Sat         LLS         LEAVE - SPECIAL WAGE         Q           1009/16         Sat         LLS         LEAVE - SPECIAL WAGE         Q           1009/16         Sun         LW2         LWOP UNAUTHORIZED         Q                                                                                                    | -   |        | 10/05/16      | Wed         |               |        |       |                                   |      | Q                              |  |
| 10/07/16         Fri         Image: Constraint of the state of the state of the s                   | -   | Ξ      | 10/06/16      | Thu         |               |        |       |                                   |      |                                |  |
| 10/08/16         Sat         LLS         LEAVE - SPECIAL WAGE         Q           10/09/16         Sun         LW1         LW0P UNAUTHORIZED         Q           10/09/16         Sun         LW2         LW0P UNAUTHORIZED         Q                                                                                                    | a   |        | 40/07/40      | <b>E</b> -2 |               |        |       |                                   |      |                                |  |
| 10/09/16         Sat                                                                                                    | 4   | _      | 10/07/16      | Fn          |               |        |       |                                   |      | Q                              |  |
| E 10/09/16 Sun LW2 LW0P AUTHORIZED                                                                                                    | -   |        | 10/08/16      | Sat         |               |        |       |                                   |      | Q                              |  |
|                                                                                                    | 1   |        | 10/00/16      | Sun         |               |        | i —   |                                   |      |                                |  |
|                                                                                                    | -   |        | 10/03/10      | oun         |               |        |       |                                   |      | ~                              |  |
| SWP SUSPENDED WITH PAY                                                                                                    | Æ   | Save   |               |             |               |        |       |                                   |      |                                |  |
|                                                                                                    |     |        | -             |             |               |        |       |                                   |      |                                |  |
| Time Admin Status                                                                                                    |     |        | Earlie Earlie | est Chg I   | <u>Dt</u> Rur | n TA?  |       |                                   |      |                                |  |
| tupdate Earliest Chg Dt Run TA?                                                                                                    | _   |        | 00/0/         | 10040       |               |        |       |                                   |      |                                |  |
| LUDdate Earliest Cha Di Run TA?                                                                                                    | 2:5 | 1:46P  | M 09/05       | w2016       | r             |        |       |                                   |      |                                |  |
| t Update<br>PTime Earliest Chg Dt Run TA?                                                                                                    | P   | vable  | Totals        | I 🛃         |               |        |       |                                   |      | es 🛛 🖉 🖷                       |  |
| LUddate<br>LTime     Earliest Cha Di     Run TA?       00/16<br>51:45PM     09/05/2016     Y                                                                                                    | RC  |        |               | t Hours     |               | Date [ | ay TR |                                   |      | Day Start Time End Time        |  |

| Step | Action                                                                                                    |
|------|----------------------------------------------------------------------------------------------------|
| 5.   | Click the LFM - FMLA Leave - Hours Only link.                                                                                                    |
|      | LFM FMLA LEAVE - HOURS ONLY                                                                                                    |
| 6.   | Time will not display in the In/Out fields. You will therefore, need to enter the total elapse number of non-paid hours into the Hours field for the specified day. |
|      | Enter the desired information into the <b>Mon Hours</b> field. Enter "8".                                                                                           |
| 7.   | NOTE: FMLA, Worker's Comp, and Unscheduled Leave <u>must</u> have the same<br>number of recorded hours on a row containing either payable or unpaid leave<br>data.  |
|      | Click the Add a new row at row 1 button.                                                                                                    |
| 8.   | Click the <b>Row 2 Look up TRC</b> button on the added row to select either a payable or unpaid leave code.                                                         |

|              |                                                                                                    |                    |                                                          | Business Unit:                                                      | LSUNO                                                                |                                                                                                    |                                                                                                    | _                                                                                                    |
|--------------|----------------------------------------------------------------------------------------------------|--------------------|----------------------------------------------------------|---------------------------------------------------------------------|----------------------------------------------------------------------|----------------------------------------------------------------------------------------------------|----------------------------------------------------------------------------------------------------|----------------------------------------------------------------------------------------------------|
|              |                                                                                                    |                    |                                                          | Workgroup:                                                          | BPOS RPTR                                                            | Prev                                                                                                    | ious Period Next Period >>                                                                                                    |                                                                                                    |
| Classed Time | D-4-11                                                                                                    |                    |                                                          | Time Reporting Cod                                                  |                                                                      | 2 B                                                                                                    | 1-15 of 15                                                                                                    |                                                                                                    |
|              | Detail                                                                                                    |                    |                                                          |                                                                     |                                                                      | _                                                                                                    |                                                                                                    |                                                                                                    |
| ate Day      | Xfer                                                                                                    | In                 | Out                                                      | Description.                                                        | Degilis Will 🗸                                                       |                                                                                                    |                                                                                                    |                                                                                                    |
| 9/26/16 Mor  |                                                                                                    |                    |                                                          |                                                                     | care Cancel Basis Lookup                                             |                                                                                                    |                                                                                                    |                                                                                                    |
| 0/00/40      |                                                                                                    |                    |                                                          | LOOK OP                                                             | Cancer Basic Lookup                                                  |                                                                                                    |                                                                                                    |                                                                                                    |
| 9/20/10 100  |                                                                                                    |                    |                                                          | Search Results                                                      |                                                                      |                                                                                                    | <u> </u>                                                                                                    |                                                                                                    |
| 9/27/16 Tue  |                                                                                                    |                    |                                                          | View 100                                                            | Firet (1) 4 47-647 (b) Last                                          |                                                                                                    | Q                                                                                                    |                                                                                                    |
| 9/28/16 Wee  |                                                                                                    |                    | i —                                                      |                                                                     |                                                                      |                                                                                                    |                                                                                                    |                                                                                                    |
|              |                                                                                                    |                    |                                                          |                                                                     |                                                                      | _                                                                                                    |                                                                                                    |                                                                                                    |
| 9/29/16 Thu  |                                                                                                    |                    |                                                          |                                                                     |                                                                      |                                                                                                    | Q                                                                                                    |                                                                                                    |
| 9/30/16 Fri  |                                                                                                    |                    |                                                          |                                                                     |                                                                      |                                                                                                    |                                                                                                    |                                                                                                    |
|              |                                                                                                    |                    |                                                          |                                                                     |                                                                      |                                                                                                    |                                                                                                    |                                                                                                    |
| 0/01/16 Sat  |                                                                                                    |                    |                                                          | LAN                                                                 | LEAVE - ANNUAL BW WAGE                                               |                                                                                                    | Q                                                                                                    |                                                                                                    |
| 0/02/16 Sun  |                                                                                                    |                    |                                                          | LBS                                                                 | LEAVE - SICK BIWEEKLY WAGE                                           |                                                                                                    | Q                                                                                                    |                                                                                                    |
| 0/03/16 Mor  |                                                                                                    |                    |                                                          | LFM                                                                 | FMLA LEAVE - HOURS ONLY                                              |                                                                                                    |                                                                                                    |                                                                                                    |
|              |                                                                                                    |                    |                                                          |                                                                     |                                                                      | _                                                                                                    |                                                                                                    |                                                                                                    |
| 0/04/16 Tue  |                                                                                                    |                    |                                                          |                                                                     |                                                                      |                                                                                                    | Q.                                                                                                    |                                                                                                    |
| 0/05/16 Wed  |                                                                                                    | 1                  |                                                          |                                                                     |                                                                      |                                                                                                    |                                                                                                    |                                                                                                    |
|              |                                                                                                    |                    |                                                          |                                                                     |                                                                      | _                                                                                                    |                                                                                                    |                                                                                                    |
| 0/06/16 Thu  |                                                                                                    |                    |                                                          |                                                                     |                                                                      |                                                                                                    | Q                                                                                                    |                                                                                                    |
| 0/07/16 Fri  |                                                                                                    |                    |                                                          |                                                                     |                                                                      |                                                                                                    |                                                                                                    |                                                                                                    |
|              |                                                                                                    |                    |                                                          |                                                                     |                                                                      |                                                                                                    |                                                                                                    |                                                                                                    |
| 0/08/16 Sat  |                                                                                                    |                    |                                                          |                                                                     |                                                                      |                                                                                                    | Q                                                                                                    |                                                                                                    |
| 0/09/16 Sun  |                                                                                                    |                    |                                                          |                                                                     |                                                                      |                                                                                                    | Q                                                                                                    |                                                                                                    |
|              | bay         bay           M226/16         Mon           M226/16         Mon           M226/16         Tue           M226/16         Tue           M226/16         Tue           M226/16         Tue           M226/16         Tue           M226/16         Tue           M226/16         Tue           M01/16         Sat           M02/16         Tue           M00/16         Tue           M00/16         Tue           M00/16         Tue           M00/16         Tue           M00/16         Tue           M00/16         Tue           M00/16         Tue           M00/16         Fri           M00/16         Sat | V26/16         Mon | bay         Xfer         in           M26/16         Mon | bay         Xter         n         Out           V26/16         Mon | Image: Normal System         New New New New New New New New New New | Ite         Day         Xfer         In         Out           V26/16         Mon         Image: Cancel Basic Lookup           V26/16         Mon         Image: Cancel Basic Lookup           V26/16         Mon         Image: Cancel Basic Lookup           V27/16         Tue         Image: Cancel Basic Lookup           V27/16         Tue         Image: Cancel Basic Lookup           V28/16         Wed         Image: Cancel Basic Lookup           V28/16         Wed         Image: Cancel Basic Lookup           V28/16         Wed         Image: Cancel Basic Lookup           V28/16         Wed         Image: Cancel Holday Entitement           V29/16         Time Reporting Code         Description           V28/16         Fri         CP2         ON CALL PAY           V28/16         Sat         LAN         LEAVE - SICK BIWEEKLY WAGE           V00/16         Sat         LFM         FMLALEAVE - HOURA ONLY           V00/16         Tue         LL         LEAVE - SICK BIWEEKLY WAGE           V00/16         Tue         LL         LEAVE - SICK BIWEEKLY WAGE           V00/16         Tue         LL         LEAVE - SICK AIL WAGE           V00/16         Tue         LL         L | Item         Day         Xfer         In         Out         Description:         Degins with \rightarrow         Yer           V26/16         Mon         Image: Construction of the state of the state | International and the second second |

| Step | Action    |                                 |    |
|------|-----------|---------------------------------|----|
| 9.   | Click the | LW2 - LWOP Authorized list iter | m. |
|      | LW2       | LWOP AUTHORIZED                 |    |

| Elapsed Time D<br>te Day<br>/26/16 Mon<br>/26/16 Mon | etail Xfer                                                                                                    | In                | Out               |                   | TRC                                                                                                    | Hours                                                                                                    | Cumu                                                                                                    | Skip/Take                                                                                                    | Hozord/                                                                                                    |                                                                                                    | Override                                                                                                    | ▲ 1-15 of 15 ▶ Comment                                                                                                    |                                                                                                    |                                                                                                    |
|------------------------------------------------------|----------------------------------------------------------------------------------------------------|-------------------|-------------------|-------------------|----------------------------------------------------------------------------------------------------|----------------------------------------------------------------------------------------------------|----------------------------------------------------------------------------------------------------|----------------------------------------------------------------------------------------------------|----------------------------------------------------------------------------------------------------|----------------------------------------------------------------------------------------------------|----------------------------------------------------------------------------------------------------|----------------------------------------------------------------------------------------------------|----------------------------------------------------------------------------------------------------|----------------------------------------------------------------------------------------------------|
| /26/16 Mon                                           |                                                                                                    |                   | our               |                   | INC                                                                                                    |                                                                                                    |                                                                                                    |                                                                                                    |                                                                                                    |                                                                                                    |                                                                                                    |                                                                                                    |                                                                                                    |                                                                                                    |
|                                                      |                                                                                                    |                   |                   | <b>N</b>          | LFM C                                                                                                    |                                                                                                    | lative                                                                                                    | Meal                                                                                                    | In Chrg                                                                                                    | NoPay                                                                                                    | Overtime                                                                                                    | Code                                                                                                    |                                                                                                    |                                                                                                    |
|                                                      |                                                                                                    |                   |                   |                   | LW2 C                                                                                                    | `                                                                                                    |                                                                                                    |                                                                                                    |                                                                                                    |                                                                                                    |                                                                                                    |                                                                                                    |                                                                                                    |                                                                                                    |
| /27/16 Tue                                           |                                                                                                    |                   |                   |                   | - T C                                                                                                    |                                                                                                    |                                                                                                    |                                                                                                    |                                                                                                    |                                                                                                    |                                                                                                    | <u> </u>                                                                                                    |                                                                                                    |                                                                                                    |
| /28/16 Wed                                           |                                                                                                    |                   |                   |                   |                                                                                                    |                                                                                                    |                                                                                                    |                                                                                                    |                                                                                                    |                                                                                                    |                                                                                                    |                                                                                                    |                                                                                                    |                                                                                                    |
| /29/16 Thu                                           |                                                                                                    |                   |                   |                   |                                                                                                    |                                                                                                    |                                                                                                    |                                                                                                    |                                                                                                    |                                                                                                    |                                                                                                    |                                                                                                    |                                                                                                    |                                                                                                    |
| /30/16 Fri                                           |                                                                                                    |                   |                   |                   |                                                                                                    | 2                                                                                                    |                                                                                                    | V                                                                                                    |                                                                                                    |                                                                                                    |                                                                                                    |                                                                                                    |                                                                                                    |                                                                                                    |
| /01/16 Sat                                           |                                                                                                    |                   |                   |                   |                                                                                                    | 1                                                                                                    |                                                                                                    | <b>~</b>                                                                                                    |                                                                                                    |                                                                                                    |                                                                                                    |                                                                                                    |                                                                                                    |                                                                                                    |
| /02/16 Sun                                           |                                                                                                    |                   |                   |                   |                                                                                                    | 2                                                                                                    |                                                                                                    | <b>~</b>                                                                                                    |                                                                                                    |                                                                                                    |                                                                                                    | Q                                                                                                    |                                                                                                    |                                                                                                    |
| /03/16 Mon                                           |                                                                                                    |                   |                   | B                 |                                                                                                    | 2                                                                                                    |                                                                                                    | ~                                                                                                    |                                                                                                    | ~                                                                                                    |                                                                                                    | Q                                                                                                    |                                                                                                    |                                                                                                    |
| /04/16 Tue                                           |                                                                                                    |                   |                   | Ħ                 | 0                                                                                                    | 2                                                                                                    |                                                                                                    | ~                                                                                                    |                                                                                                    | ~                                                                                                    |                                                                                                    | Q                                                                                                    |                                                                                                    |                                                                                                    |
| /05/16 Wed                                           |                                                                                                    |                   |                   | B                 |                                                                                                    | 2                                                                                                    |                                                                                                    | <b>~</b>                                                                                                    |                                                                                                    | <b>~</b>                                                                                                    |                                                                                                    | 0                                                                                                    |                                                                                                    |                                                                                                    |
| /06/16 Thu                                           |                                                                                                    |                   |                   | D1                |                                                                                                    | ۷                                                                                                    |                                                                                                    | ~                                                                                                    |                                                                                                    | <b>~</b>                                                                                                    |                                                                                                    | Q                                                                                                    |                                                                                                    |                                                                                                    |
| /07/16 Fri                                           |                                                                                                    |                   |                   | B                 |                                                                                                    | 2                                                                                                    |                                                                                                    | <b>~</b>                                                                                                    |                                                                                                    | <b>~</b>                                                                                                    |                                                                                                    | Q                                                                                                    |                                                                                                    |                                                                                                    |
| /08/16 Sat                                           |                                                                                                    |                   |                   | Ħ                 |                                                                                                    | 2                                                                                                    |                                                                                                    | ~                                                                                                    |                                                                                                    | ~                                                                                                    |                                                                                                    | Q                                                                                                    |                                                                                                    |                                                                                                    |
| /09/16 Sun                                           |                                                                                                    |                   |                   | Ħ                 | 0                                                                                                    | 2                                                                                                    |                                                                                                    | >                                                                                                    |                                                                                                    | <b>~</b>                                                                                                    |                                                                                                    | Q                                                                                                    |                                                                                                    |                                                                                                    |
|                                                      | 29/16         Thu           30/16         Fri           01/16         Sat           02/16         Sun           03/16         Mon           04/16         Tue           05/16         Wed           06/16         Thu           07/16         Fri           08/16         Sat | 29/16         Thu | 29/16         Thu | 29/16         Thu | 22/16         Wed         Image: Section of the section of the section | 22/16         Wed         Image: Section of the section of the section | 28/16         Wed         Image: Constraint of the state of the state of the stat | 28/16       Wed       Image: Constraint of the state of the state of the | 28/16       Wed       Image: Constraint of the state of the state of the | 22/16       Wed       Wed <td< td=""><td>22/16       Wed       Wed       <td< td=""><td>22/16       Wed       Wed       <td< td=""><td>22/16       Wed       Image: Constraint of the state of the state of the</td><td>22/16       Wed       Image: Constraint of the second second seco</td></td<></td></td<></td></td<> | 22/16       Wed       Wed <td< td=""><td>22/16       Wed       Wed       <td< td=""><td>22/16       Wed       Image: Constraint of the state of the state of the</td><td>22/16       Wed       Image: Constraint of the second second seco</td></td<></td></td<> | 22/16       Wed       Wed <td< td=""><td>22/16       Wed       Image: Constraint of the state of the state of the</td><td>22/16       Wed       Image: Constraint of the second second seco</td></td<> | 22/16       Wed       Image: Constraint of the state of the state of the | 22/16       Wed       Image: Constraint of the second second seco |

| Step | Action                                                                               |
|------|--------------------------------------------------------------------------------------|
| 10.  | Enter the desired information into the <b>Row 2 Hours</b> field. Enter "8".          |
| 11.  | Enter the desired information into the <b>Tue TRC</b> field. Enter " <b>LFM</b> ".   |
| 12.  | Enter the desired information into the <b>Tue Hours</b> field. Enter "8".            |
| 13.  | Click the Add a new row at row 3 button.                                             |
| 14.  | Enter the desired information into the <b>Row 4 TRC</b> field. Enter " <b>LW2</b> ". |
| 15.  | Enter the desired information into the <b>Row 4 Hours</b> field. Enter "8".          |
| 16.  | Repeat steps for the employee's remaining scheduled work days of the pay period.     |

| 59  | HR<br>RCB | TRN         | lenu 🔻  | >    | LSUHSC | Processes | • >      | Time | and L    | abor 💌   | > Use          | • <b>▼</b> > T    | imesheet           |                    |                      |                 | _        | A Home |
|-----|-----------|-------------|---------|------|--------|-----------|----------|------|----------|----------|----------------|-------------------|--------------------|--------------------|----------------------|-----------------|----------|--------|
| _   | Sav       |             |         |      |        |           |          | 0    | ate:     | 09/26/20 | 16 🛐           | Refresh           |                    | <                  | < Previous           | Period Next P   | eriod >> |        |
| T P | unch a    | and Elapsed | Time De | tail |        |           |          |      |          |          |                |                   |                    |                    | 23                   | ▲ 1-24 of 24    |          |        |
|     |           | Date        | Day     | Xfer | In     | Out       |          | TRC  |          | Hours    | Cumu<br>lative | Skip/Take<br>Meal | Hazard/<br>In Chrg | Callback/<br>NoPay | Override<br>Overtime | Comment<br>Code |          |        |
| +   | -         | 09/26/16    | Mon     |      |        |           |          | LFM  | Q        | 8.00     |                | <b>~</b>          |                    |                    |                      | Q               |          |        |
| +   | -         | 09/26/16    | Mon     |      |        |           | Ħ        | LW2  | Q        | 8.0000   |                | <b>~</b>          |                    | <b>~</b>           |                      | <u> </u>        |          |        |
| +   | -         | 09/27/16    | Tue     |      |        |           |          | LFM  | Q        | 8.00     |                | <b>~</b>          |                    | <b>~</b>           |                      | Q               |          |        |
| ÷   | Ξ         | 09/27/16    | Tue     |      |        |           | Ħ        | LW2  | Q        | 8.0000   |                | ~                 |                    | ~                  |                      | Q               |          |        |
| +   | -         | 09/28/16    | Wed     |      |        |           | N        | LFM  | Q        | 8.00     |                | <b>~</b>          |                    | ~                  |                      | Q               |          |        |
| +   | -         | 09/28/16    | Wed     |      |        |           | <b>B</b> | LW2  | <b>Q</b> | 8.0000   |                | ~                 |                    | ~                  |                      | Q               |          |        |
| +   | -         | 09/29/16    | Thu     |      |        |           | Ħ        | LFM  | Q        | 8.00     |                | <b>~</b>          |                    | ~                  |                      | Q               |          |        |
| +   | -         | 09/29/16    | Thu     |      |        |           |          | LW2  | Q        | 8.0000   |                | <b>~</b>          |                    |                    |                      | <u>्</u>        |          |        |
| ÷   | -         | 09/30/16    | Fri     |      |        |           | - BI     | LFM  | Q        | 8.00     |                | <b>~</b>          |                    | <b>~</b>           |                      | Q               |          |        |
| +   | -         | 09/30/16    | Fri     |      |        |           | B        | LW2  | <b>Q</b> | 8.0000   |                | ~                 |                    | <b>~</b>           |                      | <u>्</u>        |          |        |
| +   | -         | 10/01/16    | Sat     |      |        |           | <b>N</b> |      | Q        |          |                | <b>~</b>          |                    | <b>~</b>           |                      | ٩               |          |        |
| +   | -         | 10/02/16    | Sun     |      |        |           | <b>B</b> |      | Q        |          |                | ~                 |                    | <b>~</b>           |                      | Q               |          |        |
| +   | -         | 10/03/16    | Mon     |      |        |           |          | LFM  | Q        | 8.00     |                | <b>~</b>          |                    | <b>~</b>           |                      | ٩               |          |        |
| +   | -         | 10/03/16    | Mon     |      |        |           | Ħ        | LW2  | <b>Q</b> | 8.0000   |                | ~                 |                    | ~                  |                      | Q               |          |        |
| +   | -         | 10/04/16    | Tue     |      |        |           |          | LFM  | Q        | 8.00     |                | ~                 |                    | ~                  |                      | Q               |          |        |
| +   | -         | 10/04/16    | Tue     |      |        |           | Ħ        | LW2  | <u>Q</u> | 8.0000   |                | <b>~</b>          |                    | <b>~</b>           |                      | Q               |          |        |
| +   | -         | 10/05/16    | Wed     |      |        |           |          | LFM  | Q        | 8.00     |                | <b>~</b>          |                    | <b>~</b>           |                      | ্               |          |        |
| +   | -         | 10/05/16    | Wed     |      |        |           | Ħ        | LW2  | <b>Q</b> | 8.0000   |                | <b>~</b>          |                    | <b>~</b>           |                      | <u>्</u>        |          |        |
| +   | -         | 10/06/16    | Thu     |      |        |           | Ħ        | LFM  | Q        | 8.00     |                | <b>~</b>          |                    | <b>~</b>           |                      | ্               |          |        |
| +   | -         | 10/06/16    | Thu     |      |        |           | Ħ        | LW2  | <b>Q</b> | 8.0000   |                | ~                 |                    | <b>~</b>           |                      | <u>्</u>        |          |        |
| +   | -         | 10/07/16    | Fri     |      |        |           | Ħ        | LFM  | Q        | 8.00     |                | ~                 |                    | <b>~</b>           |                      | Q               |          |        |

| Step | Action                                                                       |
|------|------------------------------------------------------------------------------|
| 17.  | Click the <b>Save</b> button to save the manual edits made to the timesheet. |
| 18.  | This completes <i>Enter a Non-Pay Code</i> .<br>End of Procedure.            |

#### Cancel and Restore a Meal Deduction

#### Procedure

In this topic you will learn how to Cancel and Restore a Meal Deduction.

| Step | Action                                                                                                    |
|------|----------------------------------------------------------------------------------------------------|
| 1.   | The Skip Meal column indicates whether a meal deduction(s) is being taken. If the Skip Meal field is blank, a meal deduction is being taken. If the Skip Meal field is populated, the meal deduction is cancelled. |
| 2.   | There are four (4) options available in the Skip Meal drop-down list: Blank, 1st, 2nd, All and Take. In this exercise, you will Create and then Cancel a Meal Deduction.                                           |
|      | NOTE: A Meal Deduction will occur on the 5th and/or 15th hour based on the employee's In and Out time. See Pay Rules for additional information on when a meal deduction(s) is taken.                              |

|   | Sav    | e)          |         |      |        |        |     | Date: | 09/20/20 | 16 🛱           | Refresh           |                    | <                  | < Previous | Period Next F   | eriod >> |  |
|---|--------|-------------|---------|------|--------|--------|-----|-------|----------|----------------|-------------------|--------------------|--------------------|------------|-----------------|----------|--|
|   | inch a | and Elapsed | Time De | tail |        |        |     |       |          |                |                   |                    |                    | 2          | 4 1-14 of 14 🕨  |          |  |
| Τ |        | Date        | Day     | Xfer | In     | Out    | Γ   | TRC   | Hours    | Cumu<br>lative | Skip/Take<br>Meal | Hazard/<br>In Chrg | Callback/<br>NoPay |            | Comment<br>Code |          |  |
| + | -      | 09/12/16    | Mon     |      | 8:28AM | 4:55PM | 0 🕅 | İ     | 7.95     | 7.95           |                   |                    | <b>~</b>           |            | Q               |          |  |
| + | -      | 09/13/16    | Tue     |      | 8:31AM | 4:59PM | 0 🕅 |       | 7.96     | 15.91          | <b>~</b>          |                    | <b>~</b>           |            | Q               |          |  |
| + | -      | 09/14/16    | Wed     |      | 8:45AM | 5:01PM | 0 🕅 |       | 7.76     | 23.67          | <b>~</b>          |                    | <b>~</b>           |            | Q               |          |  |
| + | -      | 09/15/16    | Thu     |      | 8:26AM | 2:30PM | 0 🕅 |       | 5.56     | 29.23          | <b>~</b>          |                    | <b>~</b>           |            | Q               |          |  |
| + | -      | 09/16/16    | Fri     |      |        |        |     | Q     |          |                | <b>~</b>          |                    | <b>~</b>           |            | Q               |          |  |
| + | -      | 09/17/16    | Sat     |      |        |        |     | Q     |          |                | <b>~</b>          |                    | <b>~</b>           |            | Q               |          |  |
| + | -      | 09/18/16    | Sun     |      |        |        |     | Q     |          |                | <b>~</b>          |                    | <b>~</b>           |            | Q               |          |  |
| + | -      | 09/19/16    | Mon     |      | 8:27AM | 5:03PM | 0 🕅 |       | 8.10     | 37.33          | <b>~</b>          |                    | <b>~</b>           |            | Q               |          |  |
| + | -      | 09/20/16    | Tue     |      | 8:40AM | 5:06PM | 0 🕅 |       | 7.93     | 45.26          | <b>~</b>          |                    | <b>~</b>           |            | Q               |          |  |
| + | -      | 09/21/16    | Wed     |      | 8:25AM | 4:53PM | 0 🕅 |       | 7.96     | 53.22          | <b>~</b>          |                    | <b>~</b>           |            | Q               |          |  |
| + | -      | 09/22/16    | Thu     |      | 8:24AM | 5:02PM | 0 🕅 |       | 8.13     | 61.35          | ~                 |                    | <b>~</b>           |            | Q               |          |  |
| + | -      | 09/23/16    | Fri     |      | 8:30AM | 4:57PM | 0 🕅 |       | 7.95     | 69.30          | ~                 |                    | <b>~</b>           |            | Q               |          |  |
| + | -      | 09/24/16    | Sat     |      |        |        |     | Q     |          |                | ~                 |                    | <b>~</b>           |            | Q               |          |  |
| + | -      | 09/25/16    | Sun     |      |        |        | Ħ   | Q     |          |                | <b>~</b>          |                    | <b>~</b>           |            | Q               |          |  |

| Step | Action                                                         |
|------|----------------------------------------------------------------|
| 3.   | Click the button to the right of the Mon Skip/Take Meal field. |
|      | ✓I                                                             |

|       |       | e)          |         |      |        |        |          | Date: | 09/20/20 | 16 🗒 💋         | Refresh           |                    | <                  | < Previous           | Period Next Period | >> |
|-------|-------|-------------|---------|------|--------|--------|----------|-------|----------|----------------|-------------------|--------------------|--------------------|----------------------|--------------------|----|
| T Pur | nch a | and Elapsed | Time De | tail |        |        |          |       |          |                |                   |                    |                    | 2                    | ▲ 1-14 of 14 🕨     |    |
|       |       | Date        | Day     | Xfer | In     | Out    |          | TRC   | Hours    | Cumu<br>lative | Skip/Take<br>Meal | Hazard/<br>In Chrg | Callback/<br>NoPay | Override<br>Overtime | Comment<br>Code    |    |
| ±     | -     | 09/12/16    | Mon     |      | 8:28AM | 4:55PM | 0 🗟      |       | 7.95     | 7.95           | 107               |                    |                    |                      | Q                  |    |
| +     | -     | 09/13/16    | Tue     |      | 8:31AM | 4:59PM | 0 🛱      |       | 7.96     | 15.91          | 1ST<br>2ND        |                    | <b>~</b>           |                      | Q                  |    |
| +     | -     | 09/14/16    | Wed     |      | 8:45AM | 5:01PM | 0 🗟      |       | 7.76     | 23.67          | ALL<br>TAKE       |                    | <b>~</b>           |                      | ٩                  |    |
| +     | -     | 09/15/16    | Thu     |      | 8:26AM | 2:30PM | 0 🛐      |       | 5.56     | 29.23          | <b>~</b>          |                    | <b>~</b>           |                      | Q                  |    |
| +     | -     | 09/16/16    | Fri     |      |        |        | B        | Q     |          |                | <b>~</b>          |                    | <b>~</b>           |                      | Q                  |    |
| +     | -     | 09/17/16    | Sat     |      |        |        | <b>N</b> | Q     |          |                | <b>~</b>          |                    | <b>~</b>           |                      | Q                  |    |
| +     | -     | 09/18/16    | Sun     |      |        |        | Ħ        | Q     |          |                | ~                 |                    | <b>~</b>           |                      | Q                  |    |
| +     | -     | 09/19/16    | Mon     |      | 8:27AM | 5:03PM | 0 🕅      |       | 8.10     | 37.33          | ~                 |                    | <b>~</b>           |                      | Q                  |    |
| +     | -     | 09/20/16    | Tue     |      | 8:40AM | 5:06PM | 0 🕅      |       | 7.93     | 45.26          | >                 |                    | <b>&gt;</b>        |                      | Q                  |    |
| +     | -     | 09/21/16    | Wed     |      | 8:25AM | 4:53PM | 0 🗟      |       | 7.96     | 53.22          | >                 |                    | <b>~</b>           |                      | Q                  |    |
| +     | -     | 09/22/16    | Thu     |      | 8:24AM | 5:02PM | 0 🕅      |       | 8.13     | 61.35          | >                 |                    | <b>~</b>           |                      | Q                  |    |
| +     | -     | 09/23/16    | Fri     |      | 8:30AM | 4:57PM | 0 🕅      |       | 7.95     | 69.30          | >                 |                    | ~                  |                      | Q                  |    |
| +     | -     | 09/24/16    | Sat     |      |        |        | B        | Q     |          |                | ~                 |                    | ~                  |                      | Q                  |    |
| +     | -     | 09/25/16    | Sun     |      |        |        | Ħ        | Q     |          |                | ~                 |                    |                    |                      | Q                  |    |

| Step | Action                                                                                                    |
|------|----------------------------------------------------------------------------------------------------|
| 4.   | Click the <b>1ST</b> option from the drop-down list to cancel the first meal deduction.<br><i>NOTE:</i> You can select the 2nd option to cancel the 2nd meal deduction. You can select All to cancel the 1st and 2nd meal deductions. |
|      |                                                                                                    |

| Punch | and Elapsed | Time De | toll |        |        |     |     | 55120120 | 16 🗒 🗳         | Refresh           |                    | <                  | < Previous           | Period Ne       | ALFERIOU 22 |  |
|-------|-------------|---------|------|--------|--------|-----|-----|----------|----------------|-------------------|--------------------|--------------------|----------------------|-----------------|-------------|--|
|       |             |         | tell |        |        |     |     |          |                |                   |                    |                    | 2                    | 4 1-14 of 14    |             |  |
|       | Date        | Day     | Xfer | In     | Out    |     | TRC | Hours    | Cumu<br>lative | Skip/Take<br>Meal | Hazard/<br>In Chrg | Callback/<br>NoPay | Override<br>Overtime | Comment<br>Code |             |  |
| + =   | 09/12/16    | Mon     |      | 8:28AM | 4:55PM | 0 🗟 |     | 7.95     | 7.95           | <u>181</u> V      |                    |                    |                      |                 | Q           |  |
| + -   | 09/13/16    | Tue     |      | 8:31AM | 4:59PM | 0 🕅 |     | 7.96     | 15.91          | <b>~</b>          |                    | <b>~</b>           |                      |                 | Q           |  |
| + =   | 09/14/16    | Wed     |      | 8:45AM | 5:01PM | 0 🗟 |     | 7.76     | 23.67          | ~                 |                    | ~                  |                      |                 | Q           |  |
| + -   | 09/15/16    | Thu     |      | 8:26AM | 2:30PM | 0 🕅 |     | 5.56     | 29.23          | ~                 |                    | ~                  |                      |                 | Q           |  |
| + -   | 09/16/16    | Fri     |      |        |        | Ħ   | Q   |          |                | <b>~</b>          |                    | <b>~</b>           |                      |                 | Q           |  |
| + -   | 09/17/16    | Sat     |      |        |        | B   | Q   |          |                | <b>~</b>          |                    | <b>~</b>           |                      |                 | Q           |  |
| + -   | 09/18/16    | Sun     |      |        |        | B   | ্   |          |                | <b>~</b>          |                    | <b>~</b>           |                      |                 | Q           |  |
| + -   | 09/19/16    | Mon     |      | 8:27AM | 5:03PM | 0 🗟 |     | 8.10     | 37.33          | ~                 |                    | ~                  |                      |                 | Q           |  |
| + -   | 09/20/16    | Tue     |      | 8:40AM | 5:06PM | 0 🕅 |     | 7.93     | 45.26          | <b>~</b>          |                    | <b>~</b>           |                      | 1               | Q           |  |
| + =   | 09/21/16    | Wed     |      | 8:25AM | 4:53PM | 0 🗟 |     | 7.96     | 53.22          | <b>~</b>          |                    | <b>~</b>           |                      | 1               | Q           |  |
| + -   | 09/22/16    | Thu     |      | 8:24AM | 5:02PM | 0 🛐 |     | 8.13     | 61.35          |                   |                    | <b>~</b>           |                      | -               | Q           |  |
| + -   | 09/23/16    | Fri     |      | 8:30AM | 4:57PM | 0 🗒 |     | 7.95     | 69.30          |                   |                    | <b></b>            |                      | -               | Q           |  |
| + -   | 09/24/16    | Sat     |      |        |        | B   | Q   |          |                | <b></b>           |                    | ✓                  |                      |                 | Q           |  |
| + -   | 09/25/16    | Sun     |      |        |        | Ħ   | Q   |          |                | ~                 |                    | ~                  |                      |                 | Q           |  |

| Step | Action                                                                                                    |
|------|----------------------------------------------------------------------------------------------------|
| 5.   | A Comment Code may be added to explain why the meal deduction(s) were cancelled.                                          |
|      | Click the Mon Look up Comment Code button.                                                                                |
|      | Q                                                                                                    |
| 6.   | You can select a Comment Code from the list by clicking on the appropriate<br>Override Reason Code or Description option. |
|      | Click the SHORT - Staffing Shortage link.                                                                                 |
|      | SHORT Staffing Shortage                                                                                                   |
| 7.   | Click the <b>Save</b> button.                                                                                             |
|      | (E Save)                                                                                                    |
| 8.   | If a meal deduction(s) has been cancelled in error, you can Restore the Meal Deduction(s).                                |
|      | Click the button to the right of the Mon Skip/Take Meal field.                                                            |
|      |                                                                                                    |

|     | Sav    | 3          |                |        |        |     | Date | : 09/20/2 | 016            | 💈 Refresh  |         |          |          | - Deviced     | Next |          |     |
|-----|--------|------------|----------------|--------|--------|-----|------|-----------|----------------|------------|---------|----------|----------|---------------|------|----------|-----|
| _   |        | -          |                |        |        |     | Date |           |                |            |         |          |          | us Period     |      | eriod >> | '   |
| . P | inch a | nd Elapsed | Time De<br>Dav | In     | Out    |     | TRC  | Hours     | Cumu           | Skip/Take  | Hazard/ |          |          | Comment       |      |          |     |
| +1  | Ξ      | 09/12/16   | Mon            | 8:28AM | 4:55PM | 0 🗟 |      | 8.45      | lative<br>8.45 | 151        | In Chrg | NoPay    | Overtime | Code<br>SHORT |      |          |     |
| +   | -      | 09/13/16   | Tue            | 8:31AM | 4:59PM | 0 🕅 |      | 7.96      | 16.41          | 2ND<br>ALL |         |          |          |               |      |          |     |
| +   | -      | 09/14/16   | Wed            | 8:45AM | 5:01PM | 0 🗒 |      | 7.76      | 24.17          |            |         |          |          |               | Q    |          | - 1 |
| +   | -      | 09/15/16   | Thu            | 8:26AM | 2:30PM | 0 🛐 |      | 5.56      | 29.73          | <b>~</b>   |         | <b>~</b> |          |               | Q    |          |     |
| +   | -      | 09/16/16   | Fri            |        |        | B   | Q    |           |                | ~          |         | ~        |          |               | Q    |          |     |
| +   | -      | 09/17/16   | Sat            |        |        |     | Q    |           |                | ~          |         | ~        |          |               | Q    |          |     |
| +   | -      | 09/18/16   | Sun            |        |        | D1  | Q    |           |                | ~          |         | <b>~</b> |          |               | Q    |          |     |
| +   | -      | 09/19/16   | Mon            | 8:27AM | 5:03PM | 0 🗟 |      | 8.10      | 37.83          | <b>~</b>   |         | <b>~</b> |          |               | Q    |          |     |
| +   | -      | 09/20/16   | Tue            | 8:40AM | 5:06PM | 0 🕅 |      | 7.93      | 45.76          | ~          |         | <b>~</b> |          |               | Q    |          |     |
| +   | -      | 09/21/16   | Wed            | 8:25AM | 4:53PM | 0 🗒 |      | 7.96      | 53.72          | ~          |         | <b>~</b> |          |               | Q    |          |     |
| ÷   | -      | 09/22/16   | Thu            | 8:24AM | 5:02PM | 0 🕅 |      | 8.13      | 61.85          | ~          |         | <b>~</b> |          |               | Q    |          |     |
| +   | -      | 09/23/16   | Fri            | 8:30AM | 4:57PM | 0 🗒 |      | 7.95      | 69.80          | ~          |         | <b>~</b> |          |               | Q    |          |     |
| +   | -      | 09/24/16   | Sat            |        |        |     | Q    |           |                | >          |         | <b>~</b> |          |               | Q    |          |     |
| +   | -      | 09/25/16   | Sun            |        |        | Þ   | Q    |           |                | ~          |         | <b>~</b> |          |               | Q    |          |     |

| Step | Action                                                                                            |
|------|---------------------------------------------------------------------------------------------------|
| 9.   | Click the <b>Blank</b> list item from the drop-down list.                                         |
| 10.  | Highlight "SHORT" and press the <b>Delete</b> button to remove the Mon Comment<br>Code.<br> SHORT |

|      | _     |             |          |      |        |        |     | Date     | : 09/20/2 | 2016 🛐         | 🕏 Refresh         |                    |                    | << Previo            | us Period Nex   | t Period >> |  |
|------|-------|-------------|----------|------|--------|--------|-----|----------|-----------|----------------|-------------------|--------------------|--------------------|----------------------|-----------------|-------------|--|
| - Pu | nch a | ind Elapsed | Time Def | tail |        |        |     |          |           |                |                   |                    |                    | 2 II                 | 1-14 of 14 🕨    |             |  |
| Т    |       | Date        | Day      | Xfer | In     | Out    |     | TRC      | Hours     | Cumu<br>lative | Skip/Take<br>Meal | Hazard/<br>In Chrg | Callback/<br>NoPay | Override<br>Overtime | Comment<br>Code |             |  |
| +    | -     | 09/12/16    | Mon      |      | 8:28AM | 4:55PM | 0 🕅 |          | 8.45      | 8.45           | <b>~</b>          | [                  | <                  |                      | <u>م</u>        |             |  |
| +    | -     | 09/13/16    | Tue      |      | 8:31AM | 4:59PM | 0 🕅 |          | 7.96      | 16.41          | <b>~</b>          | 1                  | ~                  |                      | Q               | 1           |  |
| +    | -     | 09/14/16    | Wed      |      | 8:45AM | 5:01PM | 0 🕅 |          | 7.76      | 24.17          | <b>~</b>          | [                  | <                  |                      | Q               | 1           |  |
| +    | -     | 09/15/16    | Thu      |      | 8:26AM | 2:30PM | 0 🕅 | 1        | 5.56      | 29.73          | <b>~</b>          | [                  | <                  |                      | Q               | 1           |  |
| +    | -     | 09/16/16    | Fri      |      |        |        |     | Q        |           |                | <b>~</b>          | [                  | ~                  |                      | Q               | 1           |  |
| +    | -     | 09/17/16    | Sat      |      |        |        |     | Q        |           |                | <b>~</b>          |                    | ~                  |                      | Q               | 1           |  |
| +    | -     | 09/18/16    | Sun      |      |        |        | Ħ   | Q        |           |                | <b>~</b>          |                    | ~                  |                      | Q               | 1           |  |
| +    | -     | 09/19/16    | Mon      |      | 8:27AM | 5:03PM | 0 🕅 |          | 8.10      | 37.83          | ~                 |                    | ~                  |                      | Q               |             |  |
| +    | -     | 09/20/16    | Tue      |      | 8:40AM | 5:06PM | 0 🕅 |          | 7.93      | 45.76          | <b>~</b>          |                    | <                  |                      | Q               |             |  |
| +    | -     | 09/21/16    | Wed      |      | 8:25AM | 4:53PM | 0 🕅 |          | 7.96      | 53.72          | ~                 |                    | <                  |                      | Q               |             |  |
| +    | -     | 09/22/16    | Thu      |      | 8:24AM | 5:02PM | 0 🕅 |          | 8.13      | 61.85          | ~                 |                    | ~                  |                      | Q               | 1           |  |
| +    | -     | 09/23/16    | Fri      |      | 8:30AM | 4:57PM | 0 🕅 |          | 7.95      | 69.80          | <b>~</b>          |                    | ~                  |                      | Q               |             |  |
| +    | -     | 09/24/16    | Sat      |      |        |        |     | <b>Q</b> |           |                | <b>~</b>          |                    | <                  |                      | Q               |             |  |
| +    | -     | 09/25/16    | Sun      |      |        |        | Ē   | Q        |           |                |                   |                    | ~                  |                      | Q               |             |  |

| Step | Action                                                                           |
|------|----------------------------------------------------------------------------------|
| 11.  | Click the Save button.                                                           |
| 12.  | This completes <i>Cancel and Restore a Meal Deduction</i> .<br>End of Procedure. |

### Enter Holiday Pay

#### Procedure

In this topic you will learn how to Enter Holiday Pay.

| Step | Action                                                                                                    |
|------|----------------------------------------------------------------------------------------------------|
| 1.   | HOLIDAY HOURS IN TIME AND LABOR                                                                                                    |
|      | The correct input of hours on a holiday is imperative to the payroll process. Proper input of holiday hours ensures the employee is paid correctly, and in a timely manner. It reduces the burden of correcting time improperly input.                                                                                                    |
|      | The LSUHSC Holiday Calendar determines holiday schedules. Generally, holiday schedules are uploaded in PeopleSoft Time and Labor prior to time being input. Therefore, when an employee's timecard is viewed, the holidays should appear on the timecard in green. There are key points to remember before entering time for holiday pay into PeopleSoft Time and Labor.                                                                                                    |
|      | Employees shall be eligible for compensation on holidays observed except:                                                                                                    |
|      | <ol> <li>When the employee's regular work schedule averages less than 20 hours a week;</li> <li>When the employee is on transient/restricted appointment or student workers;</li> <li>When the employee is on leave without pay (LWOP) immediately preceding and following the holiday period;</li> <li>When the employee is on an intermittent work schedule.</li> </ol>                                                                                                    |
|      | Holidays for Part Time Employees-Less than 40 but more than 20 hours per week:                                                                                                    |
|      | If a holiday falls on a part-time employee's day off; the employee would receive compensation in an amount prorated to the number of hours normally worked. For example, if a part-time employee is scheduled to work 32 hours a week, Tuesday through Friday and a holiday falls on Monday, the employee should receive 6.4 hours of holiday pay (80% of 8 hours). However, if the holiday falls on Tuesday, Wednesday, Thursday or Friday (a regularly scheduled workday), then the employee should receive 8 hours of holiday pay. |
| 2.   | Scenario 1                                                                                                    |
|      | Scheduled holiday - employee does not work and is not scheduled to work.                                                                                                    |
|      | The green rows on the timesheet reflect holidays. If the holiday shown is correct, no further action is required. Once the timesheet is saved, the summary will reflect HOL-8 (Assumes the employee is paid for 8 Holiday hours).                                                                                                    |
| 3.   | Scenario 2                                                                                                    |
|      | Scheduled holiday - employee works 4.30 hours on the holiday.                                                                                                    |

| Punch a | and Elapsed<br>Date<br>08/29/16 | Day  | tail<br>Xfer | In     | Out    | 1   |          |       |                | 🕏 Refresh         |                    |                    | << FIEWIG            | ous Period Next Pe     | anou 22         | l.              |
|---------|---------------------------------|------|--------------|--------|--------|-----|----------|-------|----------------|-------------------|--------------------|--------------------|----------------------|------------------------|-----------------|-----------------|
|         | Date                            | Day  |              | In     | Out    |     |          |       |                |                   |                    |                    |                      |                        |                 |                 |
|         | 08/29/16                        | 1400 |              |        |        |     | TRC      | Hours | Cumu<br>lative | Skip/Take<br>Meal | Hazard/<br>In Chrg | Callback/<br>NoPay | Override<br>Overtime | Department<br>Transfer | Comment<br>Code | Account<br>Code |
| • =     |                                 | Mon  |              | 8:25AM | 5:00PM | 0 🗟 |          | 8.08  | 8.08           | ~                 |                    | ×                  | ~                    | Q                      | Q               |                 |
|         | 08/30/16                        | Tue  |              | 8:31AM | 4:58PM | 0 🕅 |          | 7.95  | 16.03          | <b>~</b>          |                    | ~                  | ~                    | Q                      | Q               |                 |
| • -     | 08/31/16                        | Wed  |              | 8:32AM | 5:03PM | 0 🗟 |          | 8.01  | 24.04          | <b>~</b>          |                    | ~                  | ~                    | Q                      | Q               |                 |
| • -     | 09/01/16                        | Thu  |              | 8:26AM | 4:49PM | 0 🛐 |          | 7.88  | 31.92          | <b>~</b>          |                    | ~                  | <b>~</b>             | Q                      | Q               |                 |
| E 🖃     | 09/02/16                        | Fri  |              | 8:28AM | 5:01PM | 0 🗟 |          | 8.05  | 39.97          | ~                 |                    | ~                  | <b>~</b>             | Q                      | Q               |                 |
| • -     | 09/03/16                        | Sat  |              |        |        | B   | Q        |       |                | <b>~</b>          |                    | ~                  | <b>~</b>             | Q                      | Q               |                 |
| B 🖃     | 09/04/16                        | Sun  |              |        |        | B   | <u> </u> |       |                | <b>~</b>          |                    | ~                  | ~                    | Q                      | <u> </u>        |                 |
| 8 🖃     | 09/05/16                        | Mon  |              |        |        |     | Q        |       |                | <b>~</b>          |                    | ~                  | ~                    | Q                      | Q               |                 |
| E 🖃     | 09/06/16                        | Tue  |              | 8:24AM | 5:05PM | 0 🛐 |          | 8.18  | 48.15          | <b>~</b>          |                    | ~                  | ~                    | <u>्</u>               | <u> </u>        |                 |
| • -     | 09/07/16                        | Wed  |              | 8:29AM | 4:59PM | 0 🗟 |          | 8.00  | 56.15          | ~                 |                    | ~                  | ~                    | <u>م</u>               | Q               |                 |
| E 🖃     | 09/08/16                        | Thu  |              | 8:30AM | 5:05PM | 0 🕅 |          | 8.08  | 64.23          | ~                 |                    | >                  | >                    | Q                      | Q               |                 |
| E 🖃     | 09/09/16                        | Fri  |              | 8:33AM | 5:02PM | 0 🕅 |          | 7.98  | 72.21          | ~                 |                    | >                  | >                    | ď                      | Q               |                 |
| •       | 09/10/16                        | Sat  |              | 8:27AM | 4:57PM | 0 🗟 |          | 8.00  | 80.21          | ~                 |                    | ~                  | ~                    | Q                      | Q               |                 |
| E 🖃     | 09/11/16                        | Sun  |              |        |        | B   | <u> </u> |       |                | <b>~</b>          |                    | >                  | ~                    | Q                      | Q               |                 |

| Step | Action                                                                                                    |
|------|----------------------------------------------------------------------------------------------------|
| 4.   | Enter the desired information into the <b>Mon</b> field. Enter "6:30am".                                                                                                    |
| 5.   | Enter the desired information into the <b>Mon</b> field. Enter " <b>10:45am</b> ".<br>Mon 6:30am                                                                                                    |
| 6.   | Click the Save button.                                                                                                    |
| 7.   | NOTE: After Time Admin is run, the hours worked will be reflected in the Payables Total and Payable Details boxes as HPW. The paid Holiday hours (HOL) have been reduced from 8 to 3.70 since the employee worked 4.30 hours. |
| 8.   | Scenario 3<br>Scheduled holiday - employee is on Leave Without Pay - Authorized on the day                                                                                                    |
|      | immediately preceding the holiday and the day after the holiday.                                                                                                    |

|      | Sav           | e           |         |       |         |        |          | Date     | e: 09/11/ | 2016 🔋         | 🕫 Refresh         |                    |                    | << Previo            | ous Period Next P      | eriod >>        |               |
|------|---------------|-------------|---------|-------|---------|--------|----------|----------|-----------|----------------|-------------------|--------------------|--------------------|----------------------|------------------------|-----------------|---------------|
| - Pi | unch          | and Elapsed | Time De | tail  |         |        |          |          |           |                |                   |                    |                    |                      |                        |                 |               |
|      |               | Date        | Day     | Xfer  | In      | Out    |          | TRC      | Hours     | Cumu<br>lative | Skip/Take<br>Meal | Hazard/<br>In Chrg | Callback/<br>NoPay | Override<br>Overtime | Department<br>Transfer | Comment<br>Code | Accou<br>Code |
| +    | -             | 08/29/16    | Mon     |       | 8:25AM  | 5:00PM | 0 🛤      |          | 8.08      | 8.08           | ~                 |                    | ~                  | <b>~</b>             | Q                      | Q               |               |
| +    | -             | 08/30/16    | Tue     |       | 8:31AM  | 4:58PM | 0 🗟      |          | 7.95      | 16.03          | ~                 |                    | ~                  | <b>~</b>             | Q                      | Q               |               |
| ÷    | Ξ             | 08/31/16    | Wed     |       | 8:32AM  | 5:03PM | 0 🕅      |          | 8.01      | 24.04          | <b>~</b>          |                    | <b>~</b>           | <b>~</b>             | Q                      | Q               |               |
| +    | -             | 09/01/16    | Thu     |       | 8:26AM  | 4:49PM | 0 时      |          | 7.88      | 31.92          | ~                 |                    | ~                  | <b>~</b>             | Q                      | Q               |               |
| +    | Ξ             | 09/02/16    | Fri     |       |         |        | B        | Q        |           |                | <b>~</b>          |                    | <b>~</b>           | ~                    | Q                      | Q               |               |
| +    | -             | 09/03/16    | Sat     |       |         |        | Ħ        | <u> </u> |           |                | ~                 |                    | ~                  | ~                    | Q                      | Q               |               |
| +    | -             | 09/04/16    | Sun     |       |         |        | B        | Q        |           |                | ~                 |                    | ~                  | ~                    | Q                      | Q               |               |
| +    | Ξ             | 09/05/16    | Mon     |       |         |        | B        | <u> </u> |           |                | ~                 |                    | ~                  | ~                    | Q                      | Q               |               |
| +    | -             | 09/06/16    | Tue     |       |         |        | B        | <b>Q</b> |           |                | >                 |                    | >                  | ~                    | Q                      | Q               |               |
| +    | Ξ             | 09/07/16    | Wed     |       | 8:29AM  | 4:59PM | 0 🗟      |          | 8.00      | 39.92          | <b>~</b>          |                    | <b>~</b>           | ~                    | Q                      | Q               |               |
| +    | -             | 09/08/16    | Thu     |       | 8:30AM  | 5:05PM | 0 🛱      |          | 8.08      | 48.00          | <b>~</b>          |                    | <b>~</b>           | ~                    | Q                      | Q               |               |
| +    | -             | 09/09/16    | Fri     |       | 8:33AM  | 5:02PM | 0 🗟      |          | 7.98      | 55.98          | <b>~</b>          |                    | <b>~</b>           | ~                    | Q                      | Q               |               |
| +    | -             | 09/10/16    | Sat     |       | 8:27AM  | 4:57PM | 0 🕅      |          | 8.00      | 63.98          | <b>~</b>          |                    | <b>~</b>           | <b>~</b>             | Q                      | Q               |               |
| +    | Ξ             | 09/11/16    | Sun     |       |         |        | B        | <b>Q</b> |           |                | ~                 |                    | ~                  | ~                    | Q                      | Q               |               |
|      | Sav           | e)          |         |       |         |        |          |          |           |                |                   |                    |                    |                      |                        |                 |               |
|      |               | dmin Status |         |       |         |        |          |          |           |                |                   |                    |                    |                      |                        |                 |               |
|      | Upda<br>/Time |             | est Chg | Dt Ru | n TA?   |        |          |          |           |                |                   |                    |                    |                      |                        |                 |               |
|      | 9/16<br>8:10/ | 09/0        | 2/2016  | Y     |         |        |          |          |           |                |                   |                    |                    |                      |                        |                 |               |
| -    |               |             | 12      |       | Payable | Detail | Vie      | w All 🔛  | щ г       | irst 🔕 🛛       | 1-14 of 14        | ▶ 🚯 Last           | Sch                | nedules              |                        | 2 .             |               |
|      | ayabli        | e Totals    |         |       | Date    | Day TR | <u>c</u> | Quantity | Departm   | ent St         | atus              | Reason             | Date               | Day                  | Start Time E           | nd Time         |               |

| Step | Action                                                                    |
|------|---------------------------------------------------------------------------|
| 9.   | Record Pay Code LW2 with the number of LWOP hours.                        |
|      | NOTE: The Cancel Holiday Code must also be entered to cancel the holiday. |
|      | Click the Look up TRC button.                                             |
|      | Q                                                                         |

| Favorit | es 🔻          | Main N      | 1enu 🔻   | `     | LSUHSC   | Processes | ▼ > Time and Labor ▼ > Use ▼ > Timesheet            |
|---------|---------------|-------------|----------|-------|----------|-----------|-----------------------------------------------------|
| PSQ     | цр.           | TRN         |          |       |          |           | Look Up TRC                                         |
| WEB     |               |             |          |       |          |           | Help                                                |
|         | ) Sav         | re)         |          |       |          |           | Business Unit: LSUNO Previous Period Next Period >> |
|         |               |             |          |       |          | _         | Workgroup: BPOS_RPTR                                |
| P T P   | unch          | and Elapsed | 1        |       |          |           | Time Reporting Code: begins with V                  |
|         |               | Date        | Day      | Xfer  | In       | Out       | Description: begins with V rtime Transfer Code Code |
| +       |               | 08/29/16    | Mon      |       | 8:25AM   | 5:00PM    |                                                     |
| +       | F             | 08/30/16    | Tue      |       | 8:31AM   | 4:58PM    | Look Up Clear Cancel Basic Lookup                   |
| +       |               | 08/31/16    | Wed      |       | 8:32AM   | 5:03PM    | Search Results                                      |
|         | _             |             | _        |       |          |           |                                                     |
| +       |               | 09/01/16    | Thu      |       | 8:26AM   | 4:49PM    | Time Reporting Code Description                     |
| +       | Ξ             | 09/02/16    | Fri      |       |          |           | CHE Cancel Holiday Entitlement                      |
| +       |               | 09/03/16    | Sat      |       |          |           | CP1 ON CALL PAY                                     |
| +       |               | 09/04/16    | Sun      |       |          |           | CP2 ON CALL PAY WEEKEND                             |
|         |               |             |          |       |          |           |                                                     |
| +       |               | 09/05/16    | Mon      |       |          |           | LAN LEAVE - ANNUAL BW WAGE                          |
| +       |               | 09/06/16    | Tue      |       |          |           | LFM FMLA LEAVE - HOURS ONLY                         |
| +       | Ξ             | 09/07/16    | Wed      |       | 8:29AM   | 4:59PM    | LLC LEAVE - CIVIL WAGE                              |
|         |               |             | <u> </u> |       |          |           | LLE LEAVE - EDUCATIONAL WAGE                        |
| +       |               | 09/08/16    | Thu      |       | 8:30AM   | 5:05PM    | LLF LEAVE - BEREAVEMENT WAGE                        |
| +       |               | 09/09/16    | Fri      |       | 8:33AM   | 5:02PM    | LLJ LEAVE - JURY DUTY WAGE                          |
| +       | Π             | 09/10/16    | Sat      |       | 8:27AM   | 4:57PM    |                                                     |
| +       |               | 00/14/10    |          |       |          |           |                                                     |
| ±       |               | 09/11/16    | Sun      |       |          |           |                                                     |
| æ       | Sav           |             |          |       |          |           | SOP SUSPENDED WITHOUT PAY                           |
| _       |               |             |          |       |          |           | SWP SUSPENDED WITH PAY                              |
|         |               | dmin Status |          |       |          |           |                                                     |
| Date    | Upda<br>/Time | te Earli    | est Chg  | Dt Ru | n TA?    |           |                                                     |
| 09/2    |               |             | 2/2240   | Y     |          |           |                                                     |
| 11:1    | 8:10A         | AM 09/0     | 2/2016   | r     |          |           |                                                     |
|         |               |             | <b>A</b> |       | Payable  | Detail    | es 🔝                                                |
| P       |               |             | 1.051    |       | Date     | Day       | Day Start Time End Time                             |
| TRC     |               | To          | ot Hours |       | 08/29/16 | Mon       |                                                     |
| HOL     |               |             | 3        | 3.70  | 00/20/16 |           | 000 0.00 Estimated 08/30/16 Tue 8:30AM 5:00PM       |

| Step | Action              |
|------|---------------------|
| 10.  | Click the LW2 link. |
|      | <u>LW2</u>          |

|       |      | re)         |         |      |        |        |     | Dat      | e: 09/11/ | 2016           | Refresh           |                    |                    | << Previo            | ous Period Next Pe     | eriod >>        |                |
|-------|------|-------------|---------|------|--------|--------|-----|----------|-----------|----------------|-------------------|--------------------|--------------------|----------------------|------------------------|-----------------|----------------|
| N. PU | inch | and Elapsed | Time De | tail |        |        |     |          |           |                |                   |                    |                    |                      |                        |                 |                |
|       |      | Date        | Day     | Xfer | In     | Out    |     | TRC      | Hours     | Cumu<br>lative | Skip/Take<br>Meal | Hazard/<br>In Chrg | Callback/<br>NoPay | Override<br>Overtime | Department<br>Transfer | Comment<br>Code | Accour<br>Code |
| +     | -    | 08/29/16    | Mon     |      | 8:25AM | 5:00PM | 0 🕅 |          | 8.08      | 8.08           | ~                 |                    | <b>~</b>           | ~                    | <u>्</u>               | Q               |                |
| +     | -    | 08/30/16    | Tue     |      | 8:31AM | 4:58PM | 0 🕅 |          | 7.95      | 16.03          | ~                 |                    | <b>~</b>           | ~                    | Q                      | Q               |                |
| +     | -    | 08/31/16    | Wed     |      | 8:32AM | 5:03PM | 0 🕅 |          | 8.01      | 24.04          | <b>~</b>          |                    | <b>~</b>           | ~                    | Q                      | Q               |                |
| +     | -    | 09/01/16    | Thu     |      | 8:26AM | 4:49PM | 0 🕅 |          | 7.88      | 31.92          | ~                 |                    | <b>~</b>           | ~                    | Q                      | Q               |                |
| Ŧ     | -    | 09/02/16    | Fri     |      |        |        |     | LW2 Q    |           |                | <b>~</b>          |                    | <b>~</b>           | <b>~</b>             | Q                      | Q               |                |
| +     | -    | 09/03/16    | Sat     |      |        |        |     | Q        |           |                | ~                 |                    | <b>~</b>           | ~                    | Q                      | <u> </u>        |                |
| +     | -    | 09/04/16    | Sun     |      |        |        |     | Q        |           |                | ~                 |                    | ~                  | ~                    | Q                      | Q               |                |
| +     | -    | 09/05/16    | Mon     |      |        |        | B   | <u>्</u> |           |                | ~                 |                    | <b>~</b>           | ~                    | Q                      | <u>्</u>        |                |
| +     | -    | 09/06/16    | Tue     |      |        |        |     | Q        |           |                | ~                 |                    | <b>~</b>           | ~                    | Q                      | Q               |                |
| +     | -    | 09/07/16    | Wed     |      | 8:29AM | 4:59PM | 0 🕅 |          | 8.00      | 39.92          | ~                 |                    | <b>~</b>           | ~                    | Q                      | Q               |                |
| +     | -    | 09/08/16    | Thu     |      | 8:30AM | 5:05PM | 0 🕅 |          | 8.08      | 48.00          | >                 |                    | ~                  | ~                    | <u>्</u>               | Q               |                |
| +     | -    | 09/09/16    | Fri     |      | 8:33AM | 5:02PM | 0 🕅 |          | 7.98      | 55.98          | >                 |                    | ~                  | >                    | Q                      | Q               |                |
| +     | -    | 09/10/16    | Sat     |      | 8:27AM | 4:57PM | 0 🕅 |          | 8.00      | 63.98          | >                 |                    | ~                  | ~                    | <u>्</u>               | Q               |                |
| +     | -    | 09/11/16    | Sun     |      |        |        |     | <b>Q</b> |           |                | ~                 |                    | ~                  | <b>~</b>             | Q                      | Q               |                |

| Step | Action                                                              |
|------|---------------------------------------------------------------------|
| 11.  | Enter the desired information into the <b>Fri</b> field. Enter "8". |
|      | Fri 🔲 🕅 🕅 LW2 🔍                                                     |

| psed Time De<br>Day<br>/16 Mon<br>/16 Tue | tail<br>Xfer                                                                                                    | In<br>8:25AM                                                                                                    | Out             |                | TRC                                                                                                    | Hours                                                                                                    | Cumu                                                                                                    | Skip/Take                                                                                                    | Hazard/                                                                                                    | Callback/                                                                                                    |                                                                                                    | Department                                                                                                    | Comment                                                                                                    | Account                                                                                                    |
|-------------------------------------------|----------------------------------------------------------------------------------------------------|----------------------------------------------------------------------------------------------------|-----------------|----------------|----------------------------------------------------------------------------------------------------|----------------------------------------------------------------------------------------------------|----------------------------------------------------------------------------------------------------|----------------------------------------------------------------------------------------------------|----------------------------------------------------------------------------------------------------|----------------------------------------------------------------------------------------------------|----------------------------------------------------------------------------------------------------|----------------------------------------------------------------------------------------------------|----------------------------------------------------------------------------------------------------|----------------------------------------------------------------------------------------------------|
| Day                                       |                                                                                                    |                                                                                                    | ļ               |                | TRC                                                                                                    | Hours                                                                                                    | Cumu                                                                                                    | Skip/Take                                                                                                    | Hazard/                                                                                                    | Callback/                                                                                                    | Override                                                                                                    | Department                                                                                                    | Comment                                                                                                    |                                                                                                    |
|                                           |                                                                                                    | 8:25AM                                                                                                    |                 |                |                                                                                                    |                                                                                                    | lative                                                                                                    | Meal                                                                                                    | In Chrg                                                                                                    | NoPay                                                                                                    | Overtime                                                                                                    | Transfer                                                                                                    | Code                                                                                                    | Code                                                                                                    |
| /16 Tue                                   |                                                                                                    |                                                                                                    | 5:00PM          | 0 🛐            |                                                                                                    | 8.08                                                                                                    | 8.08                                                                                                    | ~                                                                                                    |                                                                                                    | ~                                                                                                    | ~                                                                                                    | Q                                                                                                    | Q                                                                                                    |                                                                                                    |
|                                           |                                                                                                    | 8:31AM                                                                                                    | 4:58PM          | 0 🕅            |                                                                                                    | 7.95                                                                                                    | 16.03                                                                                                    | ~                                                                                                    |                                                                                                    | ~                                                                                                    | ~                                                                                                    | Q                                                                                                    | Q                                                                                                    |                                                                                                    |
| /16 Wed                                   |                                                                                                    | 8:32AM                                                                                                    | 5:03PM          | 0 🕅            |                                                                                                    | 8.01                                                                                                    | 24.04                                                                                                    | ~                                                                                                    |                                                                                                    | ~                                                                                                    | ~                                                                                                    | Q                                                                                                    | Q                                                                                                    |                                                                                                    |
| /16 Thu                                   |                                                                                                    | 8:26AM                                                                                                    | 4:49PM          | 0 🕅            |                                                                                                    | 7.88                                                                                                    | 31.92                                                                                                    | ~                                                                                                    |                                                                                                    | ~                                                                                                    | <b>&gt;</b>                                                                                                    | <u>्</u>                                                                                                    | Q                                                                                                    |                                                                                                    |
| /16 Fri                                   |                                                                                                    |                                                                                                    |                 |                | LW2 Q                                                                                                    | 8                                                                                                    |                                                                                                    | ~                                                                                                    |                                                                                                    | ~                                                                                                    | ~                                                                                                    | Q                                                                                                    | Q                                                                                                    |                                                                                                    |
| /16 Sat                                   |                                                                                                    |                                                                                                    |                 | B              | <u> </u>                                                                                                    |                                                                                                    |                                                                                                    | ~                                                                                                    |                                                                                                    | ~                                                                                                    | ~                                                                                                    | <u>्</u>                                                                                                    | Q                                                                                                    |                                                                                                    |
| /16 Sun                                   |                                                                                                    |                                                                                                    |                 |                | <u> </u>                                                                                                    |                                                                                                    |                                                                                                    | ~                                                                                                    |                                                                                                    | ~                                                                                                    | ~                                                                                                    | Q                                                                                                    | Q                                                                                                    |                                                                                                    |
| /16 Mon                                   |                                                                                                    |                                                                                                    |                 | Ħ              | <u> </u>                                                                                                    |                                                                                                    |                                                                                                    | ~                                                                                                    |                                                                                                    | ~                                                                                                    | ~                                                                                                    | <u></u>                                                                                                    | <u>्</u>                                                                                                    |                                                                                                    |
| /16 Tue                                   |                                                                                                    |                                                                                                    |                 | Ħ              | Q                                                                                                    |                                                                                                    |                                                                                                    | ~                                                                                                    |                                                                                                    | ~                                                                                                    | <                                                                                                    | <u>م</u>                                                                                                    | Q                                                                                                    |                                                                                                    |
| /16 Wed                                   |                                                                                                    | 8:29AM                                                                                                    | 4:59PM          | 0 🛱            |                                                                                                    | 8.00                                                                                                    | 39.92                                                                                                    | ~                                                                                                    |                                                                                                    | ~                                                                                                    | ~                                                                                                    | Q                                                                                                    | Q                                                                                                    |                                                                                                    |
| /16 Thu                                   |                                                                                                    | 8:30AM                                                                                                    | 5:05PM          | 0 🕅            |                                                                                                    | 8.08                                                                                                    | 48.00                                                                                                    | >                                                                                                    |                                                                                                    | >                                                                                                    | ~                                                                                                    | Q                                                                                                    | Q                                                                                                    |                                                                                                    |
| /16 Fri                                   |                                                                                                    | 8:33AM                                                                                                    | 5:02PM          | 0 🕅            |                                                                                                    | 7.98                                                                                                    | 55.98                                                                                                    | ~                                                                                                    |                                                                                                    | ~                                                                                                    | ~                                                                                                    | Q                                                                                                    | Q                                                                                                    |                                                                                                    |
| /16 Sat                                   |                                                                                                    | 8:27AM                                                                                                    | 4:57PM          | 0 🕅            |                                                                                                    | 8.00                                                                                                    | 63.98                                                                                                    | ~                                                                                                    |                                                                                                    | ~                                                                                                    | ~                                                                                                    | Q                                                                                                    | Q                                                                                                    |                                                                                                    |
| /16 Sun                                   |                                                                                                    |                                                                                                    |                 |                | <b>Q</b>                                                                                                    |                                                                                                    |                                                                                                    | ~                                                                                                    |                                                                                                    | ~                                                                                                    | ~                                                                                                    | Q                                                                                                    | Q                                                                                                    |                                                                                                    |
|                                           | V16         Fri           V16         Sat           V16         Sun           V16         Sun           V16         Tue           V16         Tue           V16         Thu           V16         Fri           V16         Sat | V16         Fn           V16         Sat           V16         Sat           V16         Sat           V16         Sat           V16         Tue           V16         Tue           V16         Tue           V16         Tue           V16         Tue           V16         Tue           V16         Fn           V16         Sat           V16         Sat | V16         Fri | /16         Fi | 7/16         Fri         -         -         -         -         -         -         -         -         -         -         -         -         -         -         -         -         -         -         -         -         -         -         -         -         -         -         -         -         -         -         -         -         -         -         -         -         -         -         -         -         -         -         -         -         -         -         -         -         -         -         -         -         -         -         -         -         -         -         -         -         -         -         -         -         -         -         -         -         -         -         -         -         -         -         -         -         -         -         -         -         -         -         -         -         -         -         -         -         -         -         -         -         -         -         -         -         -         -         -         -         -         -         -         -         - <th>Image: Non-Section of the section of the se</th> <th>1/16     Fri     Image: Second second secon</th> <th>1/16       Fri       Image: Section of the section of the sect</th> <th>1/16       Fri       Image: Section of the section of the sect</th> <th>1       1       1       1       1       1       1       1       1       1       1       1       1       1       1       1       1       1       1       1       1       1       1       1       1       1       1       1       1       1       1       1       1       1       1       1       1       1       1       1       1       1       1       1       1       1       1       1       1       1       1       1       1       1       1       1       1       1       1       1       1       1       1       1       1       1       1       1       1       1       1       1       1       1       1       1       1       1       1       1       1       1       1       1       1       1       1       1       1       1       1       1       1       1       1       1       1       1       1       1       1       1       1       1       1       1       1       1       1       1       1       1       1       1       1       1       1       1       1</th> <th>116       111       111       111       111       111       111       111       111       111       111       111       111       111       111       111       111       111       111       111       111       111       111       111       111       111       111       111       111       111       111       111       111       111       111       111       111       111       111       111       111       111       111       111       111       111       111       111       111       111       111       111       111       111       111       111       111       111       111       111       111       111       111       111       111       111       111       111       111       111       111       111       111       111       111       111       111       111       111       111       111       111       111       111       111       111       111       111       111       111       111       111       111       111       111       111       111       111       111       111       111       111       111       1111       111       111       <td< th=""><th>1       1       1       1       1       1       1       1       1       1       1       1       1       1       1       1       1       1       1       1       1       1       1       1       1       1       1       1       1       1       1       1       1       1       1       1       1       1       1       1       1       1       1       1       1       1       1       1       1       1       1       1       1       1       1       1       1       1       1       1       1       1       1       1       1       1       1       1       1       1       1       1       1       1       1       1       1       1       1       1       1       1       1       1       1       1       1       1       1       1       1       1       1       1       1       1       1       1       1       1       1       1       1       1       1       1       1       1       1       1       1       1       1       1       1       1       1       1       1</th><th>V16       Fri       -       5       LW2       Q       8       V       V       Q         V16       Sat       -       -       5       LW2       Q       8       V       V       Q       Q         V16       Sat       -       -       5       Q       -       V       V       Q       Q         V16       Mon       -       -       50       Q       -       V       V       Q       Q         V16       Tue       -       829AM       459PM       013       V       800       39.92       V       V       V       Q         V16       Tuu       830AM       505PM       013       V       8.00       39.92       V       V       V       Q         V16       Fri       -       833AM       502PM       013       V       8.08       48.00       V       V       V       Q         V16       Sat       -       827AM       450PM       013       V       8.00       63.98       V       V       V       Q         V16       Sat       -       827AM       457PM       013       0       V</th><th>y/16       Fri       Image: Signed state state</th></td<></th> | Image: Non-Section of the section of the se | 1/16     Fri     Image: Second second secon | 1/16       Fri       Image: Section of the section of the sect | 1/16       Fri       Image: Section of the section of the sect | 1       1       1       1       1       1       1       1       1       1       1       1       1       1       1       1       1       1       1       1       1       1       1       1       1       1       1       1       1       1       1       1       1       1       1       1       1       1       1       1       1       1       1       1       1       1       1       1       1       1       1       1       1       1       1       1       1       1       1       1       1       1       1       1       1       1       1       1       1       1       1       1       1       1       1       1       1       1       1       1       1       1       1       1       1       1       1       1       1       1       1       1       1       1       1       1       1       1       1       1       1       1       1       1       1       1       1       1       1       1       1       1       1       1       1       1       1       1       1 | 116       111       111       111       111       111       111       111       111       111       111       111       111       111       111       111       111       111       111       111       111       111       111       111       111       111       111       111       111       111       111       111       111       111       111       111       111       111       111       111       111       111       111       111       111       111       111       111       111       111       111       111       111       111       111       111       111       111       111       111       111       111       111       111       111       111       111       111       111       111       111       111       111       111       111       111       111       111       111       111       111       111       111       111       111       111       111       111       111       111       111       111       111       111       111       111       111       111       111       111       111       111       111       1111       111       111 <td< th=""><th>1       1       1       1       1       1       1       1       1       1       1       1       1       1       1       1       1       1       1       1       1       1       1       1       1       1       1       1       1       1       1       1       1       1       1       1       1       1       1       1       1       1       1       1       1       1       1       1       1       1       1       1       1       1       1       1       1       1       1       1       1       1       1       1       1       1       1       1       1       1       1       1       1       1       1       1       1       1       1       1       1       1       1       1       1       1       1       1       1       1       1       1       1       1       1       1       1       1       1       1       1       1       1       1       1       1       1       1       1       1       1       1       1       1       1       1       1       1       1</th><th>V16       Fri       -       5       LW2       Q       8       V       V       Q         V16       Sat       -       -       5       LW2       Q       8       V       V       Q       Q         V16       Sat       -       -       5       Q       -       V       V       Q       Q         V16       Mon       -       -       50       Q       -       V       V       Q       Q         V16       Tue       -       829AM       459PM       013       V       800       39.92       V       V       V       Q         V16       Tuu       830AM       505PM       013       V       8.00       39.92       V       V       V       Q         V16       Fri       -       833AM       502PM       013       V       8.08       48.00       V       V       V       Q         V16       Sat       -       827AM       450PM       013       V       8.00       63.98       V       V       V       Q         V16       Sat       -       827AM       457PM       013       0       V</th><th>y/16       Fri       Image: Signed state state</th></td<> | 1       1       1       1       1       1       1       1       1       1       1       1       1       1       1       1       1       1       1       1       1       1       1       1       1       1       1       1       1       1       1       1       1       1       1       1       1       1       1       1       1       1       1       1       1       1       1       1       1       1       1       1       1       1       1       1       1       1       1       1       1       1       1       1       1       1       1       1       1       1       1       1       1       1       1       1       1       1       1       1       1       1       1       1       1       1       1       1       1       1       1       1       1       1       1       1       1       1       1       1       1       1       1       1       1       1       1       1       1       1       1       1       1       1       1       1       1       1       1 | V16       Fri       -       5       LW2       Q       8       V       V       Q         V16       Sat       -       -       5       LW2       Q       8       V       V       Q       Q         V16       Sat       -       -       5       Q       -       V       V       Q       Q         V16       Mon       -       -       50       Q       -       V       V       Q       Q         V16       Tue       -       829AM       459PM       013       V       800       39.92       V       V       V       Q         V16       Tuu       830AM       505PM       013       V       8.00       39.92       V       V       V       Q         V16       Fri       -       833AM       502PM       013       V       8.08       48.00       V       V       V       Q         V16       Sat       -       827AM       450PM       013       V       8.00       63.98       V       V       V       Q         V16       Sat       -       827AM       457PM       013       0       V | y/16       Fri       Image: Signed state state |

| Step | Action                        |
|------|-------------------------------|
| 12.  | Click the Look up TRC button. |
|      | Q                             |

| 91        | -IR1          | TRN         |          |       |          |         | Look Up TI                  | RC          |                                | ×        |                |                                        |                 |        |
|-----------|---------------|-------------|----------|-------|----------|---------|-----------------------------|-------------|--------------------------------|----------|----------------|----------------------------------------|-----------------|--------|
| BF        |               | 2           |          |       |          |         | Business Unit               |             | LSUNO                          | Help     | Previo         | ous Period Next P                      | eriod >>        |        |
|           |               | and Elapsed |          |       |          |         | Workgroup:<br>Time Reportin | a Cada: haa | BPOS_RPTR                      |          |                |                                        |                 |        |
| Τ         |               | Date        | Day      | Xfer  | In       | Out     | Description:                |             | ins with 🗸                     |          | rride<br>rtime | Department<br>Transfer                 | Comment<br>Code | Accoun |
|           |               | 08/29/16    | Mon      |       | 8:25AM   | 5:00PM  | Description.                | beg         |                                |          |                |                                        | Code            | Coue   |
| -         |               |             |          |       |          |         | Look Up                     | Clear       | Cancel Basic Looku             | n        | ~              | Q                                      | 4               |        |
| Ы         | -             | 08/30/16    | Tue      |       | 8:31AM   | 4:58PM  | Look op                     | oldar       | Surver Subic Looka             | P        | ~              | Q                                      | Q               |        |
| Ð         | -             | 08/31/16    | Wed      |       | 8:32AM   | 5:03PM  | Search Res                  | ults        |                                |          | ~              | Q                                      | Q               |        |
| F         |               | 09/01/16    | Thu      |       | 8:26AM   | 4:49PM  | View 100                    | Fin         | st 🕚 1-17 of 17 🕑 Last         |          |                | Q                                      |                 |        |
| -         | _             |             |          |       | 0.20/101 | 4.461 M | Time Reporting              | g Code      | Description                    |          |                | `````````````````````````````````````` |                 |        |
| -         |               | 09/02/16    | Fri      |       |          |         | CHE                         | Cance       | Holiday Entitlement            |          | ~              | Q                                      | Q               |        |
|           |               | 09/03/16    | Sat      |       |          |         | CP1                         |             | LL PAY                         |          | ~              | <u>्</u>                               | Q               |        |
| T         |               | 09/04/16    | Sun      |       |          |         | CP2                         |             | LL PAY WEEKEND                 |          |                | 0                                      | 0               |        |
|           | _             |             |          |       |          |         | JBT<br>LAN                  |             | B TRAINING<br>- ANNUAL BW WAGE |          |                |                                        |                 |        |
| -         |               | 09/05/16    | Mon      |       |          |         | LAN                         |             | - SICK BIWEEKLY WAGE           |          | ~              | Q                                      | Q               |        |
| -         | -             | 09/06/16    | Tue      |       |          |         | LFM                         |             | LEAVE - HOURS ONLY             |          | ~              | Q                                      | Q               |        |
| 1         | Ξ             | 09/07/16    | Wed      |       | 8:29AM   | 4:59PM  | LLC                         | LEAVE       | - CIVIL WAGE                   |          |                | Q                                      | Q               |        |
| -         |               | <u> </u>    |          |       |          |         | LLE                         |             | - EDUCATIONAL WAGE             |          |                |                                        |                 |        |
|           |               | 09/08/16    | Thu      |       | 8:30AM   | 5:05PM  | LLF                         |             | - BEREAVEMENT WAGE             |          | ~              | Q                                      | Q               |        |
| -         |               | 09/09/16    | Fri      |       | 8:33AM   | 5:02PM  | LLJ<br>LLM                  |             | - JURY DUTY WAGE               |          | ~              | Q                                      | Q               |        |
| 1         |               | 09/10/16    | Sat      |       | 8:27AM   | 4:57PM  | LLM                         |             | - MILITARY WAGE                |          |                | Q                                      |                 |        |
| -         | _             |             |          |       |          |         | LW1                         |             | UNAUTHORIZED                   |          |                |                                        |                 |        |
|           |               | 09/11/16    | Sun      |       |          |         | LW2                         |             | AUTHORIZED                     |          | ~              | Q                                      | Q               |        |
| Ē         | Save          |             |          |       |          |         | SOP                         | SUSPI       | ENDED WITHOUT PAY              |          |                |                                        |                 |        |
| _         | _             |             |          |       |          |         | SWP                         | SUSPI       | ENDED WITH PAY                 |          |                |                                        |                 |        |
|           |               | lmin Status |          |       |          |         |                             |             |                                |          |                |                                        |                 |        |
|           | Updat<br>Time | Earli       | est Chg  | Dt Ru | n TA?    |         |                             |             |                                |          |                |                                        |                 |        |
|           | 9/16<br>3:10A | .M 09/0     | 2/2016   | Y     |          |         |                             |             |                                |          |                |                                        |                 |        |
|           |               | T-4-1-      | I P      |       | Payable  | Detail  |                             |             |                                |          | es             |                                        | 2.              |        |
|           | yable         | Totals      | - 6 1 I  |       | Date     | Day     |                             |             |                                |          | Day            |                                        | nd Time         |        |
| <u>SC</u> |               | 1           | ot Hours | 3.70  | 08/29/16 | Mon     |                             |             |                                |          | Мо             | n 8:30AM 5:                            | 00PM            |        |
| UL.       |               |             |          | 5.70  | 00/20/46 | Tuo     | 000 0                       | 00          | Estimated                      | 08/30/16 | Tue            | e 8:30AM 5                             | 00PM            |        |

| Step | Action                     |
|------|----------------------------|
| 13.  | Click the <b>CHE</b> link. |
|      | CHE                        |

|            | )                                                       |         |      |        |        |     | Date     | e: 09/11/ | 2016           | 🕻 💈 Refresh       |                    | << Provid            | ous Period Next Pe     | ariad >>        |         |
|------------|---------------------------------------------------------|---------|------|--------|--------|-----|----------|-----------|----------------|-------------------|--------------------|----------------------|------------------------|-----------------|---------|
| nch an     | nd Elapsed                                              | Time De | tail |        |        |     |          |           |                |                   |                    | - The Me             | da i chod i Nexeri     | shou            | I       |
|            | Date                                                    | Day     |      | In     | Out    |     | TRC      | Hours     | Cumu<br>lative | Skip/Take<br>Meal | Callback/<br>NoPay | Override<br>Overtime | Department<br>Transfer | Comment<br>Code | Account |
| <b>—</b> 0 | 08/29/16                                                | Mon     |      | 8:25AM | 5:00PM | 0 🛐 |          | 8.08      | 8.08           | <b>~</b>          |                    | ~                    | <u>्</u>               | Q               |         |
| <b>—</b> 0 | 08/30/16                                                | Tue     |      | 8:31AM | 4:58PM | 0 🗟 |          | 7.95      | 16.03          |                   | ~                  | <b>~</b>             | Q                      | Q               |         |
| <b>—</b> 0 | 08/31/16                                                | Wed     |      | 8:32AM | 5:03PM | 0 🗟 |          | 8.01      | 24.04          | <b>~</b>          | ~                  | <b>~</b>             | Q                      | Q               |         |
| <b>—</b> 0 | 09/01/16                                                | Thu     |      | 8:26AM | 4:49PM | 0 📆 |          | 7.88      | 31.92          |                   | ~                  | <b>~</b>             | Q                      | Q               |         |
| <b>—</b> 0 | 09/02/16                                                | Fri     |      |        |        | 8   | LW2 Q    | 8.00      |                | <b>~</b>          | ~                  | <b>~</b>             | Q                      | Q               |         |
| <b>—</b> 0 | 09/03/16                                                | Sat     |      |        |        | B   | <u> </u> |           |                | <b>~</b>          | ~                  | ~                    | Q                      | Q               |         |
| <b>—</b> 0 | 09/04/16                                                | Sun     |      |        |        |     | Q        |           |                | <b>~</b>          | ~                  | ~                    | Q                      | . Q             |         |
| <b>—</b> 0 | 09/05/16                                                | Mon     |      |        |        | B   | CHE Q    |           |                | <b>~</b>          | ~                  | ~                    | Q                      | Q               |         |
| <b>—</b> 0 | 09/06/16                                                | Tue     |      |        |        |     | Q        |           |                | <b>~</b>          | ~                  | <b>~</b>             | Q                      | Q               |         |
| <b>—</b> 0 | 09/07/16                                                | Wed     |      | 8:29AM | 4:59PM | 0 🗒 |          | 8.00      | 39.92          | <b>_</b>          | ~                  | ~                    | Q                      | Q               |         |
| <b>—</b> 0 | 09/08/16                                                | Thu     |      | 8:30AM | 5:05PM | 0 🛐 |          | 8.08      | 48.00          | <b>~</b>          | ~                  | ~                    | Q                      | Q               |         |
| <b>—</b> 0 | 09/09/16                                                | Fri     |      | 8:33AM | 5:02PM | 0 🗟 |          | 7.98      | 55.98          | <b>~</b>          | ~                  | ~                    | Q                      | Q               |         |
| <b>—</b> 0 | 09/10/16                                                | Sat     |      | 8:27AM | 4:57PM | 0 👪 |          | 8.00      | 63.98          | >                 | ~                  | ~                    | Q                      | <u>م</u>        |         |
| Ξ 0        | 09/11/16                                                | Sun     |      |        |        | B   | Q        |           |                | <b>~</b>          | ~                  | ~                    | Q                      | Q               |         |
| - 0<br>- 0 | 09/10/16<br>09/11/16<br>)<br>nin Status<br><u>Earti</u> | Sat     |      |        |        | 01  |          | <u> </u>  |                | <b>_</b>          |                    | •                    | ٩                      | ٩               |         |

| Step | Action                                                       |
|------|--------------------------------------------------------------|
| 14.  | Enter the desired information into the Mon field. Enter "8". |
|      | Mon 🔲 🕅 🕅 CHE 🔍                                              |

| <del>, ,</del> Pur |       |             |         |      |        |        |     | Dat      | e: 09/11/ | 2016 🚺         | Refresh           |                    |                      | << Previo            | ous Period Next Pe     | eriod >>        |                |
|--------------------|-------|-------------|---------|------|--------|--------|-----|----------|-----------|----------------|-------------------|--------------------|----------------------|----------------------|------------------------|-----------------|----------------|
|                    | nch a | and Elapsed | Time De | tail |        |        |     |          |           |                |                   |                    |                      |                      |                        |                 |                |
|                    |       | Date        | Day     | Xfer | In     | Out    |     | TRC      | Hours     | Cumu<br>lative | Skip/Take<br>Meal | Hazard/<br>In Chrg | Callback/<br>NoPay   | Override<br>Overtime | Department<br>Transfer | Comment<br>Code | Accour<br>Code |
| +                  | -     | 08/29/16    | Mon     |      | 8:25AM | 5:00PM | 0 🕅 |          | 8.08      | 8.08           | <b>~</b>          |                    | <b>~</b>             | ~                    | <u>्</u>               | <u>्</u>        |                |
| +                  | -     | 08/30/16    | Tue     |      | 8:31AM | 4:58PM | 0 🕅 |          | 7.95      | 16.03          | <b>~</b>          |                    | <b>~</b>             | ~                    | Q                      | <u>م</u>        |                |
| <b>±</b>           | -     | 08/31/16    | Wed     |      | 8:32AM | 5:03PM | 0 🕅 |          | 8.01      | 24.04          | <b>~</b>          |                    | <b>~</b>             | ~                    | Q                      | Q               |                |
| +                  | -     | 09/01/16    | Thu     |      | 8:26AM | 4:49PM | 0 🕅 |          | 7.88      | 31.92          | <b>~</b>          |                    | <b>_</b>             | ~                    | Q                      | Q               |                |
| +                  | -     | 09/02/16    | Fri     |      |        |        |     | LW2 Q    | 8.00      |                | ~                 |                    | ~                    | ~                    | ٩                      | Q               |                |
| ± I                | -     | 09/03/16    | Sat     |      |        |        | B   | Q        |           |                | ~                 |                    | <ul> <li></li> </ul> | ~                    | Q                      | <u>م</u>        |                |
| +                  | -     | 09/04/16    | Sun     |      |        |        |     | Q        |           |                | ~                 |                    | ~                    | ~                    | ٩                      | Q               |                |
| ± I                | -     | 09/05/16    | Mon     |      |        |        | B   | CHE Q    | 8         |                | <b>~</b>          |                    | <b>~</b>             | ~                    | <u>्</u>               | Q               |                |
| +                  | -     | 09/06/16    | Tue     |      |        |        | Ħ   | <u> </u> |           |                | ~                 |                    | <b>&gt;</b>          | <b>&gt;</b>          | Q                      | <u>م</u>        |                |
| <b>±</b>           | -     | 09/07/16    | Wed     |      | 8:29AM | 4:59PM | 0 🕅 |          | 8.00      | 39.92          | ~                 |                    | ~                    | ~                    | Q                      | Q               |                |
| +                  | -     | 09/08/16    | Thu     |      | 8:30AM | 5:05PM | 0 🕅 |          | 8.08      | 48.00          | ~                 |                    | ~                    | >                    | Q                      | <u>्</u>        |                |
| +                  | -     | 09/09/16    | Fri     |      | 8:33AM | 5:02PM | 0 🗟 |          | 7.98      | 55.98          | ~                 |                    | ~                    | ~                    | Q                      | Q               |                |
| +                  | -     | 09/10/16    | Sat     |      | 8:27AM | 4:57PM | 0 时 |          | 8.00      | 63.98          | ~                 |                    | ~                    | ~                    | Q                      | Q               |                |
| +                  | -     | 09/11/16    | Sun     |      |        |        | B   | Q        |           |                | ~                 |                    | ~                    | ~                    | Q                      | Q               |                |

| Step | Action                        |
|------|-------------------------------|
| 15.  | Click the Look up TRC button. |
|      | Q                             |

| Favorit  | les 🔻            | Main N      | 1enu 🔻   | ` >   | LSUHSC   | Processes | ▼ > Time and Labor ▼ > Use ▼ > Timesheet            |
|----------|------------------|-------------|----------|-------|----------|-----------|-----------------------------------------------------|
| PSO      | нΡ               | TRN         |          |       |          |           | Look Up TRC                                         |
| WEB      |                  |             |          |       |          |           | Help                                                |
| (        | 🚽 San            | /e)         |          |       |          |           | Business Unit: LSUNO Previous Period Next Period >> |
|          |                  |             |          |       |          | _         | Workgroup: BPOS_RPTR                                |
|          | Punch            | and Elapsed | 1        |       |          |           | Time Reporting Code: begins with V                  |
|          |                  | Date        | Day      | Xfer  | In       | Out       | Description: begins with V rtime Transfer Code Code |
| +        |                  | 08/29/16    | Mon      |       | 8:25AM   | 5:00PM    |                                                     |
| +        |                  | 08/30/16    | Tue      |       | 8:31AM   | 4:58PM    | Look Up Clear Cancel Basic Lookup                   |
| +        |                  | 08/31/16    | Wed      |       | 8:32AM   | 5:03PM    | Search Results                                      |
| +        |                  | 09/01/16    | Thu      |       | 8:26AM   | 4:49PM    | View 100 First @ 1-17 of 17 @ Last                  |
|          |                  |             |          |       | 8.20AW   | 4.49PM    | Time Reporting Code Description                     |
| +        |                  | 09/02/16    | Fri      |       |          |           | CHE Cancel Holiday Entitlement                      |
| +        | Ξ                | 09/03/16    | Sat      |       |          |           | CP1 ON CALL PAY                                     |
| +        |                  | 09/04/16    | Sun      |       |          |           | CP2 ON CALL PAY WEEKEND                             |
|          |                  |             |          |       |          |           |                                                     |
| +        |                  | 09/05/16    | Mon      |       |          |           | LAN LEAVE - ANNUAL BW WAGE                          |
| +        |                  | 09/06/16    | Tue      |       |          |           | LFM FMLA LEAVE - HOURS ONLY                         |
| +        |                  | 09/07/16    | Wed      |       | 8:29AM   | 4:59PM    | LLC LEAVE - CIVIL WAGE                              |
| +        |                  | 00/00/40    | -        |       | 0.00444  | 5.05014   | LLE LEAVE - EDUCATIONAL WAGE                        |
| -        |                  | 09/08/16    | Thu      |       | 8:30AM   | 5:05PM    | LLF LEAVE - BEREAVEMENT WAGE                        |
| +        |                  | 09/09/16    | Fri      |       | 8:33AM   | 5:02PM    | LLJ LEAVE - JURY DUTY WAGE                          |
| +        |                  | 09/10/16    | Sat      |       | 8:27AM   | 4:57PM    |                                                     |
| +        |                  | 09/11/16    | 0        |       |          |           |                                                     |
|          |                  | 09/11/16    | Sun      |       |          |           |                                                     |
| <u>a</u> | 🗐 Sar            | (0)         |          |       |          |           | SOP SUSPENDED WITHOUT PAY                           |
|          | _                |             |          |       |          |           | SWP SUSPENDED WITH PAY                              |
|          |                  | dmin Status |          |       |          |           |                                                     |
| Date     | t Upda<br>e/Time | Earli       | est Chg  | Dt Ru | n TA?    |           |                                                     |
| 09/2     | 29/16            | 00/0        | 2/2016   | Y     |          |           |                                                     |
| 11:1     | 18:10            | AM 09/0     | 2/2010   | 1     |          |           |                                                     |
|          |                  |             | Z        |       | Payable  | Detail    | es 🛛 🖾                                              |
| P        |                  |             |          |       | Date     | Day       | Day Start Time End Time                             |
| TRC      |                  | Te          | ot Hours |       | 08/29/16 | Mon i     | Mon 8:30AM 5:00PM                                   |
| HOI      | L                |             | 3        | 3.70  | 00/20/16 |           | 0.00 CD 0.00 Cotimated 08/30/16 Tue 8:30AM 5:00PM   |

| Step | Action              |
|------|---------------------|
| 16.  | Click the LW2 link. |
|      | <u>LW2</u>          |

| Punch | Date: 09/11/2016 H & Refresh <<< Previous Period Next Period >> |         |       |        |        |          |          |       |                |                   |                    |                    | << Previo            | ous Period Next Pe     | eriod >>        |                |
|-------|-----------------------------------------------------------------|---------|-------|--------|--------|----------|----------|-------|----------------|-------------------|--------------------|--------------------|----------------------|------------------------|-----------------|----------------|
|       | and Elapsed                                                     | Time De | rtail |        |        |          |          |       |                |                   |                    |                    |                      |                        |                 |                |
|       | Date                                                            | Day     | Xfer  | In     | Out    |          | TRC      | Hours | Cumu<br>lative | Skip/Take<br>Meal | Hazard/<br>In Chrg | Callback/<br>NoPay | Override<br>Overtime | Department<br>Transfer | Comment<br>Code | Accour<br>Code |
| + =   | 08/29/16                                                        | Mon     |       | 8:25AM | 5:00PM | 0 🕅      |          | 8.08  | 8.08           | ~                 |                    | <b>~</b>           | ~                    | <u>्</u>               | Q               |                |
| + -   | 08/30/16                                                        | Tue     |       | 8:31AM | 4:58PM | 0 🕅      |          | 7.95  | 16.03          | ~                 |                    | >                  | ~                    | Q                      | Q               |                |
| + =   | 08/31/16                                                        | Wed     |       | 8:32AM | 5:03PM | 0 🕅      |          | 8.01  | 24.04          | ~                 |                    | <b>~</b>           | ~                    | Q                      | Q               |                |
| + -   | 09/01/16                                                        | Thu     |       | 8:26AM | 4:49PM | 0 🕅      |          | 7.88  | 31.92          | >                 |                    | >                  | ~                    | Q                      | Q               |                |
| + -   | 09/02/16                                                        | Fri     |       |        |        |          | LW2 Q    | 8.00  |                | >                 |                    | ~                  | ~                    | Q                      | Q               |                |
| + =   | 09/03/16                                                        | Sat     |       |        |        | Ð        | Q        |       |                | >                 |                    | >                  | >                    | Q                      | Q               |                |
| + -   | 09/04/16                                                        | Sun     |       |        |        |          | Q        |       |                | >                 |                    | ~                  | >                    | Q                      | Q               |                |
| + -   | 09/05/16                                                        | Mon     |       |        |        | <b>B</b> | CHE Q    | 8.00  |                | >                 |                    | ~                  | >                    | Q                      | Q               |                |
| + -   | 09/06/16                                                        | Tue     |       |        |        |          | LW2 Q    |       |                | >                 |                    | <b>~</b>           | >                    | Q                      | Q               |                |
| + -   | 09/07/16                                                        | Wed     |       | 8:29AM | 4:59PM | 0 🕅      |          | 8.00  | 39.92          | ~                 |                    | <b>~</b>           | ~                    | Q                      | Q               |                |
| + -   | 09/08/16                                                        | Thu     |       | 8:30AM | 5:05PM | 0 🕅      |          | 8.08  | 48.00          | ~                 |                    | <b>~</b>           | <b>~</b>             | Q                      | Q               |                |
| + -   | 09/09/16                                                        | Fri     |       | 8:33AM | 5:02PM | 0 🕅      |          | 7.98  | 55.98          | ~                 |                    | <b>~</b>           | ~                    | Q                      | Q               |                |
| + -   | 09/10/16                                                        | Sat     |       | 8:27AM | 4:57PM | 0 🕅      |          | 8.00  | 63.98          | ~                 |                    | <b>~</b>           | ~                    | <u>्</u>               | <u>्</u>        |                |
| + -   | 09/11/16                                                        | Sun     |       |        |        |          | <b>Q</b> |       |                | ~                 |                    | <b>~</b>           | ~                    | <u>्</u>               | Q               |                |

| Step | Action                                                              |
|------|---------------------------------------------------------------------|
| 17.  | Enter the desired information into the <b>Tue</b> field. Enter "8". |
|      | Tue                                                                 |

| Day<br>Day<br>16 Mon<br>16 Tue | tail<br>Xfer                                                                                                    | In<br>8:25AM                                                                                                    | Out             |                 | TRC                                                                                                    | Hours                                                                                                    | Cumu<br>lative                                                                                                    | Skip/Take<br>Meal                                                                                                    | Hazard/<br>In Chrg                                                                                                    |                                                                                                    | Override                                                                                                    | Department                                                                                                    | Comment                                                                                                    | Account                                                                                                    |
|--------------------------------|----------------------------------------------------------------------------------------------------|----------------------------------------------------------------------------------------------------|-----------------|-----------------|----------------------------------------------------------------------------------------------------|----------------------------------------------------------------------------------------------------|----------------------------------------------------------------------------------------------------|----------------------------------------------------------------------------------------------------|----------------------------------------------------------------------------------------------------|----------------------------------------------------------------------------------------------------|----------------------------------------------------------------------------------------------------|----------------------------------------------------------------------------------------------------|----------------------------------------------------------------------------------------------------|----------------------------------------------------------------------------------------------------|
| 16 Mon                         | Xfer                                                                                                    |                                                                                                    | ļ               |                 | TRC                                                                                                    | Hours                                                                                                    |                                                                                                    |                                                                                                    |                                                                                                    |                                                                                                    |                                                                                                    |                                                                                                    |                                                                                                    |                                                                                                    |
|                                |                                                                                                    | 8:25AM                                                                                                    | 5:00PM          | Contraction of  |                                                                                                    |                                                                                                    |                                                                                                    |                                                                                                    | Incing                                                                                                    | NoPay                                                                                                    | Overtime                                                                                                    | Transfer                                                                                                    | Code                                                                                                    | Code                                                                                                    |
| 16 Tue                         |                                                                                                    |                                                                                                    |                 | 0 🛐             |                                                                                                    | 8.08                                                                                                    | 8.08                                                                                                    | ~                                                                                                    |                                                                                                    | <b>~</b>                                                                                                    | <b>~</b>                                                                                                    | Q                                                                                                    | Q                                                                                                    |                                                                                                    |
|                                |                                                                                                    | 8:31AM                                                                                                    | 4:58PM          | 0 🕅             |                                                                                                    | 7.95                                                                                                    | 16.03                                                                                                    | ~                                                                                                    |                                                                                                    | <b>~</b>                                                                                                    | ~                                                                                                    | Q                                                                                                    | Q                                                                                                    |                                                                                                    |
| 16 Wed                         |                                                                                                    | 8:32AM                                                                                                    | 5:03PM          | 0 🕅             |                                                                                                    | 8.01                                                                                                    | 24.04                                                                                                    | ~                                                                                                    |                                                                                                    | <b>~</b>                                                                                                    | ~                                                                                                    | Q                                                                                                    | Q                                                                                                    |                                                                                                    |
| '16 Thu                        |                                                                                                    | 8:26AM                                                                                                    | 4:49PM          | 0 🕅             |                                                                                                    | 7.88                                                                                                    | 31.92                                                                                                    | ~                                                                                                    |                                                                                                    | ~                                                                                                    | <b>&gt;</b>                                                                                                    | <u>्</u>                                                                                                    | Q                                                                                                    |                                                                                                    |
| '16 Fri                        |                                                                                                    |                                                                                                    |                 |                 | LW2 Q                                                                                                    | 8.00                                                                                                    |                                                                                                    | ~                                                                                                    |                                                                                                    | <b>~</b>                                                                                                    | ~                                                                                                    | Q                                                                                                    | Q                                                                                                    |                                                                                                    |
| 16 Sat                         |                                                                                                    |                                                                                                    |                 | B               | Q                                                                                                    |                                                                                                    |                                                                                                    | ~                                                                                                    |                                                                                                    | <b>~</b>                                                                                                    | ~                                                                                                    | <u>्</u>                                                                                                    | Q                                                                                                    |                                                                                                    |
| '16 Sun                        |                                                                                                    |                                                                                                    |                 |                 | Q                                                                                                    |                                                                                                    |                                                                                                    | ~                                                                                                    |                                                                                                    | ~                                                                                                    | ~                                                                                                    | Q                                                                                                    | Q                                                                                                    |                                                                                                    |
| 16 Mon                         |                                                                                                    |                                                                                                    |                 | Ø               | CHE Q                                                                                                    | 8.00                                                                                                    |                                                                                                    | ~                                                                                                    |                                                                                                    | ~                                                                                                    | ~                                                                                                    | <u>्</u>                                                                                                    | Q                                                                                                    |                                                                                                    |
| 16 Tue                         |                                                                                                    |                                                                                                    |                 |                 | LW2 Q                                                                                                    | 8                                                                                                    |                                                                                                    | ~                                                                                                    |                                                                                                    | <b>~</b>                                                                                                    | ~                                                                                                    | Q                                                                                                    | Q                                                                                                    |                                                                                                    |
| 16 Wed                         |                                                                                                    | 8:29AM                                                                                                    | 4:59PM          | 0 🕅             |                                                                                                    | 8.00                                                                                                    | 39.92                                                                                                    | >                                                                                                    |                                                                                                    | ~                                                                                                    | <                                                                                                    | Q                                                                                                    | Q                                                                                                    |                                                                                                    |
| 16 Thu                         |                                                                                                    | 8:30AM                                                                                                    | 5:05PM          | 0 🕅             |                                                                                                    | 8.08                                                                                                    | 48.00                                                                                                    | >                                                                                                    |                                                                                                    | ~                                                                                                    | >                                                                                                    | ď                                                                                                    | Q                                                                                                    |                                                                                                    |
| 16 Fri                         |                                                                                                    | 8:33AM                                                                                                    | 5:02PM          | 0 🗟             |                                                                                                    | 7.98                                                                                                    | 55.98                                                                                                    | >                                                                                                    |                                                                                                    | ~                                                                                                    | ~                                                                                                    | Q                                                                                                    | Q                                                                                                    |                                                                                                    |
| 16 Sat                         |                                                                                                    | 8:27AM                                                                                                    | 4:57PM          | 0 🕅             |                                                                                                    | 8.00                                                                                                    | 63.98                                                                                                    | ~                                                                                                    |                                                                                                    | ~                                                                                                    | ~                                                                                                    | Q                                                                                                    | Q                                                                                                    |                                                                                                    |
| 16 Sun                         |                                                                                                    |                                                                                                    |                 |                 | <u> </u>                                                                                                    |                                                                                                    |                                                                                                    | ~                                                                                                    |                                                                                                    | ~                                                                                                    | ~                                                                                                    | Q                                                                                                    | Q                                                                                                    |                                                                                                    |
|                                | //16         Fri           //16         Sat           //16         Sun           //16         Mon           //16         Tue           //16         Wed           //16         Thu           //16         Fri           //16         Sat | rie         rie           rie         rie           rie         rie           rie         rie           rie         mon           rie         rie           rie         rie | /16         Fri | /16         Fri | Arta         Fri         -         -         -         -         -         -         -         -         -         -         101         101         101         101         101         101         101         101         101         101         101         101         101         101         101         101         101         101         101         101         101         101         101         101         101         101         101         101         101         101         101         101         101         101         101         101         101         101         101         101         101         101         101         101         101         101         101         101         101         101         101         101         101         101         101         101         101         101         101         101         101         101         101         101         101         101         101         101         101         101         101         101         101         101         101         101         101         101         101         101         101         101         101         101         101         101 </th <th>Arth         Fri         Image: Constraint of the state of the state</th> <th>Art6         Fri         Image: Constraint of the state of the state</th> <th>htfi     Fri     Image: constraint of the state of the state</th> <th>Art6       Fri       Image: Constraint of the state of the state of the s</th> <th>Arth       Fri       Image: Section of the section of the sect</th> <th>Arth       Fri       -       -       -       -       -       -       -       -       -       -       -       -       -       -       -       -       -       -       -       -       -       -       -       -       -       -       -       -       -       -       -       -       -       -       -       -       -       -       -       -       -       -       -       -       -       -       -       -       -       -       -       -       -       -       -       -       -       -       -       -       -       -       -       -       -       -       -       -       -       -       -       -       -       -       -       -       -       -       -       -       -       -       -       -       -       -       -       -       -       -       -       -       -       -       -       -       -       -       -       -       -       -       -       -       -       -       -       -       -       -       -       -       -       -       -       -       -<th>Arth       Fin       Image: Constraint of the state of the state of the s</th><th>Art6       Fri       Image: Constraint of the state of the state of the s</th><th>Art6       Fri       Image: Constraint of the state of the state of the s</th></th> | Arth         Fri         Image: Constraint of the state of the state | Art6         Fri         Image: Constraint of the state of the state | htfi     Fri     Image: constraint of the state of the state | Art6       Fri       Image: Constraint of the state of the state of the s | Arth       Fri       Image: Section of the section of the sect | Arth       Fri       -       -       -       -       -       -       -       -       -       -       -       -       -       -       -       -       -       -       -       -       -       -       -       -       -       -       -       -       -       -       -       -       -       -       -       -       -       -       -       -       -       -       -       -       -       -       -       -       -       -       -       -       -       -       -       -       -       -       -       -       -       -       -       -       -       -       -       -       -       -       -       -       -       -       -       -       -       -       -       -       -       -       -       -       -       -       -       -       -       -       -       -       -       -       -       -       -       -       -       -       -       -       -       -       -       -       -       -       -       -       -       -       -       -       -       -       - <th>Arth       Fin       Image: Constraint of the state of the state of the s</th> <th>Art6       Fri       Image: Constraint of the state of the state of the s</th> <th>Art6       Fri       Image: Constraint of the state of the state of the s</th> | Arth       Fin       Image: Constraint of the state of the state of the s | Art6       Fri       Image: Constraint of the state of the state of the s | Art6       Fri       Image: Constraint of the state of the state of the s |

| Step | Action                                     |
|------|--------------------------------------------|
| 18.  | Click the <b>Refresh Timesheet</b> button. |
|      | C Refresh                                  |

|     | ve                              |           |      |        |        |            | Date          | e: 09/11/ | 2016           | 🕏 Refresh         |           |                    | << Previo            | ous Period Next Pe     | eriod >>        |                |
|-----|---------------------------------|-----------|------|--------|--------|------------|---------------|-----------|----------------|-------------------|-----------|--------------------|----------------------|------------------------|-----------------|----------------|
|     | and Elapsed                     | l Time De | tail |        |        |            |               |           |                |                   |           |                    |                      |                        |                 |                |
|     | Date                            | Day       | Xfer | In     | Out    |            | TRC           | Hours     | Cumu<br>lative | Skip/Take<br>Meal |           | Callback/<br>NoPay | Override<br>Overtime | Department<br>Transfer | Comment<br>Code | Accoun<br>Code |
| + = | 08/29/16                        | Mon       |      | 8:25AM | 5:00PM | 0 🕅        |               | 8.08      | 8.08           | ~                 |           |                    | ~                    | Q                      | Q               |                |
| + = | 08/30/16                        | Tue       |      | 8:31AM | 4:58PM | 0 🗟        |               | 7.95      | 16.03          |                   |           | ~                  |                      | Q                      | Q               |                |
| + = | 08/31/16                        | Wed       |      | 8:32AM | 5:03PM | 0 🕅        |               | 8.01      | 24.04          | ~                 |           | ~                  | <b>~</b>             | Q                      | Q               |                |
| + = | 09/01/16                        | Thu       |      | 8:26AM | 4:49PM | 0 🕅        |               | 7.88      | 31.92          |                   |           | ~                  |                      | Q                      | Q               |                |
| + = | 09/02/16                        | Fri       |      |        |        |            | LW2 Q         | 8.00      |                | ~                 |           | ~                  | <b>~</b>             | Q                      | Q               |                |
| + = | 09/03/16                        | Sat       |      |        |        | <b>F</b> , | lessage       | i         | i              |                   |           |                    | ~                    | Q                      | Q               |                |
| + = | 09/04/16                        | Sun       |      |        |        | 18-1       | llessage      |           |                |                   |           |                    | <b>~</b>             | Q                      | Q               |                |
| + = | 09/05/16                        | Mon       |      |        |        | Ϊ.         | o vou wish t  |           | nu chong       |                   | have made |                    | ~                    | Q                      | Q               |                |
| + = | 09/06/16                        | Tue       |      |        |        |            | o you wisii i | lu save a | ny change      | es you may        | nave made | " 🔽                | ~                    | Q                      | Q               |                |
| + - | 09/07/16                        | Wed       |      | 8:29AM | 4:59PM | C          | Yes           |           | No             | Cancel            |           | $\sim$             |                      | Q                      | Q               |                |
| + - | 09/08/16                        | Thu       |      | 8:30AM | 5:05PM | 01         |               | 8.08      | 48.00          | ~                 |           |                    | ~                    | <u>्</u>               | Q               |                |
| + = | 09/09/16                        | Fri       |      | 8:33AM | 5:02PM | 0 🗟        |               | 7.98      | 55.98          | ~                 |           | ~                  | <b>~</b>             | Q                      | Q               |                |
| + = | 09/10/16                        | Sat       |      | 8:27AM | 4:57PM | 0 🕅        |               | 8.00      | 63.98          | ~                 |           | ~                  | <b>~</b>             | <u>्</u>               | Q               |                |
| + = | 09/11/16                        | Sun       |      |        |        |            | <u> </u>      |           |                | ~                 |           | ~                  | ~                    | Q                      | Q               |                |
| + - | Ve)<br>Admin Status<br>ate Earl | Sun       |      | 8:27AM | 4:57PM |            |               | 8.00      | 63.98          |                   |           |                    |                      |                        |                 |                |

| Step | Action                                                            |
|------|-------------------------------------------------------------------|
| 19.  | Click the <b>Yes</b> button to save the changes to the timesheet. |
|      | Yes                                                               |

| Punch |          |     |      |        |        |     | Date  | e: 09/11/2 | 2016  | Refresh           | ) |                       | e e Drouie | ous Period Next Pe     | ariad sis       |                 |
|-------|----------|-----|------|--------|--------|-----|-------|------------|-------|-------------------|---|-----------------------|------------|------------------------|-----------------|-----------------|
| Punch |          |     |      |        |        |     |       | l          |       |                   | · |                       | SS Flevic  | Jus Pendu Mext Pe      | enou >>         |                 |
|       | Date     | Day | Xfer | In     | Out    |     | TRC   | Hours      | Cumu  | Skip/Take<br>Meal |   |                       | Override   | Department<br>Transfer | Comment<br>Code | Account<br>Code |
| • =   | 08/29/16 | Mon |      | 8:25AM | 5:00PM | 0 🕅 |       | 8.08       | 8.08  | ~                 |   | <ul> <li>V</li> </ul> | ~          | Q                      | Q               |                 |
| • =   | 08/30/16 | Tue |      | 8:31AM | 4:58PM | 0 🛐 |       | 7.95       | 16.03 | ~                 |   | ~                     | <b>~</b>   | Q                      | Q               |                 |
| + 🖃   | 08/31/16 | Wed |      | 8:32AM | 5:03PM | 0 🕅 |       | 8.01       | 24.04 | ~                 |   | ~                     | ~          | Q                      | Q               |                 |
| • =   | 09/01/16 | Thu |      | 8:26AM | 4:49PM | 0 🕅 |       | 7.88       | 31.92 | ~                 |   | ~                     | ~          | Q                      | Q               |                 |
| • =   | 09/02/16 | Fri |      |        |        |     | LW2 Q | 8.00       |       |                   |   |                       |            |                        | Q               |                 |
| • 🖃   | 09/03/16 | Sat |      |        |        | B   | Q     |            |       | ~                 |   | ~                     | <b>~</b>   | Q                      | Q               |                 |
| • =   | 09/04/16 | Sun |      |        |        | Ð   | Q     |            |       | ~                 |   | ~                     | <b>~</b>   | <u>्</u>               | Q               |                 |
| + =   | 09/05/16 | Mon |      |        |        |     | CHE Q | 8.00       |       |                   |   |                       |            |                        | Q               |                 |
| • =   | 09/06/16 | Tue |      |        |        |     | LW2 Q | 8.00       |       |                   |   |                       |            |                        | Q               |                 |
| + =   | 09/07/16 | Wed |      | 8:29AM | 4:59PM | 0 🕅 |       | 8.00       | 39.92 | >                 |   | >                     | >          | Q                      | Q               |                 |
| • =   | 09/08/16 | Thu |      | 8:30AM | 5:05PM | 0 対 |       | 8.08       | 48.00 | ~                 |   | ~                     | ~          | Q                      | Q               |                 |
| • 🗆   | 09/09/16 | Fri |      | 8:33AM | 5:02PM | 0 🕅 |       | 7.98       | 55.98 | ~                 |   | ~                     | <b>~</b>   | <u>्</u>               | Q               |                 |
| • =   | 09/10/16 | Sat |      | 8:27AM | 4:57PM | 0 🕅 |       | 8.00       | 63.98 | ~                 |   | ~                     | <b>~</b>   | Q                      | Q               |                 |
| + =   | 09/11/16 | Sun |      |        |        | Ħ   | Q     |            |       | >                 |   | ~                     | ~          | <u>्</u>               | Q               |                 |

| Step | Action                                                         |
|------|----------------------------------------------------------------|
| 20.  | This completes <i>Enter Holiday Pay</i> .<br>End of Procedure. |

### Enter On-Call Time

### Procedure

In this topic you will learn how to Enter On-Call Time.

| Step | Action                                                                                                    |
|------|----------------------------------------------------------------------------------------------------|
| 1.   | LSUNO have employees who are on call in the event of an emergency. They are<br>paid a flat amount for the hours they are on call. In the event of an emergency, they<br>would report to work, clock in and clock out when they leave. During these work<br>hours they do not receive their on call pay. When they finish working, they are back<br>on call. It is entered as a TRC with hours. |
| 2.   | In this exercise, the employee is On Call for Wednesday and Saturday.<br><b>TRC Code CP1</b> - is the code used for employees on call during the week.<br><b>TRC Code CP2</b> - is the code used for employees on call on the weekend.                                                                                                    |

|        | ive           |         |      |    |     |          | Date: | 09/26/20 | 16 📆           | Refresh           |                    | <                  | < Previous           | Period Next Per | iod >> |  |
|--------|---------------|---------|------|----|-----|----------|-------|----------|----------------|-------------------|--------------------|--------------------|----------------------|-----------------|--------|--|
| - Punc | h and Elapsed | Time De | tail |    |     |          |       |          |                |                   |                    |                    | 2                    | 🔺 1-14 of 14 🕨  |        |  |
|        | Date          | Day     | Xfer | In | Out |          | TRC   | Hours    | Cumu<br>lative | Skip/Take<br>Meal | Hazard/<br>In Chrg | Callback/<br>NoPay | Override<br>Overtime | Comment<br>Code |        |  |
| +      | 09/26/16      | Mon     |      |    |     |          | Q     |          |                | <b>~</b>          |                    | <b>~</b>           |                      | Q               |        |  |
| +      | 09/27/16      | Tue     |      |    |     | <b>B</b> | Q     |          |                | <b>~</b>          |                    | <b>~</b>           |                      | Q               |        |  |
| +      | 09/28/16      | Wed     |      |    |     | . H      | Q     |          |                | ~                 |                    | ~                  |                      | Q               |        |  |
| +      | 09/29/16      | Thu     |      |    |     | 81       | ď     |          |                | ~                 |                    | ~                  |                      | Q               |        |  |
| +      | 09/30/16      | Fri     |      |    |     | Ħ        | ď     |          |                | ~                 |                    | <b>~</b>           |                      | Q               |        |  |
| +      | 10/01/16      | Sat     |      |    |     | B        | Q     |          |                | <b>~</b>          |                    | <b>~</b>           |                      | Q               |        |  |
| +      | 10/02/16      | Sun     |      |    |     | Ħ        | Q     |          |                | ~                 |                    | ~                  |                      | Q               |        |  |
| +      | 10/03/16      | Mon     |      |    |     |          | Q     |          |                | <b>~</b>          |                    | <b>~</b>           |                      | Q               |        |  |
| +      | 10/04/16      | Tue     |      |    |     | BI       | Q     |          |                | ~                 |                    | ~                  |                      | Q               |        |  |
| +      | 10/05/16      | Wed     |      |    |     | B        | Q     |          |                | <b>~</b>          |                    | <b>~</b>           |                      | Q               |        |  |
| +      | 10/06/16      | Thu     |      |    |     | B        | Q     |          |                | ~                 |                    | <b>~</b>           |                      | Q               |        |  |
| +      | 10/07/16      | Fri     |      |    |     | Ħ        | Q     |          |                | ~                 |                    | <b>~</b>           |                      | Q               |        |  |
| + -    | 10/08/16      | Sat     |      |    |     | B        | Q     |          |                | ~                 |                    | <b>~</b>           |                      | Q               |        |  |
| +      | 10/09/16      | Sun     |      |    |     | BI       | Q     |          |                | <b>~</b>          |                    | ~                  |                      | Q               |        |  |

| Step | Action                        |
|------|-------------------------------|
| 3.   | Click the Look up TRC button. |
|      | ]0                            |

| Step | Action                                                               |
|------|----------------------------------------------------------------------|
| 4.   | Click the ON CALL PAY link.                                          |
|      | CP1 ON CALL PAY                                                      |
| 5.   | Enter the desired information into the <b>Wed</b> field. Enter "12". |
| б.   | Click the <b>Save</b> button.                                        |
|      | 🔚 Save                                                               |

| N             |                                                                                                    |                   |                                                                                                    |                                                                                                    | Time and                                                            | Labor 🔻                                                                         | > Use                                                                                                    | a▼ > T                                                                                                    | imesheet                                                                                                    |                                                                                                    |                                                                                                    |                                                                                                    |                                                                                                    | A Hor                                                                                                    |
|---------------|----------------------------------------------------------------------------------------------------|-------------------|----------------------------------------------------------------------------------------------------|----------------------------------------------------------------------------------------------------|---------------------------------------------------------------------|---------------------------------------------------------------------------------|----------------------------------------------------------------------------------------------------|----------------------------------------------------------------------------------------------------|----------------------------------------------------------------------------------------------------|----------------------------------------------------------------------------------------------------|----------------------------------------------------------------------------------------------------|----------------------------------------------------------------------------------------------------|----------------------------------------------------------------------------------------------------|----------------------------------------------------------------------------------------------------|
|               |                                                                                                    |                   |                                                                                                    |                                                                                                    |                                                                     |                                                                                 |                                                                                                    |                                                                                                    |                                                                                                    |                                                                                                    |                                                                                                    |                                                                                                    |                                                                                                    |                                                                                                    |
|               |                                                                                                    |                   |                                                                                                    |                                                                                                    | Date:                                                               | 09/26/20                                                                        | 16 📆                                                                                                    | Refresh                                                                                                    |                                                                                                    | <                                                                                                    | < Previous                                                                                                    | Period Next                                                                                                    | Period >>                                                                                                    |                                                                                                    |
| lapsed Time D | etail                                                                                                    |                   |                                                                                                    |                                                                                                    |                                                                     |                                                                                 |                                                                                                    |                                                                                                    |                                                                                                    |                                                                                                    | 2                                                                                                    | ◀ 1-14 of 14 🕨                                                                                                    |                                                                                                    |                                                                                                    |
| e Day         | Xfer                                                                                                    | In                | Out                                                                                                    |                                                                                                    | TRC                                                                 | Hours                                                                           | Cumu<br>lative                                                                                                    | Skip/Take<br>Meal                                                                                                  | Hazard/<br>In Chrg                                                                                                    | Callback/<br>NoPay                                                                                                    |                                                                                                    | Comment<br>Code                                                                                                    | 1                                                                                                    |                                                                                                    |
| 26/16 Mon     |                                                                                                    |                   |                                                                                                    |                                                                                                    |                                                                     | 2                                                                               |                                                                                                    | <b>~</b>                                                                                                    |                                                                                                    | <b>~</b>                                                                                                    |                                                                                                    | Q                                                                                                    |                                                                                                    |                                                                                                    |
| 27/16 Tue     |                                                                                                    |                   |                                                                                                    | 81                                                                                                    |                                                                     |                                                                                 |                                                                                                    | <b>~</b>                                                                                                    |                                                                                                    | <b>~</b>                                                                                                    |                                                                                                    | Q                                                                                                    |                                                                                                    |                                                                                                    |
| 28/16 Wed     |                                                                                                    |                   |                                                                                                    |                                                                                                    | CP1 C                                                               | 12.00                                                                           |                                                                                                    |                                                                                                    |                                                                                                    |                                                                                                    |                                                                                                    | Q                                                                                                    |                                                                                                    |                                                                                                    |
| 29/16 Thu     |                                                                                                    |                   |                                                                                                    |                                                                                                    |                                                                     | 2                                                                               |                                                                                                    | <b>~</b>                                                                                                    |                                                                                                    | <b>~</b>                                                                                                    |                                                                                                    | Q                                                                                                    |                                                                                                    |                                                                                                    |
| 30/16 Fri     |                                                                                                    |                   |                                                                                                    | Þ                                                                                                    | G                                                                   | 2                                                                               |                                                                                                    | <b>~</b>                                                                                                    |                                                                                                    | <b>~</b>                                                                                                    |                                                                                                    | Q                                                                                                    |                                                                                                    |                                                                                                    |
| 01/16 Sat     |                                                                                                    |                   |                                                                                                    |                                                                                                    | 0                                                                   | 2                                                                               |                                                                                                    | <b>~</b>                                                                                                    |                                                                                                    |                                                                                                    |                                                                                                    |                                                                                                    |                                                                                                    |                                                                                                    |
| 02/16 Sun     |                                                                                                    |                   |                                                                                                    | Ħ                                                                                                    | 6                                                                   |                                                                                 |                                                                                                    | <b>~</b>                                                                                                    |                                                                                                    | <b>~</b>                                                                                                    |                                                                                                    | Q                                                                                                    |                                                                                                    |                                                                                                    |
| 03/16 Mon     |                                                                                                    |                   |                                                                                                    |                                                                                                    | 0                                                                   | 2                                                                               |                                                                                                    | <b>~</b>                                                                                                    |                                                                                                    | <b>~</b>                                                                                                    |                                                                                                    | Q                                                                                                    |                                                                                                    |                                                                                                    |
| 04/16 Tue     |                                                                                                    |                   |                                                                                                    | N                                                                                                    | 0                                                                   |                                                                                 |                                                                                                    | <b>~</b>                                                                                                    |                                                                                                    | <b>~</b>                                                                                                    |                                                                                                    | Q                                                                                                    |                                                                                                    |                                                                                                    |
| 05/16 Wed     |                                                                                                    |                   |                                                                                                    | Ħ                                                                                                    | 0                                                                   | λ                                                                               |                                                                                                    | <b>~</b>                                                                                                    |                                                                                                    | <b>~</b>                                                                                                    |                                                                                                    | Q                                                                                                    |                                                                                                    |                                                                                                    |
| 06/16 Thu     |                                                                                                    |                   |                                                                                                    |                                                                                                    | C                                                                   |                                                                                 |                                                                                                    | <b>~</b>                                                                                                    |                                                                                                    | <b>~</b>                                                                                                    |                                                                                                    | Q                                                                                                    |                                                                                                    |                                                                                                    |
| 07/16 Fri     |                                                                                                    |                   |                                                                                                    | Ħ                                                                                                    | G                                                                   | 2                                                                               |                                                                                                    | <b>~</b>                                                                                                    |                                                                                                    | <b>~</b>                                                                                                    |                                                                                                    | Q                                                                                                    |                                                                                                    |                                                                                                    |
| 08/16 Sat     |                                                                                                    |                   |                                                                                                    |                                                                                                    | 0                                                                   |                                                                                 |                                                                                                    | <b>~</b>                                                                                                    |                                                                                                    | <b>~</b>                                                                                                    |                                                                                                    | Q                                                                                                    |                                                                                                    |                                                                                                    |
| 09/16 Sun     |                                                                                                    |                   |                                                                                                    | 81                                                                                                    | 0                                                                   |                                                                                 | 1                                                                                                    | <b>~</b>                                                                                                    |                                                                                                    | <b>~</b>                                                                                                    |                                                                                                    | Q                                                                                                    |                                                                                                    |                                                                                                    |
|               | Day           28/16         Mon           27/16         Tue           28/16         Wed           29/16         Thu           30/16         Fri           51/16         Sat           32/16         Sun           33/16         Mon           34/16         Tue           35/16         Wed           36/16         Fri           38/16         Sat           39/16         Fri           38/16         Sat | 26/16         Mon | Day         Xter         In           26/16         Mon         □         □           27/16         Tue         □         □           28/16         Wed         □         □           28/16         Kled         □         □           28/16         Kled         □         □           28/16         Kled         □         □           28/16         Kled         □         □           29/16         Kled         □         □           31/16         Kled         □         □           32/16         Kled         □         □           32/16         Kled         □         □           55/16         Wed         □         □           36/16         Thu         □         □           37/16         Ked         □         □           38/16         □         □         □ | Day         Xter         n         Out           26/16         Mon         Image: Constraint of the state of the state | Day         Xfer         In         Out           26/16         Mon | Day         Xfer         In         Out         TRC           26/16         Mon | Day         Xter         In         Out         TRC         Hours           86/16         Mon         Image: Constraint of the state of the state of the | Day         Xter         In         Out         TRC         Hours         Cumu<br>Lave           26/16         Mon | Day         Xter         In         Out         TRC         Hours         Current<br>lative         Skip/Take<br>Meal           26/16         Mon         Image: Constraint of the state of the state of the s | Day         Xter         In         Out         TRC         Hours         Currue<br>Lative         Normality         Normality         N | Day         Xter         In         Out         TRC         Hours         Current<br>lattice         Notified         Hazardi<br>In Charge         Calibació/<br>Media         Hazardi<br>In Charge         Calibació/<br>Media         Hazardi<br>In Charge         Calibació/<br>Media           26/16         Mon         Image: Construction of the construction of the construction of the | by         Xter         In         Out         TRC         Hours         Cumu<br>lative         SkipTake<br>Meal         Hazardí<br>HnChrog         Nabber/<br>Nabber/<br>Nabber/<br>Nabber/<br>Nabber/         Overrife<br>Overrife<br>Overrife           26/16         Mon         Image: Computed State State Sta | by         Xter         In         Out         TRC         Hours         Sterned<br>Meal         Mage // Meal         Hazard/<br>In Chrg         College         Comment<br>Code           86/16         Mon         Image // Mage // Mage | by         Xter         In         Out         TRC         Hours         Start         Inzert         Inzert         Comment<br>Incharge         Comment<br>Start         Comment<br>Incharge         Comment<br>Code         Comment<br>Code         Comment<br>Code         Comment<br>Code         Comment<br>Code         Comment<br>Code         Comment<br>Code         Comment<br>Code         Comment<br>Code         Comment<br>Code         Comment<br>Code         Comment<br>Code         Code         Co |

| Step | Action                        |
|------|-------------------------------|
| 7.   | Click the Look up TRC button. |
|      | 9                             |

| 201 | цр            | FRN      |           |          |        |        | Look Up TR     | C            |                                          | ×    |                      |                                       |  |
|-----|---------------|----------|-----------|----------|--------|--------|----------------|--------------|------------------------------------------|------|----------------------|---------------------------------------|--|
|     | RCB           |          |           |          |        |        |                |              |                                          | Help |                      |                                       |  |
| Œ   | Save          |          |           |          |        |        | Business Unit: |              | LSUNO                                    |      | Drouiour             | Period Next Period >>                 |  |
| _   | _             | -        |           |          |        |        | Workgroup:     |              | BPOS_RPTR                                |      |                      |                                       |  |
|     |               |          |           |          |        |        | Time Reporting | g Code: begi | ns with 🗸                                |      | 2                    | ◀ 1-14 of 14                          |  |
|     |               | Date     | Day       | Xfer     | In     | Out    | Description:   | begi         | ns with 🗸                                |      | Dverride<br>Dvertime | Comment<br>Code                       |  |
| +   | =             | 09/26/16 | Mon       |          |        |        | Look Up        | Clear        | Cancel Basic Lookup                      |      |                      |                                       |  |
| +   |               | 09/27/16 | Tue       |          |        |        |                |              |                                          |      |                      |                                       |  |
| +   |               | 09/28/16 | Wed       | <u> </u> |        |        | Search Resu    | ilts         |                                          |      |                      |                                       |  |
| _   | _             |          |           |          |        |        | View 100       | Firs         | t 🕘 1-17 of 17 🕑 Last                    |      |                      | · · · ·                               |  |
| +   |               | 09/29/16 | Thu       |          |        |        | Time Reporting | Code         | Description                              |      |                      | Q                                     |  |
| +   | -             | 09/30/16 | Fri       |          |        |        | CHE            | Cancel       | Holiday Entitlement                      |      |                      |                                       |  |
| +   |               | 10/01/16 | Sat       |          |        |        | CP1            |              | LL PAY                                   |      |                      |                                       |  |
| -   |               | 10/01/10 | Jai       |          |        |        | CP2            |              | LL PAY WEEKEND                           |      |                      | · · · · · · · · · · · · · · · · · · · |  |
| +   | -             | 10/02/16 | Sun       |          |        |        | JBT            |              | B TRAINING                               |      |                      | Q                                     |  |
| +   |               | 10/03/16 | Mon       |          |        |        | LAN            |              | - ANNUAL BW WAGE<br>- SICK BIWEEKLY WAGE |      |                      | Q                                     |  |
| _   | _             |          |           |          |        |        | LES            |              | EAVE - HOURS ONLY                        |      |                      | · · · · ·                             |  |
| +   |               | 10/04/16 | Tue       |          |        |        | LLC            |              | - CIVIL WAGE                             |      |                      | Q                                     |  |
| +   | -             | 10/05/16 | Wed       |          |        |        | LLE            |              | - EDUCATIONAL WAGE                       |      |                      |                                       |  |
| +   |               | 10/06/16 | Thu       |          |        |        | LLF            |              | - BEREAVEMENT WAGE                       |      |                      |                                       |  |
| _   |               | 10/00/10 | mu        |          |        |        | LLJ            | LEAVE        | - JURY DUTY WAGE                         |      |                      |                                       |  |
| +   | -             | 10/07/16 | Fri       |          |        |        | LLM            | LEAVE        | - MILITARY WAGE                          |      |                      | Q                                     |  |
| +   | Ξ             | 10/08/16 | Sat       |          |        | 1      | LLS            | LEAVE        | - SPECIAL WAGE                           |      |                      |                                       |  |
|     | _             |          |           |          |        |        | LW1            |              | UNAUTHORIZED                             |      |                      |                                       |  |
| +   | -             | 10/09/16 | Sun       |          |        |        | LW2            |              | AUTHORIZED                               |      |                      | Q                                     |  |
| -   |               |          |           |          |        |        | SOP            |              | NDED WITHOUT PAY                         |      |                      |                                       |  |
| L   | ) Save        | •)       |           |          |        |        | SWP            | SUSPE        | NDED WITH PAY                            |      |                      |                                       |  |
|     |               |          |           |          |        |        |                |              |                                          |      |                      |                                       |  |
| ast | Updat         | e Earlie | est Chg [ | Dt Rur   | TA?    |        |                |              |                                          |      |                      |                                       |  |
|     | Time          |          |           |          |        |        |                |              |                                          |      |                      |                                       |  |
|     | 0/16<br>1:46P | M 09/05  | 5/2016    | Y        |        |        |                |              |                                          |      |                      |                                       |  |
|     |               |          |           |          |        |        |                |              |                                          |      |                      |                                       |  |
|     |               |          | I 🛃       |          |        |        |                |              |                                          |      | es                   | 2 1                                   |  |
|     | ayable        | Totals   |           |          | Date I | Day TR |                |              |                                          |      | Day                  | Start Time End Time                   |  |
| RC  |               | To       | ot Hours  |          |        |        |                |              |                                          |      | Mon                  | 8:30AM 5:00PM                         |  |

| Step | Action                              |
|------|-------------------------------------|
| 8.   | Click the ON CALL PAY WEEKEND link. |
|      | ON CALL PAY WEEKEND                 |

|                | Sav    | <u>e)</u>   |         |      |    |     |           | D   | ate: | 09/26/20 | 16 📆           | Refresh           |                    | <                  | < Previous           | Period Next Pe  | riod >> | -   |
|----------------|--------|-------------|---------|------|----|-----|-----------|-----|------|----------|----------------|-------------------|--------------------|--------------------|----------------------|-----------------|---------|-----|
| <del>∵</del> P | unch : | and Elapsed | Time De | tail |    |     |           |     |      |          |                |                   |                    |                    | 2 🔣                  | 🔹 1-14 of 14 🕨  |         |     |
|                |        | Date        | Day     | Xfer | In | Out |           | TRC |      | Hours    | Cumu<br>lative | Skip/Take<br>Meal | Hazard/<br>In Chrg | Callback/<br>NoPay | Override<br>Overtime | Comment<br>Code |         |     |
| +              | -      | 09/26/16    | Mon     |      |    |     |           |     | Q    |          |                | <b>~</b>          |                    | ~                  |                      | Q               |         |     |
| +              | -      | 09/27/16    | Tue     |      |    |     | 81        |     | Q    |          |                | ~                 |                    | <b>~</b>           |                      | Q               |         |     |
| +              | -      | 09/28/16    | Wed     |      |    |     |           | CP1 | Q    | 12.00    |                |                   |                    |                    |                      | Q               |         | - 1 |
| +              | -      | 09/29/16    | Thu     |      |    |     | 8         |     | Q    |          |                | <b>~</b>          |                    | <b>~</b>           |                      | ٩               |         |     |
| +              | -      | 09/30/16    | Fri     |      |    |     | Ħ         |     | Q    |          |                | <b>~</b>          |                    | <b>~</b>           |                      | ٩               |         |     |
| +              | -      | 10/01/16    | Sat     |      |    |     | B         | CP2 | Q    |          |                | <b>~</b>          |                    | <b>~</b>           |                      | Q               |         |     |
| +              | -      | 10/02/16    | Sun     |      |    |     | <b>BI</b> |     | Q    |          |                | ~                 |                    | <b>~</b>           |                      | ٩               |         |     |
| +              | -      | 10/03/16    | Mon     |      |    |     | Ħ         |     | Q    |          |                | <b>~</b>          |                    | <b>~</b>           |                      | Q               |         |     |
| +              | -      | 10/04/16    | Tue     |      |    |     | Ħ         |     | Q    |          |                | <b>~</b>          |                    | <b>~</b>           |                      | Q               |         |     |
| +              | -      | 10/05/16    | Wed     |      |    |     | Ħ         |     | Q    |          |                | ~                 |                    | <b>~</b>           |                      | Q               |         |     |
| +              | -      | 10/06/16    | Thu     |      |    |     | 3         |     | Q    |          |                | <u> </u>          |                    | <u> </u>           |                      | Q               |         |     |
| +              | -      | 10/07/16    | Fri     |      |    |     | Ħ         |     | Q    |          |                | ~                 |                    | <u> </u>           |                      | Q               |         |     |
| +              | -      | 10/08/16    | Sat     |      |    |     | B         |     | Q    |          |                | <u> </u>          |                    | <u> </u>           |                      | Q               |         |     |
| +              | -      | 10/09/16    | Sun     |      |    |     | 81        |     | Q    |          |                | ~                 |                    | ~                  |                      | Q               |         |     |

| Step | Action                                                               |
|------|----------------------------------------------------------------------|
| 9.   | Enter the desired information into the <b>Sat</b> field. Enter "12". |

| . Pur |       | •           |         |      |    |     |      | Da  | ate: ( | 09/26/20 | 16 🕱           | Refresh           |                    | <                  |                      | Period Next P   | eriod >> | , |
|-------|-------|-------------|---------|------|----|-----|------|-----|--------|----------|----------------|-------------------|--------------------|--------------------|----------------------|-----------------|----------|---|
| _     | nch a | and Elapsed | Time De | tail |    |     | _    |     |        |          |                |                   |                    | 1                  | 2                    | 🔹 1-14 of 14 🕨  |          |   |
|       |       | Date        | Day     | Xfer | In | Out |      | TRC |        | Hours    | Cumu<br>lative | Skip/Take<br>Meal | Hazard/<br>In Chrg | Callback/<br>NoPay | Override<br>Overtime | Comment<br>Code |          |   |
| +     | -     | 09/26/16    | Mon     |      |    |     |      |     | Q      |          |                | <b>~</b>          |                    | <b>~</b>           |                      | Q               |          |   |
| +     | -     | 09/27/16    | Tue     |      |    |     | - Bi |     | Q      |          |                | <b>~</b>          |                    | <b>~</b>           |                      | Q               |          |   |
| +     | -     | 09/28/16    | Wed     |      |    |     |      | CP1 | Q      | 12.00    |                |                   |                    |                    |                      | Q               |          |   |
| +     | -     | 09/29/16    | Thu     |      |    |     |      |     | Q      |          |                | ~                 |                    | <b>~</b>           |                      | Q               |          |   |
| +     | -     | 09/30/16    | Fri     |      |    |     | B    |     | Q      |          |                | ~                 |                    | ~                  |                      | Q               |          |   |
| +     | -     | 10/01/16    | Sat     |      |    |     |      | CP2 | Q      | 12       |                | <b>~</b>          |                    | <b>_</b>           |                      | Q               |          |   |
| +     | -     | 10/02/16    | Sun     |      |    |     | - Bi |     | Q      |          |                | ~                 |                    | ~                  |                      | Q               |          |   |
| +     | -     | 10/03/16    | Mon     |      |    |     | Ħ    |     | Q      |          |                | <b>~</b>          |                    | <b>~</b>           |                      | Q               |          |   |
| +     | -     | 10/04/16    | Tue     |      |    |     | B    |     | Q      |          |                | <b>~</b>          |                    | <b>~</b>           |                      | ٩               |          |   |
| +     | -     | 10/05/16    | Wed     |      |    |     | Ħ    |     | Q      |          |                | <b>~</b>          |                    | <b>~</b>           |                      | ٩               |          |   |
| +     | -     | 10/06/16    | Thu     |      |    |     | B    |     | Q      |          |                | <b>~</b>          |                    | <b>~</b>           |                      | Q               |          |   |
| +     | -     | 10/07/16    | Fri     |      |    |     | Ħ    |     | Q      |          |                | <b>~</b>          |                    | ~                  |                      | Q               |          |   |
| +     | -     | 10/08/16    | Sat     |      |    |     |      |     | Q      |          |                | ~                 |                    | <b>~</b>           |                      | Q               |          |   |
| +     | -     | 10/09/16    | Sun     |      |    |     | BI   |     | Q      |          |                | <b>~</b>          |                    | <b>~</b>           |                      | Q               |          |   |

| Step | Action                        |
|------|-------------------------------|
| 10.  | Click the <b>Save</b> button. |
|      | (E Save)                      |

| E | 🛛 Sav  | e           |         |      |    |     |          | D   | ate: | 09/28/20 | 16             | Refresh           |                    | <                  | < Previous | Period Next F   | Period >> |  |
|---|--------|-------------|---------|------|----|-----|----------|-----|------|----------|----------------|-------------------|--------------------|--------------------|------------|-----------------|-----------|--|
| P | unch a | and Elapsed | Time De | tail |    |     |          |     |      |          |                |                   |                    |                    | 2          | 🔺 1-14 of 14 🕨  |           |  |
|   |        | Date        | Day     | Xfer | In | Out |          | TRC |      | Hours    | Cumu<br>lative | Skip/Take<br>Meal | Hazard/<br>In Chrg | Callback/<br>NoPay |            | Comment<br>Code |           |  |
| + | -      | 09/26/16    | Mon     |      |    |     |          |     | Q    |          |                | <b>~</b>          |                    | <b>~</b>           |            | Q               | 1         |  |
| + | -      | 09/27/16    | Tue     |      |    |     | Ħ        |     | Q    |          |                | <b>~</b>          |                    | <b>~</b>           |            | Q               | 1         |  |
| + | -      | 09/28/16    | Wed     |      | 1  |     |          | CP1 | Q    | 12.00    |                | 1                 |                    |                    |            | Q               | 1         |  |
| + | -      | 09/29/16    | Thu     |      |    |     | B        |     | Q    |          |                | <b>~</b>          |                    | <b>~</b>           |            | Q               | 1         |  |
| + | -      | 09/30/16    | Fri     |      |    |     | Ħ        |     | Q    |          |                | <b>~</b>          |                    | <b>~</b>           |            | Q               | 1         |  |
| + | Ξ      | 10/01/16    | Sat     |      |    |     |          | CP2 | Q    | 12.00    |                |                   |                    |                    |            | Q               |           |  |
| + | -      | 10/02/16    | Sun     |      |    |     | B        |     | Q    |          |                | <b>~</b>          |                    | <b>~</b>           |            | Q               | 1         |  |
| + | -      | 10/03/16    | Mon     |      |    |     |          |     | Q    |          |                | <b>~</b>          |                    | <b>~</b>           |            | Q               | 1         |  |
| + | -      | 10/04/16    | Tue     |      |    |     | <b>B</b> |     | Q    |          |                | <b>~</b>          |                    | ~                  |            | Q               | 1         |  |
| + | -      | 10/05/16    | Wed     |      |    |     | B        |     | Q    |          |                | <b>~</b>          |                    | <b>~</b>           |            | Q               | 1         |  |
| + | -      | 10/06/16    | Thu     |      |    |     | Ħ        |     | Q    |          |                | ~                 |                    | ~                  |            | Q               | 1         |  |
| + | -      | 10/07/16    | Fri     |      |    |     | Ħ        |     | Q    |          |                | <b>~</b>          |                    | ~                  |            | Q               | 1         |  |
| + | -      | 10/08/16    | Sat     |      |    |     |          |     | Q    |          |                | <b>~</b>          |                    | <b>~</b>           |            | Q               | 1         |  |
| + | -      | 10/09/16    | Sun     |      |    |     | 1        |     | Q    |          |                | <b>~</b>          |                    | <b>~</b>           |            | Q               | 1         |  |

| Step | Action                                                          |
|------|-----------------------------------------------------------------|
| 11.  | This completes <i>Enter On-Call Time</i> .<br>End of Procedure. |

### Manage Schedules

### Manage Schedules

### Procedure

In this topic you will learn how to Manage Schedules.

NOTE: Managing Schedules should only be used to change work days and or times for one pay period. If changes effect more than on pay period, a new personal schedule should be created in Assign Work Schedules.

| Favorites 🔻        | Main Menu 🔻 |         | 🟫 Home                |
|--------------------|-------------|---------|-----------------------|
| PSOHRTE            | 2N          |         |                       |
| PS9HRTF<br>WEBRCB2 |             |         |                       |
|                    |             | Persona | lize Content   Layout |
|                    |             |         |                       |
|                    |             |         |                       |
|                    |             |         |                       |
|                    |             |         |                       |
|                    |             |         |                       |
|                    |             |         |                       |
|                    |             |         |                       |
|                    |             |         |                       |
|                    |             |         |                       |
|                    |             |         |                       |
|                    |             |         |                       |
|                    |             |         |                       |
|                    |             |         |                       |
|                    |             |         |                       |
|                    |             |         |                       |
|                    |             |         |                       |
|                    |             |         |                       |
|                    |             |         |                       |
|                    |             |         |                       |
|                    |             |         |                       |
| <                  |             |         | >                     |

| Step | Action                      |
|------|-----------------------------|
| 1.   | Click the Main Menu button. |
|      | Main Menu 🔻                 |

| Search Menu:                                                                                                    | Favorites 🔻 | Main Menu 🔻         |                 |            | 🏫 Home             |
|----------------------------------------------------------------------------------------------------|-------------|---------------------|-----------------|------------|--------------------|
| Imager Self Service       Personalize Content   Layout         Imager Self Service       Personalize Content   Layout         Sel Up HRMS       Personalize Content   Layout         Reporting Tools       Personalize Content   Layout         Personalize Content   Layout       Personalize Content   Layout         Layout       Personalize Content   Layout         Layout       Personalize Content         Layout< |             |                     |                 |            |                    |
| Imager Self Service       Personalize Content   Layout         Imager Self Service       Personalize Content   Layout         Sel Up HRMS       Personalize Content   Layout         Reporting Tools       Personalize Content   Layout         Personalize Content   Layout       Personalize Content   Layout         Layout       Personalize Content   Layout         Layout       Personalize Content         Layout< | PS9HRTF     | R I                 | <b>&gt;&gt;</b> |            |                    |
| <ul> <li>Time and Labor</li> <li>Set Up HRMS</li> <li>Reporting Tools</li> <li>People Tools</li> <li>LSUHSC Processes</li> </ul>                                                                                                    | WEBRCB2     |                     |                 |            |                    |
| Set Up HRMS       >         Reporting Tools       >         PeopleTools       >         LSUHSC Processes       >                                                                                                    |             | -                   | •               | Personaliz | e Content   Layout |
| <ul> <li>Reporting Tools</li> <li>PeopleTools</li> <li>LSUHSC Processes</li> </ul>                                                                                                    |             |                     | •               |            |                    |
| □     PeopleTools       □     LSUHSC Processes                                                                                                    |             |                     | •               |            |                    |
| LSUHSC Processes                                                                                                    |             |                     | •               |            |                    |
|                                                                                                    |             |                     | •               |            |                    |
| Wy Personalizations                                                                                                    |             |                     | •               |            |                    |
|                                                                                                    |             | My Personalizations |                 |            |                    |
|                                                                                                    |             |                     |                 |            |                    |
|                                                                                                    |             |                     |                 |            |                    |
|                                                                                                    |             |                     |                 |            |                    |
|                                                                                                    |             |                     |                 |            |                    |
|                                                                                                    |             |                     |                 |            |                    |
|                                                                                                    |             |                     |                 |            |                    |
|                                                                                                    |             |                     |                 |            |                    |
|                                                                                                    |             |                     |                 |            |                    |
|                                                                                                    |             |                     |                 |            |                    |
|                                                                                                    |             |                     |                 |            |                    |
|                                                                                                    |             |                     |                 |            |                    |
|                                                                                                    |             |                     |                 |            |                    |
|                                                                                                    |             |                     |                 |            |                    |
|                                                                                                    |             |                     |                 |            |                    |
|                                                                                                    |             |                     |                 |            |                    |
|                                                                                                    |             |                     |                 |            |                    |
|                                                                                                    |             |                     |                 |            |                    |
|                                                                                                    |             |                     |                 |            |                    |
|                                                                                                    |             |                     |                 |            |                    |
|                                                                                                    |             |                     |                 |            |                    |
|                                                                                                    |             |                     |                 |            |                    |
|                                                                                                    |             |                     |                 |            |                    |
|                                                                                                    |             |                     |                 |            | >                  |

| Step | Action                           |   |
|------|----------------------------------|---|
| 2.   | Click the LSUHSC Processes menu. |   |
|      | LSUHSC Processes                 | ÷ |

| Favorites 🔻        | Main Me | enu 🥆                |              | A Home                       |
|--------------------|---------|----------------------|--------------|------------------------------|
|                    |         | h Menu:              |              |                              |
| PS9HRTF<br>WEBRCB2 | R       |                      | »            |                              |
| WEBRCB2            |         | Manager Self Service | \$           | Personalize Content   Layout |
|                    |         | Time and Labor       |              |                              |
|                    |         | Set Up HRMS          |              |                              |
|                    |         | Reporting Tools      |              |                              |
|                    |         | PeopleTools          |              |                              |
|                    |         | LSUHSC Processes     | ,            |                              |
|                    |         | My Personalizations  | Time and Lab | or F                         |
|                    |         | wy Personalizations  |              |                              |
|                    |         |                      |              |                              |
|                    |         |                      |              |                              |
|                    |         |                      |              |                              |
|                    |         |                      |              |                              |
|                    |         |                      |              |                              |
|                    |         |                      |              |                              |
|                    |         |                      |              |                              |
|                    |         |                      |              |                              |
|                    |         |                      |              |                              |
|                    |         |                      |              |                              |
|                    |         |                      |              |                              |
|                    |         |                      |              |                              |
|                    |         |                      |              |                              |
|                    |         |                      |              |                              |
|                    |         |                      |              |                              |
|                    |         |                      |              |                              |
|                    |         |                      |              |                              |
|                    |         |                      |              |                              |
| 1                  |         |                      |              |                              |
|                    |         |                      |              |                              |
|                    |         |                      |              |                              |
| <                  |         |                      |              | >                            |

| Step | Action                                |
|------|---------------------------------------|
| 3.   | Click the <b>Time and Labor</b> menu. |
|      | Time and Labor                        |

| Favorites 🔻        | Main I | Menu 🔻               |             | _   |   |         | _ | _ | _   | _ | _     |              | A Home       |
|--------------------|--------|----------------------|-------------|-----|---|---------|---|---|-----|---|-------|--------------|--------------|
|                    | Sear   | rch Menu:            |             |     |   |         |   |   |     |   |       |              |              |
| PS9HRTR<br>WEBRCB2 |        |                      | $\otimes$   |     |   |         |   |   |     |   |       |              |              |
| WEBRCB2            |        |                      | \$          |     |   |         |   |   |     |   |       |              |              |
|                    |        | Manager Self Service | •           |     |   |         |   |   |     |   | Perso | nalize Conte | ent   Layout |
|                    |        | Time and Labor       | •           |     |   |         |   |   |     |   |       |              |              |
|                    |        | Set Up HRMS          | •           |     |   |         |   |   |     |   |       |              |              |
|                    |        | Reporting Tools      | •           |     |   |         |   |   |     |   |       |              |              |
|                    |        | PeopleTools          | <br>•       |     |   |         | - |   |     |   |       |              |              |
|                    |        | LSUHSC Processes     |             |     |   |         |   |   |     |   |       |              |              |
|                    |        | My Personalizations  | Time and La | bor |   | Use     |   |   | •   |   |       |              |              |
|                    |        |                      |             |     |   | Report  |   |   | · · |   |       |              |              |
|                    |        |                      |             |     |   | Inquire |   |   |     |   |       |              |              |
|                    |        |                      |             |     | _ | inquire |   |   |     |   |       |              |              |
|                    |        |                      |             |     |   |         |   |   |     |   |       |              |              |
|                    |        |                      |             |     |   |         |   |   |     |   |       |              |              |
|                    |        |                      |             |     |   |         |   |   |     |   |       |              |              |
|                    |        |                      |             |     |   |         |   |   |     |   |       |              |              |
|                    |        |                      |             |     |   |         |   |   |     |   |       |              |              |
|                    |        |                      |             |     |   |         |   |   |     |   |       |              |              |
|                    |        |                      |             |     |   |         |   |   |     |   |       |              |              |
|                    |        |                      |             |     |   |         |   |   |     |   |       |              |              |
|                    |        |                      |             |     |   |         |   |   |     |   |       |              |              |
|                    |        |                      |             |     |   |         |   |   |     |   |       |              |              |
|                    |        |                      |             |     |   |         |   |   |     |   |       |              |              |
|                    |        |                      |             |     |   |         |   |   |     |   |       |              |              |
|                    |        |                      |             |     |   |         |   |   |     |   |       |              |              |
|                    |        |                      |             |     |   |         |   |   |     |   |       |              |              |
|                    |        |                      |             |     |   |         |   |   |     |   |       |              |              |
|                    |        |                      |             |     |   |         |   |   |     |   |       |              |              |
|                    |        |                      |             |     |   |         |   |   |     |   |       |              |              |
|                    |        |                      |             |     |   |         |   |   |     |   |       |              |              |
|                    |        |                      |             |     |   |         |   |   |     |   |       |              |              |
|                    |        |                      |             |     |   |         |   |   |     |   |       |              |              |
| <                  |        |                      |             |     |   |         |   |   |     |   |       |              | >            |

| Step | Action              |
|------|---------------------|
| 4.   | Click the Use menu. |
|      | 🗀 Use 🕨             |

| Favorites 🔻        |   | Menu 🔻               |               |     |           |   |   |                      |      | 🏫 Home                    |
|--------------------|---|----------------------|---------------|-----|-----------|---|---|----------------------|------|---------------------------|
|                    |   | rch Menu:            |               |     |           |   |   |                      |      |                           |
| PS9HRTF<br>WEBRCB2 |   |                      | <b>&gt;</b>   |     |           |   |   |                      |      |                           |
| WEBRCB2            |   | Manager On K One day | ÷             |     |           |   |   |                      | Dem  | onalize Content   Layout  |
|                    |   | Manager Self Service |               |     |           |   |   |                      | Pers | sonalize Content   Layout |
|                    |   | Time and Labor       |               |     |           |   |   |                      |      |                           |
|                    |   | Set Up HRMS          | •             |     |           |   |   |                      |      |                           |
|                    |   | Reporting Tools      | •             |     |           |   |   |                      |      |                           |
|                    |   | PeopleTools          | · · · · ·     |     |           | 1 |   |                      |      |                           |
|                    |   | LSUHSC Processes     | Time and Labo | r [ |           |   |   |                      |      | -                         |
|                    |   | My Personalizations  |               |     | 🗀 Use     |   |   |                      |      |                           |
|                    | _ |                      |               |     | E Report  |   |   | Assign Work Schedule |      |                           |
|                    |   |                      |               |     | 🗀 Inquire |   |   | Manage Schedules     |      |                           |
|                    |   |                      |               | _   |           |   |   | Timesheet            |      |                           |
|                    |   |                      |               |     |           |   | _ |                      |      | -                         |
|                    |   |                      |               |     |           |   |   |                      |      |                           |
|                    |   |                      |               |     |           |   |   |                      |      |                           |
|                    |   |                      |               |     |           |   |   |                      |      |                           |
|                    |   |                      |               |     |           |   |   |                      |      |                           |
|                    |   |                      |               |     |           |   |   |                      |      |                           |
|                    |   |                      |               |     |           |   |   |                      |      |                           |
|                    |   |                      |               |     |           |   |   |                      |      |                           |
|                    |   |                      |               |     |           |   |   |                      |      |                           |
|                    |   |                      |               |     |           |   |   |                      |      |                           |
|                    |   |                      |               |     |           |   |   |                      |      |                           |
|                    |   |                      |               |     |           |   |   |                      |      |                           |
|                    |   |                      |               |     |           |   |   |                      |      |                           |
|                    |   |                      |               |     |           |   |   |                      |      |                           |
|                    |   |                      |               |     |           |   |   |                      |      |                           |
|                    |   |                      |               |     |           |   |   |                      |      |                           |
| 1                  |   |                      |               |     |           |   |   |                      |      |                           |
| 1                  |   |                      |               |     |           |   |   |                      |      |                           |
| 1                  |   |                      |               |     |           |   |   |                      |      |                           |
| <                  |   |                      |               |     |           |   |   |                      |      | >                         |

| Step | Action                           |
|------|----------------------------------|
| 5.   | Click the Manage Schedules menu. |
|      | Manage Schedules                 |

| S9HRTRN                         | > Time and Labor ▼ > Use ▼ > Manage Scheet Scheet Sche | edules 🏫 Hon                             |
|---------------------------------|----------------------------------------------------------------------------------------------------|------------------------------------------|
| EBRCB2                          |                                                                                                    | New Window   Help   Personalize Page   🗐 |
| Date Range Schedules            |                                                                                                    |                                          |
| Employee Selection Criteria     | 1                                                                                                    |                                          |
| Description Time Reporter Group | Value                                                                                                    |                                          |
| Empl ID                         |                                                                                                    |                                          |
| Empl Record                     |                                                                                                    |                                          |
| Last Name                       |                                                                                                    |                                          |
| First Name                      |                                                                                                    |                                          |
| Business Unit                   |                                                                                                    |                                          |
| Job Code                        |                                                                                                    |                                          |
| Job Description                 |                                                                                                    |                                          |
| Department                      |                                                                                                    |                                          |
| Supervisor ID                   |                                                                                                    |                                          |
| Reports To Position Number      |                                                                                                    |                                          |
| ocation Code                    |                                                                                                    |                                          |
| Company                         | 8                                                                                                    |                                          |
| North American Paygroup         | 9                                                                                                    |                                          |
| Global Payroll Paygroup         | 9                                                                                                    |                                          |
| Norkgroup                       | Q.                                                                                                    |                                          |
| Taskgroup                       | 9                                                                                                    |                                          |
|                                 | 9                                                                                                    |                                          |

| Step | Action                                                                                                    |
|------|----------------------------------------------------------------------------------------------------|
| 6.   | You will enter your seven-digit Department ID number into the Department field.<br>The New Orleans designation, 'NO' must precede the seven-digit Department ID<br>number. If you do not know your Department ID number, you can search for it using<br>the Look up Department feature to the right of the department field.<br>Enter the desired information into the <b>Value</b> field. Enter "NO00000000".<br>Department |
|      |                                                                                                    |
| 7.   | Click the Get Employees button. Get Employees                                                                                                    |
| 8.   | In this exercise, the employee on <b>Line 7</b> will be off on Monday, 9/26/16 and the employee on <b>Line 8</b> will work on Monday, 9/26/16.                                                                                                    |
| 9.   | Click the Row 7 Monday 8.5 Hours link.                                                                                                    |
|      | 8.5 Hours                                                                                                    |

| avorites  Main Menu  LSUH                | ISC Processes 🔻 >        | Time and Labor        | ▼ > Use        | <ul> <li>Manage Sch</li> </ul> | edules | A Hor                                |
|------------------------------------------|--------------------------|-----------------------|----------------|--------------------------------|--------|--------------------------------------|
| PS9HRTRN<br>VEBRCB2                      |                          |                       |                |                                |        |                                      |
|                                          |                          |                       |                |                                |        | New Window   Help   Personalize Page |
| Schedule Detail for 09/26/2016           | 6                        |                       |                |                                |        |                                      |
| John Doe                                 |                          | Empl                  | loyee ID:      |                                |        |                                      |
| Job Title:                               |                          | Empl                  | loyment Reco   | ord Number:0                   |        |                                      |
| Instructions                             |                          |                       |                |                                |        |                                      |
| Refresh Schedule                         |                          |                       |                |                                |        |                                      |
| *Schedule Type: Punch 🗸                  |                          |                       |                |                                |        |                                      |
| Refresh Schedule (Existing schedule will | I be cleared and refresh | ed based on the above | e selections.) |                                |        |                                      |
| Primary Schedule                         |                          |                       |                |                                |        |                                      |
| Schedule Detail                          |                          |                       |                |                                |        |                                      |
| Shift ID Taskgroup                       | Off Shift In             | Out Time              | Zone S         | ched Hrs More                  |        |                                      |
| Q Q                                      | 2:00:00                  | P 10:30:00i           | Q              | 8.50 More                      | + -    |                                      |
| Training Details                         |                          |                       |                |                                |        |                                      |
| lo training data for today               |                          |                       |                |                                |        |                                      |
| Absence Details                          |                          |                       |                |                                |        |                                      |
| to absence data for today                |                          |                       |                |                                |        |                                      |
| Holiday Details                          |                          |                       |                |                                |        |                                      |
| No holiday data for today                |                          |                       |                |                                |        |                                      |
| Save                                     |                          |                       |                |                                |        |                                      |
| Return to Manage Schedules               |                          |                       |                |                                |        |                                      |
|                                          |                          |                       |                |                                |        |                                      |
| 🖃 Notify                                 |                          |                       |                |                                |        |                                      |

| Step | Action                             |
|------|------------------------------------|
| 10.  | Click the <b>Off Shift</b> option. |
|      |                                    |
| 11.  | Click the <b>Save</b> button.      |
|      | Save                               |

| 9<br>E |          |         |      |                |                                   |                                   |                                   |                                   |                                           |                              |   |
|--------|----------|---------|------|----------------|-----------------------------------|-----------------------------------|-----------------------------------|-----------------------------------|-------------------------------------------|------------------------------|---|
|        | Name     | Empl ID | Rcd# | Total<br>Hours | Monday<br>09/26/2016              | Tuesday<br>09/27/2016             | Wednesday<br>09/28/2016           | Thursday<br>09/29/2016            | Friday<br>09/30/2016                      | Saturday<br>10/01/2016       |   |
| 1      | John Doe |         | 1    | 0.00           | No Schedule                       | No Schedule                       | No Schedule                       | No Schedule                       | No Schedule                               | No Schedule                  |   |
| 2      | John Doe |         | 1    | 85.00          | 8.5 Hours<br>2:00 PM-10:30 PM     | 8.5 Hours<br>2:00 PM-10:30 PM     | 8.5 Hours<br>2:00 PM-10:30 PM     | 8.5 Hours<br>2:00 PM-10:30 PM     | 8.5 Hours<br>2:00 PM-10:30 PM             | 0 Hours<br>2:00 PM-10:30 PM  |   |
| 3      | John Doe |         | 12   | 0.00           | No Schedule                       | No Schedule                       | No Schedule                       | No Schedule                       | No Schedule                               | No Schedule                  |   |
| 1      | John Doe |         | 1    | 85.00          | 8.5 Hours<br>2:00 PM-10:30 PM     | 8.5 Hours<br>2:00 PM-10:30 PM     | 8.5 Hours<br>2:00 PM-10:30 PM     | 8.5 Hours<br>2:00 PM-10:30 PM     | 8.5 Hours<br>2:00 PM-10:30 PM             | 0 Hours<br>2:00 PM-10:30 PM  |   |
| 5      | John Doe |         | 1    | 85.00          | 8.5 Hours<br>2:00 PM-10:30 PM     | 8.5 Hours<br>2:00 PM-10:30 PM     | 8.5 Hours<br>2:00 PM-10:30 PM     | 8.5 Hours<br>2:00 PM-10:30 PM     | 8.5 Hours<br>2:00 PM-10:30 PM             | 0 Hours<br>12:00 AM-12:00 AM |   |
| 5      | John Doe |         | 0    | 85.00          | 8.5 Hours<br>9:45 PM-6:15 AM<br>➡ | 8.5 Hours<br>9:45 PM-6:15 AM<br>⇔ | 8.5 Hours<br>9:45 PM-6:15 AM<br>⇔ | 8.5 Hours<br>9:45 PM-6:15 AM<br>⇔ | 8 <u>.5 Hours</u><br>9:45 PM-8:15 AM<br>⇔ | 0 Hours<br>9:45 PM-6:15 AM   |   |
| -      | John Doe |         | 0    | 76.50          | 0 Hours<br>2:00 PM-10:30 PM       | 8.5 Hours<br>2:00 PM-10:30 PM     | 8.5 Hours<br>2:00 PM-10:30 PM     | 8.5 Hours<br>2:00 PM-10:30 PM     | 8.5 Hours<br>2:00 PM-10:30 PM             | 0 Hours<br>12:00 AM-12:00 AM |   |
| в      | John Doe |         | 0    | 0.00           | 0 Hours<br>2:00 PM-10:30 PM       | 0 Hours<br>2:00 PM-10:30 PM       | 0 Hours<br>2:00 PM-10:30 PM       | 0 Hours<br>2:00 PM-10:30 PM       | 0 Hours<br>2:00 PM-10:30 PM               | 0 Hours<br>12:00 AM-12:00 AM | Ī |
| 9      | John Doe |         | 0    | 85.00          | 8.5 Hours<br>2:00 PM-10:30 PM     | 8.5 Hours<br>2:00 PM-10:30 PM     | 8.5 Hours<br>2:00 PM-10:30 PM     | 8.5 Hours<br>2:00 PM-10:30 PM     | 8.5 Hours<br>2:00 PM-10:30 PM             | 0 Hours<br>2:00 PM-10:30 PM  |   |
|        | John Doe |         | 0    | 85.00          | 8.5 Hours<br>6:00 AM-2:30 PM      | 8.5 Hours<br>6:00 AM-2:30 PM      | 8.5 Hours<br>6:00 AM-2:30 PM      | 8.5 Hours<br>6:00 AM-2:30 PM      | 8.5 Hours<br>6:00 AM-2:30 PM              | 0 Hours<br>6:00 AM-2:30 PM   |   |
| 1      | John Das |         |      | 95.00          | 8.5 Hours<br>1:45 PM-10:15 PM     | 8.5 Hours<br>1:45 PM-10:15 PM     | 8.5 Hours<br>1:45 PM-10:15 PM     | 8.5 Hours                         | 8.5 Hours<br>1:45 PM-10:15 PM             | 0 Hours<br>1:45 PM-10:15 PM  |   |

| Step | Action                                      |
|------|---------------------------------------------|
| 12.  | Click the <b>Row 8 Monday 0 Hours</b> link. |
|      |                                             |

| Favorites 🔻                   | Main N         | vlenu 🔻 >        | LSUH      | SC Process   | ies 🔻 >       | Time and L   | abor 🔻 >        | Use 🔻 >     | Manage Sched | ules     |    |            |         | Â            | Home |
|-------------------------------|----------------|------------------|-----------|--------------|---------------|--------------|-----------------|-------------|--------------|----------|----|------------|---------|--------------|------|
| PS9HRTF                       | 2N             |                  |           |              |               |              |                 |             |              |          |    |            |         |              |      |
| WEBRCB2                       |                |                  |           |              |               |              |                 |             |              |          |    |            |         |              |      |
|                               |                |                  |           |              |               |              |                 |             |              |          | N  | New Window | Help Pe | rsonalize Pa | ge 🔛 |
| Schedule                      | Deta           | il for 09/26     | /2016     | 6            |               |              |                 |             |              |          |    |            |         |              |      |
| John Doe                      | and the second |                  |           |              |               |              | Employee ID:    |             |              |          |    |            |         |              |      |
| Job Title:                    |                |                  |           |              |               |              | Employment F    | Record Numb | per:0        |          |    |            |         |              |      |
| 1 Instruct                    | tions          |                  |           |              |               |              |                 |             |              |          |    |            |         |              |      |
| Refresh Sch                   | hedule         |                  |           |              |               |              |                 |             |              |          |    |            |         |              |      |
| *Schedule Ty                  | pe: P          | unch 🗸           |           |              |               |              |                 |             |              |          |    |            |         |              |      |
| Refresh \$                    | Schedule       | e (Existing sche | dule will | be cleared a | and refreshed | based on the | above selection | IS.)        |              |          |    |            |         |              |      |
| Primary Sch                   | odulo          |                  |           |              |               |              |                 |             |              |          |    |            |         |              |      |
| Schedule D                    |                |                  |           |              |               |              |                 |             |              |          |    |            |         |              |      |
| Shift ID                      |                | Taskgroup        |           | Off Shift    | In            | Out          | Time Zone       | Sched Hrs   | More         |          |    |            |         |              |      |
|                               | Q              |                  | Q         |              | 2:00:00P      | 10:30:00     | Q               | 0.00        | More         | <b>±</b> | -1 |            |         |              |      |
| T D                           |                |                  | ~         |              | 2.00.001      | 10.50.001    | Q               | 0.00        | more         |          |    |            |         |              |      |
| Training De<br>No training da |                | odav             |           |              |               |              |                 |             |              |          |    |            |         |              |      |
| Absence De                    |                | ,                |           |              |               |              |                 |             |              |          |    |            |         |              |      |
| No absence d                  | ata for t      | odav             |           |              |               |              |                 |             |              |          |    |            |         |              |      |
|                               |                |                  |           |              |               |              |                 |             |              |          |    |            |         |              |      |
| Holiday Det                   |                |                  |           |              |               |              |                 |             |              |          |    |            |         |              |      |
| No holiday da                 | ita for to     | oday             |           |              |               |              |                 |             |              |          |    |            |         |              |      |
| Save                          |                |                  |           |              |               |              |                 |             |              |          |    |            |         |              |      |
| Return to Man                 | age Sch        | edules           |           |              |               |              |                 |             |              |          |    |            |         |              |      |
|                               |                |                  |           |              |               |              |                 |             |              |          |    |            |         |              |      |
|                               |                |                  |           |              |               |              |                 |             |              |          |    |            |         |              |      |
| 🖃 Notify                      |                |                  |           |              |               |              |                 |             |              |          |    |            |         |              |      |
|                               |                |                  |           |              |               |              |                 |             |              |          |    |            |         |              |      |

| Step | Action                                                                                                    |
|------|----------------------------------------------------------------------------------------------------|
| 13.  | Click the <b>Off Shift</b> option.                                                                                                  |
|      |                                                                                                    |
| 14.  | Click the <b>Save</b> button.                                                                                                    |
|      | Save                                                                                                    |
| 15.  | The schedule for the employees on Line 7 and Line 8 has been adjusted.                                                              |
|      | The employee on Line 7 is not scheduled to work, and the employee on Line 8 is now schedule to work,                                |
| 16.  | In this exercise the employee's schedule on <b>Line 5</b> is adjusted to work different hour on 9/26/16.                            |
|      | The employee is scheduled to work 2:00 PM - 10:30 PM, but the schedule will be adjusted for the employee to work 10:00 PM - 6:00 AM |

|          | es 🔻 🛛 Main Menu 🔻 > L | SUHSC Proces | sses 🔻 | > Time         | e and Labor 🔻 🚿                   | Use 🔻 > Ma                        | anage Schedules                   |                                   |                                   | 🟫 Ho                         |
|----------|------------------------|--------------|--------|----------------|-----------------------------------|-----------------------------------|-----------------------------------|-----------------------------------|-----------------------------------|------------------------------|
| 91<br>BF |                        |              |        |                |                                   |                                   |                                   |                                   |                                   |                              |
| N        | ame                    | Empl ID      | Rcd#   | Total<br>Hours | Monday<br>09/26/2016              | Tuesday<br>09/27/2016             | Wednesday<br>09/28/2016           | Thursday<br>09/29/2016            | Friday<br>09/30/2016              | Saturday<br>10/01/2016       |
| 1 J      | ohn Doe                |              | 1      | 0.00           | No Schedule                       | No Schedule                       | No Schedule                       | No Schedule                       | No Schedule                       | No Schedule                  |
| 2 J      | ohn Doe                |              | 1      | 85.00          | 8.5 Hours<br>2:00 PM-10:30 PM     | 8.5 Hours<br>2:00 PM-10:30 PM     | 8.5 Hours<br>2:00 PM-10:30 PM     | 8.5 Hours<br>2:00 PM-10:30 PM     | 8.5 Hours<br>2:00 PM-10:30 PM     | 0 Hours<br>2:00 PM-10:30 PM  |
| 3 J      | ohn Doe                |              | 12     | 0.00           | No Schedule                       | No Schedule                       | No Schedule                       | No Schedule                       | No Schedule                       | No Schedule                  |
| 4 JI     | ohn Doe                |              | 1      | 85.00          | 8.5 Hours<br>2:00 PM-10:30 PM     | 8.5 Hours<br>2:00 PM-10:30 PM     | 8.5 Hours<br>2:00 PM-10:30 PM     | 8.5 Hours<br>2:00 PM-10:30 PM     | 8.5 Hours<br>2:00 PM-10:30 PM     | 0 Hours<br>2:00 PM-10:30 PM  |
| 5 J      | ohn Doe                |              | 1      | 85.00          | 8.5 Hours<br>2:00 PM-10:30 PM     | 8.5 Hours<br>2:00 PM-10:30 PM     | 8.5 Hours<br>2:00 PM-10:30 PM     | 8.5 Hours<br>2:00 PM-10:30 PM     | 8.5 Hours<br>2:00 PM-10:30 PM     | 0 Hours<br>12:00 AM-12:00 AM |
| 5 J      | ohn Doe                |              | 0      | 85.00          | 8.5 Hours<br>9:45 PM-6:15 AM<br>➡ | 8.5 Hours<br>9:45 PM-6:15 AM<br>⇔ | 8.5 Hours<br>9:45 PM-6:15 AM<br>⇔ | 8.5 Hours<br>9:45 PM-6:15 AM<br>⇔ | 8.5 Hours<br>9:45 PM-8:15 AM<br>⇔ | 0 Hours<br>9:45 PM-6:15 AM   |
| 7 J      | ohn Doe                |              | 0      | 76.50          | 0 Hours<br>2:00 PM-10:30 PM       | 8.5 Hours<br>2:00 PM-10:30 PM     | 8.5 Hours<br>2:00 PM-10:30 PM     | 8.5 Hours<br>2:00 PM-10:30 PM     | 8.5 Hours<br>2:00 PM-10:30 PM     | 0 Hours<br>12:00 AM-12:00 AM |
| 3 J      | ohn Doe                |              | 0      | 8.50           | 8.5 Hours<br>2:00 PM-10:30 PM     | 0 Hours<br>2:00 PM-10:30 PM       | 0 Hours<br>2:00 PM-10:30 PM       | 0 Hours<br>2:00 PM-10:30 PM       | 0 Hours<br>2:00 PM-10:30 PM       | 0 Hours<br>12:00 AM-12:00 AM |
| ) Ji     | ohn Doe                |              | 0      | 85.00          | 8.5 Hours<br>2:00 PM-10:30 PM     | 8.5 Hours<br>2:00 PM-10:30 PM     | 8.5 Hours<br>2:00 PM-10:30 PM     | 8.5 Hours<br>2:00 PM-10:30 PM     | 8.5 Hours<br>2:00 PM-10:30 PM     | 0 Hours<br>2:00 PM-10:30 PM  |

| Step | Action                                        |
|------|-----------------------------------------------|
| 17.  | Click the <b>Row 5 Monday 8.5 Hours</b> link. |
|      | 8.5 Hours                                     |

| A A https:/                         | //rcba.pshe. <b>lsuhsc.edu</b> /p | sp/hrtm/FM       | PI OVEE/HR    | MS/c/77       | 0-80             | 🗿 Manage So | beduler | × |   | - 6 <del>-</del>                         |
|-------------------------------------|-----------------------------------|------------------|---------------|---------------|------------------|-------------|---------|---|---|------------------------------------------|
|                                     |                                   |                  |               |               |                  | Use 🔻 >     |         |   |   | A Home                                   |
| PS9HRTRN<br>WEBRCB2                 |                                   |                  |               |               |                  |             |         |   |   |                                          |
|                                     |                                   |                  |               |               |                  |             |         |   |   | New Window   Help   Personalize Page   📰 |
| Schedule Deta                       | ail for 09/26/201                 | 6                |               |               |                  |             |         |   |   |                                          |
| John Doe                            |                                   |                  |               |               | Employee ID:     |             |         |   |   |                                          |
| Job Title:                          |                                   |                  |               |               | Employment       | Record Num  | per: 1  |   |   |                                          |
| Instructions                        |                                   |                  |               |               |                  |             |         |   |   |                                          |
| Refresh Schedule                    |                                   |                  |               |               |                  |             |         |   |   |                                          |
| *Schedule Type: F                   | Punch 🔽                           |                  |               |               |                  |             |         |   |   |                                          |
| Refresh Schedu                      | le (Existing schedule v           | ill be cleared a | and refreshed | l based on th | e above selectio | ns.)        |         |   |   |                                          |
| Primary Schedule<br>Schedule Detail | (TTT)                             |                  |               |               |                  |             |         |   |   |                                          |
| Shift ID                            | Taskgroup                         | Off Shift        | In            | Out           | Time Zone        | Sched Hrs   | More    |   |   |                                          |
| ٩                                   | C                                 |                  | 2:00:00P      | 10:30:00      | ٩                | 8.50        | More    | + | - |                                          |
| Training Details                    |                                   |                  |               |               |                  |             |         |   |   |                                          |
| No training data for t              | today                             |                  |               |               |                  |             |         |   |   |                                          |
| Absence Details                     |                                   |                  |               |               |                  |             |         |   |   |                                          |
| No absence data for                 | today                             |                  |               |               |                  |             |         |   |   |                                          |
| Holiday Details                     |                                   |                  |               |               |                  |             |         |   |   |                                          |
| No holiday data for t               | oday                              |                  |               |               |                  |             |         |   |   |                                          |
| Save                                |                                   |                  |               |               |                  |             |         |   |   |                                          |
| Return to Manage Sci                | hedules                           |                  |               |               |                  |             |         |   |   |                                          |
| 🚱 🙆                                 | <b>i</b>                          | w                | x∎            | P             |                  |             |         |   |   | ▲ P C all to 9/28/2016                   |

| Step | Action                                                                    |
|------|---------------------------------------------------------------------------|
| 18.  | Enter the desired information into the In field. Enter "10:00 PM".        |
| 19.  | Enter the desired information into the <b>Out</b> field. Enter "6:00 AM". |

| Favorites 🔻   | Main Me     | nu 🔻 >        | LSUHSC F         | rocesses 🔻    | > Time        | and Labor `  | 🔹 > Use 👻      | > Manage  | e Schedules |            | 🏫 Home                        |
|---------------|-------------|---------------|------------------|---------------|---------------|--------------|----------------|-----------|-------------|------------|-------------------------------|
| PS9HRT        | RN          |               |                  |               |               |              |                |           |             |            |                               |
| WEBRCB2       |             |               |                  |               |               |              |                |           |             | New Window | Help Personalize Page 3       |
|               |             | r 00/0/       | 00040            |               |               |              |                |           |             | New Window | Help   Personalize Page   III |
| Schedule      | Detail      | tor 09/26     | 5/2016           |               |               |              |                |           |             |            |                               |
| John Doe      |             |               |                  |               |               |              | oyee ID:       |           |             |            |                               |
| Job Title:    |             |               |                  |               |               | Empi         | oyment Record  | Number: 1 |             |            |                               |
| Instruction   | tions       |               |                  |               |               |              |                |           |             |            |                               |
| Refresh Sc    | hedule      |               |                  |               |               |              |                |           |             |            |                               |
| *Schedule T   | /pe: Pun    | ch 🗸          |                  |               |               |              |                |           |             |            |                               |
| Refresh       | Schedule    | (Existing sch | nedule will be c | leared and re | freshed based | on the above | e selections.) |           |             |            |                               |
| Primary Scl   | odulo       |               |                  |               |               |              |                |           |             |            |                               |
| Schedule D    |             | •             |                  |               |               |              |                |           |             |            |                               |
| Shift ID      |             | Taskgroup     |                  | Off Shift     | In            | Out          | Time Zone      | Sched Hrs |             |            |                               |
|               | Q           |               |                  |               | 10:00:00P     | 6:00 AM      |                |           | 0.50 +      | -          |                               |
| Training De   | tails       |               |                  |               |               |              |                |           |             |            |                               |
| No training d |             | ay            |                  |               |               |              |                |           |             |            |                               |
| Absence D     | etails      |               |                  |               |               |              |                |           |             |            |                               |
| No absence d  | ata for too | lay           |                  |               |               |              |                |           |             |            |                               |
| Holiday De    | taila       |               |                  |               |               |              |                |           |             |            |                               |
| No holiday da |             | av            |                  |               |               |              |                |           |             |            |                               |
| Save          |             | -             |                  |               |               |              |                |           |             |            |                               |
| Gave          |             |               |                  |               |               |              |                |           |             |            |                               |
| Return to Man | age Sched   | ules          |                  |               |               |              |                |           |             |            |                               |
|               |             |               |                  |               |               |              |                |           |             |            |                               |
|               |             |               |                  |               |               |              |                |           |             |            |                               |
| 🖃 Notify      |             |               |                  |               |               |              |                |           |             |            |                               |
|               |             |               |                  |               |               |              |                |           |             |            |                               |

| Step | Action                                                                             |
|------|------------------------------------------------------------------------------------|
| 20.  | Click the <b>Save</b> button.                                                      |
|      | Save                                                                               |
| 21.  | The schedule is adjusted to reflect the new work hours for the employee on Line 5. |

| Name        | Empl ID | Rcd# | Total<br>Hours | Monday<br>09/26/2016              | Tuesday<br>09/27/2016                     | Wednesday<br>09/28/2016           | Thursday<br>09/29/2016            | Friday<br>09/30/2016              | Saturday<br>10/01/2016      |
|-------------|---------|------|----------------|-----------------------------------|-------------------------------------------|-----------------------------------|-----------------------------------|-----------------------------------|-----------------------------|
| 1 John Doe  |         | 1    | 0.00           | No Schedule                       | No Schedule                               | No Schedule                       | No Schedule                       | No Schedule                       | No Schedule                 |
| 2 John Doe  |         | 1    | 85.00          | 8.5 Hours<br>2:00 PM-10:30 PM     | 8.5 Hours<br>2:00 PM-10:30 PM             | 8.5 Hours<br>2:00 PM-10:30 PM     | 8.5 Hours<br>2:00 PM-10:30 PM     | 8.5 Hours<br>2:00 PM-10:30 PM     | 0 Hours<br>2:00 PM-10:30 PM |
| 3 John Doe  |         | 12   | 0.00           | No Schedule                       | No Schedule                               | No Schedule                       | No Schedule                       | No Schedule                       | No Schedule                 |
| 4 John Doe  |         | 1    | 85.00          | 8.5 Hours<br>2:00 PM-10:30 PM     | 8.5 Hours<br>2:00 PM-10:30 PM             | 8.5 Hours<br>2:00 PM-10:30 PM     | 8.5 Hours<br>2:00 PM-10:30 PM     | 8.5 Hours<br>2:00 PM-10:30 PM     | 0 Hours<br>2:00 PM-10:30 PM |
| 5 John Doe  |         | 1    | 84.50          | 8 Hours<br>10:00 PM-6:00 AM<br>⇔  | 8.5 Hours<br>2:00 PM-10:30 PM             | 8.5 Hours<br>2:00 PM-10:30 PM     | 8.5 Hours<br>2:00 PM-10:30 PM     | 8.5 Hours<br>2:00 PM-10:30 PM     | 0 Hours<br>12:00 AM-12:00 A |
| 6 John Doe  |         | 0    | 85.00          | 8.5 Hours<br>9:45 PM-6:15 AM<br>➡ | 8 <u>.5 Hours</u><br>9:45 PM-6:15 AM<br>➡ | 8.5 Hours<br>9:45 PM-6:15 AM<br>➡ | 8.5 Hours<br>9:45 PM-8:15 AM<br>➡ | 8.5 Hours<br>9:45 PM-6:15 AM<br>⇔ | 0 Hours<br>9:45 PM-6:15 AM  |
| 7 John Doe  |         | 0    | 76.50          | 0 Hours<br>2:00 PM-10:30 PM       | 8.5 Hours<br>2:00 PM-10:30 PM             | 8.5 Hours<br>2:00 PM-10:30 PM     | 8.5 Hours<br>2:00 PM-10:30 PM     | 8.5 Hours<br>2:00 PM-10:30 PM     | 0.Hours<br>12:00 AM-12:00 A |
| 8 John Doe  |         | 0    | 8.50           | 8.5 Hours<br>2:00 PM-10:30 PM     | 0 Hours<br>2:00 PM-10:30 PM               | 0 Hours<br>2:00 PM-10:30 PM       | 0 Hours<br>2:00 PM-10:30 PM       | 0 Hours<br>2:00 PM-10:30 PM       | 0.Hours<br>12:00 AM-12:00 A |
| 9 John Doe  | -       | 0    | 85.00          | 8.5 Hours<br>2:00 PM-10:30 PM     | 8.5 Hours<br>2:00 PM-10:30 PM             | 8.5 Hours<br>2:00 PM-10:30 PM     | 8.5 Hours<br>2:00 PM-10:30 PM     | 8.5 Hours<br>2:00 PM-10:30 PM     | 0 Hours<br>2:00 PM-10:30 PN |
| 0 John Doe  |         | 0    | 85.00          | 8.5 Hours<br>6:00 AM-2:30 PM      | 8.5 Hours<br>6:00 AM-2:30 PM              | 8.5 Hours<br>6:00 AM-2:30 PM      | 8.5 Hours<br>6:00 AM-2:30 PM      | 8.5 Hours<br>6:00 AM-2:30 PM      | 0.Hours<br>6:00 AM-2:30 PM  |
| 11 John Doe |         | 0    | 85.00          | 8.5 Hours<br>1:45 PM-10:15 PM     | 8.5 Hours<br>1:45 PM-10:15 PM             | 8.5 Hours<br>1:45 PM-10:15 PM     | 8.5 Hours                         | 8.5 Hours<br>1:45 PM-10:15 PM     | 0 Hours<br>1:45 PM-10:15    |

| Step | Action                      |
|------|-----------------------------|
| 22.  | Click the <b>Home</b> link. |
|      | A Home                      |

| Favorites 👻 Main Menu 🔻 | 🏫 Home                       |
|-------------------------|------------------------------|
| PS9HRTRN<br>WEBRCB2     |                              |
| WEDRODZ                 | Personalize Content   Layout |
|                         |                              |
|                         |                              |
|                         |                              |
|                         |                              |
|                         |                              |
|                         |                              |
|                         |                              |
|                         |                              |
|                         |                              |
|                         |                              |
|                         |                              |
|                         |                              |
|                         |                              |
|                         |                              |
|                         |                              |
|                         |                              |
|                         |                              |
| <                       | >                            |

| Step | Action                                                        |
|------|---------------------------------------------------------------|
| 23.  | This completes <i>Manage Schedules</i> .<br>End of Procedure. |

## Assign Predefined Work Schedule

### Procedure

In this topic you will learn how to Assign a Predefined Work Schedule.

| Step | Action                                                                           |
|------|----------------------------------------------------------------------------------|
| 1.   | NOTE: With the exception of Student Workers, Transients, and most Facility       |
|      | Service employees, all employees have an assigned schedule. Thus, all employees  |
|      | should have a schedule populated in the timesheet grid which accurately reflects |
|      | the employee's work schedule.                                                    |

| Favorites ▼ Main Menu ▼ | A Hom                     |
|-------------------------|---------------------------|
| PS9HRTRN<br>NEBRCB2     |                           |
| NEBRCB2                 | Personalize Content   Lay |
|                         |                           |
|                         |                           |
|                         |                           |
|                         |                           |
|                         |                           |
|                         |                           |
|                         |                           |
|                         |                           |
|                         |                           |
|                         |                           |
|                         |                           |
|                         |                           |
|                         |                           |
|                         |                           |
|                         |                           |
|                         |                           |
|                         |                           |
|                         |                           |
|                         |                           |
|                         |                           |
| <                       | )                         |

| Step | Action                      |
|------|-----------------------------|
| 2.   | Click the Main Menu button. |
|      | Main Menu 🔻                 |

| Favorites 🔻        | Main Menu 🔻          |             | *                   | Home   |
|--------------------|----------------------|-------------|---------------------|--------|
|                    | Search Menu:         |             |                     |        |
| PS9HRTR<br>WEBRCB2 | 2                    | <b>&gt;</b> |                     |        |
| WEBRCB2            |                      | ÷           |                     |        |
|                    | Manager Self Service | •           | Personalize Content | Layout |
|                    | Time and Labor       | •           |                     |        |
|                    | Set Up HRMS          | •           |                     |        |
|                    | Reporting Tools      | •           |                     |        |
|                    | PeopleTools          | •           |                     |        |
|                    | LSUHSC Processes     | <b>&gt;</b> |                     |        |
|                    | My Personalizations  |             |                     |        |
|                    |                      |             |                     |        |
|                    |                      |             |                     |        |
|                    |                      |             |                     |        |
|                    |                      |             |                     |        |
|                    |                      |             |                     |        |
|                    |                      |             |                     |        |
|                    |                      |             |                     |        |
|                    |                      |             |                     |        |
|                    |                      |             |                     |        |
|                    |                      |             |                     |        |
|                    |                      |             |                     |        |
|                    |                      |             |                     |        |
|                    |                      |             |                     |        |
|                    |                      |             |                     |        |
|                    |                      |             |                     |        |
|                    |                      |             |                     |        |
|                    |                      |             |                     |        |
|                    |                      |             |                     |        |
|                    |                      |             |                     |        |
|                    |                      |             |                     |        |
|                    |                      |             |                     |        |
|                    |                      |             |                     |        |
| <                  |                      |             |                     | >      |

| Step | Action                                |
|------|---------------------------------------|
| 3.   | Click the LSUHSC Processes menu.      |
|      | LSUHSC Processes                      |
| 4.   | Click the <b>Time and Labor</b> menu. |
|      | Time and Labor                        |
| 5.   | Click the Assign Work Schedule menu.  |
|      | Assign Work Schedule                  |

| Favorites 🔻              | Main Menu 🔻 > LSUHSC Processes 🄻 > Time and Labor 🔻 > Use 🔻 > Assign Work Schedule | 🏫 Home                |
|--------------------------|------------------------------------------------------------------------------------|-----------------------|
| PS9HRTE                  | RN                                                                                 |                       |
| PS9HRTF<br>WEBRCB2       |                                                                                    |                       |
|                          |                                                                                    | New Window   Help   📰 |
| Assign Work              | rk Schedule                                                                        |                       |
| Enter any inform         | mation you have and click Search. Leave fields blank for a list of all values.     |                       |
| Find an Exist            | sting Value                                                                        |                       |
| Search C                 | Criteria                                                                           |                       |
|                          |                                                                                    |                       |
| Empl ID:                 | begins with 🗸                                                                      |                       |
| Rcd#:                    | = •                                                                                |                       |
| Date:                    |                                                                                    |                       |
| Name:                    | begins with V                                                                      |                       |
|                          | D: begins with V                                                                   |                       |
|                          | begins with V                                                                      |                       |
| Class Indc:<br>F/P Time: |                                                                                    |                       |
| Set ID:                  | begins with V SHARE                                                                |                       |
| Department:              |                                                                                    |                       |
| Status:                  | = V Active V                                                                       |                       |
| Include Hist             |                                                                                    |                       |
| Include His              | story Case sensitive                                                               |                       |
|                          |                                                                                    |                       |
| Search                   | Clear Basic Search 🖾 Save Search Criteria                                          |                       |
|                          |                                                                                    |                       |
|                          |                                                                                    |                       |
|                          |                                                                                    |                       |
|                          |                                                                                    |                       |
|                          |                                                                                    |                       |
|                          |                                                                                    |                       |
|                          |                                                                                    |                       |
|                          |                                                                                    |                       |
|                          |                                                                                    |                       |

| Step | Action                                                                                                    |
|------|----------------------------------------------------------------------------------------------------|
| 6.   | Enter the desired information into the Empl ID field. Enter "0000000".<br>Empl ID: begins with                                                                                         |
| 7.   | Click the Search button.                                                                                                    |
| 8.   | In this exercise, you will Create a Personal Schedule for the employee for the Pay<br>Period beginning October 10, 2016. The employee will work Monday - Friday, 8:00<br>AM - 4:30 PM. |

| ASSIGN VI              |                             |                    |                              |                        |                                    |              |
|------------------------|-----------------------------|--------------------|------------------------------|------------------------|------------------------------------|--------------|
|                        | /ork Schedule               |                    | - I ID                       |                        |                                    |              |
| John Doe<br>Job Title: |                             |                    | Employee ID:<br>Empl Record: | 0                      |                                    |              |
| 000 1100.              |                             |                    | Empirication.                | 0                      |                                    |              |
| Expansion Expansion    | d to view Instructions      |                    |                              |                        |                                    |              |
| Assign Sch             |                             |                    | Perso                        | nalize   Find   View A | II   🗖   🔜 🛛 First 🕚 1 of          | 1 🕑 Last     |
| Primary Sch            | nedule 💷                    |                    |                              |                        |                                    |              |
| ffective Date          | Assignment Method           | Schedule Group     | Schedule ID                  | Description            | Show Schedule                      |              |
| 4/05/2010              | Create Personal Schedule    | SHARE              |                              | Conversion             | Show Schedule                      | <b>E</b>     |
|                        |                             |                    |                              |                        |                                    |              |
|                        | tory of Schedule Assignment | ts_including_defa  | ult changes                  |                        |                                    |              |
|                        | tory of Schedule Assignment | ts, including defa | ult changes                  |                        |                                    |              |
|                        | tory of Schedule Assignment | ts, including defa | ult changes                  | (                      | 👔 Update/Display                   | lude History |
|                        |                             | ts, including defa | ult changes                  | (                      | Update/Display                     | lude History |
|                        |                             | ts, including defa | ult changes                  | (                      | Update/Display                     | lude History |
|                        |                             | ts, including defa | ult changes                  | (                      | Update/Display                     | lude History |
|                        |                             | ts, including defa | ult changes                  | ĺ                      | Update/Display     Display     Inc | lude History |
|                        |                             | ts, including defa | ult changes                  | ĺ                      | Update/Display                     | lude History |
|                        |                             | ts, including defa | ult changes                  |                        | Update/Display                     | lude History |
|                        |                             | ts, including defa | ult changes                  |                        | Update/Display                     | lude History |

| Step | Action                                                                                                    |
|------|----------------------------------------------------------------------------------------------------|
| 9.   | Click the Add a new row at row 1 button.                                                                                                    |
| 10.  | The Effective date is the date the new schedule will begin. This should be the pay period Start Date.<br>Click the <b>Row 1 Choose a date</b> button. |
| 11.  | Click the desired date.                                                                                                    |
| 12.  | Click the button to the right of the <b>Row 1 Assignment Method</b> field.                                                                            |

| ivorites 🔻 🕴  | Main Menu 🔻 > LSUHSC P                           | Processes 🔻 > Time   | e and Labor 🔻 > 🛛 U | se 🔻 > Assign Work Sch  | edule                     | 🏫 Hom            |
|---------------|--------------------------------------------------|----------------------|---------------------|-------------------------|---------------------------|------------------|
| S9HRTRI       | ı                                                |                      |                     |                         |                           |                  |
| EBRCB2        |                                                  |                      |                     |                         | New Window   Help         | Personalize Page |
| Assian Wa     | ork Schedule                                     |                      |                     |                         |                           |                  |
| 0             |                                                  | _                    |                     |                         |                           |                  |
| John Doe      |                                                  |                      |                     |                         |                           |                  |
| Job Title:    |                                                  | Emp                  | I Record: 0         |                         |                           |                  |
| Expand t      | o view Instructions                              |                      |                     |                         |                           |                  |
| Assign Schee  |                                                  |                      | Personalize         | Find   View All   🔄   🔜 | First 🚯 1-2 of 2 🛞 Last   |                  |
| Primary Schee | dule 💷                                           |                      |                     |                         |                           |                  |
| ffective Date | *Assignment Method                               | Schedule Group       | Schedule ID         | Description             | Create Schedule           |                  |
| 0/10/2016     | Select Predefined Schedule                       | SHARE                |                     | Conversion              | Create Schedule 🛨 🖃       |                  |
| 4/05/2010     | Use Default Schedule<br>Create Personal Schedule | SHARE                |                     | Conversion              | Show Schedule             |                  |
| View histor   | ry of Schedule Assignments,                      | including default ch | andes               |                         |                           |                  |
| Fice mator    | ry or senedule Assignments,                      | including delutit el | lunges              |                         |                           |                  |
| Save 🔯        | Return to Search                                 |                      |                     | 🔊 Update                | e/Display Include History |                  |
|               |                                                  |                      |                     |                         |                           |                  |
|               |                                                  |                      |                     |                         |                           |                  |
|               |                                                  |                      |                     |                         |                           |                  |
|               |                                                  |                      |                     |                         |                           |                  |
|               |                                                  |                      |                     |                         |                           |                  |
|               |                                                  |                      |                     |                         |                           |                  |
|               |                                                  |                      |                     |                         |                           |                  |
|               |                                                  |                      |                     |                         |                           |                  |
|               |                                                  |                      |                     |                         |                           |                  |
|               |                                                  |                      |                     |                         |                           |                  |
|               |                                                  |                      |                     |                         |                           |                  |

| Step | Action                                                                                                    |
|------|----------------------------------------------------------------------------------------------------|
| 13.  | Click the Select Predefined Schedule list item.                                                                                                    |
|      | Select Predefined Schedule                                                                                                    |
| 14.  | Verify that the <b>Schedule Group</b> defaults as <i>SHARE</i> . If SHARE does not default, click the Look up Schedule Group button to the right of the field and select it. |

| Favorites 🔻     | Main Menu 🔻 > LSUHSC             | Processes 🔻 >     | Time and Labor 🔻 > | Use 🔻 > 🛛 Assign Work Sc | hedule             |                     | 🏫 Home       |
|-----------------|----------------------------------|-------------------|--------------------|--------------------------|--------------------|---------------------|--------------|
| PS9HRT          | RN                               |                   |                    |                          |                    |                     |              |
| WEBRCB2         |                                  |                   |                    |                          |                    |                     |              |
|                 |                                  |                   |                    |                          | New W              | /indow Help Persona | alize Page 🔲 |
| Assign V        | Vork Schedule                    |                   |                    |                          |                    |                     |              |
| John Doe        |                                  | 1                 | Employee ID:       |                          |                    |                     |              |
| Job Title:      |                                  |                   | Empl Record:       | 0                        |                    |                     |              |
| A Expansion     | nd to view Instructions          |                   |                    |                          |                    |                     |              |
| Assign Sc       |                                  |                   | Desservices        | Find   View All   💷   📑  | First 🕚 1-2 of 2   | (a) 1 4             |              |
| Primary Sc      |                                  |                   | Personalize        |                          | First I-2 01 2     | Casi Casi           |              |
| *Effective Date |                                  | Schedule Group    | Schedule ID        | Description              | Show Schedule      |                     |              |
| 10/10/2016      | Select Predefined Schedule       | SHARE Q           | 9                  |                          | Show Schedule      | + -                 |              |
| 04/05/2010      | Create Personal Schedule         | SHARE             |                    | Conversion               | Show Schedule      | +                   |              |
| View his        | story of Schedule Assignment     | including defaul  | t changes          |                          |                    |                     |              |
| ,               | story or conclude ricongiliterit | s, moraanig aoraa | e ontangoo         |                          |                    |                     |              |
| 🔚 Save          | Return to Search                 |                   |                    | 🔎 Updat                  | te/Display 🖉 Inclu | de History          |              |
|                 |                                  |                   |                    |                          |                    |                     |              |
|                 |                                  |                   |                    |                          |                    |                     |              |
|                 |                                  |                   |                    |                          |                    |                     |              |
|                 |                                  |                   |                    |                          |                    |                     |              |
|                 |                                  |                   |                    |                          |                    |                     |              |
|                 |                                  |                   |                    |                          |                    |                     |              |
|                 |                                  |                   |                    |                          |                    |                     |              |
|                 |                                  |                   |                    |                          |                    |                     |              |
|                 |                                  |                   |                    |                          |                    |                     |              |
|                 |                                  |                   |                    |                          |                    |                     |              |
|                 |                                  |                   |                    |                          |                    |                     |              |
|                 |                                  |                   |                    |                          |                    |                     |              |

| Step | Action                                                                                                    |
|------|----------------------------------------------------------------------------------------------------|
| 15.  | Click the Row 1 Look up Schedule ID button.                                                                                                    |
|      | 9                                                                                                    |
| 16.  | Select a Predefined schedule from the search results.                                                                                                    |
|      | These schedules are the most commonly used schedules at LSUHSC-NO Campus.<br>If a schedule it not listed, it will be necessary to create a new schedule to assign to<br>the employee. |
|      | Click the <b>8:00A-4:30P M-F</b> link.<br><b>8:00A-4:30P M-F</b>                                                                                                    |

| Favorites 🔻     | Main Menu 🔻 > LSUHSC P        | rocesses 🔻 > 🧵   | Fime and Labor 🔻 > | Use 🔻 > 🛛 Assign Work   | Schedule 🏫                           | Home |
|-----------------|-------------------------------|------------------|--------------------|-------------------------|--------------------------------------|------|
| PS9HRT          | RN                            |                  |                    |                         |                                      |      |
| WEBRCB2         |                               |                  |                    |                         |                                      |      |
|                 |                               |                  |                    |                         | New Window   Help   Personalize Page |      |
| Assign V        | /ork Schedule                 |                  |                    |                         |                                      |      |
| John Doe        |                               | E                | Employee ID:       |                         |                                      |      |
| Job Title:      |                               | E                | Empl Record:       | 0                       |                                      |      |
| Expan           | d to view Instructions        |                  |                    |                         |                                      |      |
| Assign Sct      |                               |                  | Porconaliza        | Find   View All   💷   🔜 | First 🕢 1-2 of 2 🕑 Last              |      |
| Primary Sci     |                               |                  | r ersonalize j     |                         |                                      |      |
| *Effective Date | *Assignment Method            | Schedule Group   | Schedule ID        | Description             | Show Schedule                        |      |
| 10/10/2016 [    | Select Predefined Schedule V  | SHARE Q          | 8:00A-4:30P M-F    | 8:00A-4:30P M-F         | Show Schedule + -                    |      |
| 04/05/2010      | Create Personal Schedule      | SHARE            |                    | Conversion              | Show Schedule                        |      |
| View his        | tory of Schedule Assignments, | including defaul | t changes          |                         |                                      |      |
| Save 3          | Return to Search              |                  |                    | Updat                   | te/Display                           |      |
|                 |                               |                  |                    |                         |                                      |      |
|                 |                               |                  |                    |                         |                                      |      |
|                 |                               |                  |                    |                         |                                      |      |
|                 |                               |                  |                    |                         |                                      |      |
|                 |                               |                  |                    |                         |                                      |      |
|                 |                               |                  |                    |                         |                                      |      |
|                 |                               |                  |                    |                         |                                      |      |
|                 |                               |                  |                    |                         |                                      |      |
|                 |                               |                  |                    |                         |                                      |      |
|                 |                               |                  |                    |                         |                                      |      |
|                 |                               |                  |                    |                         |                                      |      |

| Step | Action                        |
|------|-------------------------------|
| 17.  | Click the Show Schedule link. |
|      | Show Schedule                 |

| S9HRTR            | Main Menu 🔻     | ,      |            |               | or▼ > Use▼     | , <u>.</u>       |             |           |                   | A Home |
|-------------------|-----------------|--------|------------|---------------|----------------|------------------|-------------|-----------|-------------------|--------|
| EBRCB2 From Date: | 10/10/2016      | 81     | Load Ca    | lendar        |                |                  |             |           |                   | ļ      |
| Schedule C        |                 |        |            | Previous Peri | od Next Period | Personalize   F  | ind I 🗷 I 💷 | Eiret (4) | I-14 of 14 🕑 Last | 1 1    |
| Shift Time        | Configurable To | tals 📧 | T.)        |               |                | r croonanzo [ ri |             | 11100     |                   |        |
| Day               | Date            | DUR    | Workday ID | Shift ID      | In             | Out              | Time Zone   | Sched Hrs | Shift Detail      |        |
| Monday            | 10/10/2016      |        |            |               | 8:00:00AM      | 4:30:00PM        | CST         | 8.50      | Shift Detail      |        |
| Tuesday           | 10/11/2016      |        |            |               | 8:00:00AM      | 4:30:00PM        | CST         | 8.50      | Shift Detail      |        |
| Wednesday         | 10/12/2016      |        |            |               | 8:00:00AM      | 4:30:00PM        | CST         | 8.50      | Shift Detail      |        |
| Thursday          | 10/13/2016      |        |            |               | 8:00:00AM      | 4:30:00PM        | CST         | 8.50      | Shift Detail      |        |
| Friday            | 10/14/2016      |        |            |               | 8:00:00AM      | 4:30:00PM        | CST         | 8.50      | Shift Detail      |        |
| Saturday          | 10/15/2016      |        |            |               | 8:00:00AM      | 4:30:00PM        | CST         |           |                   |        |
| Sunday            | 10/16/2016      |        |            |               | 8:00:00AM      | 4:30:00PM        | CST         |           |                   |        |
| Monday            | 10/17/2016      |        |            |               | 8:00:00AM      | 4:30:00PM        | CST         | 8.50      | Shift Detail      |        |
| Tuesday           | 10/18/2016      |        |            |               | 8:00:00AM      | 4:30:00PM        | CST         | 8.50      | Shift Detail      |        |
| Wednesday         | 10/19/2016      |        |            |               | 8:00:00AM      | 4:30:00PM        | CST         | 8.50      | Shift Detail      |        |
| Thursday          | 10/20/2016      |        |            |               | 8:00:00AM      | 4:30:00PM        | CST         | 8.50      | Shift Detail      |        |
| Friday            | 10/21/2016      |        |            |               | 8:00:00AM      | 4:30:00PM        | CST         | 8.50      | Shift Detail      |        |
| Saturday          | 10/22/2016      |        |            |               | 8:00:00AM      | 4:30:00PM        | CST         |           |                   |        |
| Sunday            | 10/23/2016      |        |            |               | 8:00:00AM      | 4:30:00PM        | CST         |           |                   |        |

| Step | Action                      |
|------|-----------------------------|
| 18.  | Click the <b>OK</b> button. |
|      | OK                          |

| Favorites 🔻     | Main Menu 🔻 > LSUHSC P       | rocesses 🔻 > 🛛    | Fime and Labor 🔻 > | Use 🔻 > 🛛 Assign Work Sc | hedule                    | 🏫 Home                        |
|-----------------|------------------------------|-------------------|--------------------|--------------------------|---------------------------|-------------------------------|
| PS9HRTR         | N                            |                   |                    |                          |                           |                               |
| WEBRCB2         | N.                           |                   |                    |                          |                           |                               |
|                 |                              |                   |                    |                          | New Window                | Help   Personalize Page   📰 - |
| Assign W        | ork Schedule                 |                   |                    |                          |                           |                               |
| John Doe        |                              | E                 | Employee ID:       |                          |                           |                               |
| Job Title:      |                              | E                 | Empl Record:       | 0                        |                           |                               |
|                 |                              |                   |                    |                          |                           |                               |
| Expand          | to view Instructions         |                   |                    |                          |                           |                               |
| Assign Sche     | dules                        |                   | Personalize        | Find   View All   💷   🔣  | First 🕚 1-2 of 2 🕑 Last   |                               |
| Primary Sch     | edule 💷                      |                   |                    |                          |                           |                               |
| *Effective Date | *Assignment Method           | Schedule Group    | Schedule ID        | Description              | Show Schedule             |                               |
|                 |                              |                   |                    |                          | Show Schedule + -         |                               |
| 10/10/2016      | Select Predefined Schedule V | SHARE             | 8:00A-4:30P M-F    | 8:00A-4:30P M-F          | Show Schedule + -         |                               |
| 04/05/2010      | Create Personal Schedule     | SHARE             |                    | Conversion               | Show Schedule +           |                               |
| View hist       | ory of Schedule Assignments, | including default | changes            |                          |                           | ,                             |
| V TICK INSU     | if of schedule Assignments,  | including actual  | chunges            |                          |                           |                               |
| 📄 Save 🔯        | Return to Search             |                   |                    | 🔊 Update/                | Display 🖉 Include History | /                             |
|                 |                              |                   |                    |                          |                           |                               |
|                 |                              |                   |                    |                          |                           |                               |
|                 |                              |                   |                    |                          |                           |                               |
|                 |                              |                   |                    |                          |                           |                               |
|                 |                              |                   |                    |                          |                           |                               |
|                 |                              |                   |                    |                          |                           |                               |
|                 |                              |                   |                    |                          |                           |                               |
|                 |                              |                   |                    |                          |                           |                               |
|                 |                              |                   |                    |                          |                           |                               |
|                 |                              |                   |                    |                          |                           |                               |
|                 |                              |                   |                    |                          |                           |                               |
|                 |                              |                   |                    |                          |                           |                               |

| Step | Action                                                                         |
|------|--------------------------------------------------------------------------------|
| 19.  | Click the Save button.                                                         |
| 20.  | This completes <i>Assign a Predefined Work Schedule</i> .<br>End of Procedure. |

### Assign or Create Work Schedules

### Procedure

In this topic you will learn how to create a new work schedule for an employee.

NOTE: With the exception of Student Workers, Transients, and most Facility Service employees, all employees have an assigned schedule. Thus, all employees should have a schedule populated in the timesheet grid which accurately reflects the employee's work schedule.

| 9HRTRN<br>BRCB2   |             |
|-------------------|-------------|
| BRCB2             |             |
|                   |             |
| Personalize Conte | nt   Layout |
|                   |             |
|                   |             |
|                   |             |
|                   |             |
|                   |             |
|                   |             |
|                   |             |
|                   |             |
|                   |             |
|                   |             |
|                   |             |
|                   |             |
|                   |             |
|                   |             |
|                   |             |
|                   |             |
|                   |             |
|                   |             |
|                   |             |
|                   | >           |

| Step | Action                           |
|------|----------------------------------|
| 1.   | Click the Main Menu button.      |
| 2.   | Click the LSUHSC Processes menu. |
| 3.   | Click the Time and Labor menu.   |

| Step | Action                                                                                                    |  |  |  |
|------|----------------------------------------------------------------------------------------------------|--|--|--|
| 4.   | Navigation to Assign or Create Work Schedule:                                                                                                    |  |  |  |
|      | Main Menu > LSUHSC Processes > Time and Labor > Use > click the Assign         Work Schedule menu.         Image: Image: I |  |  |  |
| 5.   | Click the Assign Work Schedule menu.  Assign Work Schedule                                                                                                    |  |  |  |

| Find an Existin |                     | arch. Leave fields b | blank for a list of all values. |  |  |
|-----------------|---------------------|----------------------|---------------------------------|--|--|
|                 | n Value             |                      |                                 |  |  |
|                 | g value             |                      |                                 |  |  |
| Search Crit     | teria               |                      |                                 |  |  |
| mpl ID:         | begins with 🗸       |                      |                                 |  |  |
|                 |                     |                      |                                 |  |  |
| ite:            |                     | ii)                  | l -                             |  |  |
| ime:            | begins with 🗸       |                      |                                 |  |  |
| cation Set ID:  | begins with 🗸       | Q                    |                                 |  |  |
| cation Code:    | begins with 🗸       | Q                    |                                 |  |  |
|                 |                     |                      | $\checkmark$                    |  |  |
|                 |                     |                      | $\sim$                          |  |  |
|                 | begins with 🗸 SHARE | ٩                    |                                 |  |  |
|                 | begins with 🗸       | Q                    |                                 |  |  |
|                 | Active              |                      | $\checkmark$                    |  |  |
| Include Histor  | ry Case Sensitive   |                      |                                 |  |  |
|                 |                     |                      |                                 |  |  |
| Search          | Clear Basic Search  | Save Search Cri      | iteria                          |  |  |
|                 |                     |                      |                                 |  |  |
|                 |                     |                      |                                 |  |  |
|                 |                     |                      |                                 |  |  |
|                 |                     |                      |                                 |  |  |
|                 |                     |                      |                                 |  |  |

| Step | Action                                                                                                    |
|------|----------------------------------------------------------------------------------------------------|
| 6.   | Enter the desired information into the <b>Empl ID</b> field. Enter "0000000".                                                          |
|      | Emprilo. begins with 🗸                                                                                                    |
| 7.   | Click the Search button.                                                                                                    |
|      | Search                                                                                                    |
| 8.   | This exercise will Create a Personal Schedule for the employee for pay period 10/10/16. The employee will work from 9:00 AM - 5:30 PM. |

| Assign Work                         | Constants              |                   | Employee ID: |                          |                          |           |
|-------------------------------------|------------------------|-------------------|--------------|--------------------------|--------------------------|-----------|
|                                     |                        |                   |              |                          |                          |           |
|                                     |                        |                   | Empl Record: | 0                        |                          |           |
| Expand to vi                        | ew Instructions        |                   |              |                          |                          |           |
| Assign Schedule<br>Primary Schedule |                        |                   | Persor       | nalize   Find   View All | 🗷   🔜 🛛 First 🕚 1 of 1 🕚 | 🕑 Last    |
| ffective Date Assi                  | gnment Method          | Schedule Group    | Schedule ID  | Description              | Show Schedule            |           |
| 4/05/2010 Crea                      | ate Personal Schedule  | SHARE             |              | Conversion               | Show Schedule            |           |
| View history of                     | of Schedule Assignment | s, including defa | ult changes  |                          |                          |           |
| Save 🔯 Ret                          | turn to Search         |                   |              | j.                       | Update/Display           | e History |
|                                     |                        |                   |              |                          |                          |           |
|                                     |                        |                   |              |                          |                          |           |
|                                     |                        |                   |              |                          |                          |           |
|                                     |                        |                   |              |                          |                          |           |
|                                     |                        |                   |              |                          |                          |           |
|                                     |                        |                   |              |                          |                          |           |

| Step | Action                                                                                                   |
|------|----------------------------------------------------------------------------------------------------|
| 9.   | Click the Add a new row at row 1 button.                                                                 |
|      |                                                                                                    |
| 10.  | The Effective Date is the date the schedule change will begin. This should be the pay period start date. |
|      | Click the <b>Row 1 Choose a date</b> button.                                                             |
|      | 31                                                                                                    |
| 11.  | Click the desired date.                                                                                  |
|      |                                                                                                    |

| -              | k Schedule                  |                    |             |                         |                         |  |
|----------------|-----------------------------|--------------------|-------------|-------------------------|-------------------------|--|
| ohn Doe        |                             | Em                 | ployee ID:  |                         |                         |  |
| ob Title:      |                             | Emp                | I Record:   | D                       |                         |  |
| Expand to      | view Instructions           |                    |             |                         |                         |  |
| Assign Schedu  |                             |                    | Personalize | Find   View All   🖉   🔣 | First 🕚 1-2 of 2 🕑 Last |  |
| Primary Schedu | *Assignment Method          | Schedule Group     | Schedule ID | Description             | Create Schedule         |  |
| 0/10/2016      | Create Personal Schedule    | SHARE              |             | Conversion              | Create Schedule         |  |
| /05/2010       | Create Personal Schedule    | SHARE              |             | Conversion              | Show Schedule           |  |
|                | of Schedule Assignments, in | cluding default ch | anges       |                         | Diselar.                |  |
| Save 💽 R       | eturn to Search             |                    |             |                         | Display Include History |  |
|                |                             |                    |             |                         |                         |  |
|                |                             |                    |             |                         |                         |  |
|                |                             |                    |             |                         |                         |  |
|                |                             |                    |             |                         |                         |  |
|                |                             |                    |             |                         |                         |  |

| Step | Action                              |
|------|-------------------------------------|
| 12.  | Click in the Create Schedule field. |
|      | Create Schedule                     |
|      |                                     |

| Favorites 🔻 M       | lain Menu 🔻    | > LSUHSC Processes 🔻 | > Time an | d Labor 🔻 > 🛛 Use 🤻 | Assign Work Schedu    | ule             | 🏫 Home               |
|---------------------|----------------|----------------------|-----------|---------------------|-----------------------|-----------------|----------------------|
| PS9HRTRN            | 1              |                      |           |                     |                       |                 |                      |
| WEBRCB2             |                |                      |           |                     |                       |                 |                      |
| Definition          | chedule Shifts |                      |           |                     |                       | New Window Help | Personalize Page 🛛 📰 |
|                     | chedule onina  |                      |           |                     |                       |                 |                      |
| John Doe            |                |                      | Empl ID   |                     |                       |                 |                      |
| Job Title:          |                |                      | Empl Re   | ecord: 0            |                       |                 |                      |
| Schedule Detai      | ils            |                      |           | Find   View All     | First 🕚 1 of 1 🕑 Last |                 |                      |
| Effective Date:     | :              | 10/10/2016           |           |                     |                       |                 |                      |
| *Description:       |                | Conversion           |           | Short Description:  | Conversion            |                 |                      |
| *Definition Typ     | e:             | Punch                | ~         | Days in Schedule:   | 14                    |                 |                      |
| *Daylight Savin     |                | Fixed Time           | ~         |                     |                       |                 |                      |
|                     | or Time Repor  | -                    |           |                     |                       |                 |                      |
| Default Taskg       |                | Q                    |           |                     |                       |                 |                      |
| Task Template       |                | -                    |           |                     |                       |                 |                      |
| Time Reportin       | g Template ID: | ٩                    |           |                     |                       |                 |                      |
| OK                  | Cancel A       | pply                 |           |                     |                       | 2 Refresh       |                      |
| Definition   Schedu |                | ppy                  |           |                     |                       | C Reliedin      |                      |
|                     |                |                      |           |                     |                       |                 |                      |
|                     |                |                      |           |                     |                       |                 |                      |
|                     |                |                      |           |                     |                       |                 |                      |
|                     |                |                      |           |                     |                       |                 |                      |
|                     |                |                      |           |                     |                       |                 |                      |
|                     |                |                      |           |                     |                       |                 |                      |
|                     |                |                      |           |                     |                       |                 |                      |
|                     |                |                      |           |                     |                       |                 |                      |
|                     |                |                      |           |                     |                       |                 |                      |
|                     |                |                      |           |                     |                       |                 |                      |
|                     |                |                      |           |                     |                       |                 |                      |
|                     |                |                      |           |                     |                       |                 |                      |

| Step | Action                                                                                                    |
|------|----------------------------------------------------------------------------------------------------|
| 13.  | Click the <b>Schedule Shifts</b> tab.                                                                                                    |
|      | Schedule Shifts                                                                                                    |
| 14.  | Click the View All link.                                                                                                    |
|      | NOTE: You could also check the arrow to the right of <u>1-7 of 14</u> to view rows <u>8-14</u> , rather than view all <u>14</u> rows at one time. |
|      | View All                                                                                                    |
| 15.  | Some shift schedules are preloaded into the system in the Look up Shift ID panel.                                                                 |
|      | Click the Look up Shift ID button.                                                                                                    |
|      | <u>a</u>                                                                                                    |
| 16.  | Click the <b>9A-530P</b> link.                                                                                                    |
|      | 9A-530P                                                                                                    |

| Select                   | Day V     | Vorkday ID    | Shift ID        | Off Shift         | In         | Out        | Time Zone | Sched<br>Hrs | More | Shift has changing elements                                                                                                    |   |
|--------------------------|-----------|---------------|-----------------|-------------------|------------|------------|-----------|--------------|------|----------------------------------------------------------------------------------------------------|---|
|                          | 1         | Q             | 9A-530P         |                   | 9:00:00AM  | 5:30:00PM  | CST       | 8.50         | More |                                                                                                    | ÷ |
|                          | 2         | Q             | Q               |                   | 8:30:00AM  | 5:00:00PM  | Q         | 8.50         | More |                                                                                                    | + |
|                          | 3         | Q             | Q               |                   | 8:30:00AM  | 5:00:00PM  | Q         | 8.50         | More | of the second second se | + |
|                          | 4         | Q             | Q               |                   | 8:30:00AM  | 5:00:00PM  | Q         | 8.50         | More | uju<br>t                                                                                                    | + |
|                          | 5         | Q             |                 |                   | 8:30:00AM  | 5:00:00PM  | Q         | 8.50         | More | ÷.                                                                                                    | + |
|                          | 6         | Q             | Q               |                   | 12:00:00AM | 12:00:00AM | Q         | 0.00         | More | efe.                                                                                                    | + |
|                          | 7         | Q             | Q               | ✓                 | 12:00:00AM | 12:00:00AM | Q         | 0.00         | More | uju<br>1                                                                                                    | + |
|                          | 8         | Q             | Q               |                   | 8:30:00AM  | 5:00:00PM  | Q         | 8.50         | More | ee.                                                                                                    | + |
|                          | 9         | Q             | Q               |                   | 8:30:00AM  | 5:00:00PM  | Q         | 8.50         | More | uga<br>I                                                                                                    | + |
|                          | 10        | ٩             | Q               |                   | 8:30:00AM  | 5:00:00PM  | Q         | 8.50         | More |                                                                                                    | + |
|                          | 11        | ٩             | Q               |                   | 8:30:00AM  | 5:00:00PM  | Q         | 8.50         | More | GB                                                                                                    | + |
|                          | 12        | Q             | Q               |                   | 8:30:00AM  | 5:00:00PM  | Q         | 8.50         | More | GB                                                                                                    | + |
|                          | 13        | Q             | Q               |                   | 12:00:00AM | 12:00:00AM | Q         | 0.00         | More | B                                                                                                    | + |
|                          | 14        | Q             | Q               |                   | 12:00:00AM | 12:00:00AM | Q         | 0.00         | More | - GB                                                                                                    | + |
| Vorking wi               | ith Shift | Details       |                 |                   |            |            |           |              |      |                                                                                                    |   |
| Select All<br>ays in Sch |           | eselect All 🗎 | Copy 🛍 F        | Paste<br>t Dav: 1 |            | 🖉 Clear Sh | hifts     |              |      |                                                                                                    |   |
| Paste Repet              |           | 1             | Copy Buffer End |                   |            |            |           |              |      |                                                                                                    |   |

| Step | Action                                                                                                    |
|------|----------------------------------------------------------------------------------------------------|
| 17.  | If the employee works the same hours throughout the schedule, you can copy the information in Day 1 and paste it to other days within the schedule.<br>Click the <b>Day 1 Select</b> option. |
|      |                                                                                                    |

| Select                                | Day Workday ID    | ) | Shift ID                             | Off Shift    | In         | Out        | Time Zone | Sched<br>Hrs More | Shift has changing elements |   |
|---------------------------------------|-------------------|---|--------------------------------------|--------------|------------|------------|-----------|-------------------|-----------------------------|---|
|                                       | 1                 | Q | 9A-530P Q                            |              | 9:00:00AM  | 5:30:00PM  | CST       | 8.50 More         |                             | + |
|                                       | 2                 | Q | Q                                    |              | 8:30:00AM  | 5:00:00PM  | Q         | 8.50 More         | ាំ                          | + |
|                                       | 3                 | Q | Q                                    |              | 8:30:00AM  | 5:00:00PM  | Q         | 8.50 More         | G                           | + |
|                                       | 4                 | Q | Q                                    |              | 8:30:00AM  | 5:00:00PM  | Q         | 8.50 More         |                             | + |
|                                       | 5                 | Q | Q                                    |              | 8:30:00AM  | 5:00:00PM  | Q         | 8.50 More         |                             | + |
|                                       | 6                 | Q | Q                                    |              | 12:00:00AM | 12:00:00AM | Q         | 0.00 More         |                             | + |
|                                       | 7                 | Q | Q                                    | ✓            | 12:00:00AM | 12:00:00AM | Q         | 0.00 More         |                             | + |
|                                       | 8                 | Q | Q                                    |              | 8:30:00AM  | 5:00:00PM  | Q         | 8.50 More         |                             | + |
|                                       | 9                 | Q | Q                                    |              | 8:30:00AM  | 5:00:00PM  | Q         | 8.50 More         |                             | + |
|                                       | 10                | Q | Q                                    |              | 8:30:00AM  | 5:00:00PM  | Q         | 8.50 More         |                             | + |
|                                       | 11                | Q | Q                                    |              | 8:30:00AM  | 5:00:00PM  | Q         | 8.50 More         |                             | + |
|                                       | 12                | Q | Q                                    |              | 8:30:00AM  | 5:00:00PM  | Q         | 8.50 More         | <b>.</b>                    | + |
|                                       | 13                | Q | Q                                    | ~            | 12:00:00AM | 12:00:00AM | Q         | 0.00 More         |                             | + |
|                                       | 14                | Q | Q                                    | $\checkmark$ | 12:00:00AM | 12:00:00AM | Q         | 0.00 More         |                             | + |
| Vorking w                             | ith Shift Details |   |                                      |              |            |            |           |                   |                             |   |
| Select A<br>Days in Sch<br>Paste Repe | edule: 14         |   | Copy Euffer Start<br>Copy Buffer End | Day: 1       |            | 🖉 Clear St | hifts     |                   |                             |   |

| Step | Action                      |
|------|-----------------------------|
| 18.  | Click the <b>Copy</b> link. |

| 1         Q         9A-530P         Q         9:00:00AM         5:30:00PM         CST         8:50         More           2         Q         Q         8:30:00AM         5:00:00PM         Q         8:50         More         gla           3         Q         Q         8:30:00AM         5:00:00PM         Q         8:50         More         gla           4         Q         Q         8:30:00AM         5:00:00PM         Q         8:50         More         gla           5         Q         Q         8:30:00AM         5:00:00PM         Q         8:50         More         gla           6         Q         Q         8:30:00AM         5:00:00PM         Q         8:50         More         gla           7         Q         Q         12:00:00AM         12:00:00AM         Q         0:00         More         gla           8         Q         Q         8:30:00AM         5:00:00PM         Q         8:50         More         gla           8         Q         Q         12:00:00AM         Q         0:00         More         gla           8         Q         Q         8:30:00AM         5:00:00PM         Q <th>+ + + + + +</th> <th>ut<br/>ut</th> <th>50 More</th> <th></th> <th>CST</th> <th></th> <th></th> <th></th> <th></th> <th></th> <th></th> <th></th> | + + + + + + | ut<br>ut | 50 More |    | CST  |                   |            |              |                                            |         |          |                                     |
|----------------------------------------------------------------------------------------------------|-------------|----------|---------|----|------|-------------------|------------|--------------|--------------------------------------------|---------|----------|-------------------------------------|
| 3       Q       Q       8.30.00AM       5.00.00PM       Q       8.50       More       egh         4       Q       Q       8.30.00AM       5.00.00PM       Q       8.50       More       egh         5       Q       Q       8.30.00AM       5.00.00PM       Q       8.50       More       egh         6       Q       Q       12.00.00AM       12.00.00AM       Q       0.00       More       egh         7       Q       Q       12.00.00AM       12.00.00AM       Q       0.00       More       egh         8       Q       Q       12.00.00AM       500.00PM       Q       8.50       More       egh         9       Q       Q       8.30.00AM       500.00PM       Q       8.50       More       egh                                                                                                    | +           | ្រា      |         | -  |      | 5:30:00PM         | 9:00:00AM  |              | 9A-530P                                    | Q       | 1        |                                     |
| 4         Q         Q         B 30:00AM         5:00:00PM         Q         8:50 More         gf3           5         Q         Q         B 30:00AM         5:00:00PM         Q         8:50 More         gf3           6         Q         Q         12:00:00AM         12:00:00AM         Q         0:00 More         gf3           7         Q         Q         12:00:00AM         12:00:00AM         Q         0:00 More         gf3           8         Q         Q         12:00:00AM         5:00:00PM         Q         8:50 More         gf3           9         Q         Q         8:30:00AM         5:00:00PM         Q         8:50 More         gf3                                                                                                    | +           | -        |         | 8. | Q    | 5:00:00PM         | 8:30:00AM  |              | Q                                          | Q       | 2        |                                     |
| 5       Q       Q       83000AM       50000PM       Q       850 More       96         6       Q       Q       120000AM       120000AM       Q       0.00 More       96         7       Q       Q       120000AM       120000AM       Q       0.00 More       96         8       Q       Q       83000AM       50000PM       Q       850 More       96         9       Q       Q       83000AM       50000PM       Q       850 More       96                                                                                                    |             | 0        | 50 More | 8. | Q    | 5:00:00PM         | 8:30:00AM  |              | ٩                                          | Q       | 3        |                                     |
| 6         Q         Q         12:00:00AM         12:00:00AM         Q         0.00 More         9           7         Q         Q         12:00:00AM         12:00:00AM         Q         0.00 More         9           8         Q         Q         8:30:00AM         5:00:00PM         Q         8:50 More         9           9         Q         Q         8:30:00AM         5:00:00PM         Q         8:50 More         9                                                                                                    | +           | 680      | 50 More | 8. | Q    | 5:00:00PM         | 8:30:00AM  |              | ٩                                          | Q       | 4        |                                     |
| 7         Q         Q         I2:00:00AM         I2:00:00AM         Q         0.00 More         gB           8         Q         Q         8:30:00AM         5:00:00PM         Q         8:50 More         gB           9         Q         Q         8:30:00AM         5:00:00PM         Q         8:50 More         gB                                                                                                    |             | ច្រា     | 50 More | 8. | Q    | 5:00:00PM         | 8:30:00AM  |              | Q                                          | Q       | 5        |                                     |
| 8         Q         Q         8:30:00AM         5:00:00PM         Q         8:50 More         upb           9         Q         Q         8:30:00AM         5:00:00PM         Q         8:50 More         upb                                                                                                    | +           | ច្រិ     | 00 More | 0  | Q    | 12:00:00AM        | 12:00:00AM | ✓            | ٩                                          | Q       | 6        |                                     |
| 9 (8.50 More 반화                                                                                                    | +           | uga<br>I | 00 More | 0  | Q    | 12:00:00AM        | 12:00:00AM | ✓            | ٩                                          | Q       | 7        |                                     |
|                                                                                                    | +           | G        | 50 More | 8. | Q    | 5:00:00PM         | 8:30:00AM  |              | Q                                          | Q       | 8        |                                     |
|                                                                                                    | +           | ili i    | 50 More | 8. | Q    | 5:00:00PM         | 8:30:00AM  |              | ٩                                          | Q       | 9        |                                     |
| 10 0 0 8:30:00AM 5:00:00PM 0 8:50 More 199                                                                                                    | +           | G        | 50 More | 8. | Q    | 5:00:00PM         | 8:30:00AM  |              | Q                                          | Q       | 10       |                                     |
| 11 Q Q 8:30:00AM 5:00:00PM Q 8:50 More 🕫                                                                                                    | +           | B        | 50 More | 8. | Q    | 5:00:00PM         | 8:30:00AM  |              | ٩                                          | Q       | 11       |                                     |
| 12 Q Q 8:30:00AM 5:00:00PM Q 8:50 More 6                                                                                                    | +           | B        | 50 More | 8. | Q    | 5:00:00PM         | 8:30:00AM  |              | ٩                                          | Q       | 12       |                                     |
| □ 13 Q Q I 12:00:00AM 12:00:00AM Q 0.00 More 🕫                                                                                                    | +           | -<br>97  | 00 More | 0. | Q    | 12:00:00AM        | 12:00:00AM | $\checkmark$ | ٩                                          | Q       | 13       |                                     |
| □ 14 □ Q □ Q I 12:00:00AM 12:00:00AM Q 0.00 More 🥵                                                                                                    | +           | B        | 00 More | 0. | Q    | 12:00:00AM        | 12:00:00AM | $\checkmark$ | Q                                          | Q       | 14       |                                     |
| Vorking with Shift Details                                                                                                    |             |          |         |    |      |                   |            |              |                                            | Details | th Shift | /orking w                           |
| 🗹 Select All 🔲 Deselect All 📴 Copy 📋 Paste 🧟 Clear Shifts                                                                                                    |             |          |         |    | ifts | <u> </u> Clear Sh |            | ay: 1        | Copy Euffer Start Da<br>Copy Buffer End Da | 14      | edule:   | Select A<br>ays in Sch<br>aste Repe |

| Step | Action                                                                                                    |
|------|----------------------------------------------------------------------------------------------------|
| 19.  | Enter the number of times you wish the system to repeat copying the selected information into the shift details panel. |
|      | Enter the desired information into the <b>Paste Repetitions</b> field. Enter "4".                                      |

| Select                                | Day Workda        | y ID | Shift ID                                              | Off Shift    | In         | Out        | Time Zone | Sched<br>Hrs | More | Shift has changing elements |   |
|---------------------------------------|-------------------|------|-------------------------------------------------------|--------------|------------|------------|-----------|--------------|------|-----------------------------|---|
|                                       | 1                 | Q    | 9A-530P                                               |              | 9:00:00AM  | 5:30:00PM  | CST       | 8.50         | More |                             | + |
|                                       | 2                 | Q    | ٩                                                     |              | 8:30:00AM  | 5:00:00PM  | <b>Q</b>  | 8.50         | More | ម្រិ                        | + |
|                                       | 3                 | Q    | Q                                                     |              | 8:30:00AM  | 5:00:00PM  | Q         | 8.50         | More | G                           | + |
|                                       | 4                 | Q    | Q                                                     |              | 8:30:00AM  | 5:00:00PM  | Q         | 8.50         | More |                             | + |
|                                       | 5                 | Q    | Q                                                     |              | 8:30:00AM  | 5:00:00PM  | Q         | 8.50         | More | G                           | + |
|                                       | 6                 | Q    | Q                                                     | $\checkmark$ | 12:00:00AM | 12:00:00AM | Q         | 0.00         | More |                             | + |
|                                       | 7                 | Q    | ٩                                                     | ✓            | 12:00:00AM | 12:00:00AM | Q         | 0.00         | More | <b>6</b>                    | + |
|                                       | 8                 | Q    | ٩                                                     |              | 8:30:00AM  | 5:00:00PM  | Q         | 8.50         | More |                             | + |
|                                       | 9                 | Q    | ٩                                                     |              | 8:30:00AM  | 5:00:00PM  | ٩         | 8.50         | More |                             | + |
|                                       | 10                | Q    | Q                                                     |              | 8:30:00AM  | 5:00:00PM  | Q         | 8.50         | More |                             | + |
|                                       | 11                | Q    | ٩                                                     |              | 8:30:00AM  | 5:00:00PM  | Q         | 8.50         | More | -<br>                       | + |
|                                       | 12                | Q    | ٩                                                     |              | 8:30:00AM  | 5:00:00PM  | Q         | 8.50         | More |                             | + |
|                                       | 13                | Q    | ٩                                                     | <b>~</b>     | 12:00:00AM | 12:00:00AM | Q         | 0.00         | More | B                           | + |
|                                       | 14                | Q    | Q                                                     | ~            | 12:00:00AM | 12:00:00AM | Q         | 0.00         | More | B                           | + |
| Vorking w                             | vith Shift Detail | S    |                                                       |              |            |            |           |              |      |                             |   |
| Select A<br>Days in Scl<br>Paste Repe | hedule: 14        |      | Copy 🔋 Pa<br>Copy Buffer Start I<br>Copy Buffer End D | Day: 1       |            | 🖉 Clear Sł | hifts     |              |      |                             |   |

| Step | Action                                                                                     |
|------|--------------------------------------------------------------------------------------------|
| 20.  | Select the day of the schedule where you want the system to begin copying the information. |
|      | Click the <b>Day 2 Select</b> option.                                                      |

| Select                           | Day W       | lorkday ID | Shift ID                           |   | Off Shift | In         | Out        | Time Zone | Sched<br>Hrs | More | Shift has changing<br>elements |   |
|----------------------------------|-------------|------------|------------------------------------|---|-----------|------------|------------|-----------|--------------|------|--------------------------------|---|
|                                  | 1           | ٩          | 9A-530P                            | ٩ |           | 9:00:00AM  | 5:30:00PM  | CST       | 8.50         | More |                                | + |
|                                  | 2           | Q          |                                    | Q |           | 8:30:00AM  | 5:00:00PM  | ٩         | 8.50         | More |                                | + |
|                                  | 3           | Q          |                                    | Q |           | 8:30:00AM  | 5:00:00PM  | Q         | 8.50         | More | G                              | + |
|                                  | 4           | ٩          |                                    | Q |           | 8:30:00AM  | 5:00:00PM  | ٩         | 8.50         | More | <b>6</b>                       | + |
|                                  | 5           | Q          |                                    | Q |           | 8:30:00AM  | 5:00:00PM  | Q         | 8.50         | More |                                | + |
|                                  | 6           | Q          |                                    | Q | ✓         | 12:00:00AM | 12:00:00AM | ٩         | 0.00         | More | uli<br>I                       | + |
|                                  | 7           | Q          |                                    | Q | ~         | 12:00:00AM | 12:00:00AM | ٩         | 0.00         | More | <b>6</b>                       | + |
|                                  | 8           | Q          |                                    | Q |           | 8:30:00AM  | 5:00:00PM  | Q         | 8.50         | More |                                | + |
|                                  | 9           | Q          |                                    | Q |           | 8:30:00AM  | 5:00:00PM  | ٩         | 8.50         | More | B                              | + |
|                                  | 10          | Q          |                                    | Q |           | 8:30:00AM  | 5:00:00PM  | Q         | 8.50         | More |                                | + |
|                                  | 11          | Q          |                                    | Q |           | 8:30:00AM  | 5:00:00PM  | Q         | 8.50         | More | B                              | + |
|                                  | 12          | Q          |                                    | Q |           | 8:30:00AM  | 5:00:00PM  | ٩         | 8.50         | More |                                | + |
|                                  | 13          | Q          |                                    | Q | ✓         | 12:00:00AM | 12:00:00AM | Q         | 0.00         | More |                                | + |
|                                  | 14          | Q          |                                    | Q | ✓         | 12:00:00AM | 12:00:00AM | ٩         | 0.00         | More |                                | + |
| lorking w                        | ith Shift E |            | _                                  |   |           |            |            |           |              |      |                                |   |
| Select A ays in Sch<br>aste Repe | edule:      | 14         | Copy<br>Copy Buffer<br>Copy Buffer | - |           |            | 🖉 Clear Sh | ifts      |              |      |                                |   |

| Step | Action                                                                                                    |
|------|----------------------------------------------------------------------------------------------------|
| 21.  | Click the <b>Paste</b> link.                                                                                                    |
|      | Paste                                                                                                    |
| 22.  | As an alternative to using the Paste Repetitions option, you can also select the checkboxes in front of the days where you want to copy the new work schedule hours as shown in this example. |
|      | For training purposes only, days 8 - 11 are checked for you.                                                                                                    |
| 23.  | Click the <b>Day 12 Select</b> option.                                                                                                    |
|      |                                                                                                    |
| 24.  | Click the <b>Paste</b> link.                                                                                                    |
|      | Paste                                                                                                    |

| Select     | Day Wo      | rkday ID    | Shift ID   |          | Off Shift         | In         | Out        | Time Zone | Sched<br>Hrs | More | Shift has changing elements |   |
|------------|-------------|-------------|------------|----------|-------------------|------------|------------|-----------|--------------|------|-----------------------------|---|
|            | 1           | Q           | 9A-530P    | Q        |                   | 9:00:00AM  | 5:30:00PM  | CST       | 8.50         | More |                             | + |
|            | 2           | Q           | 9A-530P    | Q        |                   | 9:00:00AM  | 5:30:00PM  | CST       | 8.50         | More |                             | + |
|            | 3           | Q           | 9A-530P    | Q        |                   | 9:00:00AM  | 5:30:00PM  | CST       | 8.50         | More |                             | + |
|            | 4           | ٩           | 9A-530P    | Q        |                   | 9:00:00AM  | 5:30:00PM  | CST       | 8.50         | More |                             | + |
|            | 5           | Q           | 9A-530P    | Q        |                   | 9:00:00AM  | 5:30:00PM  | CST       | 8.50         | More |                             | + |
|            | 6           | Q           |            | Q        | ✓                 | 12:00:00AM | 12:00:00AM | Q         | 0.00         | More | B                           | + |
|            | 7           | Q           |            | Q        | ✓                 | 12:00:00AM | 12:00:00AM | Q         | 0.00         | More |                             | + |
|            | 8           | Q           | 9A-530P    | Q        |                   | 9:00:00AM  | 5:30:00PM  | CST       | 8.50         | More |                             | + |
|            | 9           | Q           | 9A-530P    | _Q       |                   | 9:00:00AM  | 5:30:00PM  | CST       | 8.50         | More |                             | + |
|            | 10          | ٩           | 9A-530P    | Q        |                   | 9:00:00AM  | 5:30:00PM  | CST       | 8.50         | More |                             | + |
|            | 11          | Q           | 9A-530P    | Q        |                   | 9:00:00AM  | 5:30:00PM  | CST       | 8.50         | More |                             | + |
|            | 12          | ٩           | 9A-530P    | Q        |                   | 9:00:00AM  | 5:30:00PM  | CST       | 8.50         | More |                             | + |
|            | 13          | Q           |            | Q        |                   | 12:00:00AM | 12:00:00AM | Q         | 0.00         | More |                             | + |
|            | 14          | Q           |            | Q        | $\mathbf{\nabla}$ | 12:00:00AM | 12:00:00AM | Q         | 0.00         | More |                             | + |
| /orking wi | th Shift De | etails      |            |          |                   |            |            |           |              |      |                             |   |
| Select All | Des         | elect All 👔 | Сору       | 🛍 Pas    | te                |            | 🖉 Clear Sl | hifts     |              |      |                             |   |
| ays in Sch |             |             | Copy Buffe |          |                   |            |            |           |              |      |                             |   |
| aste Repet |             | 4           | Copy Buffe | r End Da | y: 1              |            |            |           |              |      |                             |   |
| 🕽 🕩 Inst   | ructions    |             |            |          |                   |            |            |           |              |      |                             |   |

| Step | Action                                                                                                 |
|------|----------------------------------------------------------------------------------------------------|
| 25.  | The schedule information displays in Shift ID column for days 8 - 12.                                  |
|      | NOTE: Verify that the Off Shift boxes are checked for days the employee will not be scheduled to work. |
|      | Click the <b>Apply</b> button to apply the schedule information.                                       |
|      | Apply                                                                                                  |
| 26.  | Click the <b>OK</b> button.                                                                            |
|      | ОК                                                                                                    |

| Assign Wo    | ork Schedule                                      |                |              |                             |                        | ndow Help Perso |  |
|--------------|---------------------------------------------------|----------------|--------------|-----------------------------|------------------------|-----------------|--|
| ohn Doe      |                                                   | E              | Employee ID: |                             |                        |                 |  |
| Job Title:   |                                                   | E              | Empl Record: | 0                           |                        |                 |  |
| Expand       | to view Instructions                              |                |              |                             |                        |                 |  |
| Assign Sche  |                                                   |                | Personaliz   | e   Find   View All   🔄   🔜 | First 🕚 1-2 of 2       | Last            |  |
| Primary Sche | *Assignment Method                                | Schedule Group | Schedule ID  | Description                 | Update Schedule        |                 |  |
| 0/10/2016 🛐  | Create Personal Schedule V                        | SHARE Q        |              | Conversion                  | Update Schedule        | ÷ -             |  |
| 4/05/2010    | Create Personal Schedule                          | SHARE          |              | Conversion                  | Show Schedule          | +               |  |
|              | ry of Schedule Assignments, i<br>Return to Search |                |              | 2 Updat                     | tte/Display // Include | e History       |  |
|              |                                                   |                |              |                             |                        |                 |  |
|              |                                                   |                |              |                             |                        |                 |  |
|              |                                                   |                |              |                             |                        |                 |  |
|              |                                                   |                |              |                             |                        |                 |  |

| Step | Action                                                                                                    |
|------|----------------------------------------------------------------------------------------------------|
| 27.  | Click the Save button.                                                                                                    |
|      | Save Save                                                                                                    |
| 28.  | In this exercise you will create a personal schedule for the <b>10/24/16</b> pay period where the employee to work <b>10:00am - 6:00pm - M-F.</b> This schedule is not preloaded into the system, so you will need to enter the work hours directly into the Shift Details panel to create the schedule. |
| 29.  | Click the Add a new row at row 1 button.                                                                                                    |
|      |                                                                                                    |
| 30.  | Click the <b>Choose a date</b> button.                                                                                                    |
|      |                                                                                                    |
| 31.  | Click the desired date.                                                                                                    |
|      | 24                                                                                                    |

| Favorites 🔻                   | Main Menu 🔻 > LSUHSC P       | rocesses 🔻 > 👘   | lime and Labor 🔻 > | Use 🔻 > Assign Work Se      | hedule           | 🏫 Home                                |
|-------------------------------|------------------------------|------------------|--------------------|-----------------------------|------------------|---------------------------------------|
|                               | N                            |                  |                    |                             |                  |                                       |
| WEDRODZ                       |                              |                  |                    |                             | New W            | indow   Help   Personalize Page   📰 - |
| Assign W                      | ork Schedule                 |                  |                    |                             |                  |                                       |
| John Doe                      | 0001                         | 1                | Employee ID:       |                             |                  |                                       |
| Job Title:                    |                              |                  | Empl Record:       | 0                           |                  |                                       |
| <ul> <li>Expansion</li> </ul> | I to view Instructions       |                  |                    |                             |                  |                                       |
| Assign Sch                    | edules                       |                  | Personaliz         | e   Find   View All   💷   🔜 | First 🕚 1-3 of 3 | Last                                  |
| Primary Sch                   | edule 💷                      |                  |                    |                             |                  |                                       |
| *Effective Date               | *Assignment Method           | Schedule Group   | Schedule ID        | Description                 | Create Schedule  |                                       |
| 10/24/2016                    | Create Personal Schedule     | SHARE Q          |                    | Conversion                  | Create Schedule  | •                                     |
| 10/10/2016                    | Create Personal Schedule 🗸   | SHARE            |                    | Conversion                  | Update Schedule  | •                                     |
| 04/05/2010                    | Create Personal Schedule     | SHARE            |                    | Conversion                  | Show Schedule    | +                                     |
| View hist                     | ory of Schedule Assignments, | including defaul | t changes          |                             |                  |                                       |
|                               | Return to Search             |                  |                    |                             | te/Display       | le Lister.                            |
| 🔚 Save 🧕                      | Return to Search             |                  |                    | 🔊 Upda                      | te/Display       | le History                            |
|                               |                              |                  |                    |                             |                  |                                       |
|                               |                              |                  |                    |                             |                  |                                       |
|                               |                              |                  |                    |                             |                  |                                       |
|                               |                              |                  |                    |                             |                  |                                       |
|                               |                              |                  |                    |                             |                  |                                       |
|                               |                              |                  |                    |                             |                  |                                       |
|                               |                              |                  |                    |                             |                  |                                       |
|                               |                              |                  |                    |                             |                  |                                       |
|                               |                              |                  |                    |                             |                  |                                       |

| Step | Action                          |
|------|---------------------------------|
| 32.  | Click the Create Schedule link. |
|      | Create Schedule                 |

| 9HRTRN<br>BRCB2          |            | Nam                                   | Window Help Personalize Page |
|--------------------------|------------|---------------------------------------|------------------------------|
| finition Schedule Shi    | fts        |                                       |                              |
| ohn Doe                  |            | Empl ID:                              |                              |
| ob Title:                |            | Empl Record: 0                        |                              |
| hedule Details           |            | Find   View All First 🕚 1 of 1 🕑 Last |                              |
| Effective Date:          | 10/24/2016 |                                       |                              |
| Description:             | Conversion | × Short Description: Conversion       |                              |
| Definition Type:         | Punch      | ✓ Days in Schedule: 14                |                              |
| Daylight Saving Rule:    | Fixed Time | $\checkmark$                          |                              |
| askgroup for Time Re     |            |                                       |                              |
| Default Taskgroup:       | Q          |                                       |                              |
| Fask Template ID:        |            |                                       |                              |
| Time Reporting Template  | e ID:      |                                       |                              |
| OK Cancel                | Annha      |                                       |                              |
|                          | Apply      | C Refresh                             |                              |
|                          |            |                                       |                              |
| nition   Schedule Shifts |            |                                       |                              |
|                          |            |                                       |                              |
|                          |            |                                       |                              |
|                          |            |                                       |                              |
|                          |            |                                       |                              |
|                          |            |                                       |                              |
|                          |            |                                       |                              |
|                          |            |                                       |                              |
|                          |            |                                       |                              |

| Step | Action                                                                        |
|------|-------------------------------------------------------------------------------|
| 33.  | Click the Schedule Shifts tab.                                                |
|      | Schedule Shifts                                                               |
| 34.  | Click the View All link.                                                      |
|      | View All                                                                      |
| 35.  | Click the Select All link.                                                    |
|      | Select All                                                                    |
| 36.  | Click the Clear Shifts link.                                                  |
|      | Clear Shifts                                                                  |
| 37.  | Click the <b>Deselect All</b> link.                                           |
|      | Deselect All                                                                  |
| 38.  | Enter the desired information into the <b>Day 1 In</b> field. Enter "10:00a". |
| 39.  | Enter the desired information into the <b>Day 1 Out</b> field. Enter "6:00p". |
| 40.  | Click the <b>Day 1 Select</b> option.                                         |
|      |                                                                               |
| 41.  | Click the <b>Copy</b> link.                                                   |
|      | Сору                                                                          |

| Step | Action                                                                                                    |
|------|----------------------------------------------------------------------------------------------------|
| 42.  | Enter the desired information into the <b>Paste Repetitions</b> field. Enter "4".                                                                                    |
|      | *Paste Repetitions:                                                                                                    |
| 43.  | Select the day of the pay period you want the system to begin copying the information.                                                                               |
|      | Click the <b>Select</b> option.                                                                                                    |
|      |                                                                                                    |
| 44.  | Click the <b>Paste</b> link.                                                                                                    |
|      | Paste                                                                                                    |
| 45.  | The hours the employee is scheduled to work are displayed for days 2 - 5.                                                                                            |
| 46.  | Click the <b>Day 6 Off Shift</b> option.                                                                                                    |
| 47.  | Click the <b>Day 7 Off Shift</b> option.                                                                                                    |
| 48.  | You can also copy the shift information to days by clicking the checkboxes in front of the days. <i>For training purposes only, days 8 - 11 are checked for you.</i> |
|      | Click the <b>Day 12 Select</b> option.                                                                                                    |
|      |                                                                                                    |
| 49.  | Click the <b>Paste</b> link.                                                                                                    |
|      | Paste                                                                                                    |
| 50.  | NOTE: You must designate which days the employee will be off shift. For training purposes only, Day 13 Off shift is checked for you.                                 |
|      | Click the <b>Day 14 Off Shift</b> option.                                                                                                    |
|      |                                                                                                    |
| 51.  | Click the Apply button.                                                                                                    |
|      | Apply                                                                                                    |
| 52.  | Click the <b>OK</b> button.                                                                                                    |
|      | OK                                                                                                    |

| SOHRTRI        | N                             |                 |              |                             |                     |           |                       |
|----------------|-------------------------------|-----------------|--------------|-----------------------------|---------------------|-----------|-----------------------|
| EBRCBZ         |                               |                 |              |                             | New Wi              | ndow He   | Ip   Personalize Page |
| Assign Wo      | ork Schedule                  |                 |              |                             |                     |           |                       |
| lohn Doe       |                               | I               | Employee ID: |                             |                     |           |                       |
| Job Title:     |                               |                 | Empl Record: | 0                           |                     |           |                       |
| Expand t       | to view Instructions          |                 |              |                             |                     |           |                       |
| Assign Sche    |                               |                 | Personaliz   | e   Find   View All   🔄   🧱 | First 🕚 1-3 of 3    | East      |                       |
| Primary Sche   | dule 💷                        |                 |              |                             |                     |           |                       |
| Effective Date | *Assignment Method            | Schedule Group  | Schedule ID  | Description                 | Update Schedule     |           |                       |
| 0/24/2016 🕅    | Create Personal Schedule V    | SHARE           |              | Conversion                  | Update Schedule     | + -       |                       |
| 0/10/2016 🛐    | Create Personal Schedule V    | SHARE           |              | Conversion                  | Update Schedule     | + -       |                       |
| 4/05/2010      | Create Personal Schedule      | SHARE           |              | Conversion                  | Show Schedule       | +         |                       |
|                | ry of Schedule Assignments, i | ncluding detaul | t changes    | Z Upda                      | te/Display 🖉 Includ | e History |                       |
|                |                               |                 |              |                             |                     |           |                       |
|                |                               |                 |              |                             |                     |           |                       |
|                |                               |                 |              |                             |                     |           |                       |
|                |                               |                 |              |                             |                     |           |                       |
|                |                               |                 |              |                             |                     |           |                       |
|                |                               |                 |              |                             |                     |           |                       |

| Step | Action                                                                                      |
|------|---------------------------------------------------------------------------------------------|
| 53.  | Click the <b>Save</b> button.                                                               |
|      | Save                                                                                        |
| 54.  | This completes the topic on how to <i>Create a Work Schedule</i> . <b>End of Procedure.</b> |

## **Time and Labor Reports**

Create/Find a Run Control ID

## Procedure

In this topic you will learn how to Create/Find a Run Control ID.

NOTE: All reports are run using a "Run Control ID". You will need to create an ID the FIRST time you run a report; all subsequent times you will use "Search" to find your ID. You can create more than one ID.

| Favorites 🔻        | Main Menu 🔻 | A Home                       |
|--------------------|-------------|------------------------------|
| PS9HRTI<br>WEBRCB2 | RN          |                              |
| WEBRCB2            |             |                              |
|                    |             | Personalize Content   Layout |
|                    |             |                              |
|                    |             |                              |
|                    |             |                              |
|                    |             |                              |
|                    |             |                              |
|                    |             |                              |
|                    |             |                              |
|                    |             |                              |
|                    |             |                              |
|                    |             |                              |
|                    |             |                              |
|                    |             |                              |
|                    |             |                              |
|                    |             |                              |
|                    |             |                              |
|                    |             |                              |
|                    |             |                              |
|                    |             |                              |
|                    |             |                              |
|                    |             |                              |
| <                  |             | >                            |

| Step | Action                                                                                   |
|------|------------------------------------------------------------------------------------------|
| 1.   | The Time Details Report will be used to demonstrate how to create/find a run control ID. |
|      | Click the Main Menu button.                                                              |
| 2.   | Click the LSUHSC Processes menu.                                                         |
| 3.   | Click the <b>Time and Labor</b> menu.                                                    |

| Step | Action                                                                                                    |
|------|----------------------------------------------------------------------------------------------------|
| 4.   | Click the <b>Report</b> menu.                                                                                                    |
|      | Report >                                                                                                    |
| 5.   | Click the Time Details Report menu.                                                                                                    |
|      | Time Details Report                                                                                                    |
| 6.   | Run Control ID                                                                                                    |
|      | The system defaults into the Find an Existing Value tab. The first time the Time Details report is run, select the Add A New Value tab to add a Run Control ID.                                                                                                    |
|      | Thereafter, when the Time Details report is run, remain on the Find an Existing Value tab to select an existing Run Control ID by simply clicking the Search button.                                                                                                    |
| 7.   | A Run Control ID <u>must</u> be created to run many reports in PeopleSoft. If a run control is created that is unique to a specific report, it can be used to run future reports. The advantage to this method is that all parameters are saved with the run control. When running future reports you would only have to change a few parameters (e.g. Start Date, End Date, etc.) instead of entering all report parameters. If you create one run control to use for all reports, then you will need to change all the report parameters each time. |
| 8.   | Run Control ID<br>A Run Control ID is used as a means to access the Process Scheduler. You may save<br>parameters related to a particular process or report to a Run Control ID to minimize<br>data entry when running recurring process and/or reports.<br>A Run Control ID is:                                                                                                    |
|      | <ol> <li>Specific to the end-user's Operator (User) ID;</li> <li>Can be entered in upper case, lower case, or mixed case;</li> <li>Can be up to 30 characters long;</li> <li>Characters can be either number or letters, but <u>CANNOT</u> include any special characters (e.g. \$, &amp;, #, commas, apostrophes, etc.);</li> </ol>                                                                                                    |
|      | <ul> <li>5. <u>CANNOT</u> contain blank spaces; and</li> <li>6. Must be one continuous string of characters. If using more than one word the words <u>must</u> be linked by an underscore.</li> </ul>                                                                                                    |

| Favorites  Main Menu  LSUHSC Processes  Time and Labor  Report  Time Details Report           | 合 Home          |
|-----------------------------------------------------------------------------------------------|-----------------|
| PS9HRTRN                                                                                      |                 |
| PS9HRTRN<br>WEBRCB2                                                                           | New Window Help |
| Time Details Report                                                                           |                 |
| Enter any information you have and click Search. Leave fields blank for a list of all values. |                 |
|                                                                                               |                 |
| Find an Existing Value Add a New Value                                                        |                 |
| Search Criteria                                                                               |                 |
| Run Control ID: begins with 🗸                                                                 |                 |
| Case Sensitive                                                                                |                 |
|                                                                                               |                 |
| Search Clear Basic Search 🖾 Save Search Criteria                                              |                 |
|                                                                                               |                 |
| Find an Existing Value Add a New Value                                                        |                 |
| Find an Existing value   Add a New Value                                                      |                 |
|                                                                                               |                 |
|                                                                                               |                 |
|                                                                                               |                 |
|                                                                                               |                 |
|                                                                                               |                 |
|                                                                                               |                 |
|                                                                                               |                 |
|                                                                                               |                 |
|                                                                                               |                 |
|                                                                                               |                 |
|                                                                                               |                 |

| Step | Action                                                                                                    |
|------|----------------------------------------------------------------------------------------------------|
| 9.   | Click the Add a New Value tab.                                                                                        |
| 10.  | Enter the desired information into the <b>Run Control ID</b> field. Enter<br>"time_detail_report".<br>Run Control ID: |
| 11.  | Click the Add button.                                                                                                 |

|                                 | > LSUHSC Pro | cesses 🔻 👌 Time and Labor 👻 👌 | Report V > Time D | Details Report | A Ho                                 |
|---------------------------------|--------------|-------------------------------|-------------------|----------------|--------------------------------------|
| 9HRTRN                          |              |                               |                   |                |                                      |
| BRCB2                           |              |                               |                   |                |                                      |
| ne Detail                       |              |                               |                   |                | New Window   Help   Personalize Page |
| ile Detail                      |              |                               |                   |                |                                      |
| Run Control ID: time_detail_rep | ort          | Report Manager                | Process Monitor   | Run            |                                      |
|                                 |              |                               |                   |                |                                      |
| In Control Parameters           |              |                               |                   |                |                                      |
| Start Date:                     | 31           | End Date:                     |                   |                |                                      |
|                                 |              |                               |                   |                |                                      |
| mployees To Process             |              |                               | 🕚 1 of 1 🕑 Last   |                |                                      |
|                                 | npl Record   | Group ID                      |                   |                |                                      |
| ٩                               | 0 Q          | Q                             | • -               |                |                                      |
| Departments to Include          | Personalize  |                               | 1 of 1 🕑 Last     |                |                                      |
| Department                      |              | Description                   | <b>.</b>          |                |                                      |
|                                 |              |                               |                   |                |                                      |
| Save Notify                     |              |                               | 📑 Add 🛛 友 Upda    | ate/Display    |                                      |
| Save Filoury                    |              |                               |                   | aterbiopiay    |                                      |
|                                 |              |                               |                   |                |                                      |
|                                 |              |                               |                   |                |                                      |
|                                 |              |                               |                   |                |                                      |
|                                 |              |                               |                   |                |                                      |
|                                 |              |                               |                   |                |                                      |
|                                 |              |                               |                   |                |                                      |
|                                 |              |                               |                   |                |                                      |
|                                 |              |                               |                   |                |                                      |
|                                 |              |                               |                   |                |                                      |
|                                 |              |                               |                   |                |                                      |

| Step | Action                                                                                               |
|------|----------------------------------------------------------------------------------------------------|
| 12.  | You will enter the report parameters, click save and then run your report.                           |
|      | For <u>training purposes</u> only, click the <b>Time Details Report</b> menu.<br>Time Details Report |

| Favorites  Main Menu  LSUHSC Processes  Time and Labor  Report  Time Details Report           | 🏫 Home                  |
|-----------------------------------------------------------------------------------------------|-------------------------|
| PS9HRTRN                                                                                      |                         |
| PS9HRTRN<br>WEBRCB2                                                                           |                         |
|                                                                                               | New Window   Help   📰 - |
| Time Details Report                                                                           |                         |
| Enter any information you have and click Search. Leave fields blank for a list of all values. |                         |
| Find an Existing Value Add a New Value                                                        |                         |
| Search Criteria                                                                               |                         |
| Run Control ID: begins with V                                                                 |                         |
|                                                                                               |                         |
| Search Clear Basic Search 🖾 Save Search Criteria                                              |                         |
| Find an Existing Value Add a New Value                                                        |                         |
|                                                                                               |                         |
|                                                                                               |                         |
|                                                                                               |                         |
|                                                                                               |                         |
|                                                                                               |                         |
|                                                                                               |                         |
|                                                                                               |                         |
|                                                                                               |                         |
|                                                                                               |                         |
|                                                                                               |                         |
|                                                                                               |                         |
|                                                                                               |                         |

| Step | Action                                                                                                    |
|------|----------------------------------------------------------------------------------------------------|
| 13.  | You can select the Find an Existing Value tab to search for an existing Run Control ID. Once selected, the Report page displays the information from the most recent Print Request. |
|      | Click the Search button.                                                                                                    |
| 14.  | If you have multiple run control ids, they will display at the bottom of the page. You will click the appropriate run control link when you wish to run future reports.             |
|      | If you have only one run control id, the system will default you into the last report run.                                                                                          |
| 15.  | This completes <i>Create/Find a Run Control ID</i> .<br>End of Procedure.                                                                                                    |

## **TimeSheets Report**

## Procedure

In this topic you will learn how to Run the TimeSheets Report.

|            | - Citrix Receiver |   | _ |   | _ | _ | _ | _ | _ | _   |             |                      |
|------------|-------------------|---|---|---|---|---|---|---|---|-----|-------------|----------------------|
| avorites 🔻 | Main Menu 🔻       |   |   |   |   |   |   |   |   |     |             | 🏫 Hom                |
| SOHRT      | RN                |   |   |   |   |   |   |   |   |     |             |                      |
| S9HRT      |                   |   |   |   |   |   |   |   |   |     |             |                      |
|            |                   |   |   |   |   |   |   |   |   |     | Personalize | Content   Lay        |
|            |                   |   |   |   |   |   |   |   |   |     |             |                      |
|            |                   |   |   |   |   |   |   |   |   |     |             |                      |
|            |                   |   |   |   |   |   |   |   |   |     |             |                      |
|            |                   |   |   |   |   |   |   |   |   |     |             |                      |
|            |                   |   |   |   |   |   |   |   |   |     |             |                      |
|            |                   |   |   |   |   |   |   |   |   |     |             |                      |
|            |                   |   |   |   |   |   |   |   |   |     |             |                      |
|            |                   |   |   |   |   |   |   |   |   |     |             |                      |
|            |                   |   |   |   |   |   |   |   |   |     |             |                      |
|            |                   |   |   |   |   |   |   |   |   |     |             |                      |
|            |                   |   |   |   |   |   |   |   |   |     |             |                      |
|            |                   |   |   |   |   |   |   |   |   |     |             |                      |
|            |                   |   |   |   |   |   |   |   |   |     |             |                      |
|            |                   |   |   |   |   |   |   |   |   |     |             |                      |
|            |                   |   |   |   |   |   |   |   |   |     |             |                      |
|            |                   |   |   |   |   |   |   |   |   |     |             |                      |
|            |                   |   |   |   |   |   |   |   |   |     |             |                      |
|            |                   |   |   |   |   |   |   |   |   |     |             |                      |
|            |                   |   |   |   |   |   |   |   |   |     |             |                      |
|            |                   |   |   |   |   |   |   |   |   |     |             |                      |
|            |                   |   |   |   |   |   |   |   |   |     |             |                      |
|            |                   |   |   |   |   |   |   |   |   |     |             |                      |
|            |                   |   |   |   |   |   |   |   |   |     |             |                      |
|            |                   |   |   |   |   |   |   |   |   |     |             |                      |
| <          |                   |   |   |   |   |   |   |   |   |     |             | >                    |
| <b>5</b> ( | 9 🚞               | 0 | w | x | P |   |   |   |   | • D | · 🛱 🛱 💊     | 3:53 PM<br>10/4/2016 |

| Step | Action                      |
|------|-----------------------------|
| 1.   | Click the Main Menu button. |
|      | Main Menu 🔻                 |

| PS Desktop - Citrix Receiver |                 |                                                                                                    |
|------------------------------|-----------------|----------------------------------------------------------------------------------------------------|
| Favorites 🔻 Main Menu 👻      |                 | A Home                                                                                                    |
| Search Menu:                 |                 |                                                                                                    |
| PS9HRTR<br>WEBRCB1           | <b>&gt;&gt;</b> |                                                                                                    |
|                              | ÷               |                                                                                                    |
| Manager Self                 |                 | Personalize Content   Layo                                                                                                    |
| Time and Lab                 | 1               |                                                                                                    |
| Set Up HRMS                  | • • •           |                                                                                                    |
| 📮 Reporting Too              | ls ►            |                                                                                                    |
| PeopleTools                  | •               |                                                                                                    |
| LSUHSC Proc                  | esses 🔸         |                                                                                                    |
| My Personaliz                | ations          |                                                                                                    |
|                              |                 |                                                                                                    |
|                              |                 |                                                                                                    |
|                              |                 |                                                                                                    |
|                              |                 |                                                                                                    |
|                              |                 |                                                                                                    |
|                              |                 |                                                                                                    |
|                              |                 |                                                                                                    |
|                              |                 |                                                                                                    |
|                              |                 |                                                                                                    |
|                              |                 |                                                                                                    |
|                              |                 |                                                                                                    |
|                              |                 |                                                                                                    |
|                              |                 |                                                                                                    |
|                              |                 |                                                                                                    |
|                              |                 |                                                                                                    |
|                              |                 |                                                                                                    |
|                              |                 |                                                                                                    |
|                              |                 |                                                                                                    |
|                              |                 |                                                                                                    |
|                              |                 |                                                                                                    |
|                              |                 |                                                                                                    |
| <                            |                 | >                                                                                                    |
| 🚱 🥝 📋 💽                      | a 🚺 🚺 🗗         | 100 - 100 - 100 |

| Step | Action                           |
|------|----------------------------------|
| 2.   | Click the LSUHSC Processes menu. |
|      | LSUHSC Processes                 |
|      |                                  |

| PS Desktop - 0 | Citrix Re | eceiver               |          |       |   |  |          |             |                  |
|----------------|-----------|-----------------------|----------|-------|---|--|----------|-------------|------------------|
| Favorites 🔻    | Main I    | Menu 🔻                |          |       |   |  |          |             | A Home           |
|                | Sear      | rch Menu:             |          |       |   |  |          |             |                  |
| PS9HRTR        |           |                       | >>       |       |   |  |          |             |                  |
| WEBRCB1        |           |                       |          | ÷     |   |  |          |             |                  |
|                |           | Manager Self Service  |          | *     |   |  |          | Personalize | Content   Layout |
|                |           | Time and Labor        |          | *     |   |  |          |             |                  |
|                |           | Set Up HRMS           |          | •     |   |  |          |             |                  |
|                |           | Reporting Tools       |          | •     |   |  |          |             |                  |
|                |           | PeopleTools           |          | •     |   |  |          |             |                  |
|                |           | LSUHSC Processes      |          |       |   |  |          |             |                  |
|                |           | My Personalizations   | Time and | Labor | • |  |          |             |                  |
|                |           | ing r oroonalizationo |          |       |   |  |          |             |                  |
|                |           |                       |          |       |   |  |          |             |                  |
|                |           |                       |          |       |   |  |          |             |                  |
|                |           |                       |          |       |   |  |          |             |                  |
|                |           |                       |          |       |   |  |          |             |                  |
|                |           |                       |          |       |   |  |          |             |                  |
|                |           |                       |          |       |   |  |          |             |                  |
|                |           |                       |          |       |   |  |          |             |                  |
|                |           |                       |          |       |   |  |          |             |                  |
|                |           |                       |          |       |   |  |          |             |                  |
|                |           |                       |          |       |   |  |          |             |                  |
|                |           |                       |          |       |   |  |          |             |                  |
|                |           |                       |          |       |   |  |          |             |                  |
|                |           |                       |          |       |   |  |          |             |                  |
|                |           |                       |          |       |   |  |          |             |                  |
|                |           |                       |          |       |   |  |          |             |                  |
|                |           |                       |          |       |   |  |          |             |                  |
|                |           |                       |          |       |   |  |          |             |                  |
|                |           |                       |          |       |   |  |          |             |                  |
|                |           |                       |          |       |   |  |          |             |                  |
|                |           |                       |          |       |   |  |          |             |                  |
| <              |           |                       |          |       |   |  |          | _           | >                |
|                | 2         | -                     |          |       |   |  |          |             | 100              |
| 📀 🌔            | 7         | 🧾 🔯 🚺                 | v 🛛 🗶    | P     |   |  | <u> </u> | P 🗘 🔁 💊     | 10/4/2016        |

| Step | Action                                |
|------|---------------------------------------|
| 3.   | Click the <b>Time and Labor</b> menu. |
|      | Time and Labor                        |

| PS Desktop -<br>vorites 💌 | Citrix Receiver<br>Main Menu |                |           |          |                              |
|---------------------------|------------------------------|----------------|-----------|----------|------------------------------|
| vonica ·                  | Search Menu:                 |                |           |          | A Home                       |
| S9HRTF                    |                              | ⊗ _            |           |          |                              |
| DRCDT                     | Manager Self Ser             |                |           |          | Personalize Content   Layout |
|                           | Time and Labor               | •              |           |          |                              |
|                           | Set Up HRMS                  | •              |           |          |                              |
|                           | Reporting Tools              | •              |           |          |                              |
|                           | PeopleTools                  | •              |           |          |                              |
|                           | LSUHSC Process               | es             |           |          |                              |
|                           | My Personalizatio            | Time and Labor | 🗀 Use     |          |                              |
|                           |                              |                |           |          |                              |
|                           |                              |                |           |          |                              |
|                           |                              |                | 🗀 Inquire | <u> </u> |                              |
|                           |                              |                |           |          |                              |
|                           |                              |                |           |          |                              |
|                           |                              |                |           |          |                              |
|                           |                              |                |           |          |                              |
|                           |                              |                |           |          |                              |
|                           |                              |                |           |          |                              |
|                           |                              |                |           |          |                              |
|                           |                              |                |           |          |                              |
|                           |                              |                |           |          |                              |
|                           |                              |                |           |          |                              |
|                           |                              |                |           |          |                              |
|                           |                              |                |           |          |                              |
|                           |                              |                |           |          |                              |
|                           |                              |                |           |          |                              |
|                           |                              |                |           |          |                              |
|                           |                              |                |           |          |                              |
|                           |                              |                |           |          |                              |
|                           |                              |                |           |          | >                            |
|                           |                              | <b>_</b>       |           |          |                              |
| ) (                       | 🎐 🚞 🍳                        | 🛛 🛛 🚺 🔽        |           |          | P C L 10/4/2016              |

| Ster | ) | Action                        |
|------|---|-------------------------------|
| 4.   |   | Click the <b>Report</b> menu. |
|      |   | Report •                      |

| DS Desktop - Citrix Receiver |                              |
|------------------------------|------------------------------|
| Favorites  Main Menu         | A Home                       |
| Search Menu: PS9HRTR Ø       |                              |
| WEBRCB1                      | Personalize Content   Layour |
|                              |                              |

| Step | Action                            |
|------|-----------------------------------|
| 5.   | Click the TimeSheets Report menu. |
|      | TimeSheets Report                 |

| S Desktop - Citrix Receiver                                                                   |                         |
|-----------------------------------------------------------------------------------------------|-------------------------|
| Favorites  Main Menu  LSUHSC Processes  Time and Labor  Report  TimeSheets Report             | A Home                  |
| PS9HRTRN                                                                                      |                         |
| WEBRCB1                                                                                       | New Window   Help   🗐 – |
| Time Sheet Report                                                                             |                         |
| Enter any information you have and click Search. Leave fields blank for a list of all values. |                         |
| Find an Existing Value         Add a New Value                                                |                         |
| Search Criteria                                                                               |                         |
| Search by: Run Control ID begins with                                                         |                         |
| Case Sensitive                                                                                |                         |
|                                                                                               |                         |
| Search Advanced Search                                                                        |                         |
|                                                                                               |                         |
| Find an Existing Value   Add a New Value                                                      |                         |
|                                                                                               |                         |
|                                                                                               |                         |
|                                                                                               |                         |
|                                                                                               |                         |
|                                                                                               |                         |
|                                                                                               |                         |
|                                                                                               |                         |
|                                                                                               |                         |
| 🚱 🦂 😋 🔹 🖬 🖬 🔞                                                                                 | → 🖻 🛱 👘 🔥 3:53 PM       |
|                                                                                               | A P G 🐱 💊 10/4/2016     |

| Step | Action                                                                                                    |
|------|----------------------------------------------------------------------------------------------------|
| 6.   | Click the <b>Search</b> button to select a Run Control ID.                                                   |
|      | NOTE: If no results are returned, you will need to click the Add a New Value tab to create a Run Control ID. |

| PS Desktop                | - Citrix Receiver       |                     |                        |                  |            |                   |                   |
|---------------------------|-------------------------|---------------------|------------------------|------------------|------------|-------------------|-------------------|
| avorites 🔻                | Main Menu 🔻             | > LSUHSC Proc       | esses 🔻 > Tim          | ie and Labor 🔻 🗦 | Report 🔻 > | TimeSheets Report | A Hom             |
| S9HRT                     | DN                      |                     |                        |                  |            |                   |                   |
| EBRCB1                    |                         |                     |                        |                  |            |                   |                   |
|                           |                         |                     |                        |                  |            |                   | New Window   Help |
| meSheet                   | Report                  |                     |                        |                  |            |                   |                   |
| ter any infor             | mation you have and     | click Search. Leave | fields blank for a lis | t of all values. |            |                   |                   |
| Find an Exis              | sting Value Add         | a New Value         |                        |                  |            |                   |                   |
| Search (                  | Criteria                |                     |                        |                  |            |                   |                   |
|                           |                         |                     |                        |                  |            |                   |                   |
| earch by:                 | Run Control ID begi     | ins with            |                        |                  |            |                   |                   |
| Case Sens                 | sitive                  |                     |                        |                  |            |                   |                   |
|                           |                         |                     |                        |                  |            |                   |                   |
| Search                    | Advanced Search         |                     |                        |                  |            |                   |                   |
| arch Res                  | ults                    |                     |                        |                  |            |                   |                   |
| w All First               | t 🕚 1-2 of 2 🕑 I        | Last                |                        |                  |            |                   |                   |
| Run Contro                |                         | de                  |                        |                  |            |                   |                   |
| n_reports<br>le detail re | English<br>port English |                     |                        |                  |            |                   |                   |
|                           |                         |                     |                        |                  |            |                   |                   |
| d an Existin              | ng Value   Add a New    | Value               |                        |                  |            |                   |                   |
| a an Enour                |                         |                     |                        |                  |            |                   |                   |
|                           |                         |                     |                        |                  |            |                   |                   |
|                           |                         |                     |                        |                  |            |                   |                   |
|                           |                         |                     |                        |                  |            |                   |                   |
|                           |                         |                     |                        |                  |            |                   |                   |
|                           |                         |                     |                        |                  |            |                   |                   |
|                           |                         |                     |                        |                  |            |                   |                   |
|                           | á 🚞                     | <b>02</b>           | X 🛛 🛛 🗗                |                  |            |                   | ▲ 🖿 🛱 🛱 🍆 3:54 PM |
| 9 🕻                       |                         |                     |                        |                  |            |                   | 10/4/2016         |

| Step | Action                             |
|------|------------------------------------|
| 7.   | Click the <b>run_reports</b> link. |
|      | run_reports                        |

| rites 🔻 Main Menu 🔻        | > LSUHSC Proc  | esses 🔻 > 🛛 Time an    | i Labor 🔻 >    | Report 🔻 > TimeS | heets Report |                                  |
|----------------------------|----------------|------------------------|----------------|------------------|--------------|----------------------------------|
|                            |                |                        |                |                  |              |                                  |
| 9HRTRN<br>BRCB1            |                |                        |                |                  |              |                                  |
| БКСБТ                      |                |                        |                |                  |              | New Window Help Personalize Page |
| nesheets                   |                |                        |                |                  |              |                                  |
| tun Control ID: run_report |                | F                      | leport Manager | Process Monitor  | Run          |                                  |
| in Control Parameters      |                |                        |                |                  |              |                                  |
| Pay Period Begin Date: 07  | /04/2016 🛐 Pay | Period End Date: 07/1  | 1/2016         |                  |              |                                  |
| ray renou begin bale: 0/   | Pay Pay        | Ferrou Eriu Date: U//1 | 12010          |                  |              |                                  |
| mployees To Process        |                | Find   View All   🔄    | First          | 🖲 1 of 1 🕑 Last  |              |                                  |
|                            | Empl Record    | Group ID               | E FIISL        |                  |              |                                  |
| Q                          | 00             |                        | Q              | + -              |              |                                  |
|                            |                |                        |                |                  |              |                                  |
| Save Return to Search      | h 🔛 Notify     |                        |                | 📑 Add 🛛 🖉 Upda   | ate/Display  |                                  |
|                            |                |                        |                |                  |              |                                  |
|                            |                |                        |                |                  |              |                                  |
|                            |                |                        |                |                  |              |                                  |
|                            |                |                        |                |                  |              |                                  |
|                            |                |                        |                |                  |              |                                  |
|                            |                |                        |                |                  |              |                                  |
|                            |                |                        |                |                  |              |                                  |
|                            |                |                        |                |                  |              |                                  |
|                            |                |                        |                |                  |              |                                  |
|                            |                |                        |                |                  |              |                                  |
|                            |                |                        |                |                  |              |                                  |
|                            |                |                        |                |                  |              |                                  |
|                            |                |                        |                |                  |              |                                  |
|                            |                | X I PI                 |                |                  |              | ten 28 ten ∡ 4:41 PM             |

| Step | Action                                                                                                    |
|------|----------------------------------------------------------------------------------------------------|
| 8.   | NOTE: The beginning and ending payroll period dates must be entered in order to<br>run the Report successfully. Failure to enter the correct payroll period dates will<br>produce an error when running the report. |
|      | Click the <b>Pay Period Begin Date Choose a date</b> button.                                                                                                    |

| S Desktop - Citrix Receiver    |                                                                         |                                          |
|--------------------------------|-------------------------------------------------------------------------|------------------------------------------|
| Favorites  Main Menu  >        | LSUHSC Processes  Time and Labor  Time Sheets Report  TimeSheets Report | 🏫 Home                                   |
| PSQUETEN                       |                                                                         |                                          |
| PS9HRTRN<br>WEBRCB1            |                                                                         |                                          |
| Timesheets                     |                                                                         | New Window   Help   Personalize Page   📰 |
| Timesneets                     |                                                                         |                                          |
| Run Control ID: run_report     | Report Manager Process Monitor Run                                      |                                          |
| Run Control Parameters         |                                                                         |                                          |
| Pay Period Begin Date: 07/04/2 | 016 3 Pay Period End Date: 07/17/2016 3                                 |                                          |
|                                | Calendar                                                                |                                          |
| Employees To Process           | July 🔽 2016 🗹 iirst 🚯 1 of 1 🕑 Last                                     |                                          |
| Empl ID Emp                    | Recor S M T W T F S                                                     |                                          |
| Q                              | 1 2 + -                                                                 |                                          |
|                                | 3 4 5 6 7 8 9<br>10 11 12 13 14 15 16                                   |                                          |
| Return to Search               | EN 17 18 19 20 21 22 23                                                 |                                          |
|                                | 24 25 26 27 28 29 30<br>31                                              |                                          |
|                                |                                                                         |                                          |
|                                | Current Date 💿                                                          |                                          |
|                                |                                                                         |                                          |
|                                |                                                                         |                                          |
|                                |                                                                         |                                          |
|                                |                                                                         |                                          |
|                                |                                                                         |                                          |
|                                |                                                                         |                                          |
|                                |                                                                         |                                          |
|                                |                                                                         |                                          |
| 🚱 ∂ 🚞 🖸                        | ✓ WI XI PI (0)                                                          | ▲ 🖿 🛱 🛱 🍆 4:41 PM                        |
|                                |                                                                         | 10/4/2016                                |

| Step | Action                                  |
|------|-----------------------------------------|
| 9.   | Click the <b>Previous Month</b> button. |
|      |                                         |

| PS Desktop - Citrix Receiver                                                                                                    |                                          |
|----------------------------------------------------------------------------------------------------|------------------------------------------|
| avorites  Main Menu Subscription  Main Menu Subscription  Main Menu Subscription  Subscription  Subs | A Home                                   |
| PS9HRTRN<br>WEBRCB1<br>Timesheets                                                                                                    | New Window   Help   Personalize Page   🛅 |
| Run Control ID: run_report Report Manager Process Monitor Run                                                                                                    |                                          |
| Run Control Parameters                                                                                                    |                                          |
| Pay Period Begin Date: 07/04/2016 Bi Pay Period End Date: 07/17/2016 Bi Calendar State State Sta |                                          |
| Employees To Process June 💟 2016 💟 first 🕚 1 of 1 🕑 Last                                                                                                    |                                          |
| Empl ID         Empl Recor         S         M         T         W         T         F         S           1         2         3         4         -         -         -         -         -         -         -         -         -         -         -         -         -         -         -         -         -         -         -         -         -         -         -         -         -         -         -         -         -         -         -         -         -         -         -         -         -         -         -         -         -         -         -         -         -         -         -         -         -         -         -         -         -         -         -         -         -         -         -         -         -         -         -         -         -         -         -         -         -         -         -         -         -         -         -         -         -         -         -         -         -         -         -         -         -         -         -         -         -         -         -         -                                                                                                    |                                          |
| 26 27 28 29 30                                                                                                    |                                          |
|                                                                                                    |                                          |
|                                                                                                    |                                          |
|                                                                                                    |                                          |
| 📀 🥝 🚞 💶 💵 😰 🔘                                                                                                    | ▲ 📴 🛱 🏷 4:41 PM                          |

| Step | Action                  |  |
|------|-------------------------|--|
| 10.  | Click the desired date. |  |
|      | 6                       |  |

| PS Desktop - Citrix Receiver |                                                                        | - 6 <b>x</b>                      |
|------------------------------|------------------------------------------------------------------------|-----------------------------------|
| Favorites  Main Menu         | > LSUHSC Processes ▼ > Time and Labor ▼ > Report ▼ > TimeSheets Report | A Home                            |
| DOULDTON                     |                                                                        |                                   |
| PS9HRTRN<br>WEBRCB1          |                                                                        |                                   |
|                              | New Windo                                                              | w   Help   Personalize Page   📰 - |
| Timesheets                   |                                                                        |                                   |
| Due Control ID: sue report   | Report Manager Process Monitor Run                                     |                                   |
| Run Control ID: run_report   | Report Manager Process Monitor                                         |                                   |
| Run Control Parameters       |                                                                        |                                   |
| Pay Period Begin Date: 0     | 6/06/2016 3 Pay Period End Date: 07/17/2016                            |                                   |
| - ay ronou bogin butor       |                                                                        |                                   |
| Employees To Process         | Find   View All   🔄   👪 First 🕢 1 of 1 🛞 Last                          |                                   |
| Empl ID                      | Empl Record Group ID                                                   |                                   |
| Q                            |                                                                        |                                   |
|                              |                                                                        |                                   |
| Return to Sear               | ch 🖹 Notify                                                            |                                   |
|                              |                                                                        |                                   |
|                              |                                                                        |                                   |
|                              |                                                                        |                                   |
|                              |                                                                        |                                   |
|                              |                                                                        |                                   |
|                              |                                                                        |                                   |
|                              |                                                                        |                                   |
|                              |                                                                        |                                   |
|                              |                                                                        |                                   |
|                              |                                                                        |                                   |
|                              |                                                                        |                                   |
|                              |                                                                        |                                   |
| 🙆 🏉 🚞                        |                                                                        | 4:41 PM                           |
|                              |                                                                        | 10/4/2016                         |

| Step | Action                                                     |
|------|------------------------------------------------------------|
| 11.  | Click the <b>Pay Period End Date Choose a date</b> button. |

| PS Desktop - Citrix Receive |                               |                       | _           | _    |      |         |             |       |                | _      |                |                  | ð                    |
|-----------------------------|-------------------------------|-----------------------|-------------|------|------|---------|-------------|-------|----------------|--------|----------------|------------------|----------------------|
| rorites  Main Menu          | <ul> <li>LSUHSC Pr</li> </ul> | ocesses ▼ > Time      | and Labor 🔻 | > R  | ерог | t 🔻     | >           | Time  | Sheets         | Report |                |                  | 🟫 Hon                |
| 9HRTRN                      |                               |                       |             |      |      |         |             |       |                |        |                |                  |                      |
| EBRCB1                      |                               |                       |             |      |      |         |             |       |                |        | New Window     | Hala I Bassarali | n Para La            |
| imesheets                   |                               |                       |             |      |      |         |             |       |                |        | New Window   1 | neip   reisonali | ze nage   E          |
|                             |                               |                       |             |      |      |         |             |       | _              |        |                |                  |                      |
| Run Control ID: run_rep     | ort                           |                       | Report Mana | iger | Ρ    | roce    | ss Mo       | nitor |                | Run    |                |                  |                      |
| un Control Parameters       | 5                             |                       |             |      |      |         |             |       |                |        |                |                  |                      |
| Pay Period Begin Date       | e: 06/06/2016 🖼 Pa            | ay Period End Date: 0 | 7/17/2016 🕅 | 1    |      |         |             |       |                |        |                |                  |                      |
| r ay r onoa bogin bak       |                               |                       |             | Cale | nda  | r       |             |       |                | ×      |                |                  |                      |
| Employees To Proces         | S                             | Find   View All       | 21          | July |      | V       | 20          | 16    | ~              |        |                |                  |                      |
| Empl ID                     | Empl Record                   | Group ID              |             | S    | М    | Т       | w           | T F   | - S            |        |                |                  |                      |
| Q                           | 00                            |                       | Q           |      |      |         |             | 1     |                |        |                |                  |                      |
|                             |                               |                       |             | 3    | 4    | 5<br>12 | 6 1<br>13 1 |       | 39<br>516      |        |                |                  |                      |
| Save 🔯 Return to S          | earch 🔄 Notify                |                       |             |      |      |         |             |       | 2 23           |        |                |                  |                      |
|                             |                               |                       |             |      | 25   | 26      | 27 2        | 8 2   | 9 30           |        |                |                  |                      |
|                             |                               |                       |             | 31   |      |         |             |       |                |        |                |                  |                      |
|                             |                               |                       |             |      | (    | Cu      | Irrent      | Date  | $(\mathbf{b})$ |        |                |                  |                      |
|                             |                               |                       |             |      |      |         |             |       |                |        |                |                  |                      |
|                             |                               |                       |             |      |      |         |             |       |                |        |                |                  |                      |
|                             |                               |                       |             |      |      |         |             |       |                |        |                |                  |                      |
|                             |                               |                       |             |      |      |         |             |       |                |        |                |                  |                      |
|                             |                               |                       |             |      |      |         |             |       |                |        |                |                  |                      |
|                             |                               |                       |             |      |      |         |             |       |                |        |                |                  |                      |
|                             |                               |                       |             |      |      |         |             |       |                |        |                |                  |                      |
|                             |                               |                       |             |      |      |         |             |       |                |        |                |                  |                      |
| _                           |                               |                       |             |      |      |         |             |       |                |        |                |                  |                      |
| ) 🈂 🚞                       | <b>0</b> 2 w                  | x 🛛  🗗                |             |      |      |         |             |       |                |        |                | · 🗊 🟗 🔥          | 4:41 PM<br>10/4/2016 |

| Step | Action                                                                                                    |
|------|----------------------------------------------------------------------------------------------------|
| 12.  | You can select a month from the drop-down list.<br>Click the button to the right of the <b>Month</b> field. |

| PS Desktop - Citrix Receiver      |                                                         |                                  |
|-----------------------------------|---------------------------------------------------------|----------------------------------|
| avorites 🔻 Main Menu 🔻 > LSUH     | SC Processes  Time and Labor  Report  TimeSheets Report | A Hom                            |
| SOUDTON                           |                                                         |                                  |
| S9HRTRN<br>/EBRCB1                |                                                         |                                  |
|                                   | New                                                     | Window   Help   Personalize Page |
| Timesheets                        |                                                         |                                  |
| Run Control ID: run_report        | Report Manager Process Monitor Run                      |                                  |
| Run Control Parameters            | January                                                 |                                  |
| Pay Period Begin Date: 06/06/2016 | Pay Period End Date: 07/17/2016                         |                                  |
| ay forea bogin bater              | April                                                   |                                  |
| Employees To Process              | Find   View All   💷   🔢                                 |                                  |
| Empl ID Empl Record               | Group ID September V T F S                              |                                  |
|                                   | Q October 1 2<br>November                               |                                  |
|                                   | December 6 7 8 9                                        |                                  |
| Save 🔯 Return to Search 🖃 Noti    | 10 11 12 13 14 15 16<br>17 18 19 20 21 22 23            |                                  |
|                                   | 24 25 26 27 28 29 30                                    |                                  |
|                                   | 31                                                      |                                  |
|                                   |                                                         |                                  |
|                                   |                                                         |                                  |
|                                   |                                                         |                                  |
|                                   |                                                         |                                  |
|                                   |                                                         |                                  |
|                                   |                                                         |                                  |
|                                   |                                                         |                                  |
|                                   |                                                         |                                  |
|                                   |                                                         |                                  |
|                                   |                                                         |                                  |
| 9 🦂 🚞 🚺                           | w] X] P] ())                                            | ▲ 🕨 🛱 🛄 🌜 4:41 PM                |
|                                   |                                                         | 10/4/2016                        |

| Step | Action                           |
|------|----------------------------------|
| 13.  | Click the <b>June</b> list item. |
|      | June                             |

| PS Desktop - Citrix Receiver |                     |                                    |                                                                                   | - ē 🗾                                |
|------------------------------|---------------------|------------------------------------|-----------------------------------------------------------------------------------|--------------------------------------|
| avorites 🔻 Main Menu 🔻       | > LSUHSC Processes  | <ul> <li>Time and Labor</li> </ul> | Report                                                                            | 🏫 Hom                                |
| S9HRTRN<br>/EBRCB1           |                     | _                                  | _                                                                                 |                                      |
| Timesheets                   |                     |                                    |                                                                                   | New Window   Help   Personalize Page |
| Run Control ID: run_report   |                     | Report N                           | anager Process Monitor Run                                                        |                                      |
| Run Control Parameters       |                     |                                    |                                                                                   |                                      |
| Pay Period Begin Date: 06/   | D6/2016 📴 Pay Perio | d End Date: 07/17/2016             | 3                                                                                 |                                      |
|                              |                     |                                    | Calendar 🗙                                                                        |                                      |
| Employees To Process         |                     | id   View All   💷   🔜              | S M T W T F S                                                                     |                                      |
| Q                            | 0Q                  | Q                                  |                                                                                   |                                      |
| Save 🛛 💽 Return to Search    | Notify              |                                    | 12 13 14 15 16 17 18<br>19 20 21 22 23 24 25<br>26 27 28 29 30<br>Current Date () |                                      |
|                              |                     |                                    |                                                                                   |                                      |
|                              |                     |                                    |                                                                                   |                                      |
|                              |                     |                                    |                                                                                   |                                      |
|                              |                     |                                    |                                                                                   |                                      |
|                              |                     |                                    |                                                                                   |                                      |
|                              |                     |                                    |                                                                                   |                                      |
| ) 🏾 🗎                        |                     | I P2 🚳                             |                                                                                   | ← 🖿 🛱 🐂 🔥 4:41 PM                    |
|                              |                     | I 📔 🔘                              |                                                                                   | 10/4/2016                            |

| Step | Action                  |
|------|-------------------------|
| 14.  | Click the desired date. |
|      | 19                      |

| PS Desktop - Citrix Receiver |                                                                        | - f <b>x</b>                           |
|------------------------------|------------------------------------------------------------------------|----------------------------------------|
| Favorites  Main Menu         | > LSUHSC Processes ▼ > Time and Labor ▼ > Report ▼ > TimeSheets Report | 🏫 Home                                 |
| PS9HRTRN                     |                                                                        |                                        |
| WEBRCB1                      |                                                                        |                                        |
| Timesheets                   | Ne                                                                     | w Window   Help   Personalize Page   🔟 |
| Timesneets                   |                                                                        |                                        |
| Run Control ID: run_report   | Report Manager Process Monitor Run                                     |                                        |
| Run Control Parameters       |                                                                        |                                        |
| Pay Period Begin Date: 06/   | 06/2016 B Pay Period End Date: 06/19/2016 B                            |                                        |
|                              |                                                                        |                                        |
| Employees To Process         | Find   View All   🖾   👪 🛛 First 🕚 1 of 1 🛞 Last                        |                                        |
|                              | impl Record Group ID                                                   |                                        |
| Q                            |                                                                        |                                        |
|                              |                                                                        |                                        |
| Return to Search             | Notify Dydate/Display                                                  |                                        |
|                              |                                                                        |                                        |
|                              |                                                                        |                                        |
|                              |                                                                        |                                        |
|                              |                                                                        |                                        |
|                              |                                                                        |                                        |
|                              |                                                                        |                                        |
|                              |                                                                        |                                        |
|                              |                                                                        |                                        |
|                              |                                                                        |                                        |
|                              |                                                                        |                                        |
|                              |                                                                        |                                        |
| 🚱 🥝 🚞                        | ◙ ⊻∃ ⊻∃ [2]                                                            | △ 🖿 🛱 🛍 💊 4:41 PM<br>10/4/2016         |

| Step | Action                                                                                                 |
|------|----------------------------------------------------------------------------------------------------|
| 15.  | Enter the desired information into the <b>Empl ID</b> field. Enter "0000000".                          |
|      | NOTE: If no Empl ID is entered, the report will run for all employees for whom you are the timekeeper. |

| PS Desktop - Citrix Receiver |                                                                        | a X        |
|------------------------------|------------------------------------------------------------------------|------------|
| Favorites 🔻 Main Menu 🔻      | > LSUHSC Processes ▼ > Time and Labor ▼ > Report ▼ > TimeSheets Report | A Home     |
|                              |                                                                        |            |
| PS9HRTRN<br>WEBRCB1          |                                                                        |            |
|                              | New Window   Help   Personalize                                        | Page 🛛 📰 🚽 |
| Timesheets                   |                                                                        |            |
| Run Control ID: run_report   | Report Manager Process Monitor Run                                     |            |
| Run Control Parameters       |                                                                        |            |
| Pay Period Begin Date: 06/06 | 06/2016 B Pay Period End Date: 06/19/2016 B                            |            |
|                              |                                                                        |            |
| Employees To Process         | Find   View All   🖾   🚟 First 🕚 1 of 1 🕑 Last                          |            |
|                              | Empl Record Group ID                                                   |            |
| ×Q                           |                                                                        |            |
|                              |                                                                        |            |
| Return to Search             | Notify                                                                 |            |
|                              |                                                                        |            |
|                              |                                                                        |            |
|                              |                                                                        |            |
|                              |                                                                        |            |
|                              |                                                                        |            |
|                              |                                                                        |            |
|                              |                                                                        |            |
|                              |                                                                        |            |
|                              |                                                                        |            |
|                              |                                                                        |            |
|                              |                                                                        |            |
| ~ ~ ~                        |                                                                        |            |
| 👩 🦂 🚞 🚺                      |                                                                        | 4:41 PM    |
|                              |                                                                        | 0/4/2010   |

| Step | Action                                                                                                    |
|------|----------------------------------------------------------------------------------------------------|
| 16.  | To print the report for more than one employee, click the <b>Add a new row at row</b><br><b>1</b> button to add another employee.<br>• |

| PS Desktop - Citrix Receiver |                                                                        |                                  |
|------------------------------|------------------------------------------------------------------------|----------------------------------|
| vorites 🔻 Main Menu 🔻        | > LSUHSC Processes V > Time and Labor V > Report V > TimeSheets Report | 🏫 Hor                            |
| S9HRTRN                      |                                                                        |                                  |
| S9HRTRN<br>EBRCB1            |                                                                        |                                  |
| Timesheets                   |                                                                        | New Window Help Personalize Page |
|                              |                                                                        |                                  |
| Run Control ID: run_report   | Report Manager Process Monitor Run                                     |                                  |
|                              |                                                                        |                                  |
| Run Control Parameters       |                                                                        |                                  |
| Pay Period Begin Date:       | 06/06/2016 B Pay Period End Date: 06/19/2016 B                         |                                  |
|                              |                                                                        |                                  |
| Employees To Process         | Find   View All   🖾   🔢 First 🕚 1-2 of 2 🕑 Last                        |                                  |
| Empl ID                      | Empl Record Group ID                                                   |                                  |
| Q                            |                                                                        |                                  |
| ٩                            |                                                                        |                                  |
|                              |                                                                        |                                  |
| Save 🔯 Return to Sea         | rch Notify Update/Display                                              |                                  |
|                              |                                                                        |                                  |
|                              |                                                                        |                                  |
|                              |                                                                        |                                  |
|                              |                                                                        |                                  |
|                              |                                                                        |                                  |
|                              |                                                                        |                                  |
|                              |                                                                        |                                  |
|                              |                                                                        |                                  |
|                              |                                                                        |                                  |
|                              |                                                                        |                                  |
|                              |                                                                        |                                  |
| 🦻 🥝 👩                        |                                                                        | ▲ 🖿 🛱 🛱 🔥 4:42 PM                |
|                              |                                                                        | A P G B 10/4/2016                |

| Step | Action                                                                                            |
|------|---------------------------------------------------------------------------------------------------|
| 17.  | Notice a second row was added. If the row is not needed, click the <b>Delete row</b><br>2 button. |

| V PS Desktop - Citrix Receiver                                                                                                    |                                          |
|----------------------------------------------------------------------------------------------------|------------------------------------------|
| Favorites  Main Menu  LSUHSC Processes  Time and Labor  Report  TimeShee                                                           | ts Report 🏫 Home                         |
| PS9HRTRN<br>WEBRCB1                                                                                                    | New Window   Help   Personalize Page   📰 |
| Timesheets                                                                                                    |                                          |
| Run Control ID: run_report Report Manager Process Monitor                                                                          | Run                                      |
| Run Control Parameters                                                                                                    |                                          |
| Pay Period Begin Date: 06/06/2016 B Pay Period End Date: 06/19/2016 B                                                              |                                          |
| Employees To Process Delete Confirmation                                                                                           |                                          |
| Empl ID         Empl Record           Q         Delete current/selected rows from this page? The delete will occur when the saved. | transaction is                           |
| OK Cancel                                                                                                    |                                          |
| Save Return to Search Notify Add Dupdate/                                                                                          | Display                                  |
|                                                                                                    |                                          |
|                                                                                                    |                                          |
|                                                                                                    |                                          |
|                                                                                                    |                                          |
|                                                                                                    |                                          |
|                                                                                                    |                                          |
|                                                                                                    |                                          |
|                                                                                                    |                                          |
|                                                                                                    | 4:42 PM                                  |
| 🚱 🤶 🚝 🛂 💵 💵 💽                                                                                                    | ▲ 🔽 🛱 🖬 🔥 4:42 PM<br>10/4/2016           |

| Step | Action                                                    |
|------|-----------------------------------------------------------|
| 18.  | Click the <b>OK</b> button to confirm the delete process. |
|      | OK                                                        |

| PS Desktop - Citrix Receiver      |                                                           |                                      |
|-----------------------------------|-----------------------------------------------------------|--------------------------------------|
| avorites  Main Menu  SLS          | UHSC Processes  Time and Labor  Report  TimeSheets Report | A Home                               |
| S9HRTRN                           |                                                           |                                      |
| VEBRCB1                           |                                                           |                                      |
| Timesheets                        |                                                           | New Window   Help   Personalize Page |
|                                   |                                                           |                                      |
| Run Control ID: run_report        | Report Manager Process Monitor Run                        |                                      |
| Run Control Parameters            |                                                           |                                      |
|                                   |                                                           |                                      |
| Pay Period Begin Date: 06/06/2016 | Pay Period End Date: 06/19/2016                           |                                      |
| Employees To Process              | Find   View All   🗷   👪 🛛 First 🕔 1 of 1 🛞 Last           |                                      |
| Empl ID                           | Empl Record                                               |                                      |
| Q                                 |                                                           |                                      |
|                                   |                                                           |                                      |
|                                   |                                                           |                                      |
| 🔚 Save 🔯 Return to Search 🖃 N     | Notify Update/Display                                     |                                      |
|                                   |                                                           |                                      |
|                                   |                                                           |                                      |
|                                   |                                                           |                                      |
|                                   |                                                           |                                      |
|                                   |                                                           |                                      |
|                                   |                                                           |                                      |
|                                   |                                                           |                                      |
|                                   |                                                           |                                      |
|                                   |                                                           |                                      |
|                                   |                                                           |                                      |
|                                   |                                                           |                                      |
|                                   |                                                           |                                      |
| 🔊 🦂 🚞 🔯                           | <b>V V V</b>                                              | ▲ 🖿 🛱 🛱 🚺 4:42 PM                    |
|                                   |                                                           | 10/4/2016                            |

| Step | Action                        |
|------|-------------------------------|
| 19.  | Click the <b>Save</b> button. |
|      | Save                          |

| PS Desktop - Citrix Receiver      |                                                                    |                                      |
|-----------------------------------|--------------------------------------------------------------------|--------------------------------------|
| Favorites  Main Menu  LS          | JHSC Processes ▼ > Time and Labor ▼ > Report ▼ > TimeSheets Report | 🏫 Home                               |
| PS9HRTRN                          |                                                                    |                                      |
| WEBRCB1                           |                                                                    |                                      |
| Timesheets                        | New W                                                              | /indow   Help   Personalize Page   📰 |
| Timesneets                        |                                                                    |                                      |
| Run Control ID: run_report        | Report Manager Process Monitor Run                                 |                                      |
| Run Control Parameters            |                                                                    |                                      |
| Pay Period Begin Date: 06/06/2016 | B Pay Period End Date: 06/19/2016 B                                |                                      |
|                                   |                                                                    |                                      |
| Employees To Process              | Find   View All   🖾   🧱 🛛 First 🕚 1 of 1 🕑 Last                    |                                      |
| Empl ID                           | Empl Record                                                        |                                      |
| Q                                 | 0 0                                                                |                                      |
|                                   |                                                                    |                                      |
| 🔚 Save 🔯 Return to Search         | otify 📃 Add 🖉 Update/Display                                       |                                      |
|                                   |                                                                    |                                      |
|                                   |                                                                    |                                      |
|                                   |                                                                    |                                      |
|                                   |                                                                    |                                      |
|                                   |                                                                    |                                      |
|                                   |                                                                    |                                      |
|                                   |                                                                    |                                      |
|                                   |                                                                    |                                      |
|                                   |                                                                    |                                      |
|                                   |                                                                    |                                      |
|                                   |                                                                    |                                      |
|                                   |                                                                    |                                      |
|                                   |                                                                    | 4:42 PM                              |
| 🚱 🏉 🚞                             |                                                                    | ▲ 🕨 🛱 🛱 🍓 4:42 PM<br>10/4/2016       |

| Step | Action                                                  |
|------|---------------------------------------------------------|
| 20.  | Click the <b>Run</b> button.                            |
|      | Run                                                     |
| 21.  | Click the button to the right of the Server Name field. |
|      |                                                         |

| PS Desktop - Citrix Receiver |                     |                  |                                |                                      |
|------------------------------|---------------------|------------------|--------------------------------|--------------------------------------|
| vorites 💌 Main Menu 💌 > LS   | SUHSC Processes 🔻 🚿 | Time and Labor 🔻 | > Report V > TimeSheets Report | A Hon                                |
| S9HRTRN                      |                     |                  |                                |                                      |
| EBRCB1                       |                     |                  |                                |                                      |
|                              |                     |                  |                                | New Window   Help   Personalize Page |
| ocess Scheduler Request      |                     |                  |                                |                                      |
| User ID                      |                     | Run Control I    | D run_report                   |                                      |
| Server Name PSNT             | Due                 | Date 10/04/2016  | 51                             |                                      |
| Recurrence                   |                     | Time 4:42:17PM   | Reset to Current Date/Time     |                                      |
| Time Zone                    | Run                 | 11110 4.42.17PM  |                                |                                      |
| Process List                 |                     |                  |                                |                                      |
| Select Description           | Process Name        | Process Type     | *Type *Format Distribution     |                                      |
| TimeSheets for LSUNO         | ZZTL010             | SQR Report       | Web V PDF V Distribution       |                                      |
| TimeSheets for HCSD          | ZZTL019             | SQR Report       | Web V PDF V Distribution       |                                      |
|                              | 2212013             | overvitopoli     |                                |                                      |
| OK Cancel                    |                     |                  |                                |                                      |
|                              |                     |                  |                                |                                      |
|                              |                     |                  |                                |                                      |
|                              |                     |                  |                                |                                      |
|                              |                     |                  |                                |                                      |
|                              |                     |                  |                                |                                      |
|                              |                     |                  |                                |                                      |
|                              |                     |                  |                                |                                      |
|                              |                     |                  |                                |                                      |
|                              |                     |                  |                                |                                      |
|                              |                     |                  |                                |                                      |
|                              |                     |                  |                                |                                      |
| 🔊 🤶 🚞 🔽                      | w] x]               | P 👌 🔊 🚽          |                                | ▲ 🖿 🛱 🛱 🍓 4:42 PM                    |

| Step | Action                           |
|------|----------------------------------|
| 22.  | Click the <b>PSNT</b> list item. |
|      | PSNT                             |

| orites 🔻 | Main Menu 🔻 >      | LSUHSC Processes 🔻 > | Time and Labor 🔻  | > Report 🔻 > TimeSi | neets Report |                          | A Hom                |
|----------|--------------------|----------------------|-------------------|---------------------|--------------|--------------------------|----------------------|
|          |                    |                      |                   |                     |              |                          |                      |
| 9HRT     | RN                 |                      |                   |                     |              |                          |                      |
| BRCB     | 1                  |                      |                   |                     |              |                          |                      |
|          |                    |                      |                   |                     |              | New Window Help Personal | ize Page 🛛           |
| cess So  | cheduler Request   |                      |                   |                     |              |                          |                      |
|          |                    |                      |                   |                     |              |                          |                      |
|          | User ID            |                      | Run Control I     | ) run_report        |              |                          |                      |
| Serv     | er Name PSNT       | Ru                   | n Date 10/04/2016 | Ħ                   |              |                          |                      |
|          | currence           |                      | Time 4:42:17PM    | Reset to Current    | Date/Time    |                          |                      |
|          | me Zone            |                      |                   |                     |              |                          |                      |
| ocess l  |                    |                      |                   |                     |              |                          |                      |
| lect Des |                    | Process Name         | Process Type      | *Type *Format       | Distribution |                          |                      |
| Tin      | neSheets for LSUNO | ZZTL010              | SQR Report        | Web V PDF           | Distribution |                          |                      |
|          | neSheets for HCSD  | ZZTL019              | SQR Report        | Web V PDF           | Distribution |                          |                      |
|          |                    |                      |                   |                     |              |                          |                      |
|          |                    |                      |                   |                     |              |                          |                      |
|          |                    |                      |                   |                     |              |                          |                      |
|          |                    |                      |                   |                     |              |                          |                      |
| OK       | Cancel             |                      |                   |                     |              |                          |                      |
| UK       | Calicel            |                      |                   |                     |              |                          |                      |
|          |                    |                      |                   |                     |              |                          |                      |
|          |                    |                      |                   |                     |              |                          |                      |
|          |                    |                      |                   |                     |              |                          |                      |
|          |                    |                      |                   |                     |              |                          |                      |
|          |                    |                      |                   |                     |              |                          |                      |
|          |                    |                      |                   |                     |              |                          |                      |
|          |                    |                      |                   |                     |              |                          |                      |
|          |                    |                      |                   |                     |              |                          |                      |
|          |                    |                      |                   |                     |              |                          |                      |
|          |                    |                      |                   |                     |              |                          |                      |
|          |                    |                      |                   |                     |              |                          |                      |
|          |                    |                      |                   |                     |              |                          |                      |
|          |                    |                      |                   |                     |              |                          |                      |
|          |                    |                      |                   |                     |              |                          |                      |
|          |                    |                      |                   |                     |              |                          |                      |
|          |                    |                      |                   |                     |              |                          |                      |
|          | 2 👸 💽              |                      |                   |                     |              | ▲ P° ∰ 🛱 <b>(</b> 6      | 4:42 PM<br>10/4/2016 |

| Step | Action                                          |
|------|-------------------------------------------------|
| 23.  | Click the Select - TimeSheets for LSUNO option. |
|      |                                                 |

| vorites 🔻 | Main Menu 🔻 >        |                    | > Time and Labor 🔻  | > Report 🔻 > Tim | oShoote Doport                   |                                 |      |
|-----------|----------------------|--------------------|---------------------|------------------|----------------------------------|---------------------------------|------|
| ionies ·  | wain weru · >        | LOURGE FIDLESSES + |                     | S Report S min   | esneets Report                   |                                 | A H  |
| S9HR      | RTRN                 |                    |                     |                  |                                  |                                 |      |
| EBRC      | B1                   |                    |                     |                  |                                  |                                 |      |
|           |                      |                    |                     |                  |                                  | New Window   Help   Personalize | Page |
| ocess     | Scheduler Request    |                    |                     |                  |                                  |                                 |      |
|           | User ID              |                    | Run Control         | ID run_report    |                                  |                                 |      |
| Se        | erver Name PSNT      | V                  | Run Date 10/04/2016 | 31               |                                  |                                 |      |
| F         | Recurrence           | ~                  | Run Time 4:42:17PM  | Reset to Curr    | ent Date/Time                    |                                 |      |
|           | Time Zone            | 2                  |                     |                  |                                  |                                 |      |
| Proces    |                      |                    |                     |                  |                                  |                                 |      |
|           | Description          | Process Na         |                     | *Type *Forma     |                                  |                                 |      |
|           | TimeSheets for LSUNO | ZZTL010            | SQR Report          | Web VPDF         | Distribution                     |                                 |      |
|           | TimeSheets for HCSD  | ZZTL019            | SQR Report          | Web 🔽 PDF        | <ul> <li>Distribution</li> </ul> |                                 |      |
| OK        | Cancel               |                    |                     |                  |                                  |                                 |      |
|           |                      |                    |                     |                  |                                  |                                 |      |
|           |                      |                    |                     |                  |                                  |                                 |      |
|           |                      |                    |                     |                  |                                  |                                 |      |
|           |                      |                    |                     |                  |                                  |                                 |      |
|           |                      |                    |                     |                  |                                  |                                 |      |
|           |                      |                    |                     |                  |                                  |                                 |      |
|           |                      |                    |                     |                  |                                  |                                 |      |
|           |                      |                    |                     |                  |                                  |                                 |      |
|           |                      |                    |                     |                  |                                  |                                 |      |

| Step | Action                      |
|------|-----------------------------|
| 24.  | Click the <b>OK</b> button. |
|      | OK                          |

|                                | LSUHSC Processes V > T                | ime and Labor 🔻 > | Report 🔻 > TimeShe     | ets Report |                             | 🟫 Hom   |
|--------------------------------|---------------------------------------|-------------------|------------------------|------------|-----------------------------|---------|
| 9HRTRN                         |                                       |                   |                        |            |                             |         |
| BRCB1                          |                                       |                   |                        |            |                             |         |
|                                |                                       |                   |                        |            | New Window Help Personalize | Page    |
| mesheets                       |                                       |                   |                        |            |                             |         |
| Run Control ID: run_report     |                                       | Report Manager    | Process Monitor        | Run        |                             |         |
| - '                            |                                       |                   | Process Instance: 1996 | 299        |                             |         |
| un Control Parameters          |                                       |                   | Trocos instance. root. | 200        |                             |         |
| Pay Period Begin Date: 06/06/2 | 016 🛐 Pay Period End Date             | e: 06/19/2016 関   |                        |            |                             |         |
|                                |                                       |                   |                        |            |                             |         |
| Employees To Process           | Find   View Al                        | 💷   🔜 🛛 First     | 🕚 1 of 1 🕑 Last        |            |                             |         |
| mpl ID                         | Empl Record                           |                   |                        |            |                             |         |
| Q                              | 0 Q                                   |                   | + -                    |            |                             |         |
|                                |                                       |                   |                        |            |                             |         |
| Save 🔯 Return to Search        | 🖃 Notify                              |                   | 📑 Add 🖉 Update         | e/Display  |                             |         |
|                                |                                       |                   |                        |            |                             |         |
|                                |                                       |                   |                        |            |                             |         |
|                                |                                       |                   |                        |            |                             |         |
|                                |                                       |                   |                        |            |                             |         |
|                                |                                       |                   |                        |            |                             |         |
|                                |                                       |                   |                        |            |                             |         |
|                                |                                       |                   |                        |            |                             |         |
|                                |                                       |                   |                        |            |                             |         |
|                                |                                       |                   |                        |            |                             |         |
|                                |                                       |                   |                        |            |                             |         |
|                                |                                       |                   |                        |            |                             |         |
|                                |                                       |                   |                        |            |                             |         |
|                                |                                       |                   |                        |            |                             |         |
| ) ∂ 🚞 🖸                        | v v v v v v v v v v v v v v v v v v v | 2 0               |                        |            | - P (; 1) (o                | 4:43 PM |

| Step | Action                                 |
|------|----------------------------------------|
| 25.  | Click the <b>Process Monitor</b> link. |
|      | Process Monitor                        |

|             | s 🔻 🛛                |        | Menu 🔻 > LSUHS     | - Heccosco / 1 |          | bor ▼ > Report ▼ > TimeShe    |             | - House monito         |                | A H             |
|-------------|----------------------|--------|--------------------|----------------|----------|-------------------------------|-------------|------------------------|----------------|-----------------|
| S9I         | IRTRI                | N      |                    |                |          |                               |             |                        |                |                 |
| EBF         | RCB1                 |        |                    |                |          |                               |             | Name Miles             |                | ersonalize Page |
| roce        | ss List              | Ser    | ver List           |                |          |                               |             | New Wind               | ow   Help   Pe | ersonalize Page |
| iew         | Process              | Rea    | uest For           |                |          |                               |             |                        |                |                 |
|             | ser ID               |        | × Q Type           |                | act      | 1 Days                        | ~           | Refresh                |                |                 |
|             | Server               |        | Name               |                | Instance |                               |             | rteirebit              |                |                 |
|             | Status               |        |                    | on Status      | ~        |                               |             |                        |                |                 |
|             |                      |        |                    |                |          |                               |             |                        |                |                 |
| roc         | ess List             |        |                    |                |          | Personalize   Find   View All | 🛛 🛛 🗰 🛛 Fin | st 🕚 1-2 of 2          | Last           |                 |
| elect       | Instance             | Seq.   | Process Type       | Process Name   | User     | Run Date/Time                 | Run Status  | Distribution<br>Status | Details        |                 |
|             | 1996299              |        | SQR Report         | ZZTL010        |          | 10/04/2016 4:42:17PM CDT      | Queued      | N/A                    | Details        |                 |
|             | 1996290              |        | Application Engine | TL_TIMEADMIN   |          | 10/04/2016 3:32:27PM CDT      | Success     | Posted                 | Details        |                 |
| o bac       | k to TimeS           | Sheet  | Report             |                |          |                               |             |                        |                |                 |
|             | k to TimeS<br>ve 📔 N |        |                    |                |          |                               |             |                        |                |                 |
| 🖥 Sa        |                      | Notify |                    |                |          |                               |             |                        |                |                 |
| 🖥 Sa        | ve 🖹 N               | Notify |                    |                |          |                               |             |                        |                |                 |
| 🖥 Sa        | ve 🖹 N               | Notify |                    |                |          |                               |             |                        |                |                 |
| <b>a</b> Sa | ve 🖹 N               | Notify |                    |                |          |                               |             |                        |                |                 |
| Sa          | ve 🖹 N               | Notify |                    |                |          |                               |             |                        |                |                 |
| Sa          | ve 🔛 N               | Notify |                    |                |          |                               |             |                        |                |                 |
| <b>a</b> Sa | ve 🔛 N               | Notify |                    |                |          |                               |             |                        |                |                 |
| Sa          | ve 🔛 N               | Notify |                    |                |          |                               |             |                        |                |                 |
| <b>a</b> Sa | ve 🔛 N               | Notify |                    |                |          |                               |             |                        |                |                 |
| <b>a</b> Sa | ve 🔛 N               | Notify |                    |                |          |                               |             |                        |                |                 |

| Step Action                 | 1                                                                                                    |
|-----------------------------|----------------------------------------------------------------------------------------------------|
| status:<br>Run S<br>Distril | the <b>Refresh</b> button every 10 seconds or so until you receive the following<br><b>Status_</b> = Success<br><b>bution Status</b> = Posted<br>effesh |

|            |              |      | Receiver<br>Menu 🔻 | > LSUHSC Pro   | cesses 🔻 > T | ime and Lat | or▼ > Report▼ > TimeShe       | ets Report > | Process Monito         |                     | - 🗗 💌          |
|------------|--------------|------|--------------------|----------------|--------------|-------------|-------------------------------|--------------|------------------------|---------------------|----------------|
|            |              |      |                    |                |              |             |                               | ,            |                        |                     | , nome         |
| <b>S</b> 9 | HRTRI        | N    |                    |                |              |             |                               |              |                        |                     |                |
| EB         | RCB1         |      |                    |                |              |             |                               |              | New Wind               | ow Help Persona     | lize Dece I    |
| roce       | ess List     | Sen  | ver List           |                |              |             |                               |              | New Wind               | ow   Help   Fersona | ilize Hage   📖 |
| iew        | Process      | Requ | lest For           |                |              |             |                               |              |                        |                     |                |
|            | Jser ID      |      | Q                  | Туре           |              | ast         | V 1 Days                      | $\sim$       | Refresh                |                     |                |
|            | Server       |      |                    | Name           | Q            | Instance    |                               | 1            |                        |                     |                |
|            | Status       |      |                    | Distribution S | tatus        | ~           | Save On Refresh               | _            |                        |                     |                |
|            |              |      |                    | _1041544011 3  |              |             |                               |              |                        |                     |                |
| roc        | ess List     |      |                    |                |              |             | Personalize   Find   View All | 🛛   🔣 🛛 Firs | st 🕚 1-2 of 2          | () Last             |                |
| lect       | Instance     | Seq. | Process Type       |                | Process Name | User        | Run Date/Time                 | Run Status   | Distribution<br>Status | Details             |                |
|            | 1996299      |      | SQR Report         |                | ZZTL010      |             | 10/04/2016 4:42:17PM CDT      | Success      | Posted                 | Details             |                |
|            | 1996290      |      | Application E      | ingine         | TL_TIMEADMIN |             | 10/04/2016 3:32:27PM CDT      | Success      | Posted                 | Details             |                |
|            | s List   Sen | -    | _                  |                |              |             |                               |              |                        |                     |                |
|            |              |      |                    |                |              |             |                               |              |                        |                     |                |

| Step | Action                                      |
|------|---------------------------------------------|
| 27.  | Click the Go back to TimeSheet Report link. |
|      | Go back to TimeSheet Report                 |

| PS Desktop - Citrix Receiver      |                                                                 |                                          |
|-----------------------------------|-----------------------------------------------------------------|------------------------------------------|
| Favorites V Main Menu V > LSUHS   | C Processes ▼ > Time and Labor ▼ > Report ▼ > TimeSheets Report | A Home                                   |
| PS9HRTRN                          |                                                                 |                                          |
| WEBRCB1                           |                                                                 | New Window Help Personalize Page         |
| Timesheets                        |                                                                 | New Window   Help   Personalize Page   🔤 |
|                                   |                                                                 |                                          |
| Run Control ID: run_report        | Report Manager Process Monitor Run                              |                                          |
| Run Control Parameters            |                                                                 |                                          |
| Pay Period Begin Date: 06/06/2016 | Pay Period End Date: 06/19/2016                                 |                                          |
| Pay Period Begin Date: 00/00/2010 | Pay Period End Date: Journal 2010                               |                                          |
| Employees To Process              | Find   View All   💷   👪 🛛 First 🚯 1 of 1 🛞 Last                 |                                          |
| Empl ID                           | Empl Record                                                     |                                          |
| Q                                 |                                                                 |                                          |
|                                   |                                                                 |                                          |
| Save 🔯 Return to Search 🖹 Notify  | 📑 Add 🖉 Update/Display                                          |                                          |
|                                   |                                                                 |                                          |
|                                   |                                                                 |                                          |
|                                   |                                                                 |                                          |
|                                   |                                                                 |                                          |
|                                   |                                                                 |                                          |
|                                   |                                                                 |                                          |
|                                   |                                                                 |                                          |
|                                   |                                                                 |                                          |
|                                   |                                                                 |                                          |
|                                   |                                                                 |                                          |
|                                   |                                                                 |                                          |
| 🚳 🤌 📋 🔯 🚺                         |                                                                 | ▲ 🕨 🛱 🖏 🔥 4:43 PM                        |
|                                   |                                                                 | ▲ III III III III III III IIII IIII II   |

| Step | Action                                |
|------|---------------------------------------|
| 28.  | Click the <b>Report Manager</b> link. |
|      | Report Manager                        |

| 💓 PS Desk    | top - Citrix Re | ceiver           |                                  |                              |                       |               |          |                 |                   |                             |
|--------------|-----------------|------------------|----------------------------------|------------------------------|-----------------------|---------------|----------|-----------------|-------------------|-----------------------------|
| Favorites 🔻  | Main M          | enu 🔻            | > LSUHSC Processes 🔻             | > Time and L                 | .abor 🔻 🚿             | Report        | ▼ > Tir  | neSheets Report | t > Report Manage | er 🏫 Home                   |
| PS9HR        | TRN             |                  |                                  |                              |                       |               |          |                 |                   |                             |
| WEBRCI       | B1              |                  |                                  |                              |                       |               |          |                 | New Winds         | ow Help Personalize Page 🔟  |
| Administ     | ration Arc      | hives            |                                  |                              |                       |               |          |                 | New Windo         | W Thep Tresonalizer age Tag |
| View Re      | eports For      |                  |                                  |                              |                       |               |          |                 |                   |                             |
|              | er ID           |                  | Туре                             | Las                          | st [                  | $\overline{}$ | 1        | Days 🗸          | Refresh           |                             |
| St           | tatus           | ~                |                                  | <ul> <li>Instance</li> </ul> |                       | to            |          |                 |                   |                             |
| Report       |                 | Dece             | Personalize   Find   View        |                              | First                 | 🖭 1-2 of 3    | 2 🕑 Last |                 |                   |                             |
| Select       | Report<br>ID    | Prcs<br>Instance | Description                      | Request<br>Date/Time         | Format                | Status        | Details  |                 |                   |                             |
|              | 1078898         | 1996299          | TimeSheets for LSUNO             | 10/04/2016<br>4:42:59PM      | Acrobat<br>(*.pdf)    | Posted        | Details  |                 |                   |                             |
|              | 1078889         | 1996290          | Core Time Administration App     | 10/04/2016<br>3:32:31PM      | Text Files<br>(*.txt) | Posted        | Details  |                 |                   |                             |
|              |                 |                  |                                  |                              |                       |               |          |                 |                   |                             |
|              |                 |                  |                                  |                              |                       |               |          |                 |                   |                             |
| Select       |                 | select All       |                                  |                              |                       |               |          |                 |                   |                             |
|              |                 |                  | to delete the selected report(s) |                              |                       |               |          |                 |                   |                             |
|              | o TimeSheet F   | Report           |                                  |                              |                       |               |          |                 |                   |                             |
| R Save       |                 |                  |                                  |                              |                       |               |          |                 |                   |                             |
| Administrati | ion   Archives  |                  |                                  |                              |                       |               |          |                 |                   |                             |
|              |                 |                  |                                  |                              |                       |               |          |                 |                   |                             |
|              |                 |                  |                                  |                              |                       |               |          |                 |                   |                             |
|              |                 |                  |                                  |                              |                       |               |          |                 |                   |                             |
|              |                 |                  |                                  |                              |                       |               |          |                 |                   |                             |
|              |                 |                  |                                  |                              |                       |               |          |                 |                   |                             |
| ~            |                 |                  |                                  |                              |                       |               |          |                 |                   | (m)                         |
| <b>(7)</b>   | 2               |                  |                                  | P 🕘                          | <b>()</b>             |               |          |                 |                   | - 🏴 🛱 🛱 🍆 4:44 PM           |

| Step | Action                                                                                                    |
|------|----------------------------------------------------------------------------------------------------|
| 29.  | Click the <b>TimeSheets for LSUNO</b> link.                                                                                                    |
|      | TimeSheets for LSUNO                                                                                                    |
| 30.  | Click the Maximize button.                                                                                                    |
|      |                                                                                                    |
| 31.  | Click the File then Print to print the report.                                                                                                    |
| 32.  | In the appropriate date column note the employee's payroll information you want to correct for the specified payroll period.                                                  |
|      | <b>Example:</b> The employee took 8 hours of annual leave on Monday March 5, 2012, but the annual leave was not recorded correctly for this payroll period.                   |
|      | To correct the error, write the correct information on the timesheet, have the employee sign the timesheet, then send the timesheet to the Payroll Department for processing. |
|      | The correction will be processed on the next payroll period.                                                                                                    |

| Report Id:   | zzt1010    |          |                         |            |                 |                 |                | Lo                | uisian     | a Stat    | e Univ         | ersity | Healt          | h Scier   | ices Ce        | nter V                | Vage A          | ttend:     | ance Sl             | heet            |                                   |                    |               |                     |           | Page               | 1              |                 |
|--------------|------------|----------|-------------------------|------------|-----------------|-----------------|----------------|-------------------|------------|-----------|----------------|--------|----------------|-----------|----------------|-----------------------|-----------------|------------|---------------------|-----------------|-----------------------------------|--------------------|---------------|---------------------|-----------|--------------------|----------------|-----------------|
| Location     |            |          |                         |            |                 |                 |                |                   |            |           |                | 06-06  |                |           |                |                       |                 |            |                     |                 |                                   |                    |               |                     | oup:      |                    |                |                 |
|              | 06-0<br>In | n<br>Out | Tues<br>05-07<br>In Out | 06-<br>In  | id<br>18<br>Out | 7h<br>064<br>1a | es<br>9<br>Out | - Fr<br>06-<br>In | 10<br>Out  | 06-<br>In | l<br>11<br>Out |        | n<br>12<br>Out | 06-<br>In | an<br>3<br>Out | - Tu<br>- 06-<br>- In | es<br>14<br>Out | 06-1<br>In | id<br>15<br>Out     | - Th<br>06      | urs<br>16<br>I Out                | - Fr<br>06-1<br>In | i<br>7<br>Out | 06-<br>In           | is<br>Out | 06-<br>In          | n<br>19<br>Out | Period<br>Total |
| Schedule     | 08:30      |          | 18:30 17:00             |            |                 | 08:30           | 17:00          | 08:30             |            |           | -              |        |                |           | 17:00          | 08:30                 | 17:00           |            | 17:00               |                 | 17:00                             | 08:30              | 17:00         |                     |           |                    |                |                 |
| Clock Time   |            |          |                         |            |                 |                 |                |                   |            |           |                |        |                |           |                |                       |                 |            |                     |                 |                                   |                    |               |                     |           | <u> </u>           |                |                 |
| Clock Time   |            | _        |                         |            |                 |                 |                |                   | <u> </u>   | -         | <u> </u>       |        |                |           |                |                       |                 |            | <u> </u>            | -               |                                   |                    |               |                     |           | <u> </u>           |                |                 |
| Call Back    |            |          |                         |            |                 |                 |                |                   |            |           |                | 1      |                | 1         |                |                       |                 |            |                     |                 |                                   |                    |               |                     |           |                    |                |                 |
| Sick         |            |          |                         |            |                 |                 |                |                   |            |           |                |        |                |           |                |                       |                 |            |                     |                 |                                   |                    |               |                     |           |                    |                |                 |
| Other        |            |          |                         |            |                 |                 |                |                   |            |           |                |        |                |           |                |                       |                 |            |                     |                 |                                   |                    |               |                     |           |                    |                |                 |
| Tet Hrs Paid |            | _        |                         |            |                 |                 |                |                   | -          |           |                |        |                | -         |                |                       |                 |            |                     |                 |                                   |                    |               |                     | _         |                    |                |                 |
| On Call      |            | -        |                         | -          |                 |                 |                |                   | <u> </u>   |           | -              | -      |                |           |                |                       |                 |            |                     |                 |                                   |                    |               |                     |           | -                  |                |                 |
| John Do      |            |          | Б                       | mplid:     |                 | Pen             | ment           |                   | Std. Hr    | s: 4      | 10             |        |                |           |                |                       |                 |            |                     | -               |                                   |                    |               |                     |           |                    |                |                 |
| Departmen    |            |          | Cla                     | sification | r -             |                 |                |                   |            |           |                |        |                | X         | nify that th   | e Hours S             | hown are C      | omect      |                     |                 |                                   |                    |               |                     | _         |                    |                |                 |
|              | ln         | Out      | In Out                  | ln         | Out             | In              | Out            | In                | Out        | In        | Out            | In     | Out            | In        | Out            | In                    | Out             | In         | Out                 | In              | Out                               | In                 | Out           | In                  | Out       | h                  | Out            | _               |
| Schedule     |            | _        |                         |            |                 |                 |                |                   | <u> </u>   | -         | -              |        |                |           |                |                       |                 |            | <u> </u>            | -               |                                   |                    |               |                     |           | <u> </u>           |                |                 |
| Clock Time   |            |          |                         |            |                 |                 |                |                   |            |           |                |        |                |           |                |                       |                 |            |                     |                 |                                   |                    |               |                     |           |                    |                |                 |
| Call Back    |            |          |                         |            |                 |                 |                |                   |            |           |                |        |                |           |                |                       |                 |            |                     |                 |                                   |                    |               |                     |           |                    |                |                 |
| Annal        |            |          |                         |            |                 |                 |                |                   |            |           |                |        |                |           |                |                       |                 |            |                     |                 |                                   |                    |               |                     |           |                    |                |                 |
| Sick         |            |          |                         |            |                 |                 |                |                   |            |           |                |        |                |           |                |                       |                 |            |                     |                 |                                   |                    |               |                     |           | <u> </u>           |                |                 |
| Ober         |            | _        |                         |            |                 |                 |                |                   |            |           |                |        |                | -         |                |                       | 1               |            |                     |                 |                                   |                    |               |                     |           |                    | -              |                 |
| The Hes Daid | i T        | _        |                         | 1          |                 |                 |                | -                 |            |           |                | 1      |                | -         |                |                       |                 |            |                     |                 |                                   |                    |               |                     |           |                    |                |                 |
| LWOP         |            |          |                         |            |                 |                 |                |                   |            |           |                |        |                |           |                |                       |                 |            |                     |                 |                                   |                    |               |                     |           |                    |                |                 |
| Departmen    |            |          | E                       | mplid:     |                 |                 | Std. Hrs.      | :                 |            |           |                |        |                | v         |                |                       |                 |            |                     |                 |                                   |                    |               |                     |           |                    |                |                 |
| rebunner     |            |          |                         |            |                 |                 |                |                   |            |           |                |        |                | 10        | nify that th   | e Hours S             | hown are C      | conect     |                     |                 |                                   | -                  | _             |                     | _         |                    |                |                 |
|              |            |          |                         |            |                 |                 |                |                   |            |           |                |        |                |           |                |                       |                 |            | INSTRU<br>Total eac | CHON<br>h colum | s: Enter<br>n by day<br>i forward | and each           | row for       | ave by h<br>the Pay | Period.   | ach day.<br>Obtain | 8              |                 |
| Supervisor   |            |          |                         |            |                 |                 |                | 1                 | lepartmeni | 1 23685   |                |        |                |           |                |                       |                 |            | ad sign             | ures and        | orward                            | to the 99          | TROLL         | OFFICE              | 6         |                    |                |                 |

| Step | Action                                |
|------|---------------------------------------|
| 33.  | Click the <b>Close Report</b> button. |

| Favorites 🔻                | p - Citrix Re | ceiver           |                                  |                         |                       |          |         |            |          |             |              |                       |
|----------------------------|---------------|------------------|----------------------------------|-------------------------|-----------------------|----------|---------|------------|----------|-------------|--------------|-----------------------|
|                            | Main M        | enu 🔻            | > LSUHSC Processes               | > Time and L            | abor 🔻 >              | Report * | ▼ > Tir | meSheets F | leport : | Report Mana | iger         | 🏫 Home                |
| PS9HRT                     | DN            |                  |                                  |                         |                       |          |         |            |          |             |              |                       |
| WEBRCB1                    |               |                  |                                  |                         |                       |          |         |            |          |             |              |                       |
| Administrati               | ion Arc       | hives            |                                  |                         |                       |          |         |            |          | New Wi      | ndow Help Pe | ersonalize Page   📰 - |
|                            |               | 111403           |                                  |                         |                       |          |         |            |          |             |              |                       |
| View Repo                  |               |                  | Туре                             | Las                     | t I                   | <u>_</u> | 1       | Days       |          | Refresh     |              |                       |
| State                      |               | ~                |                                  | ✓ Instance              |                       | to       |         | Duys       |          |             |              |                       |
| Report Lis                 | st            |                  | Personalize   Find   Vie         | w All   🖓   🔜           | First                 | 1-2 of 2 | Last    |            |          |             |              |                       |
| Select                     | Report        | Prcs<br>Instance | Description                      | Request<br>Date/Time    | Format                | Status   | Details |            |          |             |              |                       |
|                            |               |                  | TimeSheets for LSUNO             | 10/04/2016<br>4:42:59PM | Acrobat<br>(*.pdf)    | Posted   | Details |            |          |             |              |                       |
|                            | 1078889       | 1996290          | Core Time Administration App     | 10/04/2016<br>3:32:31PM | Text Files<br>(*.txt) | Posted   | Details |            |          |             |              |                       |
|                            |               |                  |                                  |                         |                       |          |         |            |          |             |              |                       |
| Select All<br>Delete C     | lick the dele |                  | to delete the selected report(s) |                         |                       |          |         |            |          |             |              |                       |
| Delete C                   | lick the dele | ete button       | to delete the selected report(s) |                         |                       |          |         |            |          |             |              |                       |
| Delete Cl                  | lick the dele | ete button       | to delete the selected report(s) |                         |                       |          |         |            |          |             |              |                       |
| Delete Cl<br>Go back to Tr | lick the dele | ete button       | to delete the selected report(s) |                         |                       |          |         |            |          |             |              |                       |
| Delete C<br>Go back to Tr  | lick the dele | ete button       | to delete the selected report(s) |                         |                       |          |         |            |          |             |              |                       |
| Delete Cl<br>Go back to Tr | lick the dele | ete button       | to delete the selected report(s) |                         |                       |          |         |            |          |             |              |                       |
| Delete Cl<br>Go back to Tr | lick the dele | ete button       | to delete the selected report(s) |                         |                       |          |         |            |          |             |              |                       |
| Delete Cl<br>Go back to Tr | lick the dele | ete button       | to delete the selected report(s) |                         |                       |          |         |            |          |             |              |                       |
| Delete Cl<br>Go back to Tr | lick the dele | ete button       | to delete the selected report(s) |                         |                       |          |         |            |          |             |              |                       |

| Step | Action                                      |
|------|---------------------------------------------|
| 34.  | Click the Go back to TimeSheet Report link. |
|      | Repo                                        |

| PS Desktop - Citrix Receiver      |                                                                   |                                      |
|-----------------------------------|-------------------------------------------------------------------|--------------------------------------|
| avorites  Main Menu  LSUH         | HSC Processes ▼ > Time and Labor ▼ > Report ▼ > TimeSheets Report | rt 🏫 Hom                             |
| COUDTON                           |                                                                   |                                      |
| S9HRTRN<br>/EBRCB1                |                                                                   |                                      |
|                                   |                                                                   | New Window   Help   Personalize Page |
| Timesheets                        |                                                                   |                                      |
| Run Control ID: run_report        | Report Manager Process Monitor Run                                |                                      |
| Run Connorm. Tun_teport           | report wanager Process wormon                                     |                                      |
| Run Control Parameters            |                                                                   |                                      |
| Pay Period Begin Date: 06/06/2016 | Pay Period End Date: 06/19/2016                                   |                                      |
|                                   |                                                                   |                                      |
| Employees To Process              | Find   View All   💷   👪 🛛 First 🕚 1 of 1 🛞 Last                   |                                      |
| Employees to thoeess              | Empl Record                                                       |                                      |
| Q                                 |                                                                   |                                      |
|                                   |                                                                   |                                      |
| Save 🔯 Return to Search 🖃 Noti    | fy Dydate/Display                                                 |                                      |
|                                   |                                                                   |                                      |
|                                   |                                                                   |                                      |
|                                   |                                                                   |                                      |
|                                   |                                                                   |                                      |
|                                   |                                                                   |                                      |
|                                   |                                                                   |                                      |
|                                   |                                                                   |                                      |
|                                   |                                                                   |                                      |
|                                   |                                                                   |                                      |
|                                   |                                                                   |                                      |
|                                   |                                                                   |                                      |
|                                   |                                                                   |                                      |
|                                   |                                                                   |                                      |
|                                   |                                                                   | 4:45 PM                              |

| Step | Action                                                                 |
|------|------------------------------------------------------------------------|
| 35.  | This completes <i>Run the TimeSheets Report</i> .<br>End of Procedure. |

# Run the Time Detail Report

### Procedure

In this topic the timekeeper will learn how to **Run the Time Details Report.** 

| Step | Action                                                                                                    |
|------|----------------------------------------------------------------------------------------------------|
| 1.   | There are four steps the timekeeper completes in order to run and print the Time Details Report.                                                                                                    |
|      | <ul> <li>Step 1: Create a run control containing the parameters of the report, such as payroll period start and end dates, department numbers or employee ID numbers.</li> <li>Step 2: Send the report parameters to the server that runs the report.</li> <li>Step 3: Monitor the report process to determine if the report ran successfully.</li> <li>Step 4: View and print the report.</li> </ul> |

| PS Desktop - 0     |             |   |   |    |   |     |  |  |      | -           | - 6 <b>x</b>         |
|--------------------|-------------|---|---|----|---|-----|--|--|------|-------------|----------------------|
| Favorites 🔻        | Main Menu 🔻 |   |   |    |   |     |  |  |      |             | A Home               |
| PS9HRTR            | N           |   |   |    |   |     |  |  |      |             |                      |
| PS9HRTR<br>WEBRCB1 | •           |   |   |    |   |     |  |  |      |             |                      |
|                    |             |   |   |    |   |     |  |  |      | Personalize | Content   Layout     |
|                    |             |   |   |    |   |     |  |  |      |             |                      |
|                    |             |   |   |    |   |     |  |  |      |             |                      |
|                    |             |   |   |    |   |     |  |  |      |             |                      |
|                    |             |   |   |    |   |     |  |  |      |             |                      |
|                    |             |   |   |    |   |     |  |  |      |             |                      |
|                    |             |   |   |    |   |     |  |  |      |             |                      |
|                    |             |   |   |    |   |     |  |  |      |             |                      |
|                    |             |   |   |    |   |     |  |  |      |             |                      |
|                    |             |   |   |    |   |     |  |  |      |             |                      |
|                    |             |   |   |    |   |     |  |  |      |             |                      |
|                    |             |   |   |    |   |     |  |  |      |             |                      |
|                    |             |   |   |    |   |     |  |  |      |             |                      |
|                    |             |   |   |    |   |     |  |  |      |             |                      |
|                    |             |   |   |    |   |     |  |  |      |             |                      |
|                    |             |   |   |    |   |     |  |  |      |             |                      |
|                    |             |   |   |    |   |     |  |  |      |             |                      |
|                    |             |   |   |    |   |     |  |  |      |             |                      |
|                    |             |   |   |    |   |     |  |  |      |             |                      |
|                    |             |   |   |    |   |     |  |  |      |             |                      |
|                    |             |   |   |    |   |     |  |  |      |             |                      |
| <                  |             |   |   |    |   |     |  |  | <br> |             | >                    |
| 📀 🌔                |             | • | w | ×∃ | P | ()) |  |  | - P  | C 🖯 🌜       | 4:00 PM<br>10/4/2016 |

| Step | Action                           |
|------|----------------------------------|
| 2.   | Click the Main Menu button.      |
|      | Main Menu 🔻                      |
| 3.   | Click the LSUHSC Processes menu. |
|      | LSUHSC Processes                 |

| Step | Action                                                                                                    |
|------|----------------------------------------------------------------------------------------------------|
| 4.   | Click the <b>Time and Labor</b> menu.                                                                                                    |
|      | Time and Labor                                                                                                    |
| 5.   | Click the <b>Report</b> menu.                                                                                                    |
|      | Report >                                                                                                    |
| 6.   | Click the Time Details Report menu.                                                                                                    |
|      | Time Details Report                                                                                                    |
| 7.   | Step 1: Create a run Control ID.                                                                                                    |
|      | If you have not previously created a run control id, the first time you print the Time Detail Report you must create one. Thereafter, when you print the Time Detail Report, you will click the Find an Existing Value Tab and select an existing Run Control ID. |
|      | Click the Add a New Value button.                                                                                                    |
|      | Add a New Value                                                                                                    |
| 8.   | Enter the desired information into the <b>Run Control ID</b> field. Enter "time_details".                                                                                                    |
| 9.   | Click the Add button.                                                                                                    |
|      | NOTE: Whenever you run the Time Details Report in the future, you will Search<br>for or enter you Run Control ID on the Find an Existing Value tab.<br>Add                                                                                                    |
| 10.  | You must enter the Start Date and End Date for the Pay Period.                                                                                                    |
|      | Enter the desired information into the field. Enter "08/29/16".                                                                                                    |
| 11.  | Enter the desired information into the field. Enter "09/11/16".                                                                                                    |
| 12.  | In this exercise you will run the Time Detail Report for a single employee.                                                                                                    |
|      | Enter the desired information into the <b>Empl ID</b> field. Enter "0000000".                                                                                                    |
| 13.  | Click the Save button.                                                                                                    |
| 14.  | Step 2: Send the report parameters to the server to run the report.                                                                                                    |
|      | Click the <b>Run</b> button.                                                                                                    |
|      | Run                                                                                                    |
| 15.  | Click the button to the right of the Server Name field.                                                                                                    |
|      |                                                                                                    |
| 16.  | Click the <b>PSNT</b> list item.                                                                                                    |
|      | PSNT                                                                                                    |

| Step | Action                                                                                                    |
|------|----------------------------------------------------------------------------------------------------|
| 17.  | Click the <b>OK</b> button.                                                                                        |
|      | OK                                                                                                    |
| 18.  | <b>Step 3:</b> Monitor the process monitor to determine if the report ran successfully.                            |
|      | Click the <b>Process Monitor</b> link.                                                                             |
|      | Process Monitor                                                                                                    |
| 19.  | In the Process List, you want the <b>Run Status</b> = Success and the <b>Distribution Status</b> = Posted.         |
|      | Click the <b>Refresh</b> button until the <b>Run Status</b> = Success and the <b>Distribution Status</b> = Posted. |
|      | NOTE: Wait 10 -15 seconds between clicks to allow for system processing.                                           |
|      | Refresh                                                                                                    |
| 20.  | Click the Go back to Time Details Report link.                                                                     |
|      | Go back to Time Details Report                                                                                     |
| 21.  | Step 4: Access the Report Manager to view and print the report.                                                    |
|      | Click the <b>Report Manager</b> link.                                                                              |
|      | Report Manager                                                                                                    |
| 22.  | Click the <b>Time Details</b> link.                                                                                |
|      | Time Details                                                                                                    |
| 23.  | The <b>Time Detail Report</b> will open in a new window in a PDF format.                                           |
| 24.  | The Manager and Supervisor's will approve the reports by signing the last page of the report.                      |
| 25.  | Click the Close Report button.                                                                                     |
|      | ×                                                                                                    |
| 26.  | Click the Go back to Time Details Report link.                                                                     |
|      | Go back to Time Details Report                                                                                     |
| 27.  | Click the <b>Delete row 1</b> button.                                                                              |
|      |                                                                                                    |
| 28.  | Click the <b>OK</b> button.                                                                                        |
|      | OK                                                                                                    |
| 29.  | In this exercise, you will run the Time Detail Report for an entire department.                                    |
|      | Enter the desired information into the <b>Department</b> field. Enter "NO0000000".                                 |

| Step | Action                                                                                                    |
|------|----------------------------------------------------------------------------------------------------|
| 30.  | Click the Save button.                                                                                                    |
| 31.  | Click the <b>Run</b> button.                                                                                                    |
| 32.  | If the Server Name is already selected, click the <b>OK</b> button to continue.<br>If the Server Name is not selected, click the drop-down button and select the PSNT server from the drop-down list. |
| 33.  | Click the Process Monitor link.<br>Process Monitor                                                                                                    |
| 34.  | You want the Run Status = Success and the Distribution Status - Posted. Click the <b>Refresh</b> button. Refresh                                                                                      |
| 35.  | Click the Go back to Time Details Report link.<br>Go back to Time Details Report                                                                                                    |
| 36.  | Click the <b>Report Manager</b> link.<br>Report Manager                                                                                                    |
| 37.  | Click the <b>Time Details</b> link.<br>Time Details                                                                                                    |
| 38.  | Click the Close Report button.                                                                                                    |
| 39.  | Click the Go back to Time Details Report link.<br>Go back to Time Details Report                                                                                                    |
| 40.  | Click the Home button.                                                                                                    |
| 41.  | This completes the topic on <i>Run the Time Detail Report</i> .<br>End of Procedure.                                                                                                    |

## Run the Attendance History Report

### Procedure

In this topic you will learn how to **Run the Attendance History Report**.

NOTE: Run the Attendance History report to view information on a single employee, a single department or multiple departments.

| PS Deskt        |        |        |   |   |    |   |   |  |  |      | -             | - F X                |
|-----------------|--------|--------|---|---|----|---|---|--|--|------|---------------|----------------------|
| Favorites 🔻     | Main I | Menu 🔻 |   |   |    |   |   |  |  |      |               | A Home               |
| PS9HR<br>WEBRCE |        |        |   |   |    |   |   |  |  |      |               |                      |
|                 |        |        |   |   |    |   |   |  |  |      | Personalize ( | Content   Layout     |
|                 |        |        |   |   |    |   |   |  |  |      |               |                      |
|                 |        |        |   |   |    |   |   |  |  |      |               |                      |
|                 |        |        |   |   |    |   |   |  |  |      |               |                      |
|                 |        |        |   |   |    |   |   |  |  |      |               |                      |
|                 |        |        |   |   |    |   |   |  |  |      |               |                      |
|                 |        |        |   |   |    |   |   |  |  |      |               |                      |
|                 |        |        |   |   |    |   |   |  |  |      |               |                      |
|                 |        |        |   |   |    |   |   |  |  |      |               |                      |
|                 |        |        |   |   |    |   |   |  |  |      |               |                      |
|                 |        |        |   |   |    |   |   |  |  |      |               |                      |
|                 |        |        |   |   |    |   |   |  |  |      |               |                      |
|                 |        |        |   |   |    |   |   |  |  |      |               |                      |
|                 |        |        |   |   |    |   |   |  |  |      |               |                      |
|                 |        |        |   |   |    |   |   |  |  |      |               |                      |
|                 |        |        |   |   |    |   |   |  |  |      |               |                      |
|                 |        |        |   |   |    |   |   |  |  |      |               |                      |
|                 |        |        |   |   |    |   |   |  |  |      |               |                      |
|                 |        |        |   |   |    |   |   |  |  |      |               |                      |
|                 |        |        |   |   |    |   |   |  |  |      |               |                      |
|                 |        |        |   |   |    |   |   |  |  |      |               |                      |
| <               |        |        |   |   |    |   |   |  |  |      |               | > 4:11 PM            |
|                 | ê      |        | 0 | w | ×∎ | P | ) |  |  | △  ₽ | 🛱 🔁 🗞         | 4:11 PM<br>10/4/2016 |

| Step | Action                                                      |
|------|-------------------------------------------------------------|
| 1.   | Click the Main Menu button. Main Menu                       |
| 2.   | Click the LSUHSC Processes menu.           LSUHSC Processes |
| 3.   | Click the Time and Labor menu. Time and Labor               |
| 4.   | Click the Report menu.                                      |
| 5.   | Click the Attendance History menu.<br>Attendance History    |

| Step | Action                                                                                                    |  |  |  |  |  |  |  |
|------|----------------------------------------------------------------------------------------------------|--|--|--|--|--|--|--|
| 6.   | The system defaults into the Find an Existing Value tab. The first time you run the Attendance History report, you must select Add A New Value tab to add a Run Control ID if you have not previously created a run control id.                                                       |  |  |  |  |  |  |  |
|      | Thereafter, when the Attendance History report is run, remain on the Find an Existing Value tab to select an existing Run Control ID by simply clicking the Search button.                                                                                                    |  |  |  |  |  |  |  |
|      | Click the Add a New Value tab.<br>Add a New Value                                                                                                    |  |  |  |  |  |  |  |
| 7.   | Enter the desired information into the <b>Run Control ID</b> field. Enter<br>"attend_history".                                                                                                    |  |  |  |  |  |  |  |
| 8.   | Click the Add button.                                                                                                    |  |  |  |  |  |  |  |
| 9.   | In this exercise, you are asked to run the Attendance History report for a single employee for pay period <b>08/29/16 - 09/11/16</b> . You will use the <b>LAN</b> (Leave - Annual BW Wage) and <b>LBS</b> (Leave - Sick Biweekly Wage) Time Reporting Codes to generate report data. |  |  |  |  |  |  |  |
| 10.  | Enter the beginning date for the pay period in the Start Date field.<br>Enter the desired information into the <b>Start Date</b> field. Enter " <b>08/29/16</b> ".                                                                                                    |  |  |  |  |  |  |  |
| 11.  | Enter the ending date of the pay period in the End Date field.<br>Enter the desired information into the <b>End Date</b> field. Enter " <b>09/11/16</b> ".                                                                                                    |  |  |  |  |  |  |  |
| 12.  | Enter the desired information into the <b>Empl ID</b> field. Enter "0000000".                                                                                                    |  |  |  |  |  |  |  |
| 13.  | Select the desired Time Reporting Codes (TRC) for the report.                                                                                                    |  |  |  |  |  |  |  |
|      | Click the <b>Time Reporting Code</b> button.                                                                                                    |  |  |  |  |  |  |  |
| 14.  | View TRC options.<br>Enter the desired information into the field. Enter "L".                                                                                                    |  |  |  |  |  |  |  |
| 15.  | Click the Look up button.                                                                                                    |  |  |  |  |  |  |  |
| 16.  | Click the LAN - Leave - Annual BW Wage link.                                                                                                    |  |  |  |  |  |  |  |
| 17.  | The LAN time reporting code displays in the row 1.                                                                                                    |  |  |  |  |  |  |  |
|      | You will now enter or select the LBS Time Reporting Code.                                                                                                    |  |  |  |  |  |  |  |

| Step | Action                                                                                                    |
|------|----------------------------------------------------------------------------------------------------|
| 18.  | Additional TRC parameters may be included by clicking the <b>Plus</b> (+) sign.<br>Conversely, TRC parameters may be removed by clicking the <b>Minus</b> (-) sign. |
|      | Click the Add a new row at row 1 button.                                                                                                    |
| 19.  | NOTE: If you know the TRC code you wish to use, you may enter it directly into the TRC field.                                                                       |
|      | Enter the desired information into the <b>Row 2 TRC</b> field. Enter "LBS".                                                                                         |
| 20.  | Click the Save button.                                                                                                    |
| 21.  | Click the <b>Run</b> button.                                                                                                    |
| 22.  | Click the button to the right of the Server Name field.                                                                                                    |
| 23.  | Click the <b>PSNT</b> list item.           PSNT                                                                                                    |
| 24.  | Click the OK button.                                                                                                    |
| 25.  | The Process Monitor allows you to determine if the report ran successfully.                                                                                         |
|      | Click the <b>Process Monitor</b> link.                                                                                                    |
|      | Process Monitor                                                                                                    |
| 26.  | The Statuses indicate the status of the process:                                                                                                    |
|      | <b>Queued:</b> The process is in line to run.                                                                                                    |
|      | <b>Initiated:</b> The process has begun.<br><b>Processing:</b> The process is running.                                                                              |
|      | <b>Posted:</b> The process ran successfully.                                                                                                    |
|      | Not Successful: The process did not run successfully.<br>Cancel: The process has been canceled.                                                                     |
| 27.  | Click the <b>Refresh</b> button until Status = Posted and the Time Details in the Description column displays as a blue link.                                       |
|      | NOTE: Please wait 10 - 15 seconds between clicks to allow for system processing.                                                                                    |
|      | Refresh                                                                                                    |
| 28.  | Click the Go back to Attendance History link.                                                                                                    |
|      | Go back to Attendance History                                                                                                    |

| Step | Action                                                                                                 |
|------|----------------------------------------------------------------------------------------------------|
| 29.  | Click the <b>Report Manager</b> link.                                                                  |
|      | Report Manager                                                                                         |
| 30.  | Click the Attendance History link.                                                                     |
|      | Attendance History                                                                                     |
| 31.  | Click the Close Report button.                                                                         |
|      | x                                                                                                    |
| 32.  | Click the <b>Home</b> button.                                                                          |
|      | A Home                                                                                                 |
| 33.  | This completes the topic on how to <i>Run the Attendance History Report</i> . <b>End of Procedure.</b> |

### Access and Run Predefined Time & Labor Queries

### Procedure

In this topic you will learn how to Access and Run Predefined Time and Labor Queries.

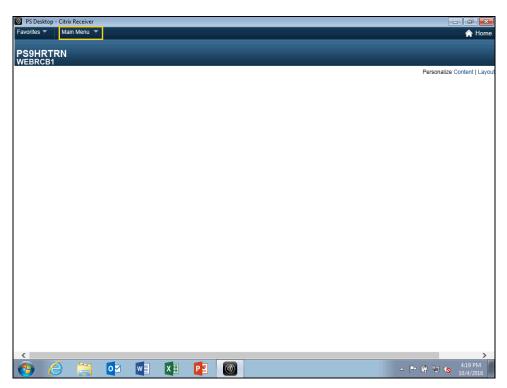

| Step | Action                                |
|------|---------------------------------------|
| 1.   | Click the Main Menu button.           |
|      | Main Menu 🔻                           |
| 2.   | Click the LSUHSC Processes menu.      |
|      | LSUHSC Processes                      |
| 3.   | Click the <b>Time and Labor</b> menu. |
|      | Time and Labor                        |
| 4.   | Click the <b>Inquire</b> menu.        |
|      | Inquire                               |

| PS Desktop -<br>Favorites 🔻 |   |                      |            | _     |   | _       | _ |         | _  | _   | _          |                    |
|-----------------------------|---|----------------------|------------|-------|---|---------|---|---------|----|-----|------------|--------------------|
| Favorites *                 |   | Menu 🔻               |            | _     |   |         |   |         |    |     |            | 🟫 Home             |
| PS9HRTF<br>WEBRCB1          |   | rch Menu:            | >          | ÷     |   |         |   |         |    |     |            |                    |
|                             |   | Manager Self Service |            |       |   |         |   |         |    |     | Personaliz | e Content   Layout |
|                             |   | Time and Labor       |            | •     |   |         |   |         |    |     |            |                    |
|                             |   | Set Up HRMS          |            | •     |   |         |   |         |    |     |            |                    |
|                             |   | Reporting Tools      |            | •     |   |         |   |         |    |     |            |                    |
|                             |   | PeopleTools          |            | •     |   |         | - |         |    |     |            |                    |
|                             |   | LSUHSC Processes     | -          |       |   |         |   |         |    |     |            |                    |
|                             |   | My Personalizations  | Time and I | .abor |   | Use     |   |         | •  |     |            |                    |
|                             |   |                      |            |       |   | Report  |   |         | •  |     |            |                    |
|                             |   |                      |            |       |   | Inquire |   |         |    |     |            |                    |
|                             |   |                      |            |       |   |         |   | TL Quer | es |     |            |                    |
|                             |   |                      |            |       |   |         |   |         |    |     |            |                    |
|                             |   |                      |            |       |   |         |   |         |    |     |            |                    |
|                             |   |                      |            |       |   |         |   |         |    |     |            |                    |
|                             |   |                      |            |       |   |         |   |         |    |     |            |                    |
|                             |   |                      |            |       |   |         |   |         |    |     |            |                    |
|                             |   |                      |            |       |   |         |   |         |    |     |            |                    |
|                             |   |                      |            |       |   |         |   |         |    |     |            |                    |
|                             |   |                      |            |       |   |         |   |         |    |     |            |                    |
|                             |   |                      |            |       |   |         |   |         |    |     |            |                    |
|                             |   |                      |            |       |   |         |   |         |    |     |            |                    |
|                             |   |                      |            |       |   |         |   |         |    |     |            |                    |
|                             |   |                      |            |       |   |         |   |         |    |     |            |                    |
|                             |   |                      |            |       |   |         |   |         |    |     |            |                    |
|                             |   |                      |            |       |   |         |   |         |    |     |            |                    |
|                             |   |                      |            |       |   |         |   |         |    |     |            |                    |
|                             |   |                      |            |       |   |         |   |         |    |     |            |                    |
| <                           |   |                      |            |       |   |         |   |         |    |     |            | >                  |
| 👩 🌔                         | 3 | 🧾 🚺                  | x I        | P     | ) |         |   |         |    | _ ► | • 🛱 🛱 🌾    | 4:19 PM            |

| Step | Action                                                            |
|------|-------------------------------------------------------------------|
| 5.   | Click the <b>TL Queries</b> menu.                                 |
|      | TL Queries                                                        |
| 6.   | Select the Query you desire to run from the Query drop-down list. |
|      | Click the button to the right of the <b>Query</b> field.          |

The following is a catalog of the queries available to run using the steps provided in this topic:

Ø

**BI TL EMPLOYEE NO PAYABLE TIME** - Finds all employees where the sum of the base (regular) hours are zero for the pay period specified.

**BI TL EMPLOYEES < 80 HRS** - Finds all employees where the sum of the base (regular) hours are less than 80 for the pay period specified.

**BI TL EMPLOYEES < FTE-** Finds all employees where the sum of the base (regular) hours are less than the employees FTE for the pay period specified. The FTE used on the Job record is as of the Pay Period End Date.

**BI TL EMPLOYEES > 80 HRS -** Finds all employees where the sum of the base (regular) hours is greater than 80 for the pay period specified.

**BI TL EMPLOYEES > FTE -** Finds all employees where the sum of the base (regular) hours are greater than the employees FTE for the pay period specified. The FTE used on the Job record is as of the Pay Period End Date.

**BI TL EXCEPTIONS -** Finds all employees with exceptions for the pay period specified.

**BI TL GENERAL TRC QUERY -** Finds all employees that have the selected TRC for the pay period specified.

**BI TL LONG SHIFT PUNCH -** Finds all employees with a punch in and out of 23 hours or more for the pay period specified.

**BI TL PUNCH WITH COMMENT -** Finds all employees with a comment for the pay period specified.

**WK TL EMPLOYEES < 40 HRS -**Finds all employees where the sum of the base(regular) hours are less than 40 for the week specified.

| PS Desktop - Citrix Receiver                                                                                                    |                                            |
|----------------------------------------------------------------------------------------------------|--------------------------------------------|
| avorites ▼ Main Menu ▼ > LSUHSC Processes ▼ > Time and Labor ▼ > Inquire ▼ > TL Queries                                                                                                    | A Home                                     |
| PS9HRTRN<br>VEBRCB1                                                                                                    |                                            |
| TL Queries                                                                                                    | New Window   Help   Personalize Page   📰 - |
| Query:<br>Date: BITL EMPLOYEE NO PAVABLE TIME<br>BITL EMPLOYEES 40 HRS<br>Group ID: BITL EMPLOYEES 7FIE<br>BITL EMPLOYEES 7FIE<br>BITL FIE<br>BITL EMPLOYEES 7FIE<br>BITL FIE<br>BITL |                                            |
| WK TL EMPLOYEES < 40 HRS                                                                                                    |                                            |
|                                                                                                    |                                            |
|                                                                                                    |                                            |
|                                                                                                    |                                            |
|                                                                                                    |                                            |
|                                                                                                    |                                            |
| 🚱 🥝 📋 💶 💶 💽                                                                                                    | ▲ ▶ 🛱 🛱 🍆 4:19 PM<br>10/4/2016             |

| Step | Action                                                                            |
|------|-----------------------------------------------------------------------------------|
| 7.   | Queries that begin with <b>WK</b> displays information for one week at a time.    |
|      | Queries that begin with <b>BI</b> displays information for a two week pay period. |
|      | Click the <b>BI TL EMPLOYEES &lt; 80 HRS</b> list item.                           |
|      | BI TL EMPLOYEES < 80 HRS                                                          |

| PS Desktop        | - Citrix Receiver |                             |              |            |               |            |                     |       |                 | - ā 💌                |
|-------------------|-------------------|-----------------------------|--------------|------------|---------------|------------|---------------------|-------|-----------------|----------------------|
| Favorites 🔻       | Main Menu 🔻       | > LSUH                      | SC Processe  | s 🔻 > Tim  | e and Labor 🔻 | > Inqui    | re 🔻 > 🛛 TL Queries |       |                 | 🏫 Home               |
| PS9HRT<br>WEBRCB1 | RN                |                             |              |            |               |            |                     |       |                 |                      |
|                   | _                 |                             |              |            |               |            |                     |       | New Window Help | Personalize Page     |
| TL Queries        |                   |                             |              |            |               |            |                     |       |                 |                      |
|                   | BI TL EMPLOYE     | ES < 80 HRS<br>Pay Period B | egin Date: ( | 09/12/2016 | Pay Perio     | d End Date | : 09/25/2016        |       |                 |                      |
| Group ID:         | 0                 |                             |              |            | Get Dat       | а          | Select For Instruct | tions |                 |                      |
|                   |                   |                             |              |            |               |            |                     |       |                 |                      |
|                   |                   |                             |              |            |               |            |                     |       |                 |                      |
|                   |                   |                             |              |            |               |            |                     |       |                 |                      |
|                   |                   |                             |              |            |               |            |                     |       |                 |                      |
|                   |                   |                             |              |            |               |            |                     |       |                 |                      |
|                   |                   |                             |              |            |               |            |                     |       |                 |                      |
|                   |                   |                             |              |            |               |            |                     |       |                 |                      |
|                   |                   |                             |              |            |               |            |                     |       |                 |                      |
|                   |                   |                             |              |            |               |            |                     |       |                 |                      |
|                   |                   |                             |              |            |               |            |                     |       |                 |                      |
|                   |                   |                             |              |            |               |            |                     |       |                 |                      |
|                   |                   |                             |              |            |               |            |                     |       |                 |                      |
|                   |                   |                             |              |            |               |            |                     |       |                 |                      |
|                   |                   |                             |              |            |               |            |                     |       |                 |                      |
|                   |                   |                             |              |            |               |            |                     |       |                 |                      |
|                   |                   |                             |              |            |               |            |                     |       |                 |                      |
|                   |                   |                             |              |            |               |            |                     |       |                 |                      |
| <b>(</b>          | é 📋               | 0                           | w] X         |            |               |            |                     |       | - P (5          | 4:20 PM<br>10/4/2016 |

| Step | Action                                                                                                    |
|------|----------------------------------------------------------------------------------------------------|
| 8.   | <b>Date:</b> Click the Calendar button to choose date or enter desired date (mm/dd/yy).                                                                                           |
|      | Click the <b>Choose a date</b> button.                                                                                                    |
|      | NOTE: The system always defaults to the current pay period, and<br>will automatically adjust the beginning and ending pay period date according to<br>the Date in the Date Field. |
| 9.   | Click the button to the right of the <b>Month</b> field.                                                                                                    |
|      |                                                                                                    |
| 10.  | Click the <b>July</b> list item.                                                                                                    |
|      | July                                                                                                    |
| 11.  | Click the desired date.                                                                                                    |
|      | 31                                                                                                    |
| 12.  | Click the Look up Group ID button.                                                                                                    |
|      |                                                                                                    |

| D PS Desktop - Citrix Receiver                                                           |                                          |
|------------------------------------------------------------------------------------------|------------------------------------------|
| Favorites ▼ Main Menu ▼ > LSUHSC Processes ▼ > Time and Labor ▼ > Inquire ▼ > TL Queries | A Home                                   |
| PS9HRTRN<br>WEBRCB1                                                                      |                                          |
| WEBRCB1         TL Queries         Query:       BI TL EMPLOYEES < 80 HRS                 | New Window   Heip   Personalize Page   🗐 |
|                                                                                          |                                          |
|                                                                                          |                                          |
| 🙆 🦂 📴 💵 🚺 📴 🔘                                                                            | ▲ 🕨 🛱 🐂 🌭 4:21 PM                        |

| Step | Action                                                                                                    |
|------|----------------------------------------------------------------------------------------------------|
| 13.  | Select the desired Group ID from the Look Up Group ID search results.                                                                              |
|      | Click the <b>NB014</b> link.                                                                                                    |
|      | NB014                                                                                                    |
| 14.  | Click the Get Data button.                                                                                                    |
|      | Get Data                                                                                                    |
| 15.  | The Query results will display on the screen. If your query has more than 25 rows, use the page navigation options to view the additional results. |
| 16.  | This completes <i>Access and Run Predefined Time and Labor Queries</i> .<br>End of Procedure.                                                      |

## Web Clock

### Access and Record Time using Web Clock

### Procedure

In this topic you will learn how to Access and Record Time using Web Clock.

NOTE: You should only access WEB Clock from Citrix. Any other means of accessing WEB Clock is not recommended or supported.

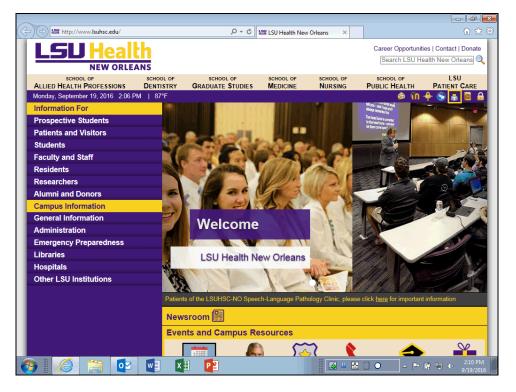

| Step | Action                                                    |
|------|-----------------------------------------------------------|
| 1.   | From the LSUHSC home page, click the Self-Service button. |
|      | A                                                         |

|                                        | oort/selfservice.as    | px P-C                                                 | Self-Service - LS | 5U Health N ×        |                                                               | £ ☆ \$                                         |
|----------------------------------------|------------------------|--------------------------------------------------------|-------------------|----------------------|---------------------------------------------------------------|------------------------------------------------|
| LSU Healt                              | h                      |                                                        |                   |                      |                                                               | ities   Contact   Donate<br>lealth New Orleans |
| NEW ORLEA                              | NS                     |                                                        |                   |                      |                                                               |                                                |
| SCHOOL OF<br>ALLIED HEALTH PROFESSIONS | SCHOOL OF<br>DENTISTRY | SCHOOL OF<br>GRADUATE STUDIES                          | SCHOOL OF         | SCHOOL OF<br>NURSING | SCHOOL OF<br>PUBLIC HEALTH                                    | LSU<br>PATIENT CARE                            |
| Monday, September 19, 2016 2:10 PM     | 1   89°F               |                                                        |                   |                      | 💼 🏚 🛍                                                         | 🔶 🗿 💦 😨 🔒                                      |
| PeopleSoft Support                     |                        |                                                        |                   |                      | <b>9</b> Cm                                                   |                                                |
| Financials                             |                        |                                                        |                   |                      | n Sel                                                         | F-SERVICE                                      |
| Human Resources                        | P                      | eopleSoft                                              |                   |                      |                                                               |                                                |
| Student Administration                 |                        |                                                        |                   |                      |                                                               |                                                |
| End User Training                      |                        | Employee Self-Serv                                     | rice              |                      | Academic Self-Serv                                            | rice                                           |
| Superuser Training                     |                        | http://employeeselfservice.l                           |                   | http:                | //academicselfservice.l                                       |                                                |
| Register For Training                  |                        |                                                        |                   |                      |                                                               |                                                |
| Frequently Asked Questions             |                        |                                                        |                   |                      |                                                               |                                                |
| Staff                                  | PI                     | urchasing                                              |                   |                      |                                                               |                                                |
| PeopleSoft Support Home                |                        |                                                        |                   |                      |                                                               |                                                |
|                                        |                        | Buy & T                                                | J                 | https://solu         | Buy-U eProcureme<br>tions.sciquest.com/app<br>OrgName=LSUHSC& | s/Router/Login?                                |
|                                        |                        | Training                                               |                   |                      |                                                               |                                                |
|                                        |                        | <u>mployee Self-Service</u><br>U eProcurement Training | Stude             | ent Self-Service     | Faculty                                                       | / Self-Service                                 |
|                                        |                        | Sigr                                                   | ln                |                      |                                                               |                                                |
| 📀 [ 🎯 📑 💽                              | x E                    |                                                        |                   |                      | • P                                                           | 2:12 PM<br>9/19/2016                           |

| Step | Action                                                                      |
|------|-----------------------------------------------------------------------------|
| 2.   | Click the Employee Self-Service http://employeeselfservice.lsuhsc.edu link. |
|      | Employee Self-Service<br>http://employeeselfservice.lsuhsc.edu              |

| (a) Attps://prd.pshe.lsuhsc.edu/psp/hrprd/?cmd | d=login                                                                                                    |                                            | - 🗗 🗙                |
|------------------------------------------------|----------------------------------------------------------------------------------------------------|--------------------------------------------|----------------------|
| https://pra.psne.isunsc.edu/psp/nrpra/scma     | d=login 🔎 🗕 🖒 🎯 Oracle PeopleSoft Sign-                                                                                                    | in ×                                       |                      |
|                                                | <b>LSU</b> Health                                                                                                    |                                            |                      |
|                                                | PeopleSoft HRSA - PS9HRPRD 1                                                                                                    |                                            |                      |
|                                                | User ID                                                                                                    |                                            |                      |
|                                                |                                                                                                    |                                            |                      |
|                                                | Password                                                                                                    |                                            |                      |
|                                                |                                                                                                    |                                            |                      |
|                                                |                                                                                                    |                                            |                      |
|                                                | Warning! Any information viewed during the<br>PeopleSoft session will be saved to you<br>browser's Internet cache on the computer you a<br>using and may be viewed by others who may al<br>use this computer. We recommend again<br>using public or shared computers to acce<br>PeopleSoft. To protect the security of the<br>information, delete your Internet cache prior<br>closing the browser windows at the end of you<br>session. | pur<br>ire<br>so<br>ist<br>ss<br>his<br>to |                      |
|                                                | Sign In                                                                                                    |                                            |                      |
|                                                |                                                                                                    |                                            |                      |
|                                                |                                                                                                    |                                            |                      |
| ) 🤌 🚊 🔯 💵                                      | ×I P                                                                                                    | 🛃 W 🔛 🗌 O 🔷 🖿 (                            | 2:20 PM<br>9/19/2016 |
|                                                |                                                                                                    |                                            |                      |

| Step | Action                                                                      |
|------|-----------------------------------------------------------------------------|
| 3.   | Enter the desired information into the User ID field. Enter "Your User ID". |

|           |                                                                                                    |                                                                                                    | - F                  |
|-----------|----------------------------------------------------------------------------------------------------|----------------------------------------------------------------------------------------------------|----------------------|
|           | =login 🔎 🗕 🖒 🏉 Oracle Peo                                                                                                    | pleSoft Sign-in ×                                                                                       | ☆ 🛠                  |
|           | LSU Hea                                                                                                    | lth                                                                                                    |                      |
|           | PeopleSoft HRSA - PS9HRP                                                                                                    | RD 1                                                                                                    |                      |
| 1         | User ID                                                                                                    |                                                                                                    |                      |
| [         | 10101110000                                                                                                    |                                                                                                    |                      |
| ,         | Password                                                                                                    |                                                                                                    |                      |
|           |                                                                                                    |                                                                                                    |                      |
|           |                                                                                                    |                                                                                                    |                      |
|           | Warning! Any information viewed<br>PeopleSoft session will be save<br>browser's Internet cache on the comp<br>using and may be viewed by others w<br>use this computer. We recomme<br>using public or shared computer<br>PeopleSoft. To protect the secu-<br>information, delete your Internet ca<br>closing the browser windows at the<br>session. | ed to your<br>uuteryou are<br>ho may also<br>nd against<br>s to access<br>rrity of this<br>che prior to |                      |
|           | Sign In                                                                                                    |                                                                                                    |                      |
|           |                                                                                                    |                                                                                                    |                      |
| ) 🤌 🚞 🔯 🚺 | X II P I                                                                                                    |                                                                                                    | 2:24 PM<br>9/19/2016 |

| Step | Action                                                                                                   |
|------|----------------------------------------------------------------------------------------------------|
| 4.   | Enter the desired information into the <b>Password</b> field. Enter " <b>Your PeopleSoft Password</b> ". |
|      | Lassworu .                                                                                               |

| Some in the subscreated of the subscreated of the subscreated | <u>n</u> ★ 6         |
|----------------------------------------------------------------------------------------------------|----------------------|
| PeopleSoft HRSA - PS9HRPRD 1<br>User ID                                                                                                    |                      |
| User ID                                                                                                    |                      |
|                                                                                                    |                      |
| Password                                                                                                    |                      |
| Password                                                                                                    |                      |
|                                                                                                    |                      |
|                                                                                                    |                      |
|                                                                                                    |                      |
| Warning! Any information viewed during this<br>PeopleSoft session will be saved to your<br>browser's Internet cache on the computer you are<br>using and may be viewed by others who may also<br>use this computer. We recommend against<br>using public or shared computers to access<br>PeopleSoft. To protect the security of this<br>information, delete your Internet cache prior to<br>closing the browser windows at the end of your<br>session.                                                                                                    |                      |
| Sign In                                                                                                    |                      |
|                                                                                                    |                      |
|                                                                                                    |                      |
| s 🕼 🔅 👽 🖬 👔 📴                                                                                                    | 2:25 PM<br>9/19/2016 |
|                                                                                                    |                      |

| Step | Action                           |  |  |  |
|------|----------------------------------|--|--|--|
| 5.   | Click the <b>Sign In</b> button. |  |  |  |
|      | Sign In                          |  |  |  |

| S Desktop - Citrix Receiver                                                                            |                              |
|----------------------------------------------------------------------------------------------------|------------------------------|
|                                                                                                    |                              |
| 🗲 🕣 🖉 https://rcba.pshe.lsuhsc.edu/psp/hrtm/EMPLOYEE/HRMS/h/?ta 🔎 🖛 🖨 🖒 🌈 Employee-facing registry c 🗴 | ☆ 🔅                          |
| File Edit View Favorites Tools Help                                                                    |                              |
| Favorites <b>T</b> Main Menu <b>T</b>                                                                  | 🏫 Home                       |
| WEBRCB1                                                                                                |                              |
|                                                                                                    | Personalize Content   Layout |
|                                                                                                    |                              |
|                                                                                                    |                              |
|                                                                                                    |                              |
|                                                                                                    |                              |
|                                                                                                    |                              |
|                                                                                                    |                              |
|                                                                                                    |                              |
|                                                                                                    |                              |
|                                                                                                    |                              |
|                                                                                                    |                              |
|                                                                                                    |                              |
|                                                                                                    |                              |
|                                                                                                    |                              |
|                                                                                                    |                              |
|                                                                                                    |                              |
|                                                                                                    |                              |
|                                                                                                    |                              |
| <                                                                                                    | >                            |
| 😨 🚔 💁 🧭 imployee-facing                                                                                | ▲ ()») 12:40 PM<br>9/8/16    |
|                                                                                                    | P 🔐 📶 🌓 12:40 PM 9/8/2016    |

| Step | Action                                |
|------|---------------------------------------|
| 6.   | Click the Main Menu button. Main Menu |

| 🕖 PS Desktop - Citrix Receiver                                                                                                    |                                                         |  |  |  |
|----------------------------------------------------------------------------------------------------|---------------------------------------------------------|--|--|--|
| Employee-facing registry content - Internet Explorer                                                                                                    |                                                         |  |  |  |
| COC + Control + Control + | n/?tat 🔎 🗾 🔒 🐓 🧔 Employee-facing registry con 🗙 📃 👘 🏠 🏠 |  |  |  |
| File Edit View Favorites Tools Help                                                                                                    |                                                         |  |  |  |
| Favorites V Main Menu V                                                                                                    | A Hom                                                   |  |  |  |
| Search Menu:                                                                                                    |                                                         |  |  |  |
| PS9HRTR<br>WEBRCB2 \$                                                                                                    |                                                         |  |  |  |
| Self Service                                                                                                    | Personalize Content   Lay                               |  |  |  |
| Reporting Tools                                                                                                    |                                                         |  |  |  |
| PeopleTools                                                                                                    |                                                         |  |  |  |
| LSUHSC Processes                                                                                                    |                                                         |  |  |  |
| My Personalizations                                                                                                    |                                                         |  |  |  |
|                                                                                                    |                                                         |  |  |  |
|                                                                                                    |                                                         |  |  |  |
|                                                                                                    |                                                         |  |  |  |
|                                                                                                    |                                                         |  |  |  |
|                                                                                                    |                                                         |  |  |  |
|                                                                                                    |                                                         |  |  |  |
|                                                                                                    |                                                         |  |  |  |
|                                                                                                    |                                                         |  |  |  |
|                                                                                                    |                                                         |  |  |  |
|                                                                                                    |                                                         |  |  |  |
|                                                                                                    |                                                         |  |  |  |
|                                                                                                    |                                                         |  |  |  |
|                                                                                                    |                                                         |  |  |  |
|                                                                                                    |                                                         |  |  |  |
|                                                                                                    |                                                         |  |  |  |
|                                                                                                    | >                                                       |  |  |  |
| Start 🚞 🥖 Employee-facing r                                                                                                    | \$ (j)) 12:49 PM ■                                      |  |  |  |
| 🚳 🧉 📑 🚺                                                                                                    | P                                                       |  |  |  |

| Step | Action                           |  |  |  |
|------|----------------------------------|--|--|--|
| 7.   | Click the LSUHSC Processes menu. |  |  |  |
|      | LSUHSC Processes                 |  |  |  |

| r                                        |                                                   | ,                             |
|------------------------------------------|---------------------------------------------------|-------------------------------|
| 🔊 PS Desktop - Citrix Receiver           |                                                   |                               |
| Employee-facing registry content - Inter |                                                   |                               |
| 🕒 🗢 🍯 https://rcba.pshe.lsuhsc.edu/p     | sp/hrtm/EMPLOYEE/HRMS/h/?tal: 🔎 🗾 🎦 🔧 🧔 Employee- | facing registry con ×         |
| File Edit View Favorites Tools Help      |                                                   |                               |
| Favorites 🔻 Main Menu 🔻                  |                                                   | A Hom                         |
| Search Menu:                             |                                                   |                               |
| PS9HRTR<br>WEBRCB2                       | (>)                                               |                               |
| Self Service                             | ÷                                                 | Personalize Content   Lay     |
| Reporting Tools                          |                                                   | Personalize Content   Lay     |
| PeopleTools                              |                                                   |                               |
| LSUHSC Processes                         | ,                                                 |                               |
| My Personalizations                      | Time and Labor                                    |                               |
| inty reisonalizations                    | · · · · · · · · · · · · · · · · · · ·             |                               |
|                                          |                                                   |                               |
|                                          |                                                   |                               |
|                                          |                                                   |                               |
|                                          |                                                   |                               |
|                                          |                                                   |                               |
|                                          |                                                   |                               |
|                                          |                                                   |                               |
|                                          |                                                   |                               |
|                                          |                                                   |                               |
|                                          |                                                   |                               |
|                                          |                                                   |                               |
|                                          |                                                   |                               |
|                                          |                                                   |                               |
|                                          |                                                   |                               |
| <                                        |                                                   |                               |
|                                          |                                                   |                               |
| Start 📄 😂 Employee-facing                | r                                                 | ♠ ())) 12:49 PM<br>9/8/16     |
|                                          |                                                   | ■ U N O ~ P G all () 12:49 PM |

| Step | Action                                |   |  |  |
|------|---------------------------------------|---|--|--|
| 8.   | Click the <b>Time and Labor</b> menu. |   |  |  |
|      | Time and Labor                        | • |  |  |

| 🕽 🕗 🗢 🥭 htt    | ps://rcba.pshe.lsuhsc.edu/psp/hrtm/EMPLOYEE/HRMS/h/?tat. 🔎 🗾 🏰 🐓 💋 Employee-facing registry con 🛪 | ☆ ☆                |
|----------------|---------------------------------------------------------------------------------------------------|--------------------|
| File Edit View | Favorites Tools Help                                                                              |                    |
| vorites 🔻 🛛 M  | ain Menu 👻                                                                                        | â                  |
| S              | earch Menu:                                                                                       |                    |
| S9HRTR         |                                                                                                   |                    |
| EBRCB2         | ÷                                                                                                 |                    |
|                | Self Service                                                                                      | Personalize Conter |
|                | Reporting Tools                                                                                   |                    |
|                | PeopleTools                                                                                       |                    |
|                | LSUHSC Processes                                                                                  |                    |
|                | My Personalizations                                                                               |                    |
|                |                                                                                                   |                    |
|                |                                                                                                   |                    |

| Step | Action              |  |  |  |  |
|------|---------------------|--|--|--|--|
| 9.   | Click the Use menu. |  |  |  |  |
|      | Use                 |  |  |  |  |

| Desktop - 0   |                                   |                               |                                          |                           |
|---------------|-----------------------------------|-------------------------------|------------------------------------------|---------------------------|
|               | ing registry content - Interne    |                               |                                          |                           |
| 00 • 6        | https://rcba.pshe.lsuhsc.edu/pspj | /hrtm/EMPLOYEE/HRMS/h/?tal: 🔎 | 🕶 🔒 😝 🥔 Employee-facing registry con 🗙 📃 | ☆ 🕸                       |
| File Edit Vie | w Favorites Tools Help            |                               |                                          |                           |
| Favorites 🔻   | Main Menu 🔻                       |                               |                                          | 🏫 Horr                    |
|               | Search Menu:                      |                               |                                          |                           |
| PS9HRTF       |                                   |                               |                                          |                           |
| WEBRCB2       |                                   | ÷                             |                                          |                           |
|               | Self Service                      | •                             |                                          | Personalize Content   Lay |
|               | Reporting Tools                   | •                             |                                          |                           |
|               | PeopleTools                       | •                             |                                          |                           |
|               | LSUHSC Processes                  | Time and Labor                |                                          |                           |
|               | My Personalizations               |                               | 🗀 Use                                    |                           |
|               | ·                                 |                               | Web Clock                                |                           |
|               |                                   |                               |                                          |                           |
|               |                                   |                               |                                          |                           |
|               |                                   |                               |                                          |                           |
|               |                                   |                               |                                          |                           |
|               |                                   |                               |                                          |                           |
|               |                                   |                               |                                          |                           |
|               |                                   |                               |                                          |                           |
|               |                                   |                               |                                          |                           |
|               |                                   |                               |                                          |                           |
|               |                                   |                               |                                          |                           |
|               |                                   |                               |                                          |                           |
|               |                                   |                               |                                          |                           |
|               |                                   |                               |                                          |                           |
|               |                                   |                               |                                          |                           |
|               |                                   |                               |                                          |                           |
| <             |                                   |                               |                                          |                           |
| - 1 -         |                                   |                               |                                          |                           |
| 🖉 Start       | Employee-facing r                 | ·                             |                                          | ★ ()) 12:49 PM<br>9/8/16  |
|               |                                   |                               |                                          | 12:49 PM                  |
| 👩 【           | <u>}   []</u>   0 ⊡               | w] X ] P ]                    |                                          | □ □                       |

| S | Step | Action                    |
|---|------|---------------------------|
| 1 | 10.  | Click the Web Clock menu. |
|   |      | Web Clock                 |

| PS Desktor             | o - Citrix Receiver      |                     |                |                              |               |         |                                          |
|------------------------|--------------------------|---------------------|----------------|------------------------------|---------------|---------|------------------------------------------|
|                        | - Internet Explorer      |                     |                |                              |               |         | -8                                       |
| <b>OO</b> •            | 🏉 https://rcba.pshe.lsuł | nsc.edu/psp/hrtm/El | APLOYEE/HRMS/0 | :/ZZ_` 🔎 🖌 🔒 🐓               | 🥖 Web Clock   | ×       | ☆ 🛠                                      |
| File Edit              | View Favorites Tools     | s Help              |                |                              |               |         |                                          |
| Favorites 🔻            | Main Menu 🔻              | > LSUHSC Pro        | cesses 🔻 >     | Time and Labor 🔻             | > Use 🔻 > Web | Clock   | 合 H                                      |
| PS9HR1<br>WEBRCB       | rRN<br>2                 |                     |                |                              |               |         | New Window   Help   Personalize Page   🗄 |
| Web Cloc               | k                        |                     |                |                              |               |         |                                          |
| Enter P                | unch                     |                     |                |                              |               |         |                                          |
| John Doe<br>Job Title: |                          |                     |                | Employee ID:<br>Empl Record: | 0             |         |                                          |
| Enter Punc             | h                        |                     |                |                              |               |         |                                          |
|                        | ch Type, then Save with  | Cates Dunch hutte   |                |                              |               |         |                                          |
|                        |                          |                     |                |                              | Enter Punch   |         |                                          |
| Punch Ty               |                          | QIn                 | Out            |                              | Enter Punch   |         |                                          |
| Time Zon               | e:                       | CST                 | Central Time   | e (US)                       |               |         |                                          |
| 🔻 Time F               | Reporting Elements       |                     |                |                              |               |         |                                          |
| Day:                   |                          | Thursday            |                |                              |               |         |                                          |
| Taskgrou               | p:                       | BIWEEKLY            | BIWEEKLY       |                              |               |         |                                          |
|                        |                          |                     |                |                              |               |         |                                          |
|                        |                          |                     |                |                              |               |         |                                          |
|                        |                          |                     |                |                              |               |         |                                          |
|                        |                          |                     |                |                              |               |         |                                          |
|                        |                          |                     |                |                              |               |         |                                          |
| <b>A</b> Start         | 🚆 <i> </i> Web Cloc      | k - Intern          |                |                              |               |         | \$ ()) 12:50 PM<br>9/8/16                |
|                        | 2                        |                     | ×I             |                              |               | 🛃 u 🔝 🗌 | ● ▲ ► 🛱 ail ♦ 12:50 PM<br>9/8/2016       |

| Step | Action                                                                                          |
|------|-------------------------------------------------------------------------------------------------|
| 11.  | You will choose your Punch Type:                                                                |
|      | Punch Type In: Records the start of work time.<br>Punch Type Out: Records the end of work time. |
|      | For this example, click the <b>In</b> option.                                                   |

| PS Desktop - Citrix Receive |                           |                               |                 |            |                              |
|-----------------------------|---------------------------|-------------------------------|-----------------|------------|------------------------------|
| Web Clock - Internet Exp    |                           |                               |                 |            | _8×                          |
| 😋 🕑 🗢 🎑 https://rcba        | .pshe.lsuhsc.edu/psp/hrtm | /EMPLOYEE/HRMS/c/ZZ_` 🎗 🔽 🔒 🤸 | Web Clock       | ×          | ₼ ☆ ‡                        |
| File Edit View Favorite     | es Tools Help             |                               |                 |            |                              |
| Favorites  Main Menu        | LSUHSC F                  | rocesses 🔻 > Time and Labor 🔻 | > Use 🔻 > Web ( | Clock      | 🟫 Hom                        |
|                             |                           |                               |                 |            |                              |
| PS9HRTRN<br>WEBRCB2         |                           |                               |                 |            |                              |
|                             |                           |                               |                 | New Window | / Help Personalize Page 🗐 –  |
| Web Clock                   |                           |                               |                 |            |                              |
| Enter Punch                 |                           |                               |                 |            |                              |
|                             |                           |                               |                 |            |                              |
| John Doe                    |                           | Employee ID:                  |                 |            |                              |
| Job Title:                  |                           | Empl Record:                  | 0               |            |                              |
| Enter Punch                 |                           |                               |                 |            |                              |
| Enter Punch Type, then S    | Save with Enter Punch bu  | tton.                         |                 |            |                              |
| Punch Type                  | • In                      | Oout                          | Enter Punch     |            |                              |
| Time Zone:                  | CST                       | Central Time (US)             |                 |            |                              |
| Time Reporting Ele          | ments                     |                               |                 |            |                              |
| Day:                        | Thursday                  |                               |                 |            |                              |
| Taskgroup:                  | BIWEEKLY                  | BIWEEKLY                      |                 |            |                              |
|                             |                           |                               |                 |            |                              |
|                             |                           |                               |                 |            |                              |
|                             |                           |                               |                 |            |                              |
|                             |                           |                               |                 |            |                              |
|                             |                           |                               |                 |            |                              |
|                             |                           |                               |                 |            |                              |
|                             |                           |                               |                 |            |                              |
| 🛌 , i 🖂 🏹                   |                           |                               |                 |            | 12:51 PM                     |
| 灯 Start 📑 🦰 V               | Web Clock - Intern        |                               |                 |            | * ()) 12:51 PM 🔤             |
|                             |                           |                               |                 |            | 12:51 PM                     |
| 🚱 [ 🏉 🕻                     | 🧃 🔽 🖳                     | I 🚺 📴 🔘                       |                 | -          | P 🛱 📶 🕩 12:51 PM<br>9/8/2016 |

| 5 | Step | Action                        |
|---|------|-------------------------------|
|   | 12.  | Click the Enter Punch button. |
|   |      | Enter Punch                   |

| Desktop - Citrix Receiver                                                            |       |                                            |
|--------------------------------------------------------------------------------------|-------|--------------------------------------------|
| Web Clock - Internet Explorer                                                        | 1     | _@×                                        |
| 🚱 🕞 🗢 🌽 https://rcba.pshe.lsuhsc.edu/psp/hrtm/EMPLOYEE/HRMS/c/ZZ_' 🔎 🚽 🐓 🖉 Web Clock | ×     | ☆ ☆                                        |
| File Edit View Favorites Tools Help                                                  |       |                                            |
| Favorites  Main Menu LSUHSC Processes  Time and Labor  Use  Web Clock                |       | 🟫 Hom                                      |
|                                                                                      |       |                                            |
| PS9HRTRN                                                                             |       |                                            |
| WEBRCB2                                                                              |       | New Window   Help   Personalize Page   📰 - |
| Web Clock                                                                            |       |                                            |
| Save Confirmation                                                                    |       |                                            |
|                                                                                      |       |                                            |
| The Save was successful.                                                             |       |                                            |
| The following punch has been recorded                                                |       |                                            |
| Punch Type: In                                                                       |       |                                            |
| Date: 09/08/2016                                                                     |       |                                            |
| Day: Thursday                                                                        |       |                                            |
| Punch Time: 12:52:00PM                                                               |       |                                            |
| Time Zone: CST                                                                       |       |                                            |
| OK                                                                                   |       |                                            |
|                                                                                      |       |                                            |
|                                                                                      |       |                                            |
|                                                                                      |       |                                            |
|                                                                                      |       |                                            |
|                                                                                      |       |                                            |
|                                                                                      |       |                                            |
|                                                                                      |       |                                            |
|                                                                                      |       |                                            |
|                                                                                      |       |                                            |
|                                                                                      |       | >                                          |
| Start 🦉 🌈 Web Clock - Intern                                                         |       | ★ ())) 12:52 PM<br>9/8/16 ■                |
| 🚱 🧭 📴 💵 😰 🔘                                                                          | u 🖪 🗌 | ● ► ► ▲ + 12:52 PM<br>9/8/2016             |

| Step | Action                                                                                                  |
|------|----------------------------------------------------------------------------------------------------|
| 13.  | The confirmation screen displays the Punch Type, Date, Day and the Time the employee punched In or Out. |

| D PS Desktop - Citrix Receiver                                                         |           |                                  |
|----------------------------------------------------------------------------------------|-----------|----------------------------------|
| 🖉 Web Clock - Internet Explorer                                                        |           | _8×                              |
| 😮 🕞 🗢 🦉 https://rcba.pshe.lsuhsc.edu/psp/hrtm/EMPLOYEE/HRMS/c/ZZ_' 🔎 🗾 🔒 🐓 🦉 Web Clock | ×         | ♠ ☆ 🛱                            |
| File Edit View Favorites Tools Help                                                    |           |                                  |
| Favorites  Main Menu  LSUHSC Processes  Time and Labor  Use  Use                       | Web Clock | 🏫 Hom                            |
|                                                                                        |           |                                  |
| PS9HRTRN                                                                               |           |                                  |
| WEBRCB2                                                                                | New       | Window Help Personalize Page     |
| Web Clock                                                                              |           |                                  |
| Save Confirmation                                                                      |           |                                  |
|                                                                                        |           |                                  |
| The Save was successful.                                                               |           |                                  |
| The following punch has been recorded                                                  |           |                                  |
| Punch Type: In                                                                         |           |                                  |
| Date: 09/08/2016                                                                       |           |                                  |
| Day: Thursday                                                                          |           |                                  |
| Punch Time: 12:52:00PM                                                                 |           |                                  |
| Time Zone: CST                                                                         |           |                                  |
| OK                                                                                     |           |                                  |
|                                                                                        |           |                                  |
|                                                                                        |           |                                  |
|                                                                                        |           |                                  |
|                                                                                        |           |                                  |
|                                                                                        |           |                                  |
|                                                                                        |           |                                  |
|                                                                                        |           |                                  |
|                                                                                        |           |                                  |
| <                                                                                      |           | >                                |
| Veb Clock - Intern                                                                     |           |                                  |
| 🚱 🧭 🚆 💽 💵 😰 🔘                                                                          |           | ▲ 🕨 🛱 ail 🌒 12:53 PM<br>9/8/2016 |

| Step | Action                                                                       |
|------|------------------------------------------------------------------------------|
| 14.  | Once the punches are saved in Web Clock the employee's timesheet is updated. |
|      | NOTE: Repeat these same steps to Punch Out.                                  |
|      | Click the <b>OK</b> button.                                                  |
|      | OK                                                                           |

| Desktop - Citrix Receiver |                              |                              |                     |             |                                  |
|---------------------------|------------------------------|------------------------------|---------------------|-------------|----------------------------------|
| Web Clock - Internet Expl |                              |                              |                     |             |                                  |
| ~~~                       |                              | EMPLOYEE/HRMS/c/ZZ_ D - 4    | A Web Clock         | ×           | ☆ ☆                              |
|                           |                              |                              | S neb clock         |             | UT 72                            |
| File Edit View Favorites  | •                            | ocesses 🔻 > Time and Labor 🔻 | > Use 🔻 > Web Clock |             |                                  |
| avontes • Main Menu       | <ul> <li>SUBSC PI</li> </ul> | ocesses * > Time and Labor * | > Use + > Web Clock |             | <u>^</u>                         |
| PS9HRTRN                  |                              |                              |                     |             |                                  |
| VEBRCB2                   |                              |                              |                     |             |                                  |
|                           |                              |                              |                     | New Window  | Help Personalize Page            |
| Web Clock                 |                              |                              |                     |             |                                  |
| Enter Punch               |                              |                              |                     |             |                                  |
|                           |                              |                              |                     |             |                                  |
| John Doe                  |                              | Employee ID:                 |                     |             |                                  |
| Job Title:                |                              | Empl Record:                 | 0                   |             |                                  |
| Enter Punch               |                              |                              |                     |             |                                  |
| Enter Punch Type, then Sa | we with Enter Punch but      | ton.                         |                     |             |                                  |
| Punch Type                | ● In                         | Oout                         | Enter Punch         |             |                                  |
| Time Zone:                | CST                          | Central Time (US)            |                     |             |                                  |
| Time Reporting Elen       |                              |                              |                     |             |                                  |
| Day:                      | Thursday                     |                              |                     |             |                                  |
| Taskgroup:                | BIWEEKLY                     | BIWEEKLY                     |                     |             |                                  |
|                           |                              |                              |                     |             |                                  |
|                           |                              |                              |                     |             |                                  |
|                           |                              |                              |                     |             |                                  |
|                           |                              |                              |                     |             |                                  |
|                           |                              |                              |                     |             |                                  |
|                           |                              |                              |                     |             |                                  |
|                           |                              |                              |                     |             |                                  |
|                           |                              |                              |                     |             |                                  |
| 🔰 Start 📋 🦉 W             | eb Clock - Intern            |                              |                     |             |                                  |
| 9 🦉 🔋                     |                              | X 🛛 P 🗃 🕥                    |                     | a 🛛 🖸 🗋 🖉 🔺 | Pr (* ant (*) 12:55 P<br>9/8/20: |

| Step | Action                      |
|------|-----------------------------|
| 15.  | Click the <b>Home</b> link. |
|      | A Hon                       |

| DS Desktop - Citrix Receiver                                                                                                    |                              |                      |
|----------------------------------------------------------------------------------------------------|------------------------------|----------------------|
| Employee-facing registry content - Internet Explorer                                                                                                    |                              |                      |
| 🚱 😔 🗢 🎼 https://rcba.pshe.lsuhsc.edu/psp/hrtm/EMPLOYEE/HRMS/h/?tal: 🔎 🗾 🔒 😚 💋 Employee-facing registry con 🗙 📃                                                                                                    |                              | ☆ 🔅                  |
| File Edit View Favorites Tools Help                                                                                                    |                              |                      |
| in Menu 🔻                                                                                                    | 🏫 Home                       | Sign out             |
|                                                                                                    |                              |                      |
|                                                                                                    |                              |                      |
|                                                                                                    |                              |                      |
|                                                                                                    | Personalize Content   Layout | ? Help               |
|                                                                                                    |                              |                      |
|                                                                                                    |                              |                      |
|                                                                                                    |                              |                      |
|                                                                                                    |                              |                      |
|                                                                                                    |                              |                      |
|                                                                                                    |                              |                      |
|                                                                                                    |                              |                      |
|                                                                                                    |                              |                      |
|                                                                                                    |                              |                      |
|                                                                                                    |                              |                      |
|                                                                                                    |                              |                      |
|                                                                                                    |                              |                      |
|                                                                                                    |                              |                      |
|                                                                                                    |                              |                      |
|                                                                                                    |                              |                      |
|                                                                                                    |                              |                      |
|                                                                                                    |                              |                      |
|                                                                                                    |                              |                      |
|                                                                                                    |                              |                      |
|                                                                                                    |                              |                      |
| (                                                                                                    |                              | >                    |
| Image: Start         Image: Start         Image: Start< | <b>*</b> ())                 | 12:56 PM<br>9/8/16   |
| 🚱 🧉 📴 🖬 🖬 😰 🚳                                                                                                    | ●                            | 12:56 PM<br>9/8/2016 |

| Step | Action                                      |
|------|---------------------------------------------|
| 16.  | Click the Sign out link to exit PeopleSoft. |
|      | Sign out                                    |

| PS Desktop - Citrix Receiver     Oracle PeopleSoft Sign-in - Internet Explorer |                                                                                                    |                             |
|--------------------------------------------------------------------------------|----------------------------------------------------------------------------------------------------|-----------------------------|
|                                                                                | LOYEE/HRMS/?cmd= 🔎 🗾 🔒 🔄 🥔 Orade PeopleSoft Sign-in 🛛 🗙 📃                                                                                                    | ☆ ☆                         |
| File Edit View Favorites Tools Help                                            |                                                                                                    |                             |
|                                                                                | LSU Health                                                                                                    |                             |
|                                                                                | PeopleSoft HRSA - PS9HRTRN 2                                                                                                    |                             |
|                                                                                | User ID                                                                                                    |                             |
|                                                                                | x                                                                                                    |                             |
|                                                                                | Password                                                                                                    |                             |
|                                                                                |                                                                                                    |                             |
|                                                                                |                                                                                                    |                             |
|                                                                                | Warning! Any information viewed during this<br>PeopleSoft session will be saved to your<br>browser's Internet cache on the computer you are<br>using and may be viewed by others who may also<br>use this computer. We recommend against<br>using public or shared computers to access<br>PeopleSoft. To protect the security of this<br>information, delete your Internet cache prior to<br>closing the browser windows at the end of your<br>session. |                             |
|                                                                                | Sign In                                                                                                    | ~                           |
| Start 📋 🥝 Oracle PeopleSoft                                                    |                                                                                                    | * ())) 1:08 PM 💻            |
|                                                                                |                                                                                                    | ▶ 🛱 📶 🌓 1:08 PM<br>9/8/2016 |

| Step | Action                                                                              |
|------|-------------------------------------------------------------------------------------|
| 17.  | This completes <i>Access and Record Time using Web Clock</i> .<br>End of Procedure. |